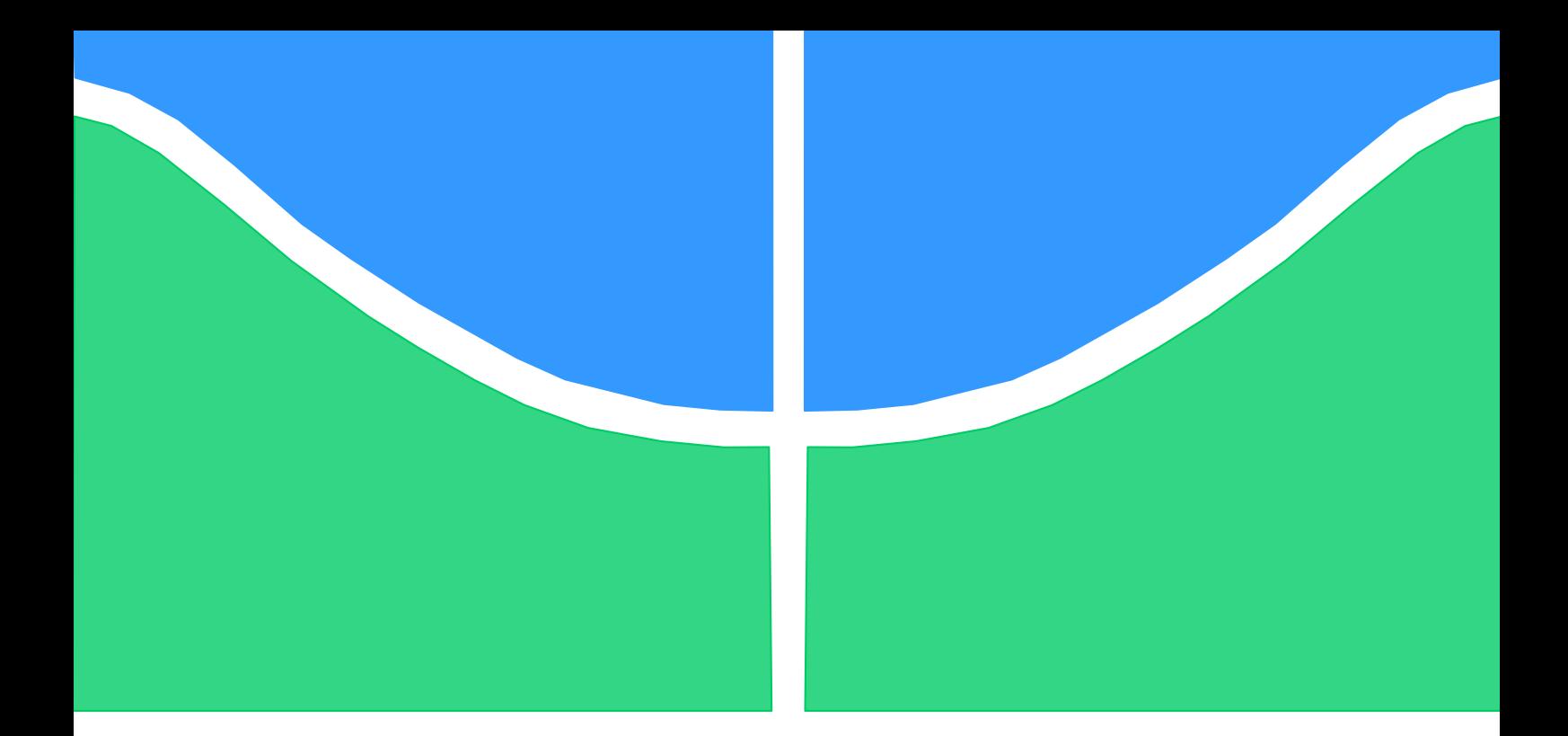

# **DESENVOLVIMENTO DE UMA BASE DE CONHECIMENTO COM REGRAS** *FUZZY* **E PRODUÇÃO VISANDO MONITORAMENTO BASEADO EM CONDIÇÃO DE UMA USINA HIDRELÉTRICA**

## **MANUEL RODRIGO URBANO ABADIA**

**DISSERTAÇÃO DE MESTRADO EM SISTEMAS MECATRÔNICOS DEPARTAMENTO DE ENGENHARIA MECÂNICA**

**FACULDADE DE TECNOLOGIA**

**UNIVERSIDADE DE BRASÍLIA**

# **UNIVERSIDADE DE BRASÍLIA FACULDADE DE TECNOLOGIA DEPARTAMENTO DE ENGENHARIA MECÂNICA**

# **DESENVOLVIMENTO DE UMA BASE DE CONHECIMENTO COM REGRAS** *FUZZY* **E PRODUÇÃO VISANDO MONITORAMENTO BASEADO EM CONDIÇÃO DE UMA USINA HIDRELÉTRICA**

## **MANUEL RODRIGO URBANO ABADIA**

## **ORIENTADOR: ALBERTO JÓSE ÀLVARES**

# **DISSERTAÇÃO DE MESTRADO EM SISTEMAS MECATRÔNICOS**

**PUBLICAÇÃO: ENM.DM – 90A/15 BRASÍLIA/DF: SETEMBRO – 2015**

# **UNIVERSIDADE DE BRASÍLIA FACULDADE DE TECNOLOGIA DEPARTAMENTO DE ENGENHARIA MECÂNICA**

# **DESENVOLVIMENTO DE UMA BASE DE CONHECIMENTO COM REGRAS** *FUZZY* **E PRODUÇÃO VISANDO MONITORAMENTO BASEADO EM CONDIÇÃO DE UMA USINA HIDRELÉTRICA**

**MANUEL RODRIGO URBANO ABADIA**

**DISSERTAÇÃO SUBMETIDA AO DEPARTAMENTO DE ENGENHARIA MECÂNICA DA FACULDADE DE TECNOLOGIA DA UNIVERSIDADE DE BRASÍLIA COMO PARTE DOS REQUISITOS NECESSÁRIOS PARA A OBTENÇÃO DO GRAU DE MESTRE EM SISTEMAS MECATRÔNICOS.**

**APROVADA POR:**

**Prof. Alberto José Álvares, Dr. Eng. (ENM-UnB) (Orientador)**

**\_\_\_\_\_\_\_\_\_\_\_\_\_\_\_\_\_\_\_\_\_\_\_\_\_\_\_\_\_\_\_\_\_\_\_\_\_\_\_\_\_\_\_\_\_\_\_\_\_**

**\_\_\_\_\_\_\_\_\_\_\_\_\_\_\_\_\_\_\_\_\_\_\_\_\_\_\_\_\_\_\_\_\_\_\_\_\_\_\_\_\_\_\_\_\_\_\_\_\_**

**\_\_\_\_\_\_\_\_\_\_\_\_\_\_\_\_\_\_\_\_\_\_\_\_\_\_\_\_\_\_\_\_\_\_\_\_\_\_\_\_\_\_\_\_\_\_\_\_\_**

**Prof. Li Weigang, Dr. Eng. (CIC-UnB) (Membro Interno)**

**Prof. Alexandre Zaghetto, Dr. Eng. (CIC-UnB) (Membro Externo)**

**BRASÍLIA/DF, 25 DE SETEMBRO DE 2015**

### **FICHA CATALOGRÁFICA**

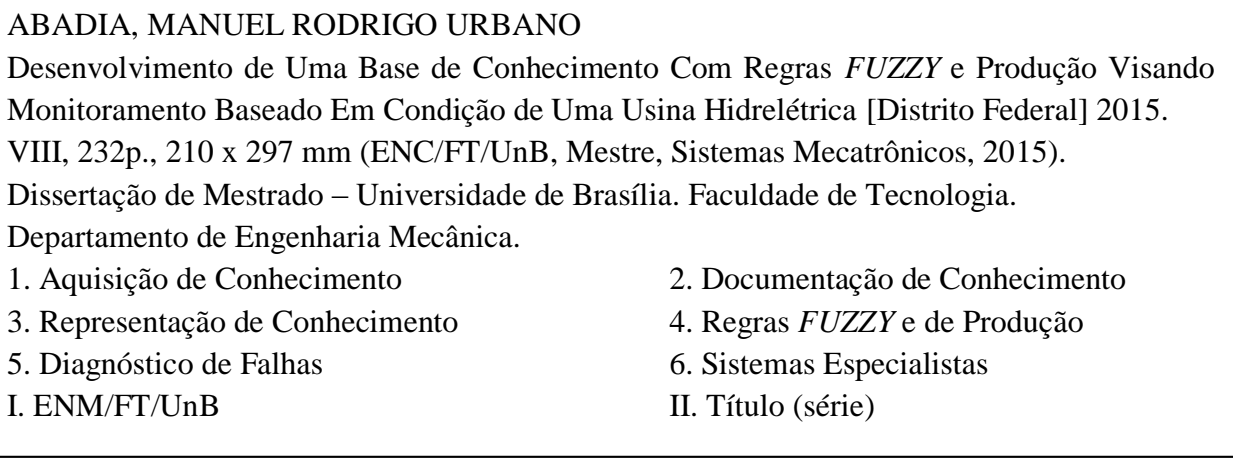

## **REFERÊNCIA BIBLIOGRÁFICA**

URBANO, M. R. (2015). Desenvolvimento de Uma Base de Conhecimento Com Regras *FUZZY* e Produção Visando Monitoramento Baseado Em Condição de Uma Usina Hidrelétrica. Dissertação de Mestrado em Sistemas Mecatrônicos, Publicação ENM.DM-90A/15, Departamento de Engenharia Mecânica, Universidade de Brasília, Brasília, DF, 244p.

## **CESSÃO DE DIREITOS**

AUTOR: Manuel Rodrigo Urbano Abadia.

TÍTULO: Desenvolvimento de Uma Base de Conhecimento Com Regras *FUZZY* e Produção Visando Monitoramento Baseado Em Condição de Uma Usina Hidrelétrica.

GRAU: Mestre ANO: 2015

É concedida à Universidade de Brasília permissão para reproduzir cópias desta dissertação de mestrado e para emprestar ou vender tais cópias somente para propósitos acadêmicos e científicos. O autor reserva outros direitos de publicação e nenhuma parte dessa dissertação de mestrado pode ser reproduzida sem autorização por escrito do autor.

\_\_\_\_\_\_\_\_\_\_\_\_\_\_\_\_\_\_\_\_\_\_\_\_\_\_\_\_

Manuel Rodrigo Urbano Abadia SCLN 203 BLOCO D APTO 105 70.833-540 Brasília - DF - Brasil.

#### **Dedicatória**

*Este trabalho é dedicado a deus, a mi família e especialmente a meus pais Neffer Abadia e Hugo Urbano que forem a fonte de inspiração e suporte para conseguir meu objetivo professional, muito obrigado*

*Manuel Rodrigo Urbano Abadia.*

#### **AGRADECIMENTOS**

*Agradeço....*

*A Deus, pela força espiritual que me deu para continuar no alcance de meu objetivo, por me mostrar e me guiar o caminho na vida;*

*Pelo apoio incondicional de minha família, que com cada uns de suas palavras e fatos fortaleceram os sentimentos e a união familiar, deixando um legado para as futuras gerações de nossa grandiosa família;*

*A meu orientador o Prof. Dr. Eng. Alberto José Álvares, por sua paciência e confiança depositada em mim para aprender, trabalhar e crescer ao lado dele profissionalmente;*

*Ao pessoal de Eletronorte com que trabalhei e participaram no projeto da Usina Hidrelétrica de Coaracy Nunes;*

*A meus colegas Edgar e Ivan que foram um apoio na equipe do desenvolvimento do projeto da Eletronorte, além de passar parte de suas experiências e conhecimento para facilitar a procura dos resultados do projeto;*

*A minha enamorada Ofélia quem na fase final de meu mestrado acreditou em mim e deu tudo o apoio para continuar e finalizar esta etapa professional;*

*A meu amigo Luiz Eduardo quem a pesar do pouco tempo de amizade foi incondicional para me ajudar com a escrita do português, foi uma grande ajuda para mim;*

*A meus colegas do laboratório do GRACO, pois criaram um ambiente familiar para nos apoiar entre todos e criar um ambiente agradável de estudo e trabalho;* 

*A todos aquelas pessoas que contribuíram para me orientar para estar aqui e conseguir meu sonho de realizar uma pós-graduação, pois sem eles este logro não seria possível.* 

*Ante todo para aquelas pessoas que conheci no brasil e são parte deste desenvolvimento professional e facilitarem a estadia neste grandioso pais;*

*Muito obrigado mesmo....*

*Manuel Rodrigo Urbano Abadia.*

#### **RESUMO**

#### **DESENVOLVIMENTO DE UMA BASE DE CONHECIMENTO COM REGRAS**  *FUZZY* **E PRODUÇÃO VISANDO MONITORAMENTO BASEADO EM CONDIÇÃO DE UMA USINA HIDRELÉTRICA**

**Autor: Manuel Rodrigo Urbano Abadia Orientador: Alberto José Álvares Programa de Pós-graduação em Sistemas Mecatrônicos Brasília, setembro de 2015**

Desde a reestruturação do setor de energia elétrica no Brasil e no mundo, as empresas de energia elétrica, em especial o pessoal técnico da operação e manutenção em usinas hidrelétricas, estão experimentando cada vez mais novos desafios de complexidade, relacionados em manter a confiabilidade do funcionamento dos ativos em unidades de geração hidrelétricas, pertencentes a usinas hidrelétricas. Dentro desses desafios, podemos dizer que o diagnóstico de falhas em tempo real de ativos em unidades de geração de energia hidrelétrica ainda é um problema não resolvido completamente, por causa de sua natureza multifatorial relacionada com a expansão física. O uso de novas tecnologias e normas de altos padrões de confiabilidade dos ativos na Usina Hidrelétrica, dificulta significativamente o processo de tomadas de decisão da equipe técnica. Em um esforço para ajudar a resolver esse problema particular, este trabalho propõe uma metodologia que aborda o problema do diagnóstico de falha em ativos das unidades de geração hidrelétrica, utilizando conceitos de lógica *FUZZY* e sistemas especialistas. Através do estado da arte analisou-se o problema de diagnóstico de falhas, e foram descritas as principais vantagens e desvantagens dos métodos contemporâneos. Abordando esse problema em particular, a fim de compreender o problema de pesquisa como um todo, a metodologia apresentada é baseada em conceitos de lógica *FUZZY* para representar o raciocínio da equipe técnica, em relação ao processo de diagnóstico de falhas, através de entrevistas e utilizando a técnica sistemática para análise de falhas chamada FMEA (*Failure Mode e Analysis Effects*). Além disso, o modelo de referência OSA-CBM (*Open System Architecture for Maintenace Condition-Based*) foi utilizado para estruturar a base de conhecimento do sistema especialista, através de regras de produção e *FUZZY*. Também é apresentada em detalhe a criação de regras de produção e regras *FUZZY,* abordando a experiência da equipe técnica no processo de diagnóstico de falhas. É importante ressaltar que todos os passos metodológicos são descritos em termos de dados reais e pertencem a uma Usina Hidrelétrica brasileira. Finalmente, como contribuição para a solução do problema de pesquisa anteriormente mencionado, esta solução proposta implementa uma forma diferente de implementação da lógica *FUZZY* para o problema, a fim de auxiliar no processo de tomada de decisão feito pelo pessoal técnico em relação ao diagnóstico de falhas em tempo real de ativos pertencentes a usinas hidrelétricas.

#### **RESUMEN**

#### **DESARROLLO DE UNA BASE DE CONOCIMIENTO CON REGLAS** *FUZZY* **Y PRODUCCIÓN CON EL OBJETIVO DE MONITOREO BASADO EN LA CONDICIÓN DE UNA PLANTA HIDROELÉCTRICA**

**Autor: Manuel Rodrigo Urbano Abadia Supervisor: Alberto José Álvares Programa de Pós-graduação em Sistemas Mecatrônicos Brasilia, Abril Del 2015**

Desde la reestructuración del sector eléctrico en Brasil y en el mundo, las empresas de energía eléctrica y en particular el personal técnico de la operación y mantenimiento en plantas hidroeléctricas, están experimentando cada vez más nuevos desafíos de complejidad, relacionados básicamente a mantener la confiabilidad del funcionamiento de los activos en unidades de generación hidroeléctrica pertenecientes a plantas hidroeléctricas. Dentro de esos desafíos podemos decir que, el diagnóstico de fallas en tiempo real de activos en unidades de generación de energía hidroeléctrica es aún un problema sin solución completa, debido a su naturaleza multifactorial, relacionada a la expansión física, el uso de nuevas tecnologías y cumplimiento de normas más exigentes de confiabilidad en activos de la planta hidroeléctrica, dificultando considerablemente el proceso de tomada de decisión por parte del personal técnico. Como un esfuerzo para contribuir a la solución del problema en particular, este trabajo de investigación propone una solución que aborda el problema de diagnóstico de fallas en activos de unidades de generación hidroeléctrica, usando conceptos de lógica *FUZZY* y sistema computacional especialistas. Por medio del estado del arte, es analizado el problema de diagnóstico de fallas, describiendo las principales ventajas y desventajas de los métodos contemporáneos abordando el problema en particular, con el objetivo de entender el problema de investigación como un todo. Después de eso, es presentada la solución propuesta basada en conceptos de lógica *FUZZY,* para modelar y representar el raciocinio del personal técnico en el proceso de diagnóstico de fallas, e por medio de entrevistas usando una técnica sistemática para análisis de fallas llamada FMEA (*Failure Mode and Effects Analysis*) para aquirir el conocimento del personal especialista. Además de eso, es usado el modelo de referencia OSA-CBM (*Open System Architecture for Condition-Based Maintenance*) para la estructuración de la base de conocimiento del sistema especialista, para la creación de reglas de producción y reglas difusas. También es presentada detalladamente la creación de las reglas de producción e reglas *FUZZY,* referentes a la experiencia del personal técnico en el proceso de diagnóstico de fallas. Es importante señalar que todos los pasos metodológicos son descritos en términos de datos reales pertenecientes a una planta hidroeléctrica brasileña. Finalmente, como una contribución a la resolución del problema de investigación previamente mencionado, puede ser mencionada esta propuesta metodológica que investiga una forma diferente de aplicar la lógica difusa a ese problema, con el objetivo de auxiliar en el proceso de tomada de decisión por parte del personal técnico en relación al diagnóstico de fallas en tiempo real de activos pertenecientes a plantas hidroeléctricas.

#### **ABSTRACT**

#### **DEVELOPING A KNOWLEDGE BASE WITH FUZZY AND PRODUCTION RULES AND WITH THE AIM OF MONITORING BASED ON THE CONDITION OF A HYDROELECTRIC PLANT**

#### **Author: Manuel Rodrigo Urbano Abadia Supervisor: Alberto José Álvares Programa de Pós-graduação em Sistemas Mecatrônicos Brasília, April of 2015**

Since the restructuring of electrical sector in Brazil and in the globe, electric energy enterprises and specifically the operating and maintenance technical personnel in Hydroelectric Power Plants (HPPs) are experiencing, increasingly new complex challenges, basically related to maintain the reliability of the assets operating belonging to Hydroelectric Generating Units (HGUs). One of the most important challenges could be the online fault diagnosis of assets in HGUs that still is an open problem due to their multifactorial nature related to physical expansion, usage of new technologies and the compliance of regulations more strict about reliability of assets in HPPs what difficult considerably the decision making process executed by the technical personnel. As an effort to contribute to the solution of that particular open problem, this investigation introduces a methodology to approach the fault diagnosis problem in assets belongs to HGUs using concepts of FUZZY logic and expert systems. Firstly, through the state of the art, it is reviewed the fault diagnosis problem describing the main advantages and drawbacks of the contemporary methods approaching that particular open problem in order to understand the whole research problem. After that, it is presented a methodological proposal based on FUZZY logic concepts in order to model and represent the technical personnel's expertise related to the fault diagnosis process through interviews by using a systematic technique, for analysis of faults, called FMEA (Failure Mode and Effects Analysis). In addition to this, it used the reference model OSA-CBM (Open System Architecture for Condition-Based Maintenance) for structuring the expert system knowledge base implementing crisp and FUZZY production rules. Also it is presented in detail the reasoning lines for building of the expert system knowledge base specifying the kind of crisp and FUZZY production rule implemented containing the technical personnel's expertise about the fault diagnosis problem. It is important to point out that all the methodological steps are described in terms of actual data belong to a Brazilian HPP. Finally, as a contribution to the solution of the aforementioned problem could be mentioned this methodological proposal that investigates a different way for application of the fuzzy logic to that open problem in order to support the decision making process executed by technical personnel related to the online fault diagnosis process in assets belong to HPPs.

## Sumário

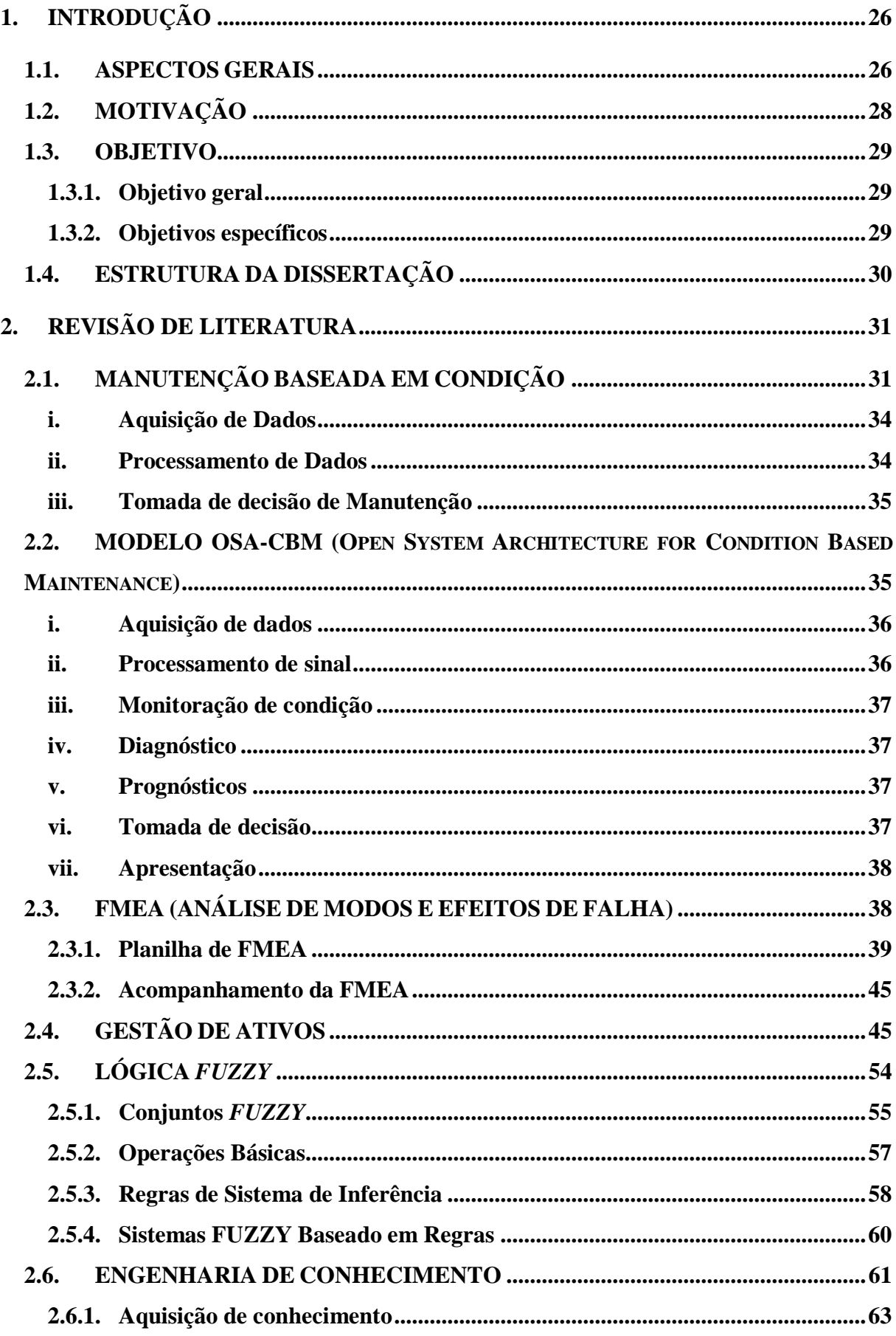

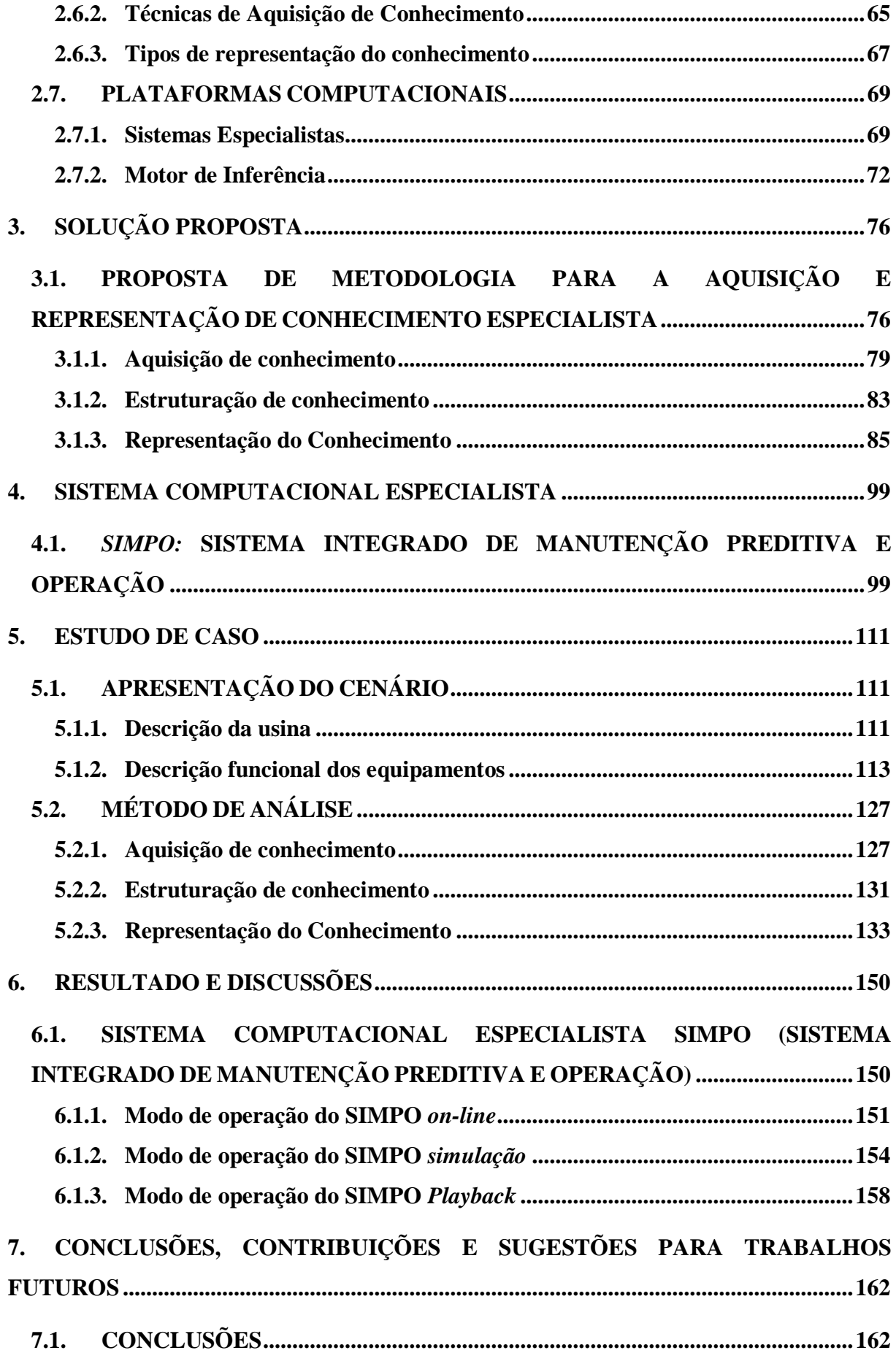

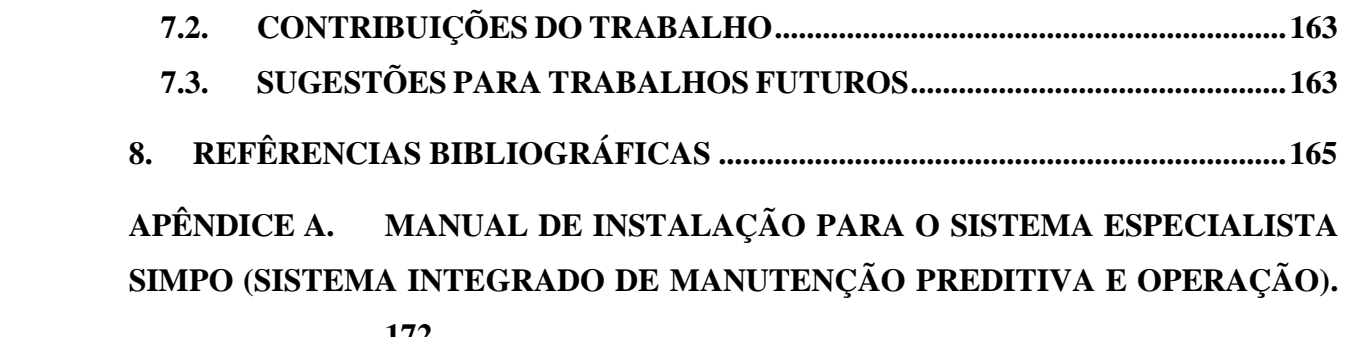

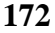

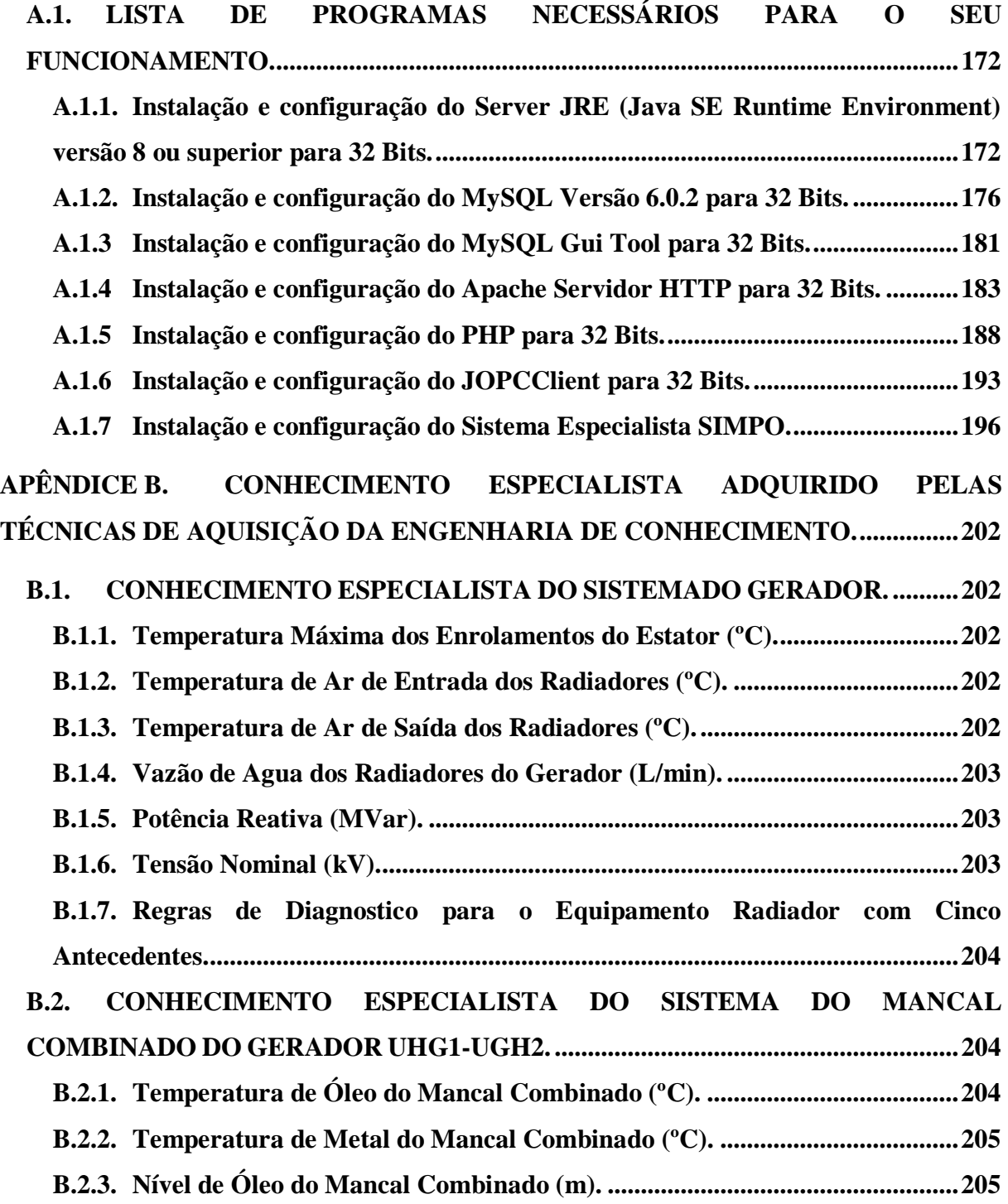

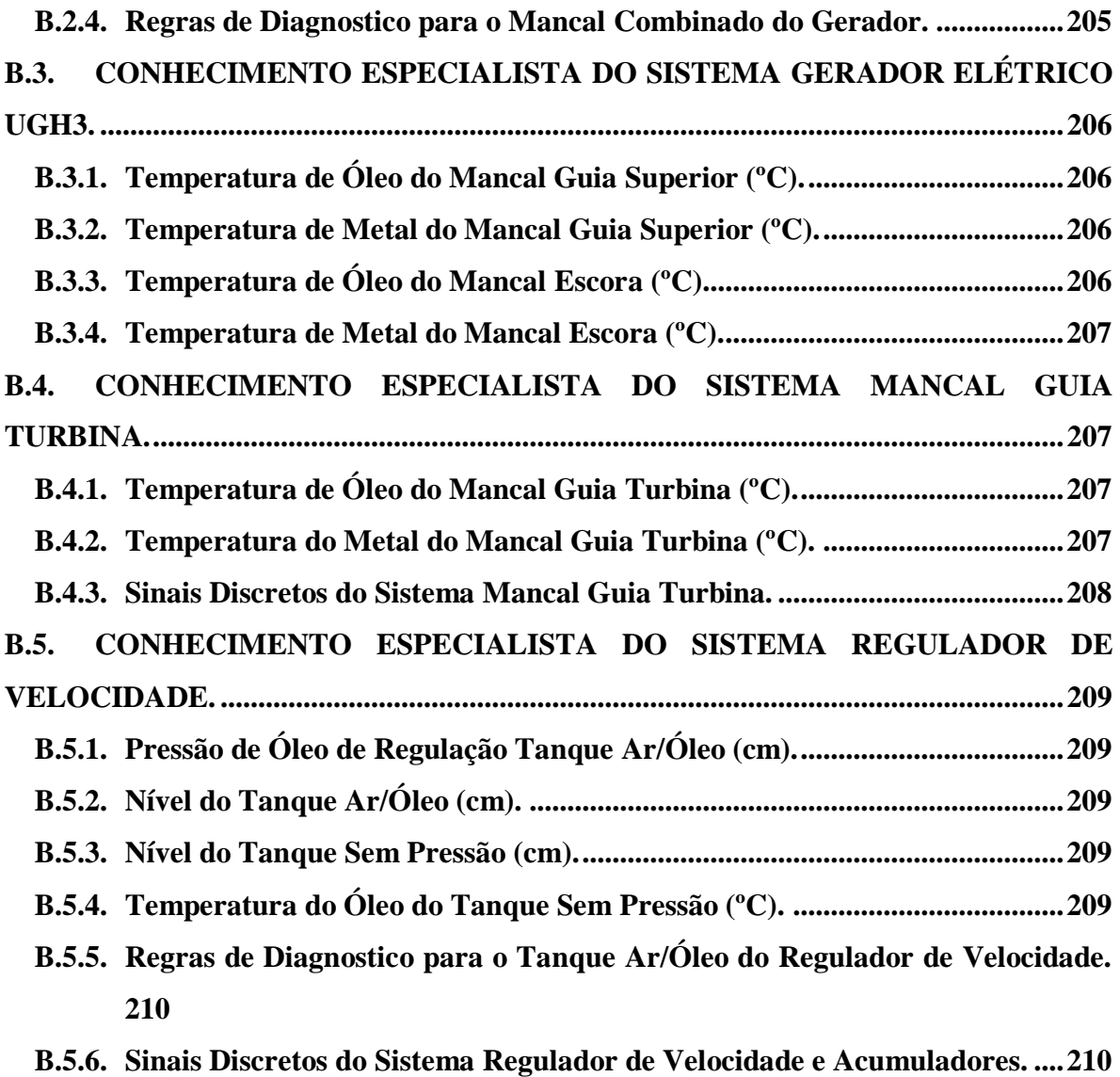

**APÊNDICE C. [CONHECIMENTO ESPECIALISTA PARA USINAS](#page-211-0)  [HIDRELÉTRICAS HERDADO POR TRABALHOS ANTERIORES DE PESQUISA.](#page-211-0) [211](#page-211-0)**

**C.1. RELATÓRIO FINAL - [DESENVOLVIMENTO](#page-211-1) DE SISTEMAS DE DIAGNÓSTICO E BASE DE [CONHECIMENTO](#page-211-1) PARA AUXÍLIO À MANUTENÇÃO PREDITIVA DE [HIDROGERADORES](#page-211-1) (LIMÃO DE OLIVEIRA, [2011\).](#page-211-1) 211**

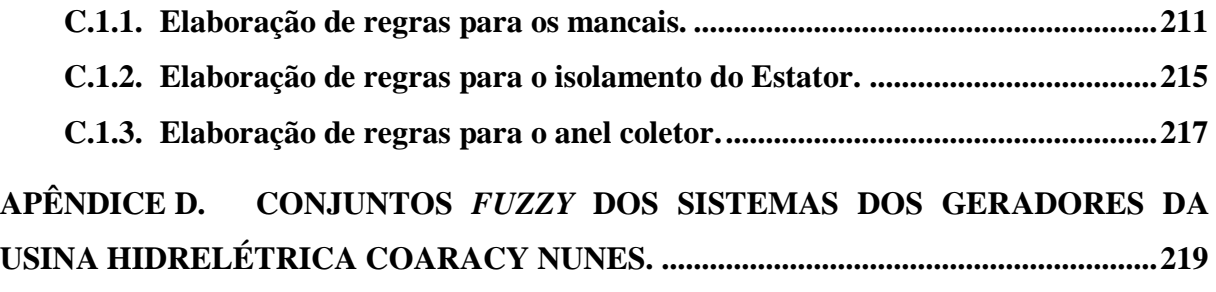

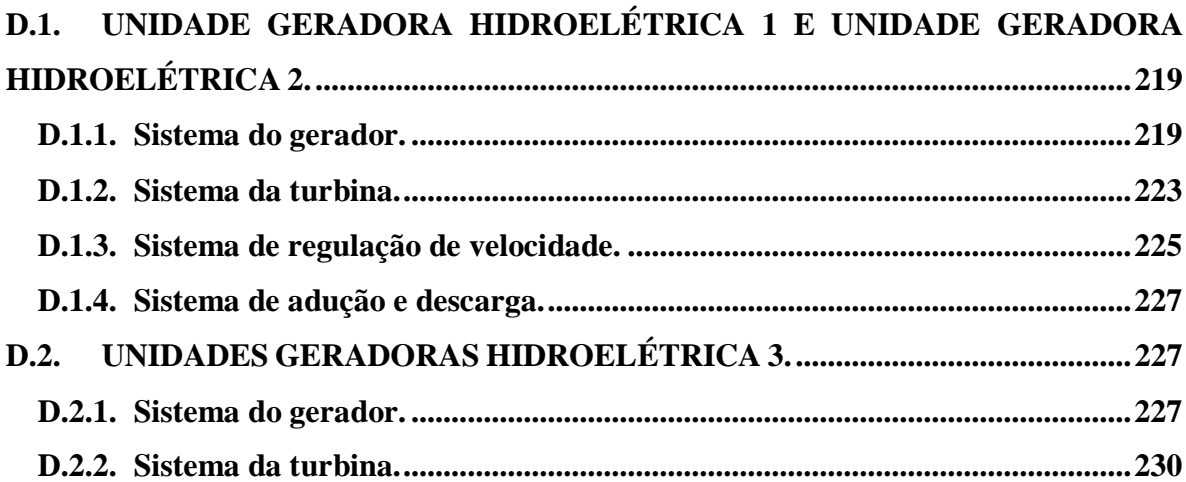

### **LISTA DE TABELAS**

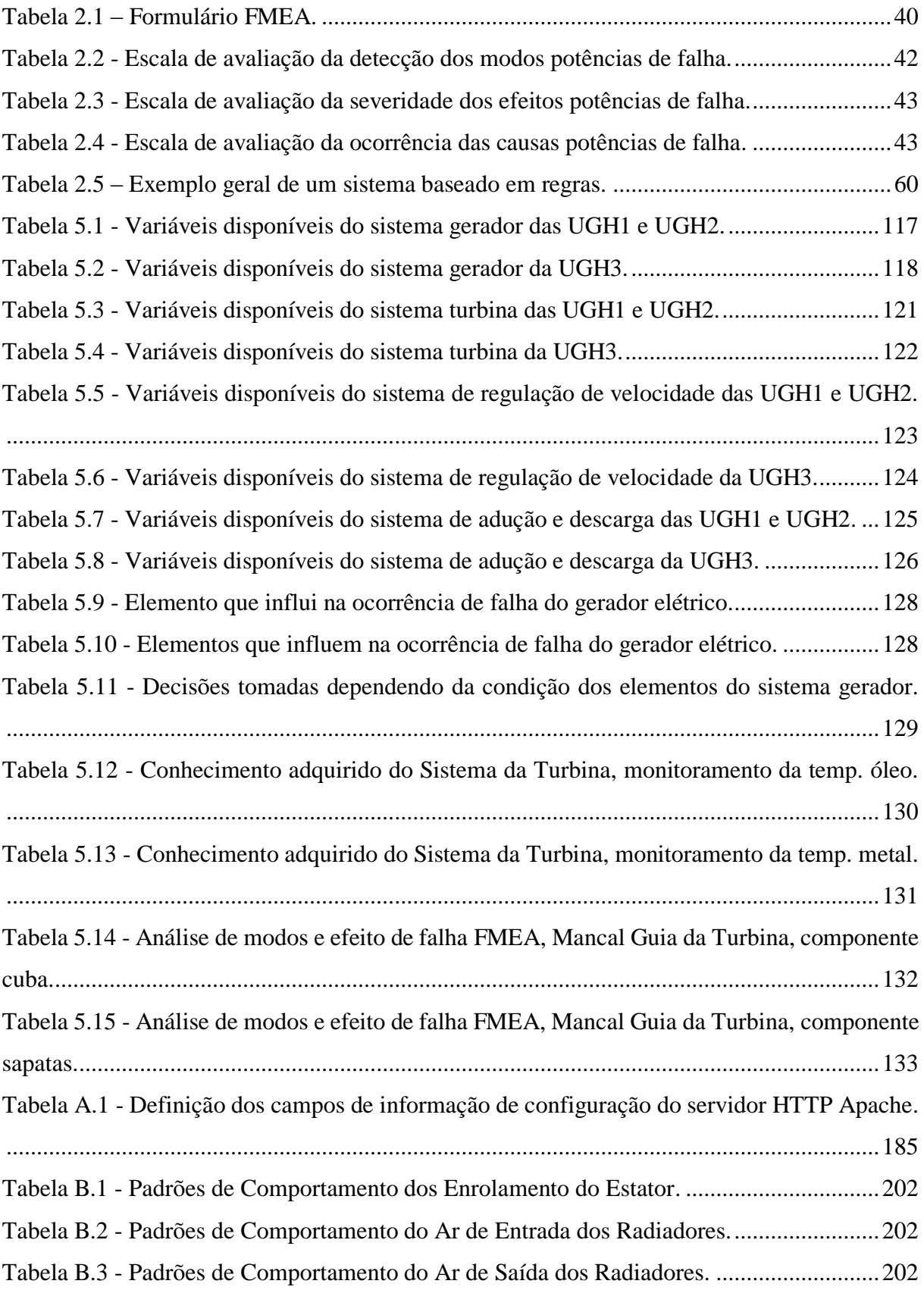

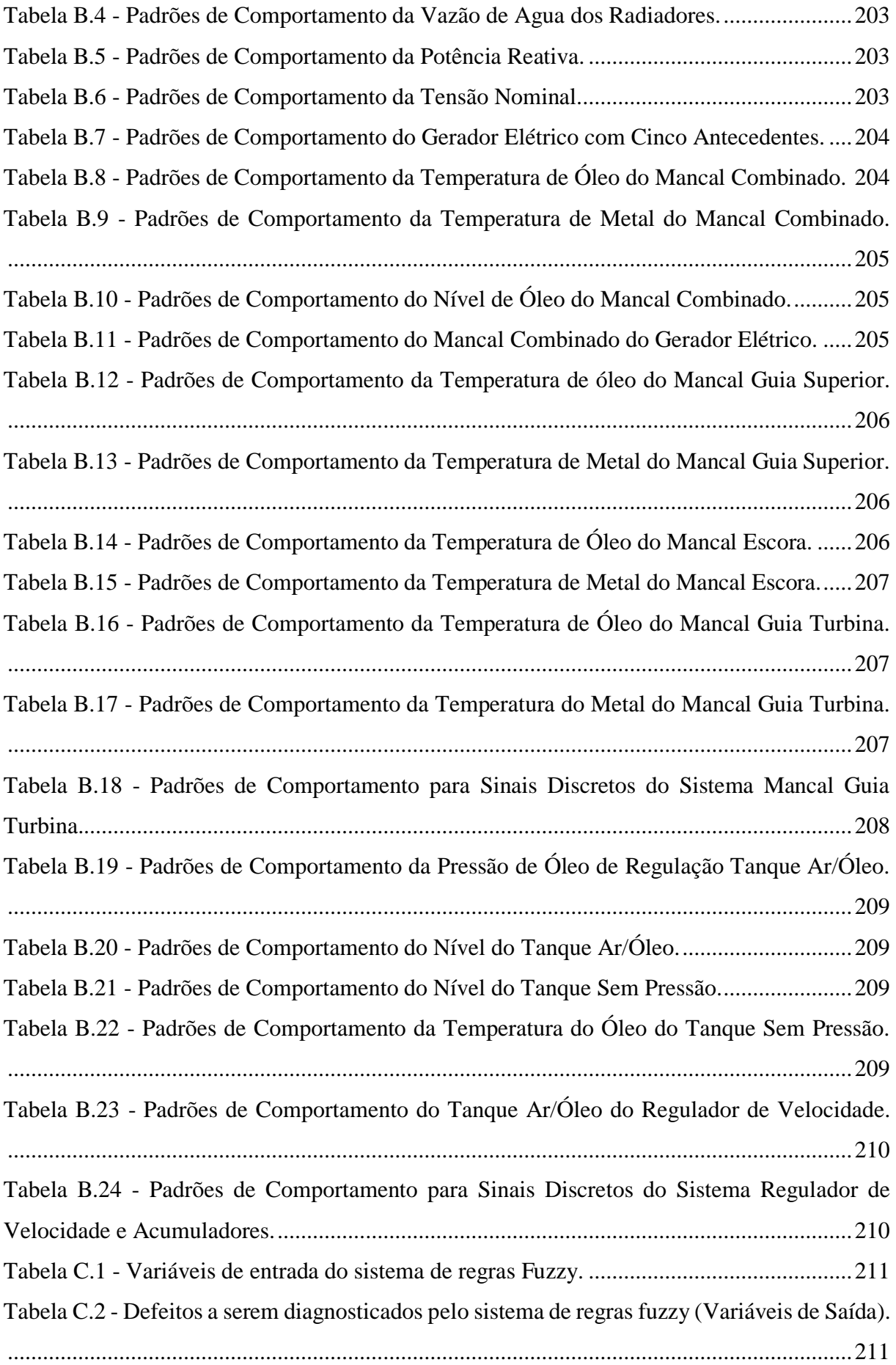

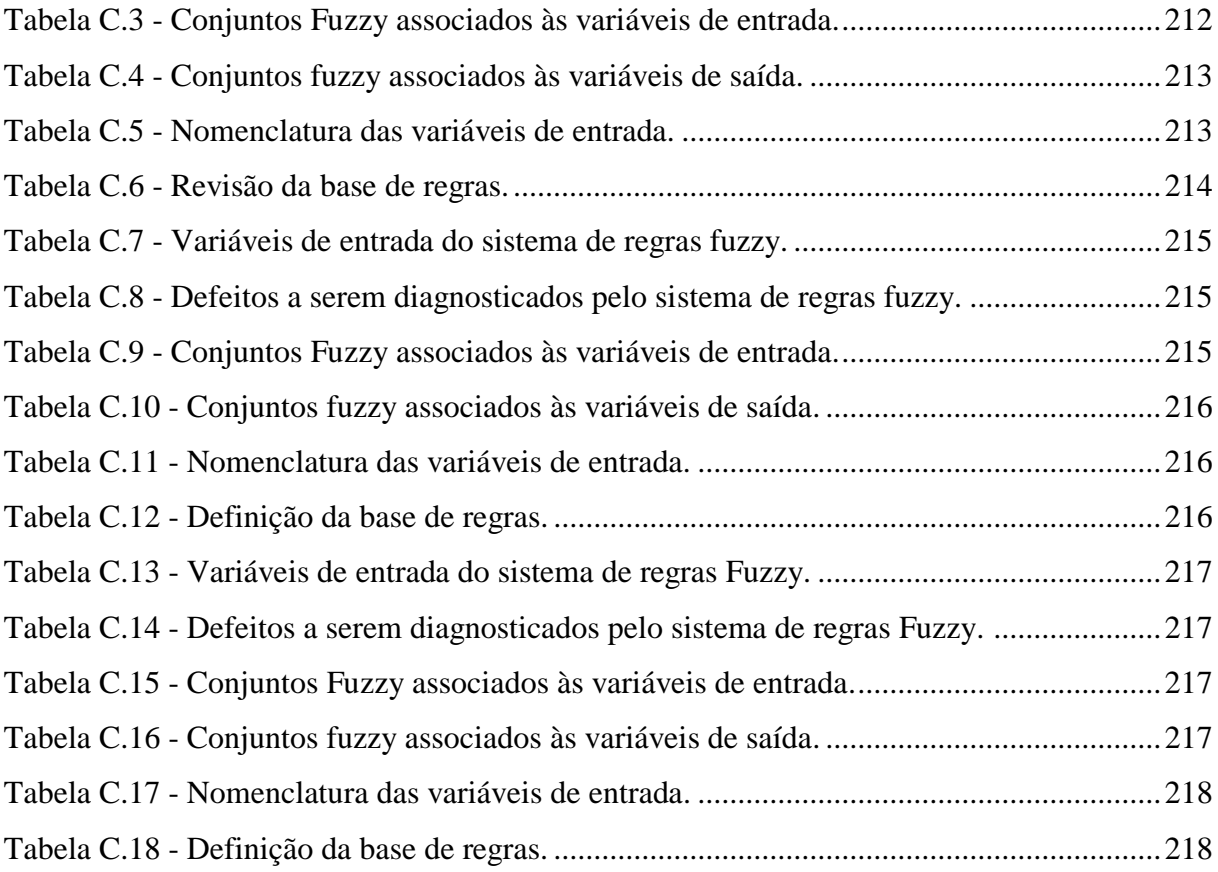

### **LISTA DE FIGURAS**

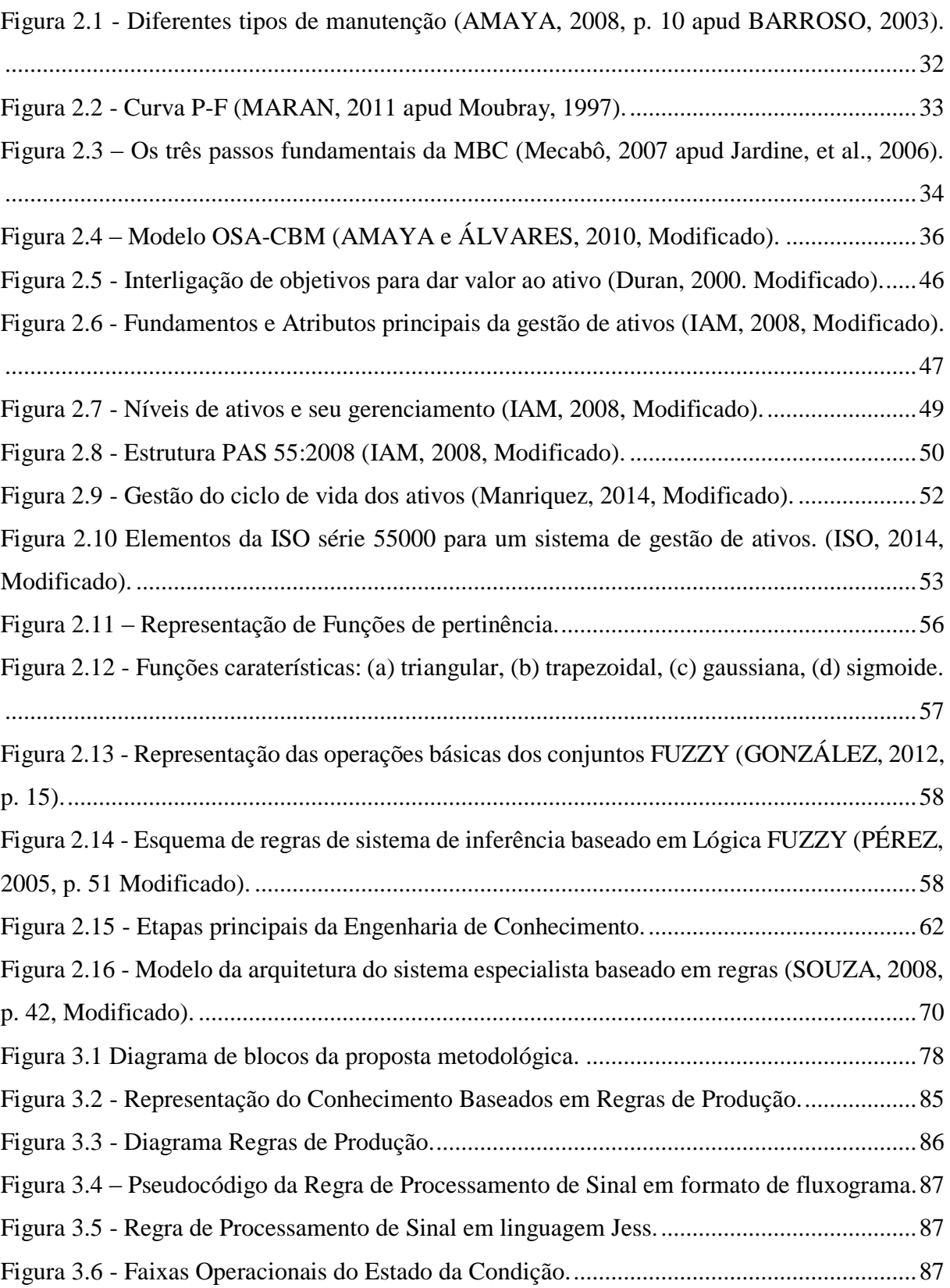

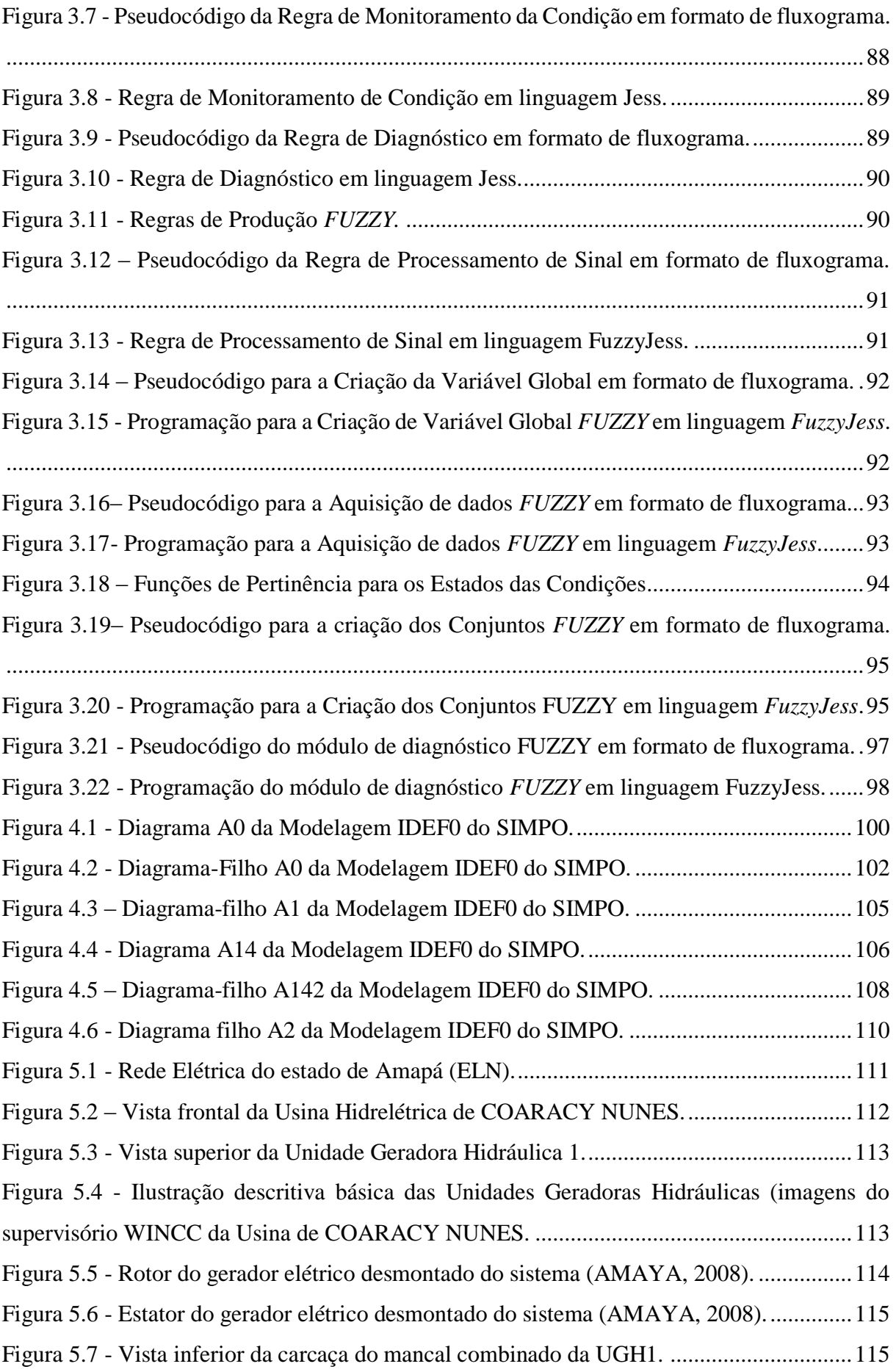

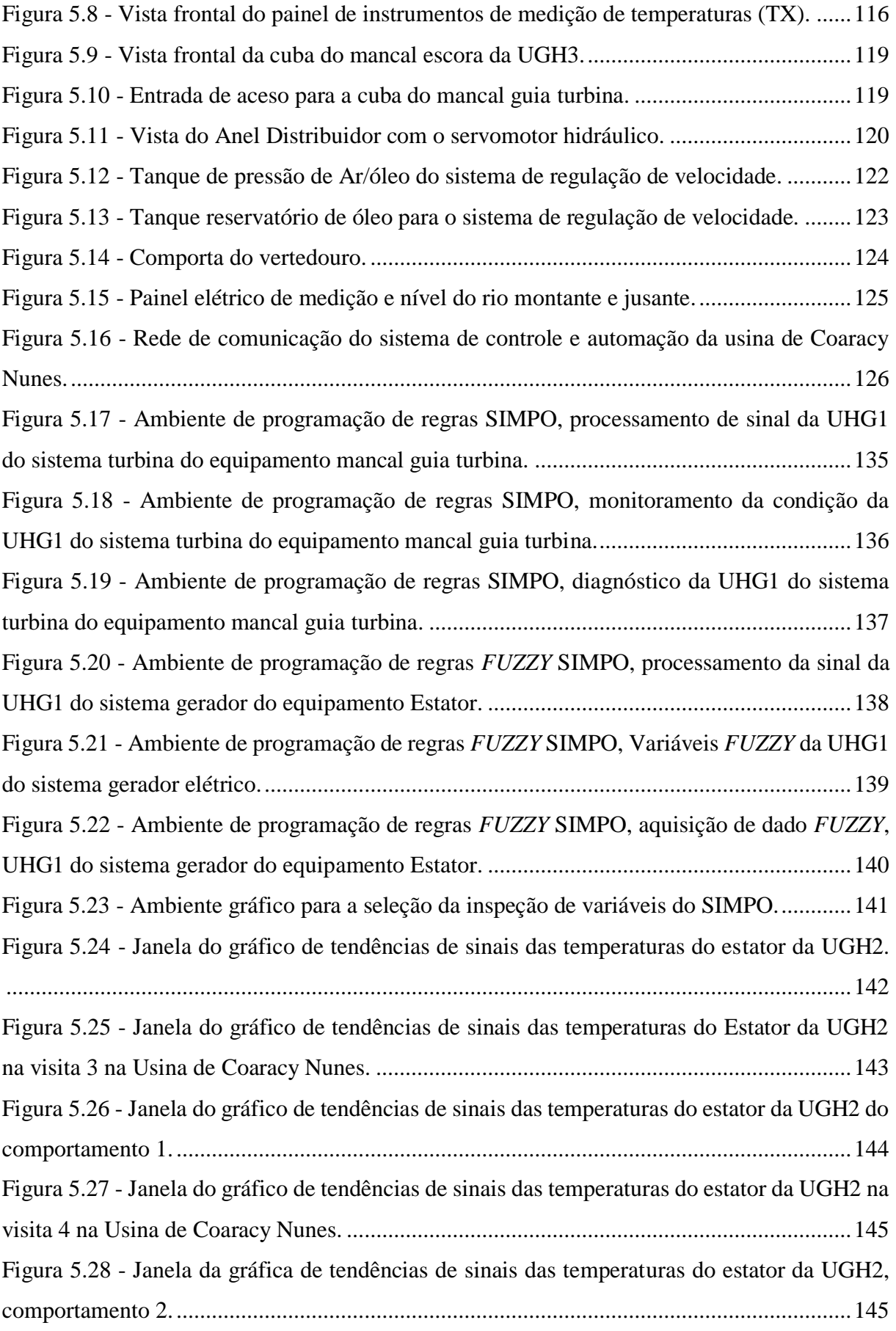

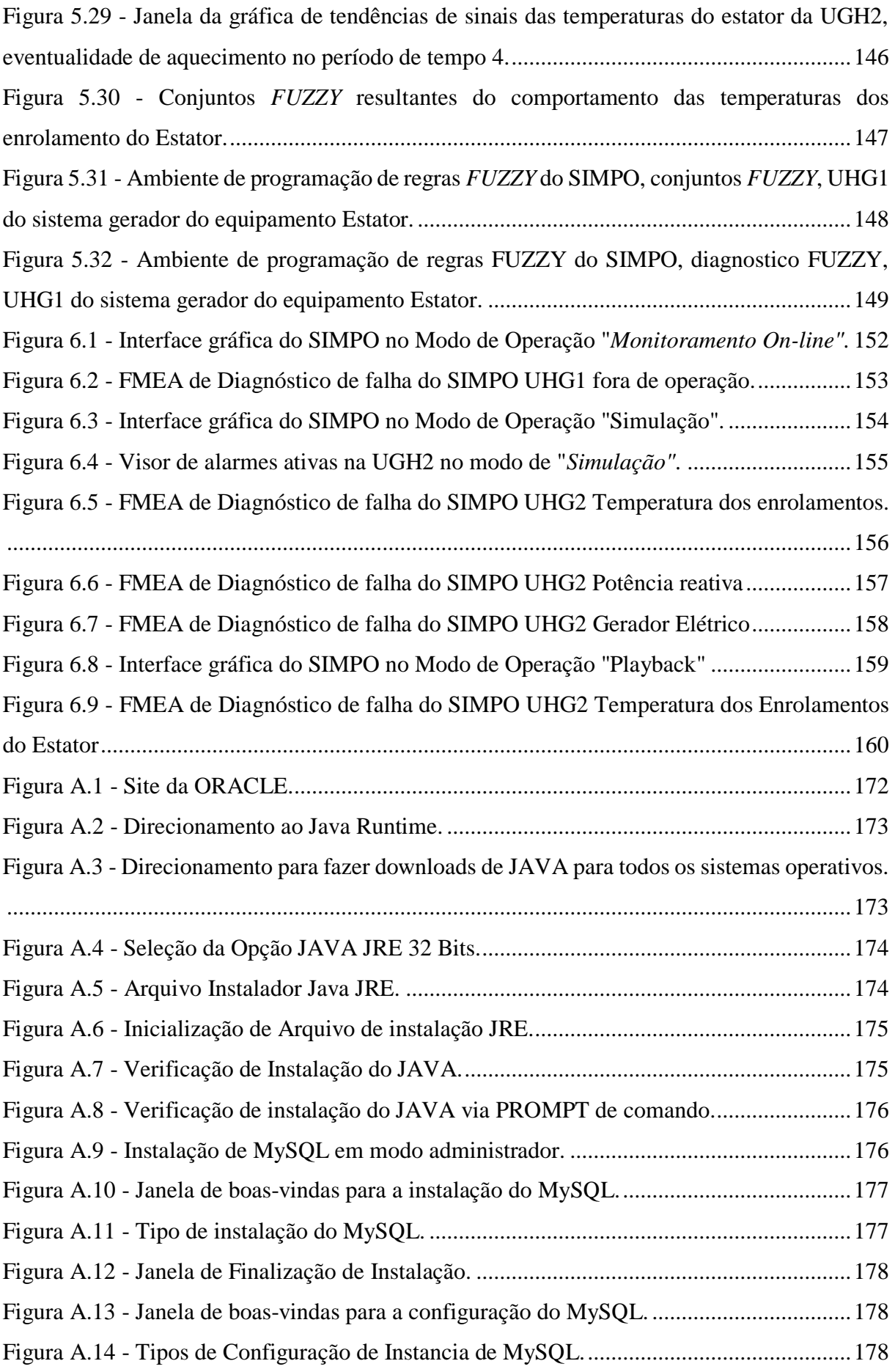

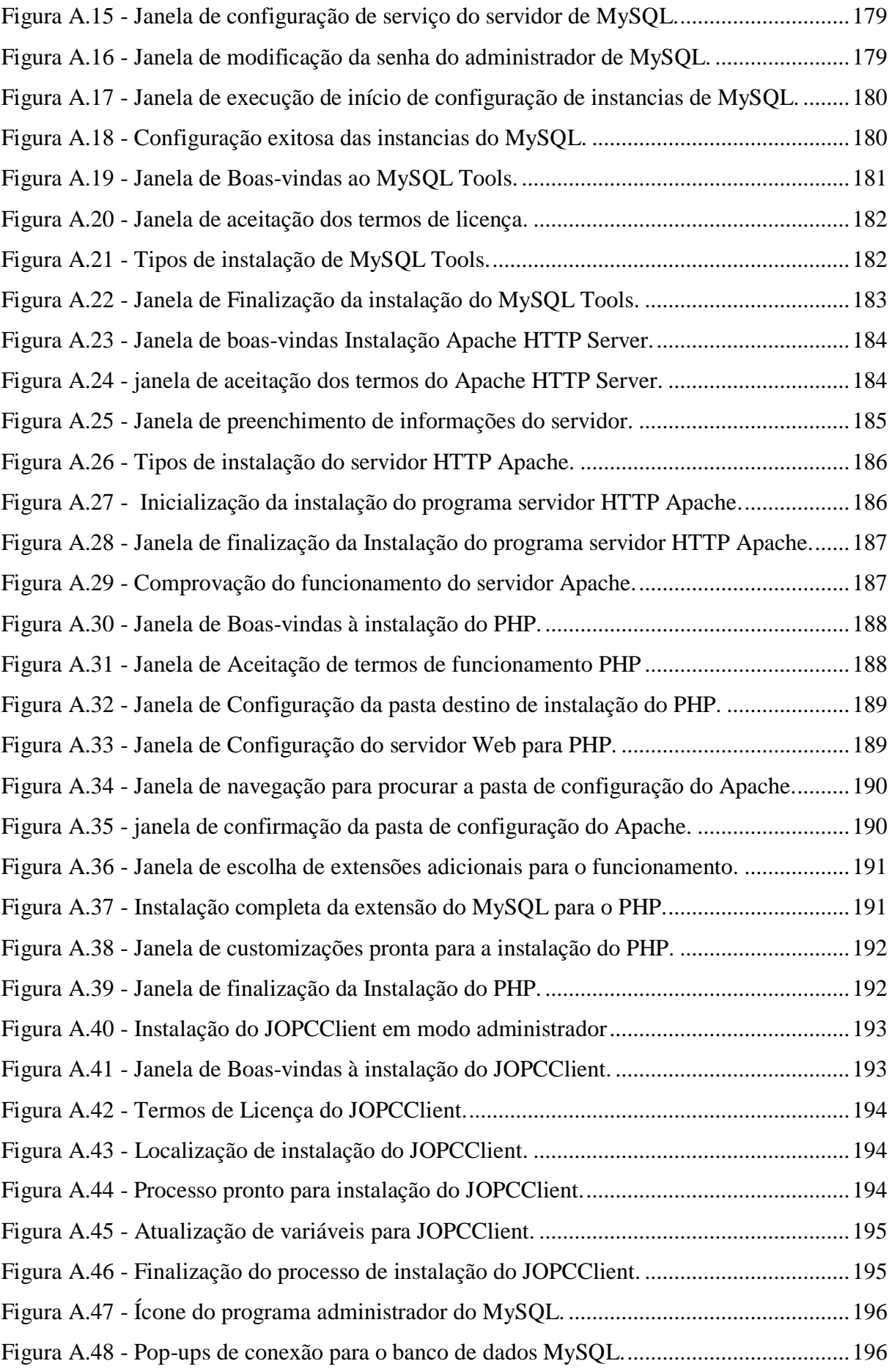

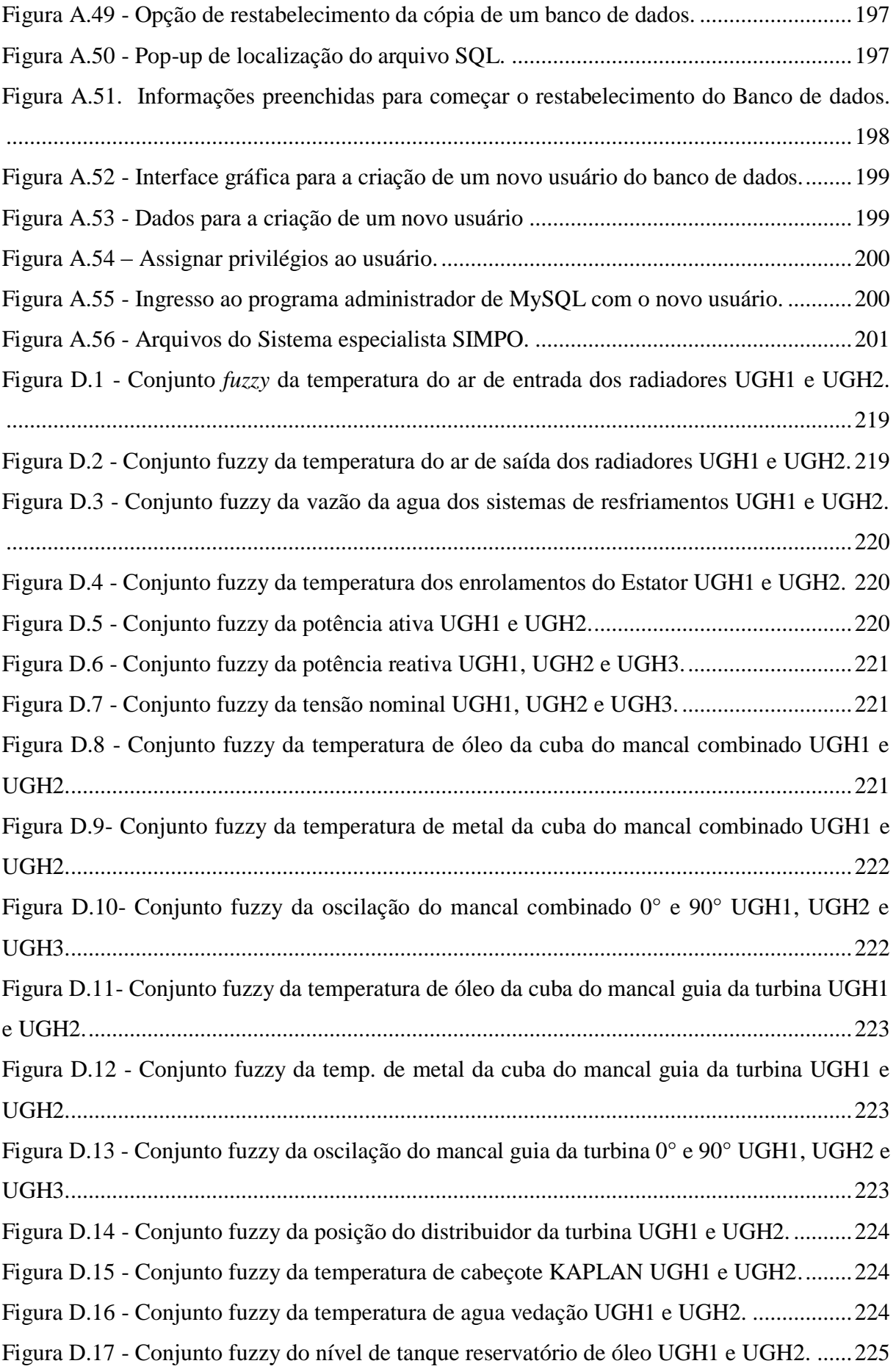

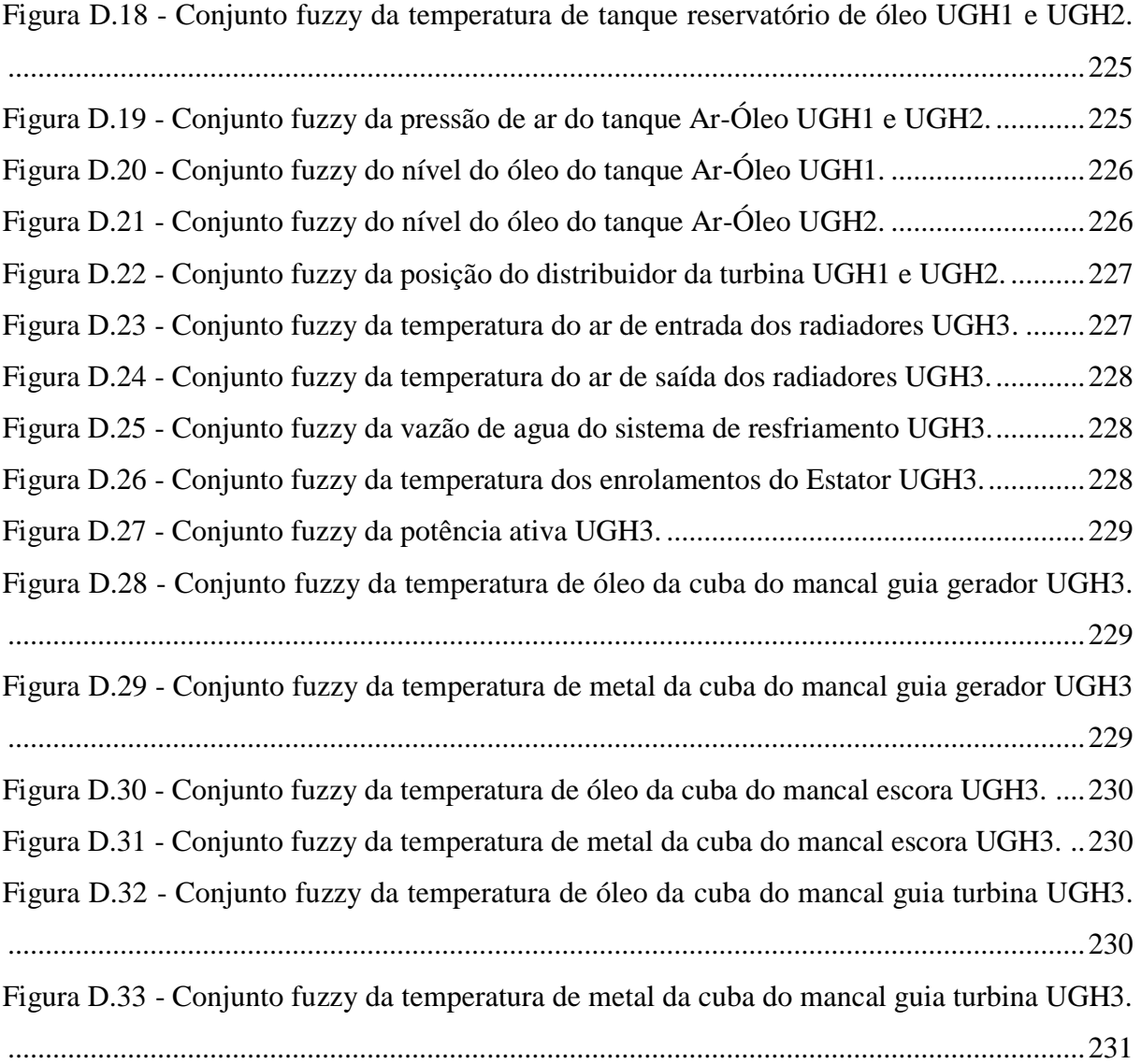

# **LISTA DE SÍMBOLOS, NOMENCLATURA E ABREVIAÇÕES**

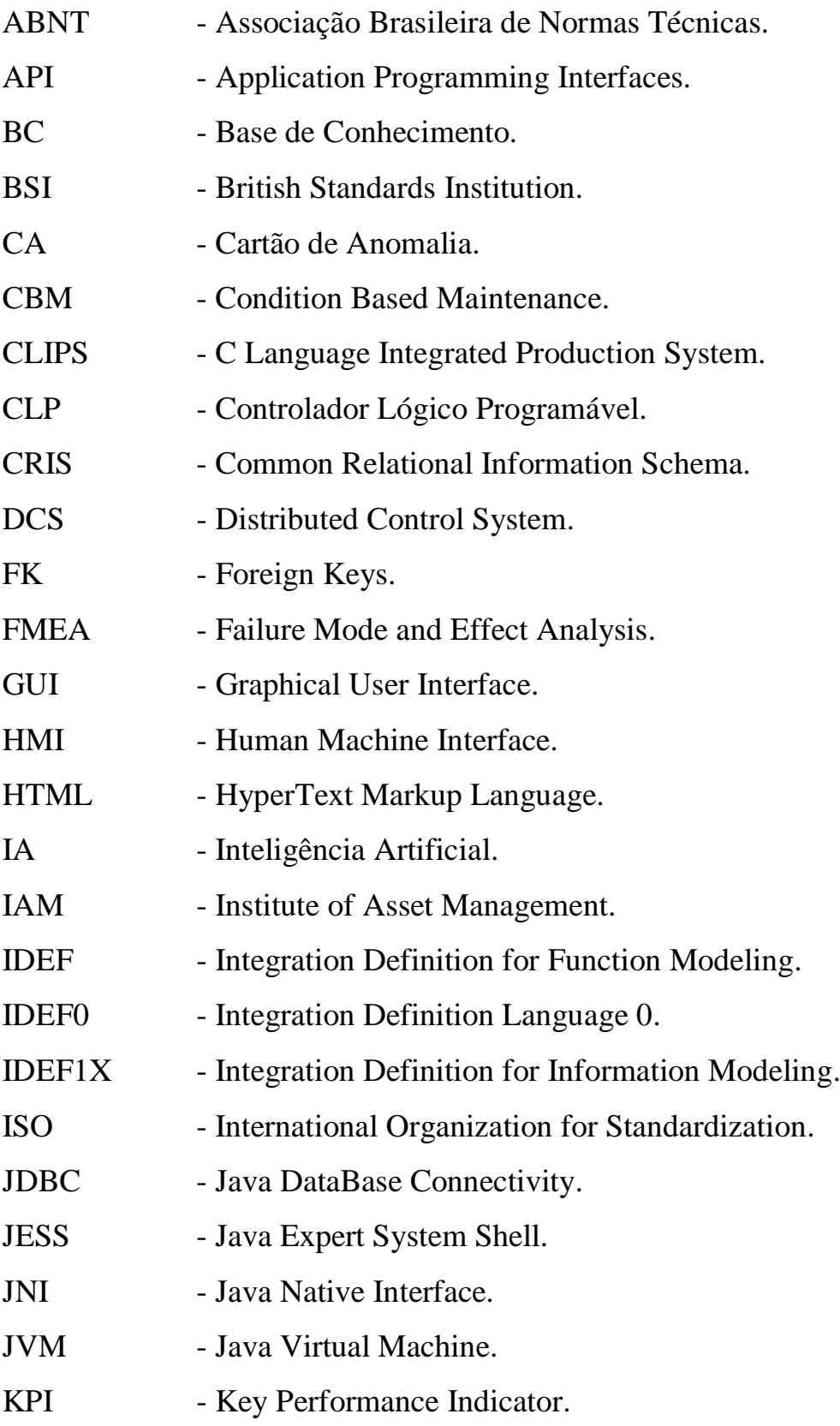

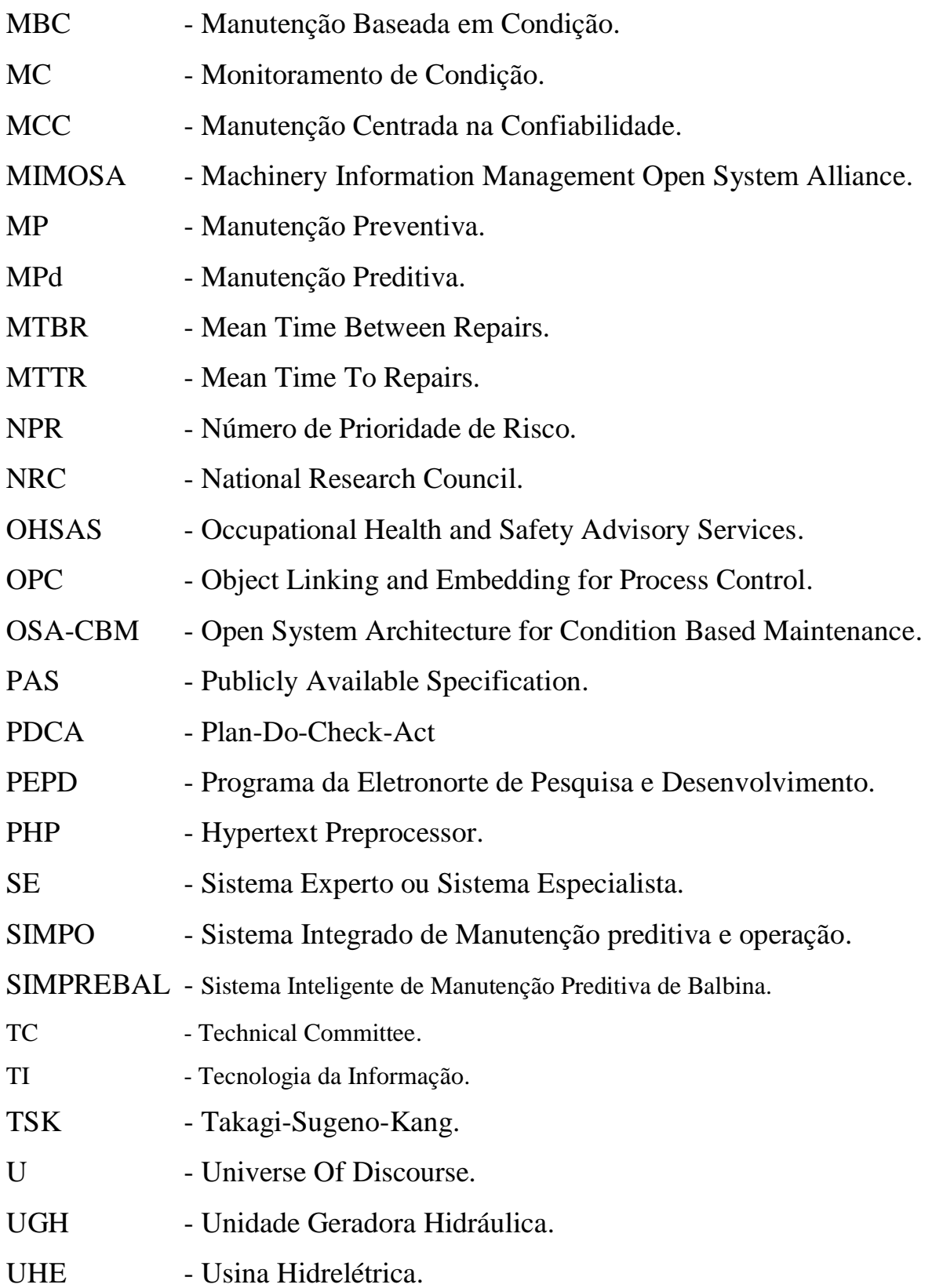

### <span id="page-26-0"></span>**1. INTRODUÇÃO**

#### <span id="page-26-1"></span>1.1. ASPECTOS GERAIS

 $\overline{a}$ 

Na atualidade, é fácil perceber no cotidiano, as diversas formas de consumo de eletricidade que vem se intensificando cada vez mais, incrementando a exigência de geração de energia elétrica, com maior qualidade, fornecimento contínuo e baixo custo, o que gera competitividade entre diferentes concessionárias. Novas tecnologias de controle e automação ajudam nos padrões de qualidade e continuidade na geração de eletricidade, além disso, fornecem informações do estado de funcionamento dos equipamentos ou sistemas<sup>1</sup>, o que permite um estudo de comportamento dos mesmos. Estas informações são centralizadas em um módulo principal, que permitem serem publicadas para seu monitoramento e supervisão na operação e serem armazenadas as grandezas para posteriores análises na engenharia e gerenciamento de produção.

A manutenção industrial vem evoluindo constantemente desde o início do século XX, proporcionando cada vez mais controle e segurança nos processos de produção. O conceito de manutenção tornou-se uma estratégia ótima na implementação de políticas de gerenciamento de ativos. Normalmente é abordada uma implementação de manutenção otimizada, como meio para incrementar o valor ao capital da empresa, melhorar o tempo de vida dos ativos, otimizar a confiabilidade dos equipamentos e conseguir um equilíbrio entre custo, benefício e risco nos ativos da empresa.

Os defeitos<sup>2</sup> e falhas<sup>3</sup> dos sistemas ou equipamentos podem ser detectável por meio de análises de diferentes valores de sinais, adquiridas pela instrumentação industrial. O especialista humano, que neste caso pode ser o operário, o pessoal de manutenção ou no final o departamento de engenharia, pode reagir a qualquer acontecimento, tanto na operação de processo, como nos defeitos ou falhas dos sistemas ou equipamentos. Cada especialista percebe de um jeito diferente, dependendo de sua experiência laboral, adquirida pelas dezenas de acontecimentos em que ele esteve presente e que em muitos casos são padrões de comportamento facilmente reconhecíveis.

<sup>1</sup> As palavras equipamentos ou sistemas são definidas como uma unidade funcional e pode ser considerado individualmente, um equipamento pode estar composto por vários dispositivos e um sistema pode estar composto por vários equipamentos.

<sup>&</sup>lt;sup>2</sup> Defeito neste trabalho será definido como a diminuição parcial da capacidade e/ou desempenho para a realização de uma determinada função durante um período de tempo.

<sup>3</sup> Falha neste trabalho é definida como o termino em desempenhar a função requerida, ocorrência de quebra e interrupção do processo de geração.

Sempre na procura de imitar o pensamento humano, a teoria de lógica *FUZZY* é objeto interessante de pesquisa, com a ideia de reproduzir o raciocínio humano na tomada de decisões. Esta teoria tem a capacidade de traduzir a linguagem comum em declarações lógicas ou numéricas, o que permite múltiplas combinações partindo de regras simples, o que geralmente o pensamento humano normalmente faz.

O conhecimento adquirido pelo especialista é do tipo heurístico<sup>4</sup>, similar às técnicas de Inteligência Artificial (*IA*) como a lógica *FUZZY* (PAUCAR, 2000), permitindo que esse tipo de conhecimento seja armazenado em um banco de dados como base de conhecimento, e tenha um processamento para o tratamento de informações, imitando resultados mais próximos do raciocínios feitos por um especialista humano.

A Manutenção Baseada em Condição (*MBC*) (AMAYA, 2008, p. 13 apud PINTO, 2003) é uma estratégia muito reconhecida na atualidade pela tomada de decisões baseadas nas informações adquiridas na instrumentação industrial ou fornecidas por humanos. Esta estratégia é caraterizada pela análise dos parâmetros e/ou o estado de funcionamento dos equipamentos ou sistemas, que compõem um processo para determinar se deve haver uma intervenção ou se pode ser programada, incrementando a confiabilidade e disponibilidade dos equipamentos e reduzindo os custos de manutenção e o processo de produção.

A implementação de máquinas na indústria é cada vez mais comuns nas empresas, para o auxílio de atividades feitas por pessoas, conseguindo acrescentar a eficiência ao conseguir fazer o trabalho de várias delas, estes auxílios permite a redução de erros e também encurtam o tempo de execução de suas funções. Na busca de se ter o maior conhecimento disponível dos especialistas da empresa e de se ter ferramentas computacionais de Inteligência Artificial (*IA*), os sistemas especialistas (*SE*) possibilitam o tratamento de grandes volumes de dados no auxílio de uma tomada de decisão, o que um especialista humano não conseguiria abarcar facilmente.

Os sistemas especialistas abarcam um conceito muito maior, desde sistemas convencionais de funções básicas, até sistemas que tem a capacidade de se adaptar e ter autoaprendizagem, partindo de análises em tempo real para reconhecer padrões de comportamento e em alguns casos, operando autonomamente sem supervisão humana (CRUZ, 2015).

No modelo OSA-CBM (*Open System Architecture for Condition Based Maintenance*), que foi desenvolvida nos conceitos de Manutenção Baseados em Condição (TONACO, 2008,

 $\overline{a}$ 

<sup>4</sup> O conhecimento heurístico é definido como todo conhecimento obtido com a experiência que se detém ao enfrentar com um problema especifico, assumindo o aspecto de regras de bom senso ou de primeira ordem logica

p. 7), composta por sete camadas hierárquicas, o que representa um fluxo lógico de tratamento de informação para a tomada de decisão, passando por camadas intermediárias. As camadas não são especificadas como devem ser implementadas, gerando uma flexibilidade em cada módulo para ter a maior abstração da camada anterior.

O contexto do presente trabalho de pesquisa é a aquisição e a representação do conhecimento do especialista (operário, mantenedor e de engenharia) de uma Usina Hidrelétrica, utilizando a técnica de inteligência artificial lógica *FUZZY* e um sistema computacional especialista. Baseado no modelo OSA-CBM (AMAYA, 2008, p. 31), foi desenvolvido a base de conhecimento e representada através de regras de produção e regras *FUZZY*, aplicando a metodologia de análises de falhas FMEA (*Failure Mode and Effect Analysis)* (SOUZA, 2008, p. 22) para o contexto no auxílio de tomadas de decisão de diagnósticos. O resultado da solução proposta ao problema é deixar o conhecimento dos especialistas disponibilizado para qualquer um que precise. Além disso, facilitará futuros análises de dados armazenados para o reconhecimento de novos padrões de comportamentos e criação de novas regras, similar ao raciocínio humano.

O sistema especialista computacional utilizado para o estudo de caso é o SIMPO (*Sistema Integrado de Manutenção Preditiva e de Operação*), utilizado para o auxílio de tomada de decisão na manutenção e operação de geração de eletricidade na Usina hidrelétrica de Coaracy Nunes, como parte de um projeto de pesquisa e desenvolvimento tecnológico da empresa Eletronorte.

#### <span id="page-28-0"></span>1.2. MOTIVAÇÃO

Muitas pesquisas são feitas no mundo todo para a otimização dos processos de geração de energia elétrica e na procura de outras fontes de eletricidade alternativa, o que leva a concessionária a investir em novas tecnologias e estratégias de confiabilidade em seus ativos de produção. A eletricidade está se tornando uma das necessidades principais do ser humano, pois a maioria das coisas precisa de energia elétrica.

O Brasil está entre os maiores produtores de energia elétrica no mundo. Sua principal fonte de geração são as concessionárias hidrelétricas. O Programa da Eletronorte de Pesquisa e Desenvolvimento (PEPD) vem investindo em pesquisas para o aumento da confiabilidade em suas atividades, visando à modernização de seus sistemas supervisórios e a implementação de sistemas inteligentes.

O motivo principal deste trabalho é implementar a solução proposta para o diagnóstico de falhas automática nos equipamentos da Usina Hidrelétrica de Coaracy Nunes, através de um sistema especialista chamado SIMPO utilizando as ferramentas computacionais disponível e com o objetivo principal de disponibilizar o maior conhecimento dos especialistas da usina, com a finalidade de dar o auxílio na tomada de decisão ao pessoal operativo. O contexto desta pesquisa foi realizado pelo PEPD, intitulado "Diversidade de Sistemas de Supervisão, Monitoração e Controle nas Instalações Elétricas de Geração e Transmissão", com o foco de gerar os auxílios de diagnósticos de falhas ao pessoal operativo da usina em relação as necessidade de produção, supervisão e de manutenção, mantendo a qualidade, confiabilidade e segurança na geração de energia elétrica.

#### <span id="page-29-0"></span>1.3. OBJETIVO

#### <span id="page-29-1"></span>1.3.1. Objetivo geral

O objetivo principal deste trabalho é a apresentação de uma metodologia baseada em técnicas de aquisição e representação do conhecimento especialista humano em um Sistema Especialista, utilizando lógica *FUZZY*, representando esse conhecimento através de regras de conhecimento SE/ENTÃO, implementado em um sistema computacional com pacotes no *Kernel Jess/FuzzyJess/Clips* de máquina de inferência de sistema especialista, aplicado à manutenção baseada em condição de usinas hidrelétricas.

#### <span id="page-29-2"></span>1.3.2. Objetivos específicos

Os objetivos específicos deste trabalho são:

a) Apresentar os conceitos de metodologias, políticas e técnicas para a manutenção, análise de falhas, gerenciamento de ativos e a aquisição e a representação do conhecimento, justificando a utilização de ferramentas computacionais inteligentes para a aplicação da manutenção baseada em condição de uma Usina Hidrelétrica, no contexto da revisão da literatura deste trabalho.

b) Desenvolver a partir de uma metodologia herdada, uma proposta de solução para a de aquisição de conhecimento do pessoal especialista e representar esse conhecimento através de uma técnica de inteligência artificial, com a finalidade de padronizar as tomadas de decisão na manutenção e continuidade de funcionamento dos ativos de uma Usina Hidrelétrica.

c) Especificar um roteiro para a implementação computacional do conhecimento adquirido pelo pessoal especialista baseado em regras de produção e regras *FUZZY*, representando o raciocínio do especialista.

d) Refinar a sensibilidade e precisão da base de conhecimento do sistema especialista, para melhorar a confiabilidade dos resultados.

e) Padronizar as atividades e intervenções de manutenção nas usinas hidrelétricas, incrementando a segurança e confiabilidade no processo de geração de energia elétrica.

f) Apresentar resultados da coleta de dados coerentes com a base de conhecimento disponibilizada no sistema especialista, sua confiabilidade e sensibilidade no processamento de regras de conhecimento, análises feitas a partir de histórico de variáveis e ocorrências armazenadas no banco de dados.

#### <span id="page-30-0"></span>1.4. ESTRUTURA DA DISSERTAÇÃO

O presente trabalho está composto por sete capítulos. No primeiro capitulo é apresentada a introdução do tema abordado, onde é indicado o contexto inserido no trabalho e a motivação e justificativa da escolha do tema de pesquisa, além dos objetivos que vão ser alcançados e como vai ser atingi-los. O segundo capítulo está composto pela revisão de literatura a qual aborda os temas pertinentes para o desenvolvimento da pesquisa.

O terceiro capítulo descreve uma abordagem metodológica usada como base em uma metodologia herdada para a aquisição de conhecimento especialista, a fim de melhorar as atividades de manutenção no auxílio de tomadas de decisão, incrementando a confiabilidade dos ativos de uma Usina Hidrelétrica. Para o quarto capítulo, será apresentado o sistema especialista SIMPO, como a ferramenta computacional que representará o conhecimento do especialista adquirido,

Para o quinto capitulo será apresentado um estudo de caso com os dados coletados na Usina Hidrelétrica para o desenvolvimento da base de conhecimento e roteiro de implementação no sistema especialista para representar o raciocínio especialista.No seis capitulo serão apresentados os resultados e discussões do estudo de caso e o funcionamento no processamento do sistema especialista. Finalmente para o capítulo sete serão apresentadas as conclusões finais da pesquisa, contribuições e trabalhos futuros.

### <span id="page-31-0"></span>**2. REVISÃO DE LITERATURA**

No capítulo da revisão de literatura, serão abordados os temas necessários para o desenvolvimento deste trabalho de pesquisa. Como tema central está a política de Manutenção Baseada em Condição aplicada para Usinas Hidrelétricas, envolvendo conceitos, técnicas, políticas, arquiteturas, normas, modelos e sistemas que otimizam a atividade principal da empresa. Esso dá um direcionamento à aquisição e representação do conhecimento do especialista, através de técnicas de inteligência artificial, na tentativa de imitar o raciocínio humano, o que traz como resultado a padronização nas atividades e intervenções de manutenção em uma Usina Hidrelétrica, com foco em incrementar a confiabilidade nas tomadas de decisão, para diagnóstico de defeitos e falhas.

#### <span id="page-31-1"></span>2.1. MANUTENÇÃO BASEADA EM CONDIÇÃO

a:

A Associação Brasileira de Normas Técnicas (ABNT, 1994), define a manutenção como

*"Combinação de todas as ações técnicas e administrativas, incluindo as de supervisão, destinadas a manter ou recolocar um item em um estado no qual possa desempenhar uma função requerida."* (ABNT, 1994)*.*

Estas atividades hoje em dia vêm ganhando muita importância dentro do gerenciamento de ativos de uma empresa. No começo do século XIX, adotavam-se estratégias muito simples, como a manutenção não planejada, com a característica principal de atuar somente no caso de ocorrência de falha. Foi chamada de Manutenção Corretiva (*MC*), pois os mecanismos eram muito simples e fáceis de consertar.

Á medida que a tecnologia avança, mais dispositivos eletrônicos e mecanismos são incluídos nos sistemas e equipamentos de processo de produção, o que aumenta o risco de ocorrência de falha. O investimento de novas tecnologias nas empresas traz consigo a exigência de qualidade e continuidade em sua produção, o que começa a ter maior necessidade de disponibilidade e confiabilidade nos equipamentos e sistemas. Nessa necessidade, muitas pesquisas ao nível industrial, são direcionadas para o estudo de prevenção de falhas nos equipamento, o que trouxe como resultado políticas de Manutenção Preventiva (*MP*).

A manutenção está classificada partindo de duas principais estratégias. A manutenção corretiva, que é efetuada após a ocorrência de falha para fazer consertos e deixar o equipamento funcional e a manutenção preventiva que é determinada por intervalos de tempo determinado

pelo fabricante ou pelo usuário com o objetivo de prever falhas ou a degradação do equipamento, para o aumento de continuidade em seu funcionamento. Algumas políticas de manutenção são derivadas de duas principais estratégias, como é mostrado na Figura 2.1:

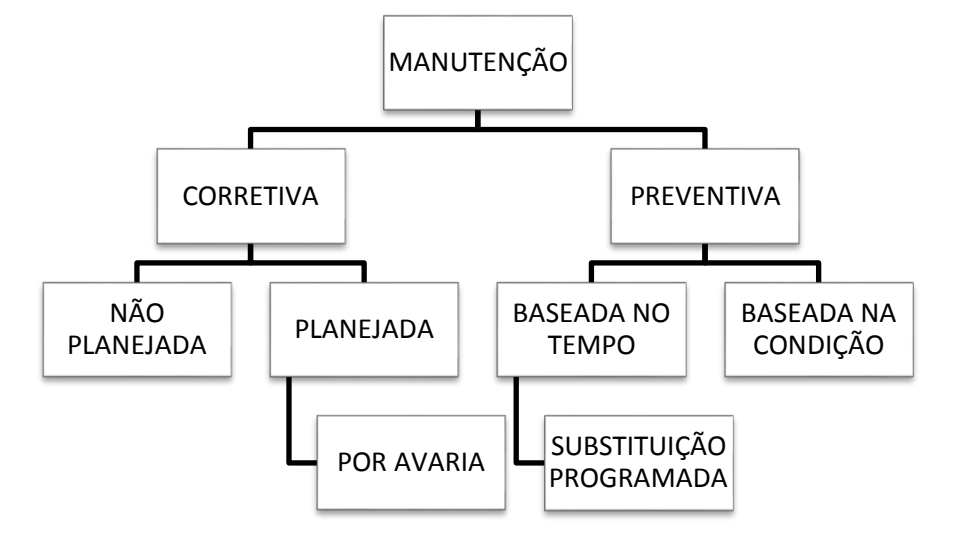

**Figura 2.1 - Diferentes tipos de manutenção (AMAYA, 2008, p. 10 apud BARROSO, 2003).**

<span id="page-32-0"></span>Hoje em dia, as empresas estão adotando um pensamento diferente na atividade de manutenção, pensando com uma política de gerenciamento. A política vem sendo montada em todas as atividades da empresa com o fim de ser integrada em atividades conjuntas com uma só finalidade. O conceito de gerenciamento de manutenção é definido segundo o *British Standards Institution,* em sua norma EN 13306:2010 como: "todas as atividades de gestão que determinam os objetivos de manutenção, estratégias e responsabilidades, e aplicação das mesmas, por meios como o planejamento de manutenção, controle de manutenção, e melhorar as atividades de manutenção e economia" (BSI, 2010).

A manutenção baseada em condição é uma estratégia muito conhecida e integrada na política de gerenciamento de ativos nas empresas, sua origem nasce da estratégia de manutenção preventiva, e vem evoluindo na mesma velocidade que a tecnologia avança. A aquisição de dados dos equipamentos e sistemas, além da interpretação de leitura da grandeza física, também entregam dados de sua condição de funcionamento, o que ajuda no desenvolvimento de sistemas especialistas para o monitoramento e tomadas de decisão na operação ou manutenção de um equipamento ou sistema em tempo real.

A manutenção baseada na condição (*MBC*) é muito diferente da manutenção preventiva que executa intervenções de serviço no equipamento, mesmo não precise ou não tenha defeito aparente. Na manutenção baseada em condição as intervenções em seus equipamentos somente são feitas depois de uma avaliação da evolução de sua degradação. Os componentes de um equipamento ou sistema podem ser monitorados constantemente por meio de dispositivos

eletrônicos que acompanham seus parâmetros de funcionamento e podem determinar sua condição de funcionamento, avaliando a tendência de degradação do equipamento e aplicação ações de manutenção no melhor momento, antes da ocorrência de falha.

Moubray (1997) apresenta a curva P-F (Figura 2.2), como meio explicativo do momento em que começa a ocorrência de falha em um equipamento até a ocorrência de falha do mesmo, sem ser realizado nenhuma ação de manutenção. Em sua curva compara a condição de funcionamento do equipamento referente ao tempo de trabalho, P será a letra que determinara os pontos de mostra da condição de funcionamento do equipamento e F corresponde à falha.

O ponto  $P_0$  faz referência ao momento quando o equipamento começa a ter uma degradação, mas seu funcionamento não é comprometido, deixando para os sistemas de supervisão e o pessoal humano sem perceber o problema de degradação. Sem ser feito nenhum tipo de manutenção no equipamento, depois de um tempo foi coletado a mostra  $P_1$ , onde não é percebida sua degradação, já que sua condição de funcionamento não é comprometida. Para a mostra P2, transcorrido um tempo da mostra anterior, a degradação a evoluído de tal maneira que a condição de funcionamento está começando a ser comprometida, mas não critica para o processo de produção em que o equipamento cumpre sua função.

Sem ser feita nenhuma atividade de manutenção, transcorrido um tempo, para o ponto P<sup>3</sup> a degradação no equipamento está altamente evoluída e sua condição de funcionamento diminuiu notavelmente, o que em pouco tempo levaria ao ponto F, que é o ponto de falha o quebra do equipamento. É por isso que na curva P-F se apresenta os cálculos  $P_X$ -F, dando a entender que entre maior seja a possibilidade de falha, menor vai ser o tempo da ocorrência de quebra do equipamento (MARAN, 2011, p. 48).

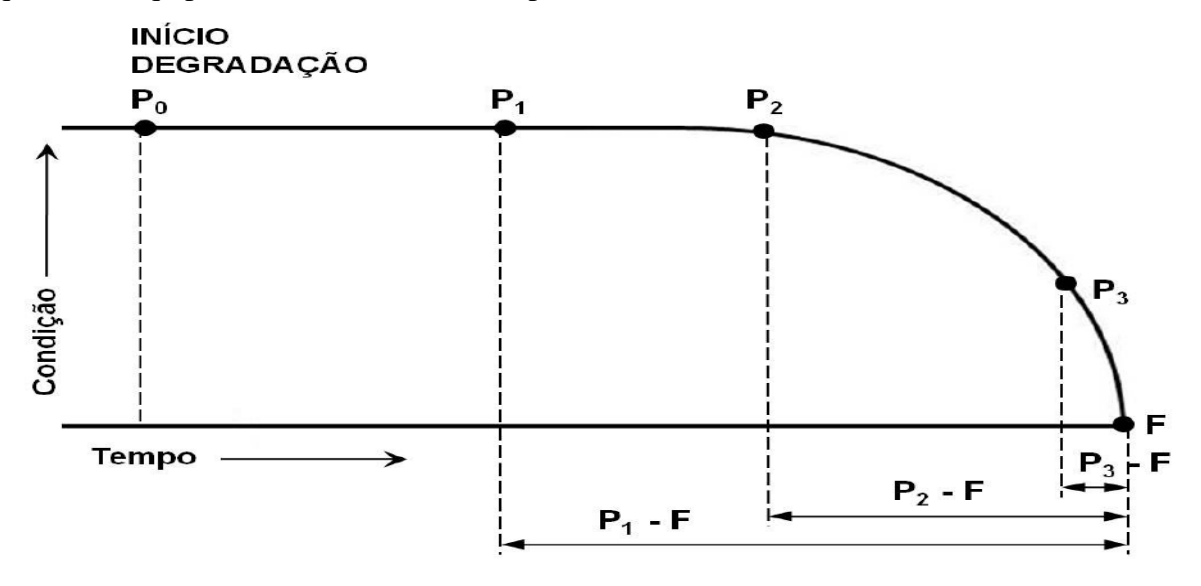

<span id="page-33-0"></span>**Figura 2.2 - Curva P-F (MARAN, 2011 apud Moubray, 1997).**

Na MBC as decisões de manutenção são fornecidas pelas análises da coleta de dados do monitoramento da condição de funcionamento dos equipamentos. A Figura 2.3 apresenta os três passos principais para ser implementada a estratégia de manutenção baseada em condição, composta por: aquisição de dados, processamento de dados e tomada de decisão de manutenção, o que dá para perceber a flexibilidade com que esta estratégia pode-se adaptar facilmente na maioria de processos indústrias e se integrar em políticas de gerenciamento de ativos (MECABÔ, 2007, p. 44).

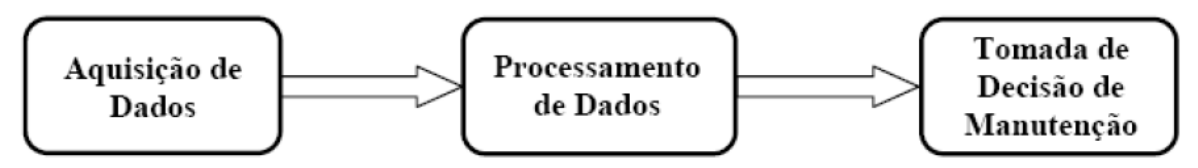

**Figura 2.3 – Os três passos fundamentais da MBC (Mecabô, 2007 apud Jardine, et al., 2006).**

<span id="page-34-2"></span>Baseado no trabalho de Jardine, *et al.*, (2006), Mecabô (2007) define os conceitos dos três passos principais da manutenção baseada em condição e são apresentados assim:

#### <span id="page-34-0"></span>i. Aquisição de Dados

O conceito de aquisição de dados pode ser definido como o processo de coleta de dados dos equipamentos, por meio de transdutores que convertem estímulos físicos em grandezas numéricas ou linguísticas, com o objetivo de serem armazenados para posteriores tratamentos.

Os transdutores podem ser o pessoal humano encarregado da supervisão visual dos equipamentos (operários) que adquirem o dado e seus roteiros de trabalho, como também pode ser dispositivos eletrônicos integrados nos componentes dos equipamentos (sensores) que adquirem o dado de modo instantâneo (on-line). Além disso, alguns equipamentos tem implementados sensores que adquirem o monitoramento da condição de funcionamento, e a MBC categoriza a coleta dos dados em dois tipos principais: a primeira em dados de eventos e a segunda em dados de monitoramento da condição (MECABÔ, 2007, p. 45).

#### <span id="page-34-1"></span>ii. Processamento de Dados

O processamento de dados é muito importante na estratégia de Manutenção Baseada em Condição. Esta etapa faz a filtragem dos dados, e tem como objetivo garantir que estejam livres de erros e possam ser usados em posteriores análises e modelagem (MECABÔ, 2007, p. 45).

#### <span id="page-35-0"></span>iii. Tomada de decisão de Manutenção

O último passo na estratégia de MCB é a tomada de decisão para executar ações em atividades de manutenção. Seu objetivo é gerar recomendações para achar a melhor solução em uma ocorrência em particular de um equipamento ou sistema. Estas ações de manutenção podem levar o equipamento a terminar sua sequência de processo sem chegar a ocorrência de falha (BENGTSSON, OLSSON, *et al.*, 2004).

#### <span id="page-35-1"></span>2.2. MODELO OSA-CBM (Open System Architecture for Condition Based Maintenance)

Uma arquitetura de automação industrial, normalmente está composta por componentes eletrônicos (sensores) para o monitoramento de equipamentos ou sistemas de diferentes fabricantes, cada um com seu protocolo de comunicação e interfaces próprias da marcas fornecedora, dificultando as integrações na coleta de informações para um sistema computacional especialista de manutenção. Esta integração limita a capacidade que pode ter o sistema computacional e incrementa o tempo de desenvolvimento (SOUZA, 2008, p. 54).

O modelo OSA-CBM (*Open System Architecture for Condition-Based Maintenance*) está composto por especificações padronizadas para o tratamento de informações em sistema de MBC. Empresas e centros de pesquisas perceberam a necessidades de desenvolver uma interface com a capacidade de integrar variedade de componentes de software e hardware, com o objetivo de cobrir a maior quantidade de aplicações industriais, comerciais, aeronáuticas e militares (SOUZA, 2008, p. 54).

Compostas por sete camadas ou módulos funcionais (Figura 2.4), o modelo OSA-CBM propõe o desenvolvimento de um sistema de MBC, interligando as camadas, com tarefas semelhantes e níveis diferentes de abstração e tratamento de informação. O modelo é flexível para ser implementado, pois não especifica a maneira de aplicar tecnologias ou algoritmos para o tratamento e abstração de informação das camadas ou módulos, somente estão definidos os tipos de dados na entrada e saída para cada camadas ou módulos (ÁLVARES, SOUZA, *et al.*, 2009).
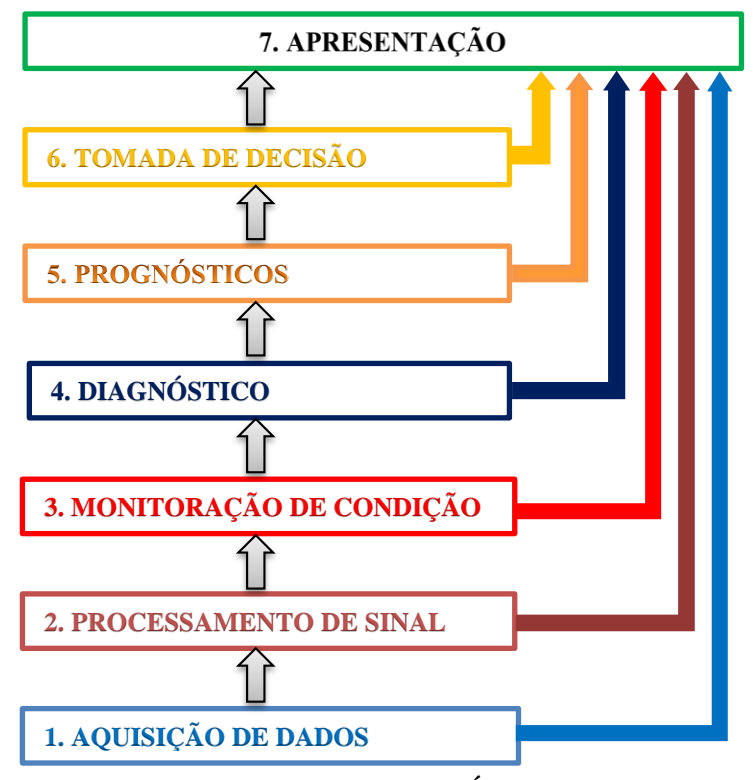

**Figura 2.4 – Modelo OSA-CBM (AMAYA e ÁLVARES, 2010, Modificado).**

A continuação será apresentada uma breve descrição do funcionamento e tratamento de informação de cada uma das sete camadas do modelo OSA-CBM:

## i. Aquisição de dados

A aquisição de dados pode ser feita manualmente através de planilhas, ou automaticamente para sistemas computacionais, por meio de um dispositivo eletrônico chamado sensor. Este dispositivo responde a estímulos físicos e converte a sinais elétricos, normalmente um equipamento pode ser monitorado por ele para saber a condição de funcionamento em um processo industrial. O sensor vai acompanhado de um transdutor para filtrar o sinal do sensor e entregar valores digitais compatíveis com o sistema de aquisição de dados. O transdutor além de e processar a grandeza física medida, poderia entregar o estado do sensor e a condição do sinal recebida (AMAYA, 2008, p. 33).

# ii. Processamento de sinal

Na camada do processamento de sinal, recebe os dados da camada de aquisição de dados e de outros sistemas de processamento de sinal para serem integrados, com o objetivo de extrair a maior quantidade de informações e transformar em dados digitalmente filtrados para fazer características mais relevantes e explícitas a serem entregue à de monitoramento da condição (AMAYA, 2008, p. 33).

## iii. Monitoração de condição

O monitoramento da condição recebe dados da camada de processamento de sinal e de outros sistemas de monitoramento de equipamentos ou sistemas. A função desta camada é comparar os dados ou sinais digitalizados (palavras) com valores ou estado de condição que determinem o estado do equipamento. Os valores das faixas operacionais que determinam uma condição de funcionamento podem ser estáticos ou dinâmicos, dependendo da necessidade de monitoramento dos equipamentos. Esta camada deve ter a capacidade de gerar alerta baseado em faixas operacionais estabelecidas (AMAYA, 2008, p. 34).

## iv. Diagnóstico

O módulo recebe dados da camada de monitoramento da condição e avalia o estado da condição do equipamento ou sistema, gerando diagnósticos em caso que estejam com algumas anomalias de funcionamento. O diagnóstico de um equipamento pode ser feito de três tipos: o primeiro é baseados em regras de produção, o segundo baseado em casos e o terceiro baseado em modelos, podendo gerar registros baseado em tendências de históricos de diagnóstico, estado operacional e histórico de ações de manutenção (AMAYA, 2008, p. 34)

### v. Prognósticos

Nesta camada, como seu nome diz, tem a capacidade de predizer a condição futura de um equipamento ou sistema, prognosticando o tempo que pode fazer suas funções dentro dos limites normais de operação antes de realizar uma ação de manutenção prévia a uma falha (SOUZA, 2008, p. 55).

## vi. Tomada de decisão

A camada tem como função integrar as informações recebidas dos módulos de diagnóstico e prognóstico, com o fim de entregar a melhor recomendação para a realização de uma ação de manutenção em uma eventualidade ocorrida no equipamento ou sistema, e assim restabelecer o funcionamento ou fornecer uma intervenção que permita completar a sequência atual em seu processo de produção sem ocorrência de falha (AMAYA, 2008, p. 36).

## vii. Apresentação

A camada de apresentação tem a faculdade de se comunicar e apresentar dados de qualquer das camadas do modelo OSA-CBM. É a camada final que interatua com o ser humano, e pode fornecer informações de outros sistemas computacionais. Cabe ressaltar que as camadas mais importantes para apresentar dados são: diagnóstico, prognostico e tomada de decisão, mas pode apresentar alertas ou dados gerados nas outras camadas inferiores (SOUZA, 2008, p. 56).

## 2.3. FMEA (ANÁLISE DE MODOS E EFEITOS DE FALHA)

O desempenho contínuo, a confiabilidade nas máquinas e a qualidade na produção de energia elétrica tem se tornado muito importante para os consumidores, pois a falta de energia pode gerar consequências drásticas para o consumidor, como nos equipamentos hospitalares, microempresas, etc. A técnica de análises do tipo e efeito de falha, conhecida como FMEA (*Failure Mode and Effects Analysis),* auxiliam na procura da excelência na geração de energia elétrica e em outros processos de produção industrial, e tem como objetivo reconhecer e avaliar as falhas potenciais que podem acontecer nas unidades geradoras de eletricidade, identificar as melhores ações nas atividades de manutenção que possam reduzir ou eliminar a ocorrências dessas falhas e o mais importante, documentar a eventualidade como estudo, criando um referencial técnico que permita o auxílio de tomadas de decisão para futuros acontecimentos, ou programar em sistemas especialistas que auxiliem na tomada de decisão automaticamente (SANSOM e DUARTE, 2009, p. 173).

Para ser implementada esta técnica em atividades de gerenciamento de ativos, é necessária uma equipe multidisciplinar especialista em áreas específicas, facilitando os estudos de diferentes equipamentos ou sistemas que compõe uma Usina Hidrelétrica, mas a responsabilidade na condução desta técnica deve ser só por um indivíduo que tenha um conhecimento geral do processo. Esses estudos são um resumo do conhecimento do pessoal técnico responsável pela operação e manutenção, as análises são baseadas na experiência acumulada, eventualidades que eles estiveram presentes. Os estudos são normalmente feitos de maneira cíclica, e tem um acompanhamento contínuo nas atividades de melhoria continua dos processos de geração de eletricidade, vai da mão com a evolução e implementação de novas tecnologias, que gera novos materiais e especificações de funcionamento dos equipamentos, isto torna muito importante a técnica de FMEA (SANSOM e DUARTE, 2009, p. 174).

A FMEA é uma técnica sistemática, que auxilia na documentação e padronização das ações de manutenção geradas pelo conhecimento especialista da equipe técnica, na procura de reduzir os riscos de falha, avaliando os requerimentos do processo de geração de energia, para incluir todos os modos potenciais de falha e cada um de suas causas e efeitos.

Segundo Sansom (2009), entre as vantagens mais significativas do uso da técnica de FMEA estão:

 O auxílio para identificar os parâmetros de funcionamento dos equipamentos a ser controlados com o fim de reduzir ou detectar a condição de estado de falha.

 Ajuda na classificação dos modos potenciais de falha, priorizando e estabelecendo ações de manutenção para melhorar a confiabilidade nos equipamentos.

 O auxílio na avaliação de alternativas do equipamento ou sistemas para o processo ou montagem.

 A documentação de estudos para facilitar a análise dos resultados de produção, processo ou montagem.

 Incrementar o conhecimento especialista para toda equipe operativa, mantenedora e de engenharia, abordando os casos mais importantes nos processos de produção, enfocado à continuidade e confiabilidade dos equipamentos ou sistemas.

 Auxiliar na análise e melhorias dos processos similares, estabelecendo um referencial padrão.

Após ser implementada a técnica de FMEA completamente, a geração de eletricidade numa Usina Hidrelétrica pode ser mais confiável, livre de possíveis ocorrências de falha potenciais nas unidades geradoras de energia elétrica, tendo presente que cada vez seja alterado qualquer etapa no processo de geração de eletricidade. A técnica exige uma nova FMEA para cada componente, equipamento ou sistema alterado.

2.3.1. Planilha de FMEA

A Planilha FMEA apresentada na Tabela 2.1 é usada nesta técnica para a documentação dos estudos feitos nos equipamentos e sistemas. Após reunir os membros da equipe multidisciplinar e as informações de suporte necessárias, pode iniciar com as análises de FMEA e preencher os campos da planilha.

Segundo Sansom (2009), a definição dos campos serão descritos nos seguintes itens.

| <b>CABEÇALHO</b>                    |                                    |                                  |                                   |                                    |                                     |              |                  |                |                                    |                                                            |
|-------------------------------------|------------------------------------|----------------------------------|-----------------------------------|------------------------------------|-------------------------------------|--------------|------------------|----------------|------------------------------------|------------------------------------------------------------|
| <b>IDENTIFICAÇÃO DO EQUIPAMENTO</b> |                                    |                                  |                                   |                                    | <b>FATORES</b>                      |              |                  |                |                                    |                                                            |
|                                     | <b>IDENTIFICAÇÃO DO SUBSISTEMA</b> |                                  |                                   |                                    |                                     | <b>PARA</b>  |                  |                |                                    |                                                            |
|                                     |                                    |                                  |                                   |                                    |                                     |              | <b>AVALIAÇÃO</b> |                |                                    |                                                            |
| <b>FUNÇÃO</b>                       |                                    |                                  |                                   |                                    |                                     |              |                  | DO.            | <b>COMPONENTE</b>                  |                                                            |
| <b>COMPONENTE</b>                   | FUNÇÃO DO<br><b>COMPONENTE</b>     | <b>FALHA</b><br><b>FUNCIONAL</b> | <b>MODO</b><br>DE<br><b>FALHA</b> | <b>CAUSA</b><br>DE<br><b>FALHA</b> | <b>EFEITO</b><br>DE<br><b>FALHA</b> | DETECÇÃO (D) | SEVERIDADE (S)   | OCORRÊNCIA (O) | (MPR)<br><b>GERAL</b><br>AVALIAÇÃO | <b>TAREFA</b><br><b>PROPOSTA PARA</b><br><b>MANUTENÇAÕ</b> |
|                                     |                                    |                                  |                                   |                                    |                                     |              |                  |                |                                    |                                                            |

**Tabela 2.1 – Formulário FMEA.**

## i. Cabeçalho

O campo do cabeçalho é próprio de cada empresa, pode conter informações de identificação do sistema, os dados do responsável e dos participantes, data e hora que se gera o documento, emblemas da empresa, e demais informações. Com ajuda dos sistemas computacionais, esta informação pode ser registrada em banco de dados e classificada num código alfanumérico que ajuda no rastreamento e arquivamento das FMEA. Este código pode conter a informação anteriormente comentada e ajuda ao sistema computacional a filtrar informação até chegar ao componente procurado.

## ii. Item ou Função

Neste campo é a descrição de propósito do item a ser analisado, de maneira simples e concisa. Se um item possui mais de um propósito, então, vai ter associado mais de um modo de falha e deve ser listado por separado. Uma boa descrição do proposito do item direciona na identificação de falhas, para quando a falha está relacionada ao não cumprimento das especificações do item. Para dar sequência ao desenvolvimento do estudo, é muito recomendável começar a preencher os campos de identificação do equipamento, identificação de subsistema e função, o que permitem à equipe de estudo FMEA entenderem melhor o processo de analises e facilitar nas discussões técnicas, visualizando todas as etapas do processo. Cada etapa é preenchida no campo componente, com sua descrição no campo seguinte e listando as falhas funcionais de cada um no campo consequente, estabelecendo uma sequência lógica.

### iii. Modos Potenciais de Falha

Nesta etapa começa o trabalho da equipe de FMEA, fazendo análises de cada falha funcional e determinando os modos potenciais de falha. O modo potencial de falha é definido como as diferentes formas que um processo em funcionamento pode falhar ou atingir os limites de operação do item em estudo. Deve ser listado todos os modos potenciais de falha de cada componente, inclusive as que acontecem em situações aleatórias, tendo presente que aquilo que é indicado como modo potencial de falha pode ser consequência de um modo de falha em um processo subsequente, ou também um efeito da operação anterior.

O conhecimento especialista da equipe tem a capacidade de listar os modos potencias de falha, iniciando com falhas que acontecerem no passado, fazendo uma chuva de ideias em que todos os membros podem aportar. Informações de relatórios de problemas no processo, manutenção, assistência técnica, cartões de anomalias, são fontes muito importantes para identificar os modos potenciais de falha. É importante que depois de ser analisado pela equipe, o listado seja descrito em termos técnicos.

#### iv. Causas potenciais de falha

Esta etapa é a mais importante no estudo da FMEA, procura identificar a causa principal do problema da falha, tendo presente que a veracidade das análises depende do conhecimento especialista que a equipe tem. Este campo é um dos resultados do estudo da FMEA e geram-se dois aspectos consistentes em seus resultados, um é a suma de conhecimento por parte do trabalho da equipe e a outra são atividades sistemáticas que garantem a contribuição de que todos os elementos serão considerados.

Entende-se por causa potencial de falha como a deficiência no trabalho de funcionamento dos itens, consequente ao modo potencial de falha que pode ser controlada para finalizar o sequencial de funcionamento ou corrigida para seu funcionamento normal. Para isso tem que ser listada todas as causas de falha, incluso as que têm probabilidade nula, e deve ser concisa e completa para melhorar ou corrigir o funcionamento dos equipamentos ou sistemas.

#### v. Efeitos Potenciais de Falha

Definem-se como os defeitos resultantes dos modos potenciais de falha e se descreve como os efeitos que podem se experimentar ou se observar em um equipamento ou sistema, cada modo de falha tem um efeito, mas também um modo de falha pode ter mais de um efeito. Exemplos de efeitos de falha podem ser os seguintes: vazamento de óleo, atrito excessivo do eixo, sobre aquecimento do sistema, perda de potência etc.

## vi. Detecção (D)

A detecção se define com um valor qualitativo estimativo à facilidade que os sistemas supervisório ou o pessoal humano podem detectar modos potenciais de falha, sua escala qualitativa vai de 1 a 10, onde 1 representa um modo potencial de falha completamente detectável, situação favorável para a supervisão dos processos e onde 10 representa um modo de falha não detectável acontecendo, o que é muito desfavorável para os equipamentos ou sistemas, já que a falha poderia deixar o item sem retorno, ou seja vai até acontecer quebra do mesmo.

As equipes FMEA analisam os modos de falha que acontecem anteriormente e avaliam a capacidade com que os controles supervisórios podem detectar a ocorrência de um modo de falha. Se a pontuação é alta, é preciso melhorar os controles de supervisão e redefini-lo por meio de um consenso da equipe, reduzindo a pontuação de detecção. A Tabela 2.2 apresenta os critérios de detecção a utilizar neste campo, onde os valores mais baixos de 1 a 3 são modos de falha supervisionada por dispositivos automáticos de controle e tem um processo à prova de erro, os valores de 4 a 6, estão associados a medições ou controle estatísticos e os valores mais altos que são de 7 a 10 estão associados a inspeções aleatórias, inspeções visuais ou intervenção de controle dos equipamentos ou sistemas em geral.

| <b>POSSIBILIDADES</b><br>DE DETECÇÃO                                                                                          | <b>DESCRIÇÃO</b>                                                                                                    | <b>ESCALA</b>                   |
|----------------------------------------------------------------------------------------------------|----------------------------------------------------------------------------------------------------|---------------------------------|
| <b>MUITO REMOTA</b>                                                                                                    | Os controles de supervisão e monitoramento não irão a detectar o modo potencial de falha,<br>ou não existe controle nenhum. | 10                              |
| <b>REMOTA</b>                                                                                                    | Os controles de supervisão e monitoramento possivelmente não irão a detectar o modo<br>potencial de falha.                  |                                 |
| <b>BAIXA</b>                                                                                                    | Os controles de supervisão e monitoramento tem uma baixa probabilidade de detectar o<br>modo potencial de falha             | 6                               |
| <b>MODERADA</b>                                                                                                    | Os controles de supervisão e monitoramento podem detectar o modo potencial de falha                                         | $\overline{5}$<br>Δ             |
| Os controles de supervisão e monitoramento tem uma alta probabilidade de detectar o<br><b>ALTA</b><br>modo potencial de falha |                                                                                                    | $\mathcal{R}$<br>$\mathfrak{D}$ |
| <b>MUITO ALTA</b>                                                                                                    | Os controles de supervisão e monitoramento detectarão o modo potencial de falha                                             |                                 |

**Tabela 2.2 - Escala de avaliação da detecção dos modos potências de falha.**

## vii. Severidade (S)

A severidade é definida como o impacto que tem o efeito potencial de falha sobre a função do equipamento ou sistema no processo de produção. Sua avaliação qualitativa vai de 1 a 10, onde 1 é um efeito pouco severo e 10 um efeito muito severo no processo ou operação.

Para este item, o responsável pela condução da FMEA deve consultar fontes de informação como o pessoal da montagem, manuais de operação e assim auxiliar na avaliação

qualitativa. É importante ressalta que quando a FMEA utiliza avaliações qualitativas, o estudo pode ser realizado mesmo na ausência de análises ou medições matemáticas mais complexas, convertendo a FMEA em um dos motivos mais importantes na aplicação de diferentes processos industriais. Na Tabela 2.3 sugere o uso de critérios para avaliar as severidades dos efeitos potenciais de falha.

| <b>SEVERIDADE</b><br><b>DO EFEITO</b> | <b>DESCRIÇÃO</b>                                                            | <b>ESCALA</b> |
|---------------------------------------|-----------------------------------------------------------------------------|---------------|
| <b>MUITO ALTA</b>                     | Compromete a segurança da operação ou envolve infração a regulamentos       |               |
|                                       | governamentais                                                              |               |
| <b>ALTA</b>                           | Provoca alta deficiência no desempenho de sua operação ou função, ou o      |               |
|                                       | equipamento não opera, sem comprometer a segurança ou implicar infração.    |               |
| <b>MODERADA</b>                       | Provoca alguma deficiência no desempenho de sua operação ou função, ou mau  |               |
|                                       | funcionamento do equipamento ou sistema.                                    |               |
| <b>BAIXA</b>                          | Provoca uma leve deficiência no desempenho de sua operação ou função, ou se |               |
|                                       | observa uma leve deterioração no equipamento.                               | 3             |
| <b>MINIMA</b>                         | Afeta minimamente o desempenho em sua operação ou função, na maioria de     |               |
|                                       | casos não dá para observar a ocorrência no equipamento.                     |               |

**Tabela 2.3 - Escala de avaliação da severidade dos efeitos potências de falha.**

### viii. Ocorrência (O)

A ocorrência é relacionada com a probabilidade com que a causa potencial de falha listada anteriormente aconteça novamente. Esta avaliação de ocorrência é feita numa escala de 1 a 10, e deve ser consente para dar continuidade no estudo da FMEA. É necessário para fazer uma análise subjetiva, ter informações como dados referentes a taxas de falha ou dados históricos coletados de falha similares. A Tabela 2.4 apresenta os critérios sugeridos para a avaliação da ocorrência, esta escala está relacionada com a taxa de falha ou índice de procedimentos estatísticos, mas não é diretamente proporcional a esses.

| <b>OCORRÊNCIA</b><br><b>DE FALHA</b> | <b>DESCRIÇÃO</b>                | <b>TAXA DE</b><br><b>FALHA</b> | <b>CPK</b> | <b>ESCALA</b>  |
|--------------------------------------|---------------------------------|--------------------------------|------------|----------------|
| <b>MUITO ALTA</b>                    | FALHAS QUASE INEVITÁVEIS        | 100/1000                       | 0,43       | 10             |
|                                      |                                 | 50/1000                        | 0.55       | 9              |
| <b>ALTA</b>                          | FALHAS OCORREM COM FREQUÊNCIA   | 20/1000                        | 0.68       | 8              |
|                                      |                                 | 10/1000                        | 0,78       | 7              |
|                                      |                                 | 5/1000                         | 0,86       | 6              |
| <b>MODERADA</b>                      | <b>FALHAS OCASIONAIS</b>        | 2/1000                         | 0.96       | 5              |
|                                      |                                 | 1/1000                         | 1,03       | $\overline{4}$ |
| <b>BAIXA</b>                         | <b>FALHAS RARAMENTE OCORREM</b> | 0.5/1000                       | 1,10       | 3              |
|                                      |                                 | 0,1/1000                       | 1,24       | $\mathfrak{D}$ |
| <b>MINIMA</b>                        | FALHAS MUITO IMPROVÁVEIS        | 0,01/1000                      | 1,42       |                |

**Tabela 2.4 - Escala de avaliação da ocorrência das causas potências de falha.**

Quando se têm dados quantitativos disponíveis, como são os dados de análises de engenharia, experimental ou numérica, ou também dados coletados em campo, para reproduzir aproximadamente os valores de ocorrência, podem ser utilizadas estas duas fórmulas a partir da taxa de falha ou Cpk<sup>5</sup> fornecidos:

Ocorrência = (Taxa de Falha/0,0000012)<sup>0,20</sup>

Ocorrência =  $9,3 \times (1,5 - Cpk)$ 

Para qualquer das duas formulas, o resultado vai ser na faixa de 1 a 10, se estiver por fora desta faixa, tem que tomar o limite mais perto, por exemplo, no caso de estar inferior a 1 deve-se tomar o valor 1. No caso em que não estejam disponíveis os dados quantitativos, a equipe FMEA deve avaliar a ocorrência qualitativamente e para isso se deve ter em conta as seguintes perguntas pertinentes.

- Qual é a experiência da empresa com esse tipo de operação ou processo de produção?
- A operação é radicalmente nova?
- Houve mudanças nos equipamentos ou tecnologias?
- Mudaram as condições na matéria prima do processo?
- Mudaram as especificações de produção?

Se qualquer destas perguntas for com resposta positiva, a incertezas envolvidas são muito maiores, nesse caso o valor da ocorrência de causa deve ser maior atribuindo ao modo potencial de falha.

## ix. Avaliação geral (NPR)

NPR é a sigla do Número de Prioridade de Risco, e pode ser inferido das análises da FMEA, o que auxilia na avaliação de prioridade de saúde dos equipamentos analisados. Os valores de detecção, severidade e ocorrência são utilizados para avaliar a importância dos modos potenciais de falha que são atribuídos a cada falha, diferentes ao Valor NPR, que avalia os próprios componentes, ou seja, os componentes que apresenta mais de uma falha funcional, o valor NPR vai ser definido como o valor maior NPR, entre as falhas funcionais.

Deve-se calcular o índice NPR com as avaliações da detecção, severidade e ocorrência, como mostra a seguinte formula:

 $(NPR) = (D) \times (S) \times (O)$ 

 $\overline{a}$ 

<sup>5</sup>O Cpk é definido como o índice de capacidade de um processo. São índices que definem se o processo de produção está dentro de uma faixa de especificação e assim indicam se a produtividade está o suficientemente aceitável.

A resultante deste produto é utilizada para a priorização da tomada de ação, permitindo priorizar algumas falhas de componentes do equipamento ou sistema (TONACO, 2008).

#### x. Tarefa proposta para manutenção

Neste campo da tabela de FMEA, são descritas as ações recomendadas para cada uma das causas listadas, para ser corregido ou melhorado o item em funcionamento. É o principal resultado da FMEA e, quando for necessário devem ser detalhadas com documentos suplementares adjuntos, e no caso do acionamento da tarefa, fazer um acompanhamento no processo, com o fim de dar certeza que as ações de manutenção sejam efetivas. Para alguns casos, a tarefa proposta de manutenção pode ser nenhuma, pois isso evidencia que o valor da NPR é muito baixo e não é necessária nenhuma ação de intervenção no processo de produção.

#### 2.3.2. Acompanhamento da FMEA

Sendo a FMEA um documento dinâmico, o responsável pelo estudo FMEA deve garantir que todas as tarefas propostas de manutenção sejam as mais adequadas para cada caso de falha do equipamento, mas para isso tem que assegurar que as propostas serão implementadas de forma adequada, é por isso a importância de um acompanhamento contínuo dos estudos, para que a documentação dos estudos disponibilizada esteja com as últimas versão de ações recomendadas de manutenção adotadas após uma ocorrência e uma avaliação atualizada dos valores de detecção, severidade e ocorrência. É importante ter um registro para o controle das modificações.

Os meios para que o responsável do estudo da FMEA possa se certificar que as tarefas propostas de manutenção foram implementadas de forma adequada é a consulta de diferentes registros de modificações como são, nas especificações de produção, manuais de operação e treinamento, procedimentos de testes e aceitação e finalmente nas próprias atualizações de estudo da FMEA.

## 2.4. GESTÃO DE ATIVOS

Uma visão global da gestão de ativos é a necessidade de controlar os custos operacionais para se mantiver na competitividade do mercado atual, reforçando os regulamentos em termos de segurança industrial e na obrigação de perenizar o patrimônio inscrito nos serviço prestado, torna-se esta política obrigatória (DURAN, 2000).

A implementação de políticas para o gerenciamento de ativos nas indústrias aperfeiçoa os orçamentos de investimento e os orçamentos de operação, melhorando cada vez mais a continuidade em seu processo de produção, resultado que entrega a disponibilidade e confiabilidade dos equipamentos ou sistemas envolvidos, esta gestão permite definir e implantar ferramentas e métodos tendo em conta todas as dimensões da empresa (DURAN, 2000).

Todos os departamentos que compõem uma empresa devem participar na implementação da política de gestão de ativo, esta integração ajuda a um ótimo equilíbrio entre custo, benefício e risco quando se devem tomar novas decisões ou mudanças nas estratégias de manutenção, troca de ativos, implementação de novos processos de operação, entre outras, estando abertas a novas opções de tecnologias, com foco no econômico e na rentabilidade financeira. Para isso é necessário ter ou treinar engenheiros que pensem como homens de negócios, isso com o fim de ter a mentalidade de poder implementar métodos ou estratégias para a melhoria contínua da confiabilidade, eficiência, seguridade industrial, impacto ambiental, boa apresentação tanto publica como interna, qualidade, etc., o que traz uma valorização dos ativos e um acrescimento da motivação de todo o pessoal da empresa (DURAN, 2000).

A Figura 2.5 apresenta em forma gráfica como estabelecer um regime onde diferentes objetivos fiquem claros para todas as áreas que compõem uma empresa e possibilitem conseguir um equilíbrio ótimo para acrescentar o valor do ativo.

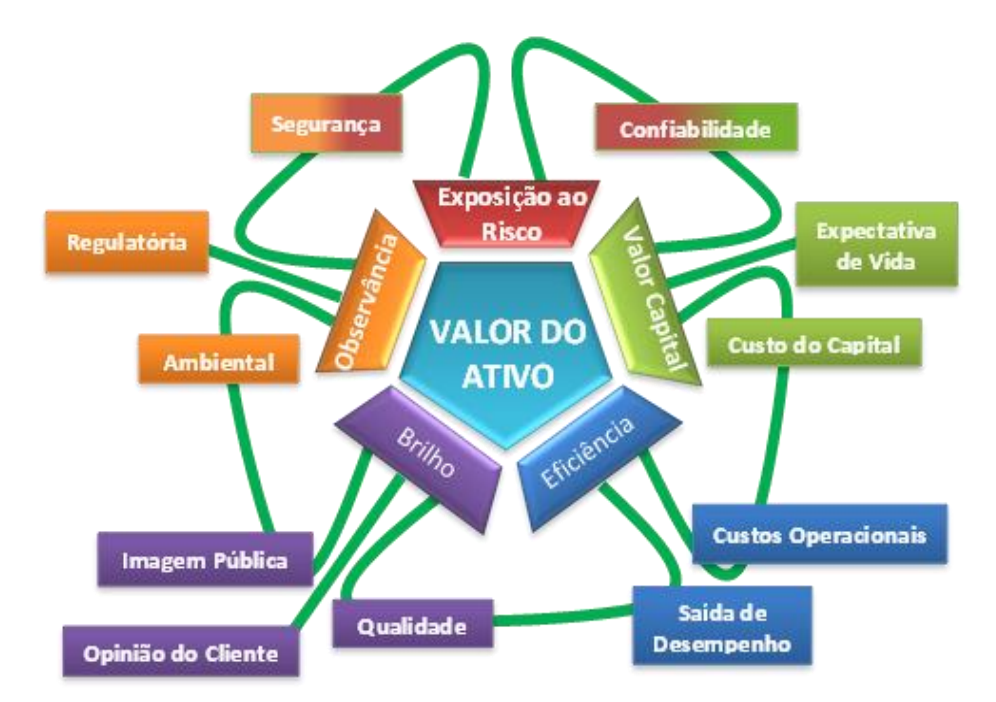

**Figura 2.5 - Interligação de objetivos para dar valor ao ativo (Duran, 2000. Modificado).**

*The Institute of Asset Management* (2008) define a gestão de ativos como:

*"Atividades e práticas sistemáticas e coordenadas através do qual uma organização de forma otimizada e sustentável administra seus ativos e sistemas de ativos, seus desempenhos associados, aos riscos e aos sobre custos ao longo do seu ciclo de vida com o objetivo de alcançar seu plano estratégico organizacional"* (IAM, 2008, p. v)

Esse conceito requer de muita disciplina para ser efetivamente implementado, o que permite maximizar o valor dos seus ativos e fornecer políticas objetivas sobre o ciclo de vida dos mesmos, incluindo estratégias de manutenção, implementação, operação, renovação e até mesmo desmonte ou opções de eliminação dos ativos (IAM, 2008, p. vi).

A sensibilização, competência, compromisso e coordenação das atividades do pessoal da empresa, são princípios fundamentais para o êxito de ótimos resultados, sendo necessária uma estrutura organizacional que facilite a aplicação desses princípios, com orientações claras e de liderança, dando as informações adequadas como são os conhecimentos da condição de funcionamento, desempenho, riscos, custos e interligações entre os ativos. Na Figura 2.6 IAM(2008) apresenta sua definição de forma gráfica, onde mostra os fundamentos e atributos principais de uma boa gestão de ativos.

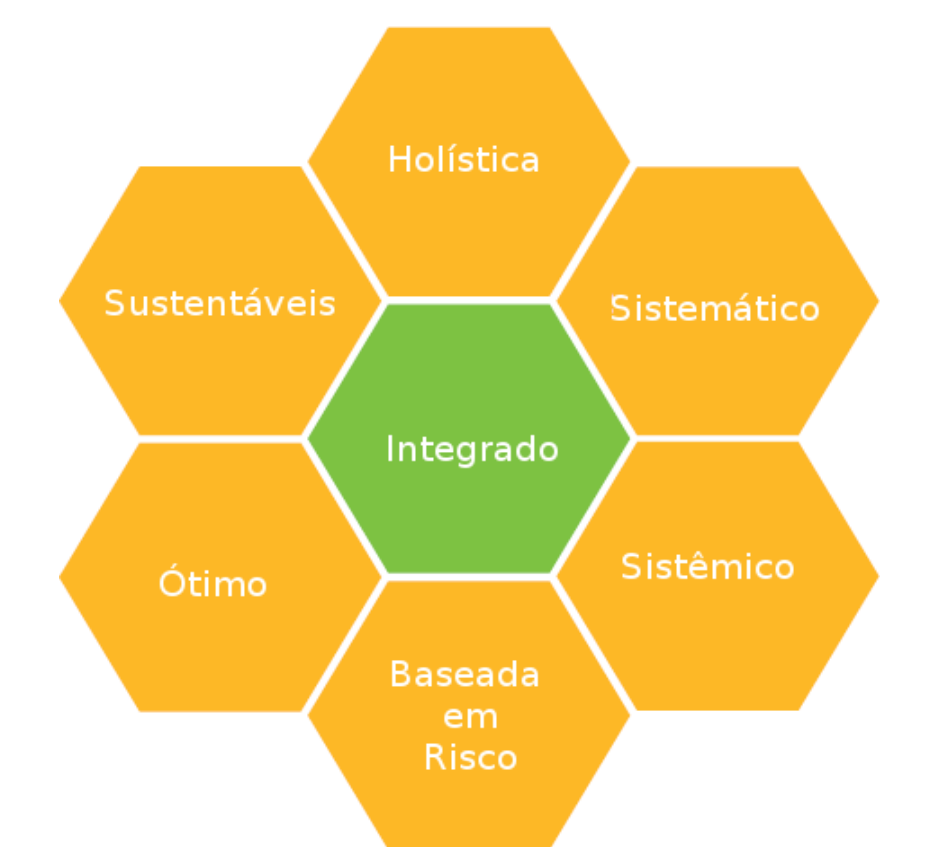

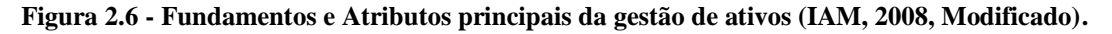

A IAM (2008) define os princípios fundamentais que distinguem as boas práticas de gestão de ativos, e que podem ser implementado em diferentes ambientes empresariais assim:

 **Holística:** Este fundamento aborda todas as implicações de gerenciamento em geral, integrando as interdependências funcionais e contribuições dentro de sistemas ativos, também as fases do ciclo de vida e suas atividades correspondentes.

 **Sistemático:** é um fundamento característico para ter o controle de qualquer metodologia ou atividade, o que determina as decisões e ações consistentes, que serão repetitivas e facilmente auditáveis.

 **Sistêmico:** fundamento que dá um pensamento de continuidade na otimização do valor dos ativos, incluindo seu desempenho, sustentabilidade, custos e riscos, mas considerando os ativos em seu contexto de sistema, em vez de otimizar cada um dos ativos individualmente.

 **Baseada em risco:** este fundamento estabelece prioridades aos riscos identificados, se concentrando nos recursos e despensas necessárias, dando um balanço entre os custos e benefícios associados para os ativos.

 **Ótimo:** é um fundamento que procura o maior compromisso para os ativos. Entre os fatores concorrentes que podem ser mencionados são os termos de desempenho, custo e risco, associados aos ciclos de vida dos ativos.

 **Sustentáveis:** o fundamento considera todas as consequências em longo prazo que traz as atividades de curto prazo para assegurar o fornecimento de futuros requisitos e obrigações, como a sustentabilidade econômica e ambiental, o desempenho do sistema, a responsabilidade social e outros objetivos a cumprir na gestão de ativos e na missão e visão da empresa.

 **Integrado:** este fundamento é o resultado da integração e coordenação dos fundamentos anteriormente mencionados, é o quebra-cabeça total onde é necessário que todos trabalhem com um só objetivo e não é apenas a soma das partes, é o coração de uma boa gestão de ativos, reconhecendo que as interdependências e efeitos combinados são vitais para um grande sucesso.

Para as indústrias é muito importante lidar com novos desafios em implementação de sistema de gestão de ativos para a aquisição de certificações que incrementem o valor da empresa como um todo, além de trazer um real aporte econômico. Certificações como a PAS 55 e ISO 55000, entre outras, garantem aos acionistas e investidores institucionais, além dos organismos de tutela, uma melhor rentabilidade do real investido na sustentabilidade do patrimônio (WOODHOUSE, 2013).

O BIS PAS 55 é a especificação disponível publicamente no padrão britânico, desenvolvida pela BSI (*British Standards Institution*), em conjunto com a IAM (*Institute of Asset Management)* e quarenta e nove instituições de quinze indústrias em dez países no mundo, baseada nas normas de BS (*British Standards*) e ISO (*International Organization for* 

*Standardization*), esta parceria publica a norma pela primeira vez no ano de 2004 e, com o patrocínio de cinquenta organizações de quinze setores industriais, foi substancialmente revista em 2008 (BSI, 2010).

A PAS 55 é uma documentação formal de boas práticas de gerenciamento de ativos e que foi muito aceita em instituições no mundo todo, já que é uma ferramenta com muito sucesso para a integração e melhoria nas práticas de negócios, o que traz como resultado o aumento no desempenho, garantindo uma maior coerência e transparência nos processos entre interdependências (IAM, 2008, p. x).

A Figura 2.7 apresenta as diferentes unidades de níveis de gestão de ativos, onde são identificados para cada deles seus objetivos e estratégias para a organização, os custos do ciclo da vida útil, e as agregações e contribuições ao valor. Para o êxito da gestão é necessário que todas as partes da organização compreendam e utilizem a mesma terminologia em relação aos ativos (IAM, 2008, p. x).

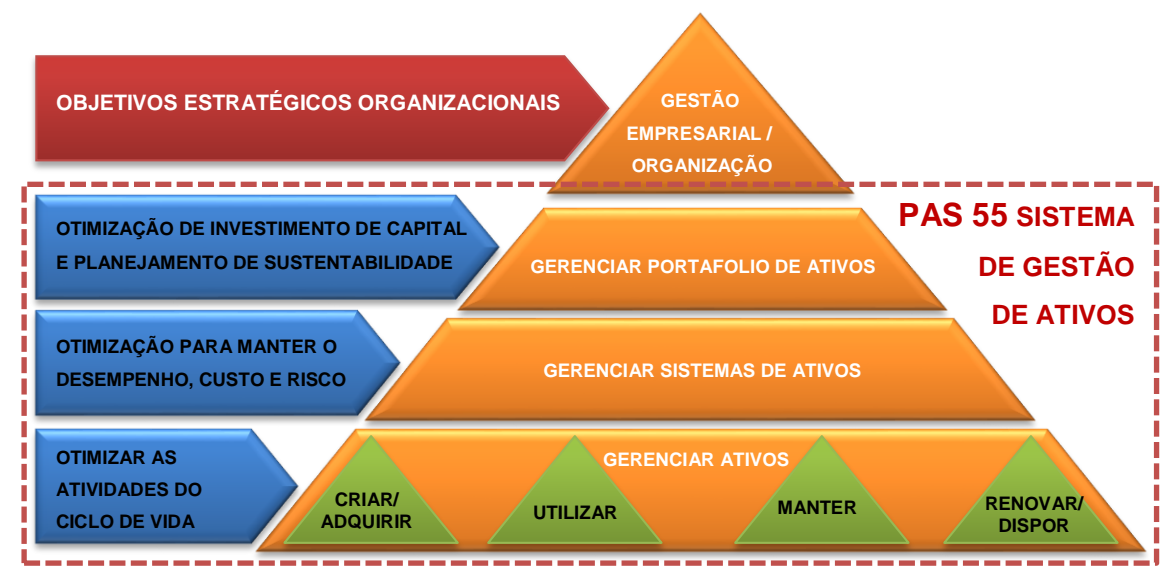

**Figura 2.7 - Níveis de ativos e seu gerenciamento (IAM, 2008, Modificado).**

O objetivo principal da norma PAS 55 é a gestão de ativos físicos, incluindo além do ativo tipo bem, as pessoas, finanças, informação, entre outras, considerando a otimização de seu ciclo funcional de vida, sendo assim os princípios fundamentais para uma boa gestão de ativos. A figura 2.8, apresenta a especificação disponível publicamente pela PAS 55,

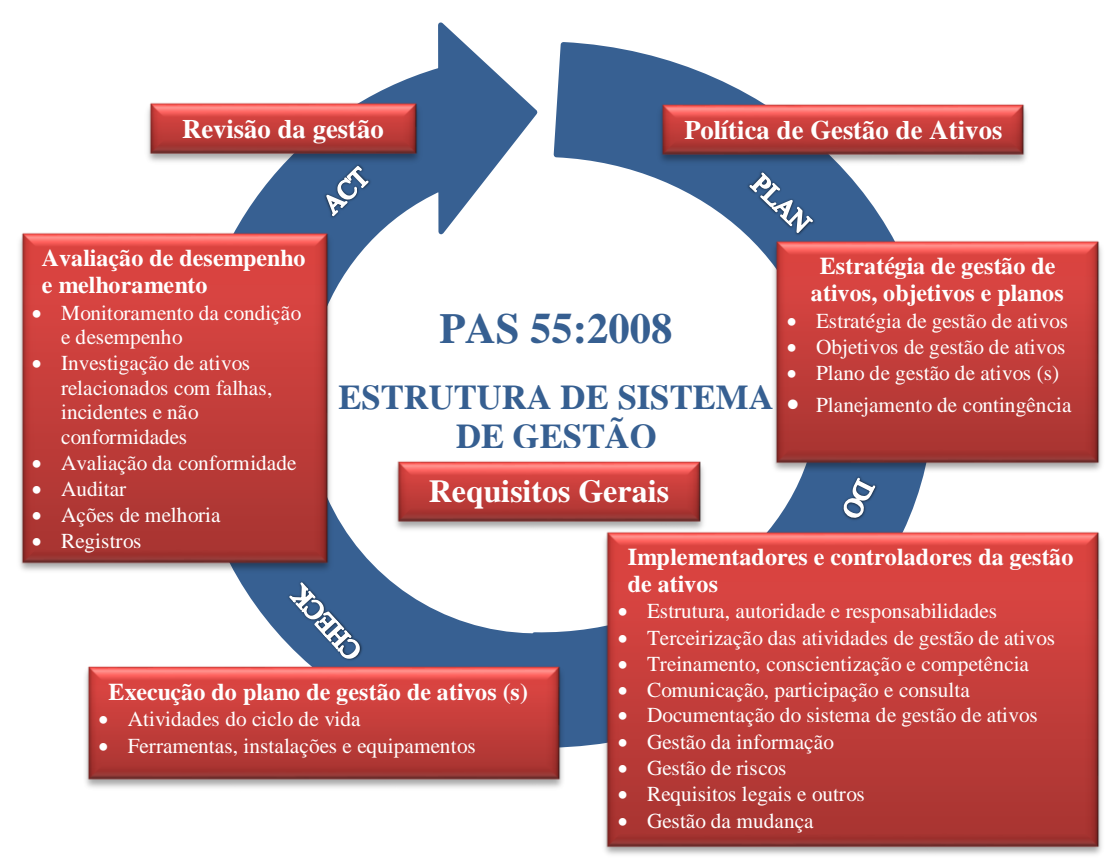

**Figura 2.8 - Estrutura PAS 55:2008 (IAM, 2008, Modificado).**

estruturada no ciclo PDCA (Plan-Do-Check-Act) de melhoria contínua, que cumpre com os requisitos correspondentes das normas ISO 9001: 2000, ISO 14001: 2007 e OHSAS 18000: 2007 (IAM, 2008, p. xiii).

O padrão PAS 55 ganhou confiabilidade em sua implementação pelo mundo, foi por isso que após consultas com diferentes indústrias e organizações de 31 países ao redor do mundo, nasceu o padrão da série ISO 55000, o qual foi apresentado pela primeira vez à Organização Internacional de Normalização no ano 2009, como o novo padrão ISO para a gestão de ativos.

Segundo um artigo técnico publicado na revista de "*Mantenimiento en Latinoamérica*" (MANRIQUEZ, 2014), só no dia 15 de janeiro de 2014, foi concluído y publicado um grupo de normas da série ISO 55000 para a gestão de ativos, elaborado pelo comitê técnico TC 251 da Organização, com um esquema similar às normas de gestão de qualidade da série ISO 9000, para o qual esta foi integrada por três normas de padrão internacional para a gestão de ativos, as quais serão descritas a seguir:

 ISO 55000:2014 *Asset management - Overview, principles and terminology* (Gestão de ativos – Visão geral, princípios e terminologia).

 ISO 55001:2014 *Asset management - Management systems - Requirements* (Gestão de ativos – Sistema de gestão – Requerimentos).

 ISO 55002:2014 *Asset management - Management systems - Guidelines for the application of* ISO 55001 (Gestão de ativos – Sistema de gestão – Guia da aplicação da norma ISO 55001).

A referida norma ISO 55000 é baseada no padrão ISO 72:2001 de sistemas de gestão MSS (*Management System Standards*), que tem políticas básicas de planejamento, implementação, operação, avaliação de desempenho, melhora contínua e também revisão realizada pela direção dos implementadores, estabelecendo a metodologia do ciclo do PDCA (*Plan-Do-Check-Act*).

A gestão de ativos da norma ISO 55000 cobre o ciclo de vida dos ativos, o que normalmente segue uma série de etapas que serão apresentadas na Figura 2.9. É muito importante ressaltar que a norma ISO 55000 não é um padrão de gestão de manutenção e confiabilidade, mas consiste de atividades muito importantes que influenciam no seu desenvolvimento e implementação. Estas atividades estão incluídas em uma das etapas do ciclo de vida de ativos, o que é de extrema importância para as análises de confiabilidade realizada no início de um projeto novo ou na remodelação de um existente, com o fim de solucionar as dificuldades que possam ser encontradas na operação e manutenção por causa da falta de informação e análise nas primeiras etapas da estrutura do ciclo de vida dos ativos.

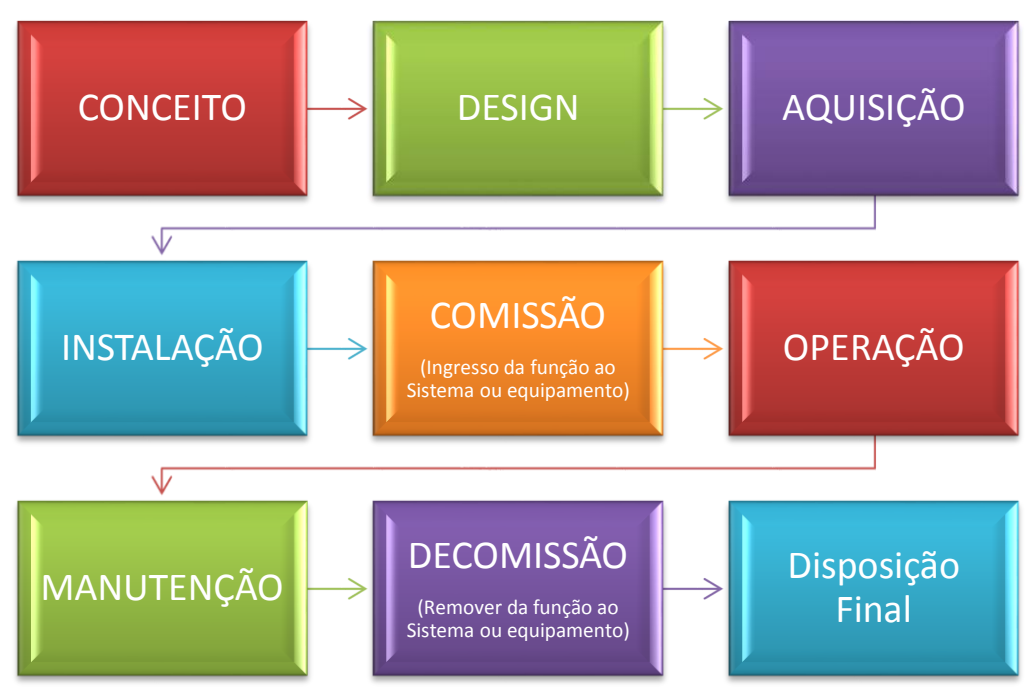

**Figura 2.9 - Gestão do ciclo de vida dos ativos (Manriquez, 2014, Modificado).**

Segundo Manriquez (2014), em seu artigo da revista anteriormente citada, estima-se que quando a estrutura do ciclo de vida dos ativos é totalmente implementada, pode-se predeterminar em 95% o custo de vida do ativo, o que reforça as razões pelas quais deve ser implementado um sistema de gestão de ativos, tornando-se uma das ferramentas mais importantes para as organizações ou empresas no mundo.

Na Figura 2.10, apresenta-se como os objetivos da política de gestão de ativos foram refinados na norma ISO 55000, tendo um papel importante na definição dos compromissos no fluxo de estratégias organizacionais.

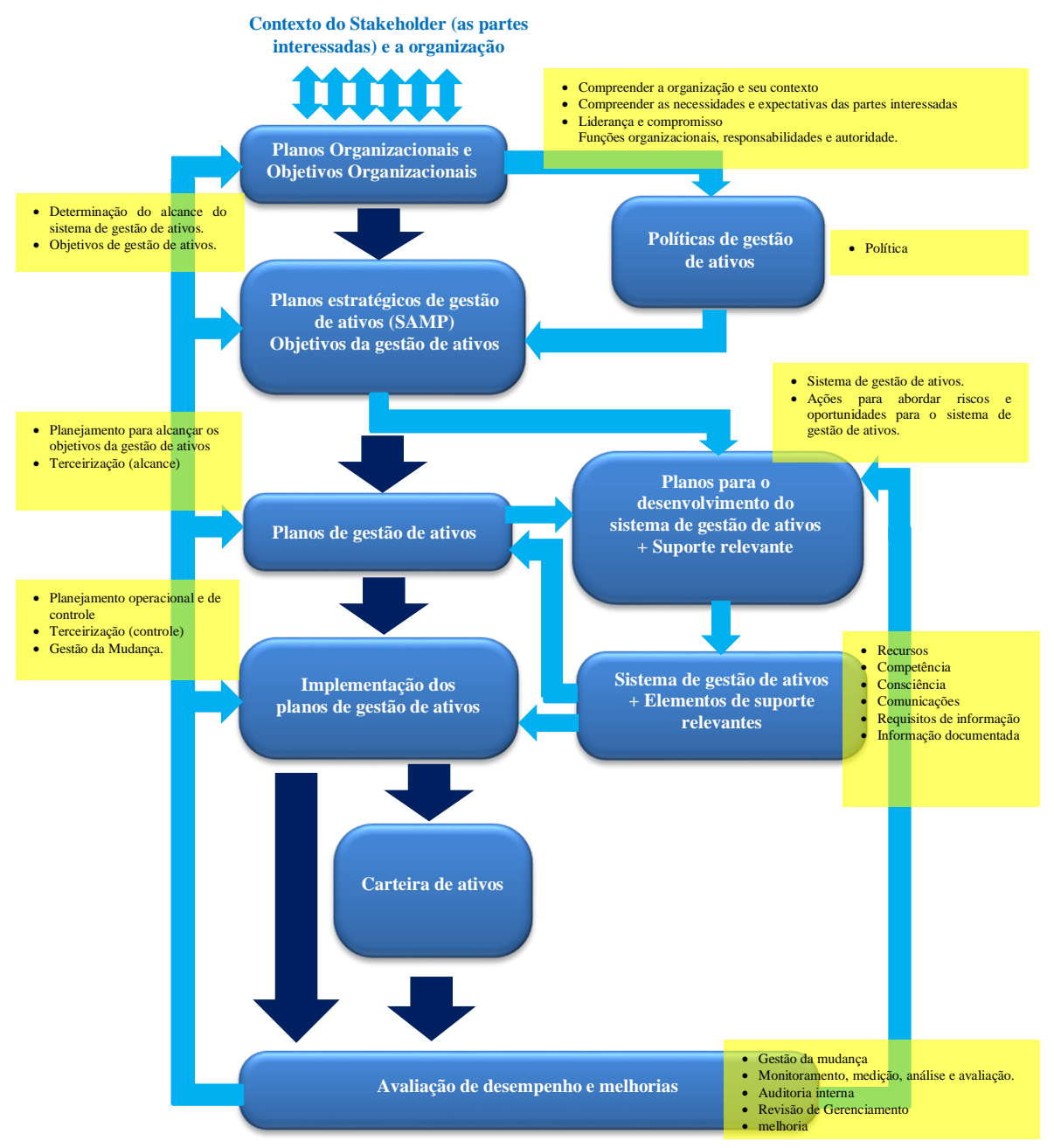

**Figura 2.10 Elementos da ISO série 55000 para um sistema de gestão de ativos. (ISO, 2014, Modificado).**

A mudança mais significativa entre as normas consiste em que a PAS 55 está centralizada em ativos físicos, mas pode ser aplicada a outros tipos de ativos, a Norma ISO 55001, por sua vez, pode ser aplicada à qualquer tipo de ativo, contudo tem aplicabilidade especial nos ativos físicos. Em suma, esta mudança trouxe com ela a padronização da linguagem

na documentação para que possa ser interpretada em diferentes tipos de contexto dentro da gestão de ativos.

Diferente à política PAS 55, que inclui juntas as estratégias de gerenciamento de ativos e melhoria contínua na gestão de ativos, a norma ISO 55001 realiza esse processo separadamente através de distintos requisitos e o termo de estratégia é tem a função de favorecer o plano de gestão de ativos estratégicos SAMP (*Strategic Asset Management Plan*), descartando a identificação explícita das diferentes atividades do ciclo de vida como: criar ou adquirir, operar, manter, renovar ou eliminar, para acrescentar outras diversas fases do ciclo de vida com o fim de incluir mais os diferentes tipos de ativos.

Para finalizar, uma das vantagens que a certificação ISO 55000 possui é, a de implementar uma linguagem mais genérica com o fim de realizar avaliações de modo mais eficaz, mas para isso deve ter conhecimentos mais específicos das atividades da empresa ou do assunto, pois deve cumprir com uma série de requisitos, o que vai requerer certo esforço para entender e reestruturar alguns dos elementos da gestão de ativos existentes, se houver.

# 2.5. LÓGICA *FUZZY*

A Lógica *FUZZY*, também chamada Lógica Difusa ou Nebulosa*,* é uma das técnicas da inteligência artificial, a qual como todas as demais tenta simular os procedimentos do raciocínio humano com base em um sistema de conhecimento anteriormente adquirido. É uma lógica aplicada a conceitos que pode tomar qualquer veracidade dentro de um conjunto de valores que oscilam entre dois extremos: a veracidade absoluta e a falsidade total, permitindo assim o tratamento de informações imprecisas. Por essa razão, os sistemas de controle baseados nesta técnica unem a entrada da variável com um conjunto difuso ou um sistema de regras para obter como saída um ou vários valores de saída (PÉREZ, 2005, p. 35).

O termo de "Lógica *FUZZY*" foi utilizado pela primeira vez, nos anos 70, em 1974, quando o professor engenheiro *Lofty A. Zadeh*, da universidade de Berkeley, Califórnia, definiu o princípio da incompatibilidade:

> *"A medida que a complexidade de um sistema vai aumentando, a nossa capacidade de ser precisos e de definir instruções sobre seu comportamento diminui além de seu umbral de precisão e significado, ficando estas caraterísticas excluídas"* (PÉREZ, 2005, p. 35)*.*

Foi naquele momento que o conceito de conjunto *FUZZY* ou difuso começou; foi quando começou- a estudar o raciocínio humano com a ideia de que o conhecimento não está representado com números, mas sim com etiquetas linguísticas, que diferencia os sistemas de

controle com lógica clássica dos de controle com a teoria de lógica difusa, que procuram sempre reproduzir o modo de funcionamento do raciocínio humano (PÉREZ, 2005, p. 36).

## 2.5.1. Conjuntos *FUZZY*

Os conjuntos *FUZZY* são a principal base para a geração de diferentes técnicas de inteligência artificial, a partir de informações ambíguas ou qualitativamente incompletas e imprecisas, semelhantes ao raciocínio humano, visando solucionar problemas na área de controle ou na tomada de decisões; é assim que a teoria dos conjuntos *FUZZY* é a base da técnica da lógica *FUZZY*, uma vez que há um universo entre o que é falso e o que é verdadeiro, o que a diferencia da lógica tradicional onde tem somente os extremos de verdadeiro ou falso, aquela varia num grau de veracidade entre 0 e 1, o que resultaria em uma saída parcialmente verdadeira ou parcialmente falsa, dando início ao termo "*grau de verdade*". A teoria dos conjuntos *FUZZY* se configura como a extensão dos conjuntos tradicionais (PÉREZ, 2005, p. 49).

Os valores qualitativos usados para determinar as caraterísticas de um sistema, função ou objeto podem ocorrer em termos linguísticos e ser representados por meio de conjuntos, como proposta de formalização matemática. Para elucidar o conceito, recorre-se ao exemplo do conjunto de valores usado para determinar se uma pessoa é alta ou o não; cada indivíduo poderia ter pelo menos duas abordagens: a partir de certa altura o indivíduo é considerado alto, entretanto pode estar abaixo do valor e não ser considerado de baixa estatura, o que em termo linguísticos poderia ser entendido como uma pessoa alta, mas não muito. Este exemplo serve para explicar que existem elementos que estão dentro de mais de um conjunto de termos, mas pertencem a um conjunto, o que se permite a utilização do termo *grau de pertinência* (GONZÁLEZ, 2012, p. 14).

A definição teórica mais clara de um conjunto *FUZZY*, é a função de proporcionar uma transição suave entre os limites de veracidade absoluta e falsidade total, um universo de discurso que inclui todos os possíveis valores que pode ter uma determinada variável entre seus limites. O conjunto *FUZZY* pode ser definido como o universo de discurso U e o elemento particular *x*, sendo apresentada na seguinte função caraterística da teoria clássica dos conjuntos.

$$
\mu_{A(x) = \begin{cases} 1 \text{ se } x \exists A \\ 0 \text{ se } x \not\exists A \end{cases}}
$$

Onde é feito um mapeamento do universo U num conjunto que tem o elemento particular *x*, onde o elemento pertence ao conjunto se a função *µA(x)=1*, e não pertence se *µA(x)=0* (PÉREZ, 2005, p. 41).

## i. Função de Pertinência

A função de pertinência é a generalização de uma função para que os valores assinalados nos elementos estejam dentro de uma gama particular de um conjunto, para assim conseguir seu grau de pertinência dos elementos nos conjuntos que interferem, por exemplo, uma função de pertinência µ<sup>A</sup> é definida pelo conjunto *FUZZY* da seguinte maneira:

## $\mu_{A=X \rightarrow [0,1]}$

Se a função  $\mu_A(x)=1$ , é porque *x* está totalmente em *A*, se a função  $\mu_A(x)=0$ , é porque *x* não está em *A*, e se a função é  $0 < \mu_A(x) < 1$ , é porque está parcialmente em *A*, num valor entre 0 e 1, que representa o grau de pertinência do conjunto *A*. O grau de pertinência está sujeito a uma função que pode ser definida dependendo da necessidade do elemento que se esteja analisando (GONZÁLEZ, 2012, p. 15).

A Figura 2.12 apresenta três exemplos de funções de pertinências básicas, a função da Figura 2.12(a) é definida como se todos os números que estão dentro de uma faixa de valores ∆x terão um valor de pertinência 1, ou seja, valores verdadeiros, e os demais valores que estão por fora dessa faixa terão um valor de pertinência 0, ou seja, valores não considerados. Na função da Figura 2.12(b), são para casos em que um número determinado valor *x*, há um fator de pertinência é 1, deixando os demais valores com pertinência 0.

O caso da função da Figura 2.12(c) representa que um elemento pode pertencer a mais de um conjunto, pois o fator de pertinência assume um valor entre 0 e 1. Este último exemplo é para expressar a temperatura ideal de valor 25°C para um processo, e representada através de uma função triangular, a qual tem seu fator de pertinência 1 na temperatura de 25ºC (valor pico). Isso quer dizer que quanto mais perto esteja dessa temperatura, mais próximo estará do conceito de temperatura ideal de processo (GOMIDE, GUDWIN e TANSCHEIT, 2002).

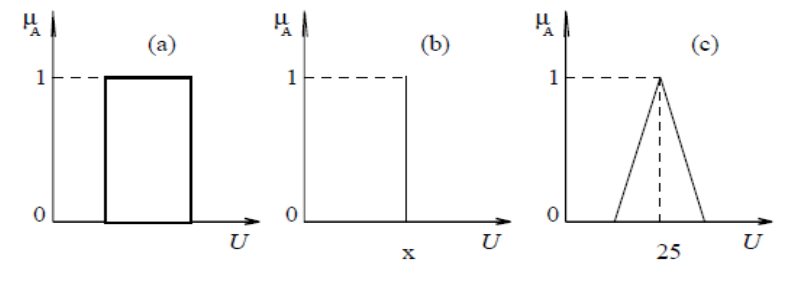

**Figura 2.11 – Representação de Funções de pertinência.**

Na Figura 2.13, apresenta as funções caraterísticas mais utilizadas no âmbito da técnica de lógica *FUZZY*, que são escolhidas dependendo da necessidade de resolução das caraterísticas associadas ao elemento, quanto mais funções estejam intervindo no processamento, maior vai ser a complexidade computacional, além de que as funções podem estar sobrepostas ou não, o que é um aspecto importante na lógica *FUZZY* (PÉREZ, 2005, p. 42).

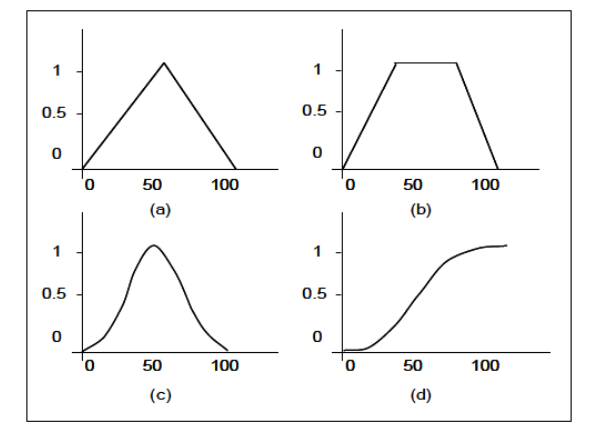

**Figura 2.12 - Funções caraterísticas: (a) triangular, (b) trapezoidal, (c) gaussiana, (d) sigmoide.**

## ii. Variáveis Linguísticas

As variáveis linguísticas são aquelas onde os valores são palavras ou sentenças da linguagem natural para representar o raciocínio humano, desta maneira é possível representar a caraterística de um elemento que seja complexo, ou seja, que sua descrição não possa ser expressa facilmente em termos numéricos. Segundo González (2012), uma variável linguística é caraterizada por uma quíntupla:

## $(X, T(X), U, G, M)$

Onde X é o nome da variável, T(X) é o conjunto de termos de X, ou seja, valores linguísticos ou etiquetas linguísticas, U é o universo do discurso como, por exemplo, a temperatura de agua, seu universo pode ser descrito quente, morna e fria. O G é a gramática de livre contexto para gerar os termos de T(X), que pode ser aplicado ao exemplo anterior, como: muito quente, não muito fria, etc. O M é a regra semântica associada a cada um dos valores de X. Os aditivos gramaticais podem incluir termos primários (alto, baixo, quente, frio), modificadores (mais, menos, muito, pouco) ou conectores lógicos (AND, OR NOT) (GONZÁLEZ, 2012, p. 18).

## 2.5.2. Operações Básicas

As operações básicas entre os conjuntos *FUZZY*, segundo Perez (2005), são as seguintes:

 *Conjunto complementar:* Um conjunto complementar Ā de um conjunto *FUZZY*, é aquela aonde sua função caraterística é definida pela seguinte expressão,

$$
\mu_A(x) = 1 - \mu_A(x)
$$

 *Conjunto União FUZZY:* o conjunto união *FUZZY* de A e B, é um conjunto *A*∪*B* em U, onde sua função caraterística é definida pela seguinte expressão,

$$
\mu_{A\cup B}(x) = \max[\mu_A(x), \mu_B(x)]
$$

 *Conjunto Interseção FUZZY:* o conjunto Interseção *FUZZY* de A e B, é um conjunto do tipo *A∩B* em U, onde sua função caraterística é definida pela seguinte expressão,

$$
\mu_{A \cap B}(x) = \min[\mu_A(x), \mu_B(x)]
$$

São estas as três operações básicas para os conjuntos *FUZZY*, que também empregam a teoria clássica de conjuntos relacionada à associatividade, comutatividade e distributividade. A Figura 2.14 apresenta os gráficos das operações básicas para os conjuntos difusos (PÉREZ, 2005, p. 43).

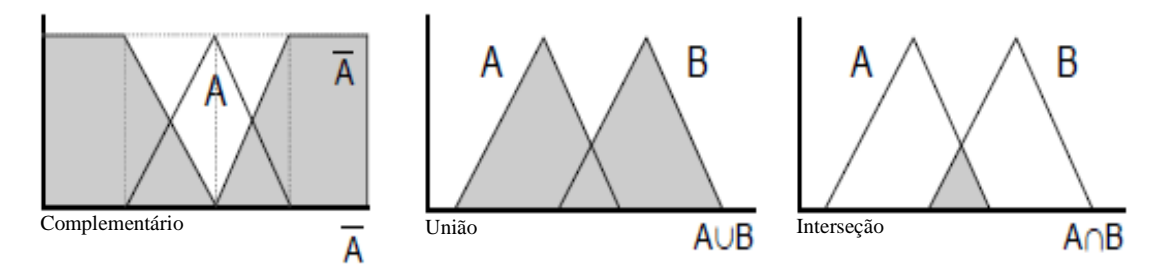

**Figura 2.13 - Representação das operações básicas dos conjuntos FUZZY (GONZÁLEZ, 2012, p. 15).**

#### 2.5.3. Regras de Sistema de Inferência

Pode-se definir o termo Inferência como o procedimento onde o valor de saída é obtido a partir de um valor de entrada utilizando a teoria de conjuntos difusos. Perez (2005), em seu trabalho, define e apresenta um esquema geral em diagrama de blocos de um sistema de inferência, baseado em técnicas de lógica *FUZZY* (Figura 2.15).

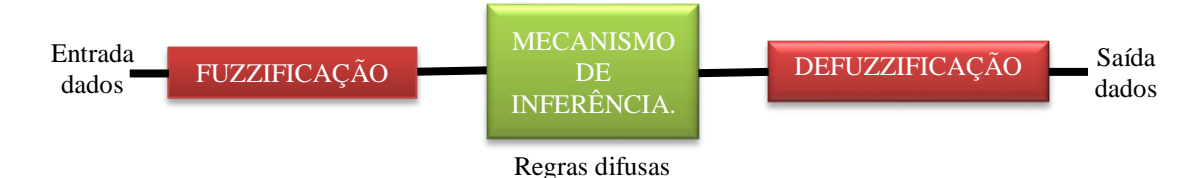

**Figura 2.14 - Esquema de regras de sistema de inferência baseado em Lógica FUZZY (PÉREZ, 2005, p. 51 Modificado).**

 *Bloco de Fuzzificação:* A função do bloco de Fuzzificação é determinar um grau de pertinência para cada um dos conjuntos difusos que estão envolvidos. Os conjuntos FUZZY têm as funções caraterísticas adequadas para o tratamento da variável de entrada. Na entrada deste bloco são submetidos os valores de variáveis que vem do processo, as quais podem ser linguísticas ou numéricas, provenientes de um sistema aquisição de dados ou enviados pelo usuário. Na saída deste bloco são produzidos os graus de pertinência dos conjuntos *FUZZY* envolvidos (PÉREZ, 2005, p. 52).

 *Bloco de Mecanismo de Inferência:* A função do bloco Mecanismo de inferência é utilizar os princípios da lógica *FUZZY*, fazendo uma relação dos conjuntos de entrada aos conjuntos de saída, ou seja, neste bloco se faz uma conversão matemática das regras que modelam ou representam o funcionamento ideal do sistema ou processo, a fim de fazer um tratamento e entregar um resultado, avaliando matematicamente a informação de saída do bloco (PÉREZ, 2005, p. 52).

 *Bloco de Defuzzificação:* A função do bloco de Defuzzificação é fazer o contrário do bloco de Fuzzificação, ou seja, na entrada do bloco vão os conjuntos *FUZZY* resultantes do bloco Mecanismos de inferência, e a saída é um valor concreto ou um estado da variável. Quando o resultado é um modelo de regras do processo ou sistema, é necessário aplicar métodos matemáticos e obter um resultado escalar (PÉREZ, 2005, p. 58). Os métodos matemáticos comumente aplicados são selecionados conforme o resultado que se queira alcançar nas análises ou pela precisão pretendida, como:

- *Método do máximo***:** O valor de saída é a função máxima caraterística do conjunto *FUZZY* (PÉREZ, 2005, p. 58).
- *Método do centroide***:** O valor de saída é o centro de gravidade da função caraterística. É um dos métodos mais utilizados na técnica de lógica FUZZY, o resultado é único, mas às vezes dificulta seu cálculo e sua expressão pode ser definida da seguinte maneira (PÉREZ, 2005, p. 58):

$$
\overline{y} = \left( \int y \mu_B(y) \, dy \right) / \left( \int \mu_B(y) \, dy \right)
$$

 *Método da altura***:** neste método é necessário calcular para cada um das regras seu centro de gravidade do conjunto *fuzzy* de saída (Bm) e depois é calculada sua saída para o valor da variável como uma média ponderada. Sua expressão matemática pode ser definida da seguinte maneira (PÉREZ, 2005, p. 59).

$$
y_h = \left( \int \overline{y_m} \mu_{B_m}(\overline{y_m}) \, dy \right) / \left( \int \mu_{B_m}(\overline{y_m}) \, dy \right)
$$

Basicamente, o objetivo principal das regras de sistemas de inferência é modelar a ação a partir de uma base de conhecimento adquirida de um especialista. Essa técnica é muito diferente dos métodos convencionais de tratamento de dados ou controle de processos, pois aproveita os casos onde há disponibilidade desse conhecimento. Especialistas como operadores, técnicos, mantenedores, projetistas e diretores disponibilizam o conhecimento, mas representar esse raciocínio através de modelos matemáticos pode ser muito complicado e computacionalmente muito custoso para ser desenvolvido. Essa foi a principal motivação de empregar a técnica de lógica *FUZZY* neste trabalho.

#### 2.5.4. Sistemas FUZZY Baseado em Regras

O raciocínio humano é tema de pesquisa no campo da Inteligência Artificial, resultados dessas pesquisas existem diferentes formas de representar esses raciocínios. Uma das técnicas mais comuns implementadas em maquinas inteligentes é a que esse conhecimento através de expressões de linguagem natural do tipo SE-ENTÃO. Estas expressões são comumente da forma de antecedente SE e a consequência ENTÃO para a execução de uma ação, denominando um método dedutivo de baseada em regras de conhecimento. Para isso devemos ter adquirido o conhecimento para poder deduzir ou inferir de um evento ou situação. Esse tipo de representação do conhecimento permite expressar conhecimento superficial como são o empírico e heurístico, similar ao linguagem de comunicação humano (ROSS, 2010, p. 145).

A inferência humana é adquirida quando diferentes conceitos como a intuição, função e comportamentos dos itens em estudo são associados para ter um conhecimento mais profundo, o que dificulta a representação do mesmo através de termos linguísticos. Os sistemas FUZZY baseados em regras podem ser utilizados para representar sistemas mais complexos, usando variáveis linguísticas em seus antecedentes e consequentes. A Tabela 2.5 representa um exemplo de um sistema complexo que se expressa através de uma série de restrições na saída, baseado em uma série de condições na entrada de dados e se utilizam conetores como AND, OR ou ELSE para a declaração de restrições (ROSS, 2010, p. 146).

**Tabela 2.5 – Exemplo geral de um sistema baseado em regras.**

| Regra 1   | Se (Condição) $C^1$ ,         | Então Restrição $R1$           |
|-----------|-------------------------------|--------------------------------|
| Regra 2   | Se (Condição) $C^2$ ,         | Então Restrição $R^2$          |
| Regra 3   | Se (Condição) $C^3$ ,         | Então Restrição R <sup>3</sup> |
| $\bullet$ |                               |                                |
| $\bullet$ |                               |                                |
| $\bullet$ |                               |                                |
| Regra r   | Se (Condição)C <sup>r</sup> , | Então Restrição R <sup>r</sup> |

 *Múltiplos antecedentes conjuntivos:* A seguir será apresentado a forma de múltiplos antecedentes conjuntivos (ROSS, 2010, p. 146).

 $\bm{SE}\; \bm{\mathsf{x}}\; \hat{\bm{\mathsf{E}}} \; \bm{A^1}\, \bm{AND}\; \bm{A^2}\; ... \; ... \; ... \; . \bm{AND}\; \bm{A^L}\, \bm{ENT\tilde{A}O}\; \bm{\mathsf{y}}\; \bm{EST\tilde{A}}\; \bm{B^S}$ 

Tendo um novo subconjunto FUZZY como

 $A^S = A^1 \cap A^2 \cap ... ... ... \cap A^L$ 

Expresse através da função de associação

 $\mu A^{S}(x) = min[\mu A^{1}(x), \mu A^{2}(x), ..., ..., \mu A^{L}(x)]$ 

Segundo ao definido como a operação padrão FUZZY, podemos rescrever a regra assim:

 $IFA<sup>S</sup> ENTÃO B<sup>S</sup>$ 

 *Múltiplos antecedentes disjuntivas.* A seguir será apresentado a forma de múltiplos antecedentes disjuntivos (ROSS, 2010, p. 147).

 $\bm{SE}\; \bm{\mathsf{x}}\; \hat{\bm{\mathsf{E}}} \; \bm{A^1}\; \bm{OR}\; \bm{\mathsf{x}}\; \hat{\bm{\mathsf{E}}} \; \bm{A^2}\; ... \; ... \; ... \; ... \; . \bm{OR}\; \bm{\mathsf{x}}\; \hat{\bm{\mathsf{E}}} \; \bm{A^L}\; \bm{ENT} \tilde{\bm{\mathsf{A}}} \bm{O}\; \bm{\mathsf{y}}\; \bm{EST} \hat{\bm{\mathsf{A}}} \; \bm{B^S}$ 

Podendo ser rescrito como:

$$
IFx \triangle A^S ENT\tilde{A}O y \triangle B^S
$$

Sendo um conjunto FUZZY A<sup>s</sup> da forma:

$$
A^S = A^1 \cup A^2 \cup \dots \dots \dots \dots \cup A^L
$$

Expresse através da função de associação

$$
\mu A^{S}(x) = max[\mu A^{1}(x), \mu A^{2}(x), \dots \dots \dots, \mu A^{L}(x),]
$$

Definido como a operação de união padrão FUZZY,

# 2.6. ENGENHARIA DE CONHECIMENTO

A engenharia de conhecimento é uma ciência que utiliza de ferramentas para aquisição do conhecimento e para a modelagem de comportamentos. Tornando-se independente das pessoas para que seja apropriada por empresas e organizações, podendo ser integrada a política de gestão de ativos como a gestão de conhecimento, padronizando procedimentos que ajudam na melhoria e na continua valorização dos ativos. O foco mais importante da engenharia de conhecimento é a criação de modelos formais de comportamento para a solução de problemas construídos a partir do raciocínio humano (ABEL e FIORINI, 2013).

Abel e Fiorini (2013) enumeram quatro etapas principais para a apropriação do conhecimento. A Figura 2.16 apresenta a sequência e a interação das etapas para promover a engenharia de conhecimento.

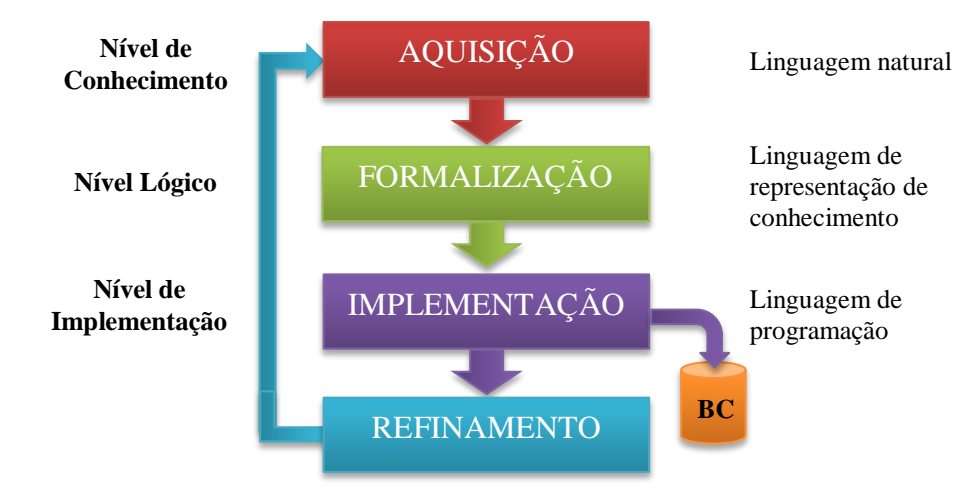

**Figura 2.15 - Etapas principais da Engenharia de Conhecimento.**

 **Nível de Conhecimento**: Está relacionada à aquisição de conhecimento por diferentes fontes de linguagem natural que pode ser a humana, manuais de procedimentos, históricos de comportamento de sistemas, entre outros.

 **Nível Lógico**: está ligada a modelagem ou associação de elementos e conceitos da informação adquirida para a sua formalização, com uma linguagem para a representação do comportamento e do funcionamento dos procedimentos, processos ou sistemas.

 **Nível de Implementação:** É a implementação do conhecimento formalizado para os sistemas especialistas ou na gestão de ativos, como por exemplo, implementação computacional em linguagem de programação para sistemas especialistas. A formalização do conhecimento é armazenada como regras de produção para representar o raciocínio humano na tomada de decisão, essa formalização é denominada base de conhecimento (BC).

 **Avaliação do Resultado do Conhecimento:** Avalia o resultado do conhecimento a partir dos objetivos da empresa ou da organização para um refinamento final.

Estudos levaram a evolução da ciência da engenharia de conhecimento de um enfoque humanístico para uma abordagem de modelagem, com o objetivo de reproduzir o raciocínio humano em termos de solução de problema. Uma das marcas dessa evolução foi à criação dos sistemas especialistas cuja função é a de reproduzir o raciocínio de um especialista humano. É um tipo de sistema baseado em conhecimento que Schreiber (2000) define como:

> "Qualquer sistema de informação que gerencie, armazene e/ou aplique conhecimento organizacional explicitamente representado" (ABEL e FIORINI, 2013 apud SCHREIBER, 2000).

Uma das maiores preocupações das empresas na atualidade é a apropriação do conhecimento especialista que se encontra disperso entre operários, mantenedores, instaladores, entre outros profissionais, que participam a muitos anos de diferentes eventos e que ganharam muita experiência em suas funções. Além do conhecimento proveniente da documentação relacionada a processos, sistemas ou equipamentos; com o propósito de agregar valor aos ativos. Boff (2000) aproveita as características da gestão de ativos na gestão de conhecimento, onde seu objetivo é:

> "Criar, adquirir, compartilhar e utilizar ativos de conhecimento" (ABEL e FIORINI, 2013 apud BOFF, 2000).

ou

"Estabelecer fluxos que garantam a informação necessária no tempo e formato adequado, a fim de auxiliar a geração de ideias, solução de problemas e tomada de decisão" (ABEL e FIORINI, 2013 apud BOFF, 2000).

#### 2.6.1. Aquisição de conhecimento

A aquisição de conhecimento é a atividade inicial do processo da engenharia de conhecimento, pois sua função é a de extrair, estruturar e organizar as diferentes fontes de conhecimento. Para isso, é necessária uma pessoa capacitada que assuma a responsabilidade de exercer o papel duplo de compreender e dominar a informação adquirida, com a capacidade de fazer julgamento baseado nas limitações do processo ou sistema (ABEL e FIORINI, 2013, p. 14).

O agente interventor será chamado o engenheiro de conhecimento e seu objetivo principal é o de se apropriar do conhecimento do especialista e transformar em um ativo, o que acrescenta o valor da empresa, pois hoje em dia uma ótima implementação de gestão de ativos se fundamenta na padronização de procedimentos de diferentes atividades, o que ajuda na aprovação de normas de controle e supervisão das empresas a nível mundial (COSTA e SILVA, 2005, p. 41).

Existem muitas fontes que fornecem informações sobre um processo ou sistema para a aquisição de conhecimento, entre as quais é possível listar dois grupos fundamentais, que são as documentadas e as não documentadas. Entre as fontes documentadas estão os livros, manuais de diferentes finalidades (manutenção, instalação, funcionamento e operação), gráficos de tendências, vídeos de segurança, diagramas históricos, entre outros; e entre as fontes não documentadas estão as que cada pessoa adquire ao longo tempo pela observação de diferentes ocorrências no sistema ou processo, ou seja, através da experiência. À medida que a pessoa

adquire mais experiência, ele vai se tornando um especialista dentro de uma empresa (ABEL e FIORINI, 2013, p. 14).

É muito difícil para o engenheiro de conhecimento extrair o conhecimento de fontes documentadas. É recomendável que para um melhor e mais rápido entendimento, interagir com o processo ou sistema que se tem em questão. É muito importante que o agente interventor tenha disponibilizado fontes documentadas, pois na hora de extrair conhecimento de especialistas a comunicação estaria mais focada no propósito que se quer chegar, que nesse caso é a apropriação do conhecimento especialista adquirido pela experiência da equipe (COSTA e SILVA, 2005, p. 42).

Os especialistas são essas pessoas que constantemente interatuam com o processo e se destacam pelo desenvolvimento de métodos eficazes para resolver rapidamente problemas, e ainda tem um conhecimento profundo dos acontecimentos na planta. São pessoas que armazenam informações muito específicas e peculiares ao funcionamento de um sistema. É por isso que o especialista é a melhor fonte de aquisição de conhecimento (COSTA e SILVA, 2005, p. 42).

O engenheiro de conhecimento quando começa a extrair informações dos especialistas tem muita dificuldade em se comunicar, pois em muitos casos quando iniciam as entrevistas o engenheiro não tem uma boa noção do processo ou sistema em estudo. Com isso, é recomendável que o engenheiro acompanhe os especialistas em suas atividades diárias para compreender a função principal do trabalho. Nesse momento, começa uma conversa mais natural, um melhor entendimento do processo, suas atividades e as soluções específicas para a resolução de problemas (COSTA e SILVA, 2005, p. 42).

Outra dificuldade que tem o engenheiro para adquirir informação é que o especialista em alguns casos de resolução de problemas tem o costume a não relata-los, e que somente são lembrados em eventualidades, o que nem sempre é transmitido nas entrevistas. Há outros casos onde o especialista não sabe como explicar como reagiu ante uma situação cuja solução do problema deu certo, pois o conhecimento foi adquirido de maneira empírica e normalmente os profissionais mais experientes tem muito conhecimento, mas não conseguem dimensionar o quão valioso é a fim de relata-lo e documenta-lo (COSTA e SILVA, 2005, p. 43).

Outra dificuldade enfrentada pelo engenheiro é quando tenta extrair informações de pessoas na empresa com muito *status* devido ao prestígio adquirido com o conhecimento acumulado, o que dificulta uma possível transferência de informação e aquisição de conhecimento, pois são pessoas normalmente pouco comprometidas com o desenvolvimento

da gestão de conhecimento e se sentem ameaçados frente a situações de implementação de sistemas especialistas (COSTA e SILVA, 2005, p. 43).

## 2.6.2. Técnicas de Aquisição de Conhecimento

A necessidade de ter o conhecimento especialista disponibilizado, onde os sistemas especialistas irão prover a solução de forma rápida e confiável, é necessário a concepção de uma base de conhecimento consistente (COSTA e SILVA, 2005, p. 43).

Técnicas de aquisição de conhecimento são ferramentas que podem ser aproveitadas pelo engenheiro de conhecimento, conforme sua necessidade e objetivo, utilizando desde técnicas manuais até totalmente automáticas. Estas últimas ainda estão em desenvolvimento por pesquisadores da área de TI, focado na aprendizagem de máquinas com ou sem inferência humana (COSTA e SILVA, 2005, p. 43).

## i. Técnicas Manuais de Aquisição de Dados

As técnicas manuais na atualidade são as mais utilizadas e em sua maioria estão fundamentadas na psicologia e análises dos sistemas e processos. É muito importante o papel que o engenheiro de conhecimento vai desempenhar nessa atividade, já que é o agente encarregado de adquirir, capturar e processar o conhecimento do especialista, e finalmente codificar o mesmo em uma base de conhecimento (COSTA e SILVA, 2005, p. 43 apud SOLANGE, 2002, P. 69).

Costa e Silva (2005) descrevem as técnicas manuais para a aquisição de conhecimento assim:

 **Técnica manual de aquisição de conhecimento baseada em acompanhamento:** Esta técnica tem como caraterística o acompanhamento das atividades para a resolução de problemas pelos especialistas com a finalidade de capturar o conhecimento do raciocínio aplicado no momento da ocorrência da falha. Uma das vantagens dessa técnica é a de evitar a aquisição de informações fora do foco pretendido, pois está sendo adquirido em um contexto prático real, que em alguns casos não é possível obter uma quantidade de informações verdadeiramente representativa.

 **Técnica manual de aquisição de conhecimento baseada em descrições ou imersão na literatura:** Esta técnica tem como finalidade que o engenheiro de conhecimento estude, analise e entenda o processo ou sistema em questão para ter um conhecimento inicial sobre o mesmo. Manuais, relatórios, desenhos e documentos em geral de um processo industrial fazem parte do processo de imersão de literatura para adquirir o conhecimento. Esta técnica de aquisição de conhecimento conduz a outras técnicas, como a entrevista, que ajuda a extrair mais o raciocínio humano do especialista. Em muitos casos o especialista faz uma descrição de seu raciocínio carregado de jargões, o que torna mais complexa tarefa do engenheiro em compreender o que o especialista tenta passar. Um conhecimento prévio do processo poderia ajudar na comunicação entre o engenheiro e o especialista possibilitando a aquisição de conhecimento em informações específicas.

 **Técnica manual de aquisição de conhecimento baseada em entrevistas:** é uma das técnicas mais utilizadas para a aquisição de conhecimento. Para uma melhor coleta de dados, o engenheiro pode receber o auxílio de dispositivos eletrônicos como gravadores de som, gravadoras de vídeo, fotografias, entre outros, e também de documentos estruturados como questionários. Essas ferramentas tem a finalidade de apoiar as análises no sentido de extrair a maior quantidade de informação possível do conhecimento especialista e gravar em arquivo para estudos ou verificações de conhecimento posteriores.

Existem dois tipos de entrevistas na técnica de aquisição de conhecimento, que são: as entrevistas estruturadas e as entrevistas não estruturadas.

A entrevista não estruturada tem como finalidade obter um conhecimento com uma visão mais geral do tema em estudo, não possui um tema especifico sobre a questão em estudo e são livres de ter um foco. Uma das vantagens desse tipo de entrevista é a de propiciar um bom relacionamento entre o engenheiro e o especialista, podendo chegar a temas irrelevantes do conhecimento. Por isso, recomenda-se aplicar nas fases iniciais do processo de aquisição de conhecimento, pois o bom relacionamento entre as partes ajuda a que o especialista fique a vontade para falar de suas experiências e conhecimento adquirido com o tempo.

As entrevistas estruturadas são realizadas com antecipação a fim de direcionar a conversa para a aquisição de conhecimentos específicos, com perguntas bem elaboradas que forçam ao especialista a ser sistemático no momento de passar o conhecimento. Normalmente estas entrevistas são apoiadas por gravadoras de som e vídeo, tomada de anotações para análises posteriores. Recomenda-se criar um glossário de termos que o especialista domina em sua área de função como auxílio ao engenheiro na captura de mais conhecimentos do especialista.

O engenheiro que executa a entrevista deve tomar muito cuidado no direcionamento da mesma, pois em alguns casos os resultados da entrevista poderiam ser influenciados pelo entrevistador o que levaria a um resultado pouco produtivo na busca pelo objetivo pretendido. Pode-se evitar o inconveniente planejando e revisando antecipadamente o que será realizado, levando em conta que o entrevistador deve ter uma atitude indiferente na captura de informação.

### ii. Técnica Semi-Automática para a Aquisição de Conhecimento

A técnica semi-automática para a aquisição de conhecimento é uma ferramenta computacional que ajuda ao engenheiro a codificar, selecionar e organizar o conhecimento em um sistema, permitindo um desenvolvimento mais rápido de uma base de conhecimento. Os especialistas envolvidos nessa atividade de aquisição de conhecimento tem a faculdade de validar a informação entregada pelo sistema na medida em que a base de conhecimento é construída e incrementada com a finalidade de ter auxílios na tomada de decisão de maneira confiável e rápida (COSTA e SILVA, 2005, p. 44).

A complexidade das técnicas manuais está relacionada à quantidade de pessoas envolvidas no processo de aquisição de conhecimento, já que as informações passadas dos especialistas para os programadores podem gerar ruídos que atrapalham na consignação do conhecimento verdadeiro do especialista, é por isso que a técnica semi-automática tem vantagens em relação a outras (COSTA e SILVA, 2005, p. 45).

## iii. Técnica de mapeamento de conceitos para a Aquisição de Conhecimento

Esta técnica permite realizar um mapeamento de conceitos a partir da obtenção de conhecimentos. Um diagrama de conceito facilita a relação que existe entre os mesmos, sendo uma ferramenta gráfica que organiza e representa o conhecimento adquirido. A vantagem da utilização da técnica é poder converter o conhecimento tácito que reside nas mentes dos especialistas em conhecimento explícito com a representação de modelos, conceito ou articulação de informação. Os conceitos são representados mediante caixas e círculo, interligados por setas em uma classificação descendente de hierarquia (VÁSQUEZ, SÁNCHEZ, *et al.*, 2013).

## 2.6.3. Tipos de representação do conhecimento

Uma base de conhecimento com as principais caraterísticas de consistência, completude, coerência e redundância, pode ser representada de diferentes maneiras em sistemas computacionais especialistas. A consistência é a caraterística de não armazenar informações conflitantes. A completude está relacionada a informações que não tenham lapsos ou lacunas de conhecimento. Coerência é definida como a informação lógica do funcionamento do sistema. Redundância é a robustez do conhecimento para a confiabilidade dos resultados entregados no tratamento de dados (ABEL e FIORINI, 2013, p. 19).

A seguir serão definidos alguns dos tipos de representação de conhecimento mais utilizados na atualidade para sistemas especialistas em tratamento de dados, para o controle do processo ou auxilio na tomada de decisão de atividades de operação ou manutenção.

### i. Representação de conhecimento baseado em regras

O tipo de representação de conhecimento baseado em regras define-se como a estruturação do conhecimento através duas partes: a condição de (se) e a ação (então). Este tipo de representação tem a flexibilidade de estruturar o conhecimento com técnicas de inteligência artificial como a lógica *FUZZY* para a inferência da condição (se) e fazer tomadas de decisão ou executar ações na saída da regra (então) (PAUCAR, 2000).

## ii. Representação de conhecimento baseado em hierarquias

Define-se representação de conhecimento baseado em hierarquias como a estruturação hierárquica de conceito de informação para processamento ou tratamento de dados. Sua execução é mediante as buscas e atualizações das estruturas do conteúdo da base de conhecimento (PAUCAR, 2000).

### iii. Representação de conhecimento orientada a procedimentos

A representação de conhecimento orientada a procedimentos é a estrutura de conjuntos em sub-rotinas de conhecimento. A execução de tratamento de dados é inferida evocando os procedimentos na ordem adequada em que foi programado (PAUCAR, 2000).

### iv. Representação de conhecimento orientado a objetos

A representação de conhecimento orientado a objetos define-se como a informação adquirida encapsulada em estruturas autônomas chamadas objetos que se comunicam entre eles mesmos por meio de mensagens. A execução de tratamento de dados é inferida mediante uma interação dos objetos que compõem o conhecimento (PAUCAR, 2000).

## v. Representação de conhecimento baseado em lógica

A representação do conhecimento baseado em lógica está relacionada à estruturação da informação usando formalismos lógicos como são os axiomas, relações, predicados, conectores, entre outros. A execução do processo de inferência é realizada através de algoritmos matemáticos que validam ou não a probabilidade do acontecimento (PAUCAR, 2000).

#### vi. Representação de conhecimento Orientado ao acesso

Define-se a representação de conhecimento orientado ao acesso como o uso de procedimentos que monitoram continuamente as estruturas de informação contidas na base do conhecimento. A execução do procedimento de inferência é realizada no monitoramento das estruturas, ou seja, quando uma das estruturas é alterada em um de seus campos, a informação o é associada e o procedimento é executado para o tratamento de dados (PAUCAR, 2000).

## 2.7. PLATAFORMAS COMPUTACIONAIS

Existem diferentes plataformas computacionais, nas quais tem sua importância e objetivos para o tratamento de informações. Para um sistema especialista é prioritária a escolha de uma plataforma para estabelecer uma arquitetura de processamento computacional robusta e estável, sendo uma das etapas do planejamento de atividades de desenvolvimento para sistemas especialistas e tem a mesma importância que escolhas relacionadas ao motor de inferência, a linguagem de programação.

A linguagem de programação *Java* tem a flexibilidade de ser executada em diferentes sistemas operacionais como *Windows*, *Linux*, *Unix*, *Solaris*, entre outros, sem fazer nenhuma adaptação ou mudança, além da facilidade de instalação e configuração. Existem motores de inferência *Shells* compatíveis com o *Java*, entre eles estão os motores de inferência *Jess* e *Clips* com caraterísticas de sistema de processamento por encadeamento para frente e algoritmo *Rete* como ferramenta de busca.

## 2.7.1. Sistemas Especialistas

Os sistemas especialistas são programas específicos para o tratamento de sinais e solução de problemas em determinadas áreas, uma de suas caraterísticas é a de monitorar comportamentos e ter a capacidade de emissão ou auxilio de tomadas de decisão baseadas em conhecimento humano especialista (SOUZA, 2008, p. 40).

O professor Edward Feigenbaum da universidade de Stanford define um sistema especialista como: "um programa inteligente de computador que usa conhecimento e procedimento de inferência para resolver problemas que são suficientemente difíceis para requerer significativa experiência humana para sua solução" (AMAYA, 2008). Concordando com essa definição, o mais importante de um sistema especialista é a informação incluída na base de conhecimento para que o SE alcance o objetivo pretendido.

Os sistemas especialistas normalmente utilizam regras de produção para representar o conhecimento através de conectores lógicos e/ou através do uso de probabilidades, o que dá suporte para as empresas no auxílio de tomada de decisão, já que as máquinas tem a capacidade analisar grandes quantidades de informações ao mesmo tempo.

O modelo da arquitetura do sistema especialista esta composta por três módulos básicos: interface, base de conhecimento e Aquisição de Conhecimento. Na base de conhecimento são armazenadas as informações adquiridas dos especialistas e podem ser subdividida em memória de trabalho, máquina de inferência e base de regras. Na Figura 2.17 é exibido o modelo de arquitetura do sistema especialista baseado em regras.

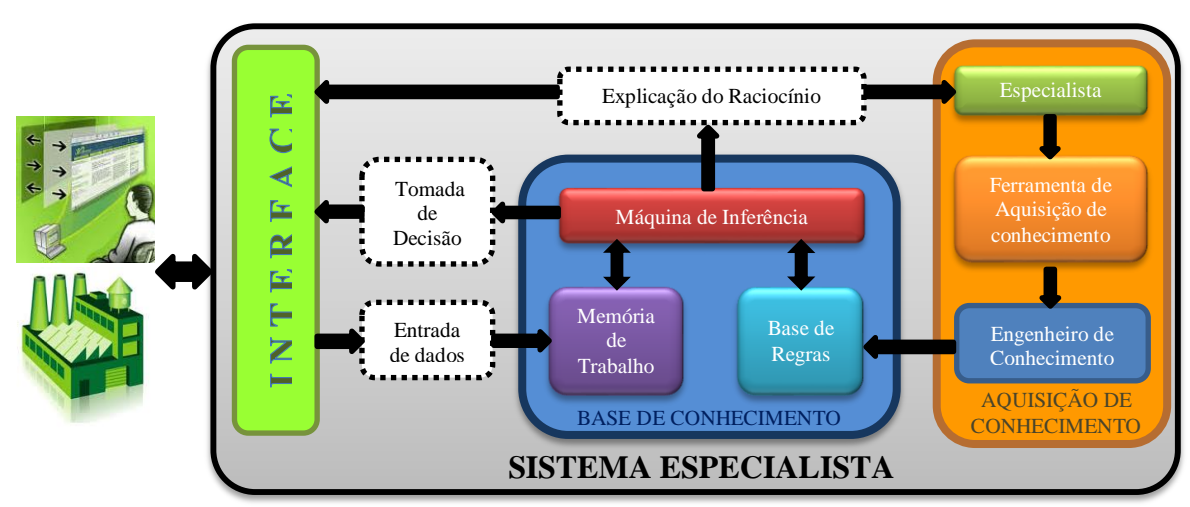

**Figura 2.16 - Modelo da arquitetura do sistema especialista baseado em regras (SOUZA, 2008, p. 42, Modificado).**

## i. Interface

Para um sistema especialista a interface é o meio de interação com o exterior, ou seja, sua função é a de traduzir todas as informações externas para o sistema especialista e interagir com o meio externo ele mesmo, incluindo a aquisição de informações de diversas fontes como: inseridas pelo usuário manualmente, banco de dados, OPC *server*, entre outras.

A interface é a parte do sistema especialista onde mais tempo dedicam os desenvolvedores, com o objetivo de ser amigável e flexível com o usuário final, para que o programa descreva o raciocínio e auxilie na tomada de decisão do usuário, adotando comportamentos próprios para suas atividades, semelhante ao raciocínio do especialista.

A interação com o sistema faz com que o usuário final adote o modelo em que foi estruturado o sistema especialista, facilitando o entendimento no processo de tratamento de sinais, ajudando na validação do resultado e o aumento de confiabilidade do sistema. O objetivo da interface é atingir o propósito do sistema especialista de uma maneira fácil e agradável para o usuário final, minimizando a complexidade sem comprometer a funcionalidade (MENDES, 1997).

### ii. Base de Conhecimento

O modulo de base de conhecimento é onde estão armazenadas todas as informações, dados, regras, casos; conceitos necessários para o funcionamento do sistema especialista. O modulo contém o conhecimento e experiência dos especialistas, codificados e representados computacionalmente (SOUZA, 2008, p. 42).

A base de conhecimento está dividida em três blocos funcionais: Memoria de trabalho, base de regras e máquina de inferência, a interação entre esses blocos permite identificar eventualidades ou a ocorrências de falhas e as possíveis soluções para as mesmas, entregando um raciocínio similar ao do especialista humano. A seguir serão descritos os três blocos funcionais:

 *Memória de trabalho:* A memória de trabalho contém os dados de entrada, dados do monitoramento da condição, interações com a máquina de inferência, resultados da base de regras, entre outros que o sistema necessite para seu funcionamento. As combinações dessas informações com o conhecimento armazenado na base de regras pode inferir a novos fatos, já que as constantes interações com a máquina de inferência permitem que resultados sejam armazenados novamente na memória de trabalho (SOUZA, 2008, p. 43). Entre as principais vantagens: a memória de trabalho evita que perguntas repetitivas sejam feitas ao usuário, possibilitando que o usuário receba o raciocínio do conhecimento resultante para a solução da ocorrência, com a finalidade de evitar buscas repetitivas de informações na base de regras (COSTA e SILVA, 2005, p. 40);

 *Base de regras:* A base de regras de um sistema contém as informações baseadas no conhecimento adquirido com os especialistas, e pode ter diversos níveis de complexidade em relação à estrutura do conhecimento. O conhecimento representado em regras de produção ou regras *FUZZY* interrelaciona-se constantemente com a máquina de inferência para o tratamento de informações ou dados de entrada no sistema*.* A manutenção do bloco é feito manualmente pelo engenheiro de conhecimento para o incremento ou validação do conhecimento armazenado no sistema. Além disso, pode haver um processo de aprendizagem automático interno no sistema, caso tenha na plataforma computacional mecanismos de aprendizagem com a capacidade de reconhecer padrões de comportamento e gerar novas regras (SOUZA, 2008, p. 42).
*Máquina de inferência:* A máquina de inferência é o bloco principal do modulo de base de conhecimento, é o núcleo do sistema especialista. A máquina de inferência é responsável pelo processamento das regras de produção armazenadas na base de conhecimento e efetua o disparo de algumas que cumpram com os requisitos do monitoramento de condição dos objetos em análise, priorizando e atualizando em cada ciclo de processamento do mecanismo de inferência. A interação continua com a memória de trabalho e com a base de regras resulta em uma tomada de decisão baseada no conhecimento adquirido pelos especialistas (SOUZA, 2008, p. 43).

## iii. Aquisição de Conhecimento

O modulo de aquisição de conhecimento tem como finalidade obter o conhecimento necessário para o desenvolvimento de uma base de conhecimento representado em regras para o sistema especialista. O modulo interage com a saída resultante do modulo de base de conhecimento, a fim de realizar tarefas de otimização no sistema, como a eliminação de conhecimento inútil, inconcluso ou não valido para o processo. Além disso, também é possível utilizar como informação inicial para o reconhecimento de novas regras de comportamento, o que traz o incremento do conhecimento e na confiabilidade do sistema especialista (COSTA e SILVA, 2005, p. 42).

## 2.7.2. Motor de Inferência

O motor de inferência é o responsável pela busca de regras de conhecimento que avaliem a condição de funcionamento de um equipamento em processo. Entre as funções de um motor de inferência é possível citar o modo de raciocínio, a estratégia de busca, a resolução de conflito e a representação de incerteza (PIO, CANCIAN e FRANÇA, 2007).

O modo de raciocínio do motor de inferência aplicado a regras de produção é por encadeamento progressivo ou por encadeamento regressivo. O primeiro pode ser chamada também de encadeamento dirigido por dados e sua função é comparar a situação atual do objeto em análise que está armazenada na memória de trabalho com as regras de produção. Caso haja uma regra de produção que cumpra com as descrições para determinar uma condição, transfere os dados resultantes para a memória de trabalho, que para o caso de encadeamento regressivo, também chamado de encadeamento dirigido por objetivos, cujo processo é controlar o sistema através de uma lista de objetivos. Um elemento da memória de trabalho pode satisfazer um objetivo ou também a existência de uma regra inferida (PIO, CANCIAN e FRANÇA, 2007).

A estratégia de busca em um motor de inferência é orientar a pesquisa dentro da memória de trabalho e da base de regras. Esse tema vem motivando pesquisadores da ciência da computação no campo da inteligência artificial voltado para a solução de problemas de raciocínio computacional. A resolução de conflito de um motor de inferência é o tratamento da incerteza do objeto em análise, seu funcionamento dispõe de um conjunto de regras que cumprem com os requisitos da condição do objeto analisado e será chamado como o conjunto de conflito, caso esteja o conjunto vazio, então, a função será finalizada (PIO, CANCIAN e FRANÇA, 2007).

A representação de incerteza do motor de inferência se caracteriza por não ser modelada por uma teoria especifica ou geral, permitindo a flexibilidade no momento da representação. Técnicas de inteligência artificial como a lógica *FUZZY,* redes bayesianas, redes neuronais, entre outras, são métodos propostos para a solução desse problema, já que as técnicas tem a possibilidade de trabalhar com informações incompletas, inexatas ou incertas (PIO, CANCIAN e FRANÇA, 2007).

Para um ótimo funcionamento do sistema especialista é necessário definir o motor de inferência computacional mais adequado para o tratamento de dados em que foi concebido o sistema, esses motores computacionais são chamados *Shells*. Os *Shells* são definidos como um sistema experto com uma base de conhecimento vazia e contém o mecanismo de inferência, o componente explicativo e a interface com o usuário. Entre os *Shells* mais funcionais para sistemas especialistas de monitoramento da condição baseado em regras, estão: o *Clips* (*C Language Integrated Prodution System*) e o JESS (*Java Expert System Shell*). A seguir serão definidos alguns conceitos dos motores de inferência *Shells* e o método de inferência o algoritmo Rete.

#### *i.* Algoritmo *Rete*

O algoritmo Rete foi desenvolvido para facilitar a análise temporal estática dos sistemas computacionais, conservando as propriedades da não duplicidade, a novidade e a prioridade de operação. O algoritmo Rete é baseado em observações e 90% da execução é consumida no processo de emparelhamento. Entre cada ciclo de processamento a memória de trabalho tem poucas mudanças, facilitando a função de emparelhamento. O esforço dessa função depende do tipo de mudança que venha a acontecer entre cada ciclo e não depende da capacidade da memória. Em uma base de conhecimento existem muitas regras de conhecimento semelhantes, sendo um problema a duplicidade de processamento do motor de inferência. O algoritmo Rete supera essa dificuldade com a compilação das regras da base de conhecimento antes de serem

utilizadas, localizando as mais semelhantes e continuando com a eliminação das regras apenas uma permaneça (VIEIRA, 2013).

# *ii. Clips e "FuzzyClips"*

O *Shell* Clips (*C Language Integrated Prodution System*) foi desenvolvido originalmente pela NASA em 1985 e lançado em 1986. Na década de 1990 foi a época de maior implementação nas áreas de desenvolvimento de sistemas especialistas. O *CLIPS* é caraterizado por sua estabilidade, confiabilidade e a ótima documentação de suporte e implementação. Inicialmente foi programado em linguajem C, e outra de suas caraterísticas é a portabilidade que ajuda na integração de linguagens como C, C++ e *Java.* O algoritmo *Rete* é utilizado em seu motor de inferência, o que garante seu bom desempenho de funcionamento (PIO, CANCIAN e FRANÇA, 2007).

O Clips tem uma extensão desenvolvida recentemente pela *Integrated Reasoning Group do Institute for Information Tecnology da National Research Council of Canada* na máquina (*shell*) para o tratamento de sinais de entrada baseada em lógica *FUZZY* chamada FuzzyClips. Este consiste em um mecanismo de inferência *FUZZY* para o raciocínio incorporado ao mecanismo de inferência de Clips, o que permite o tratamento de sinais e informações com incertezas e exatas. Essa extensão permite que possam ser combinados os termos *FUZZY* e normais para a criação de regras e ações em um sistema especialista (ALVES JR, 2008).

## *iii. Jess e FuzzyJess*

O *Shell Jess (Java Expert System Shell)* foi desenvolvido de um projeto de pesquisa por Ernest Friedman-Hill na *Sadia National Laboratories* em Livermore, Califórnia, sendo lançada a primeira versão no ano de 1995 a partir da *shell* Clips, com forte influência na linguagem *Java*. Possui o algoritmo RETE como mecanismo de processamento de regras de produção, o que facilita a criação de *Applets* e aplicações com capacidade de raciocinar através da base de conhecimento que seja fornecida (VIEIRA, 2013).

O *Jess,* que foi desenvolvido principalmente para uma plataforma de linguagem de programação *Java*, tem a capacidade de acessar diretamente as classes e bibliotecas dessa linguagem. Isso facilita o desenvolvimento rápido de uma aplicação ou *Script*, sendo estes os propósitos principais para o uso dessa ferramenta. A caraterística mais importante do *Jess* é que uma linha de comando pode ser executada após ser digitado, diferentemente do *Java* que precisa ser compilado para a execução de comando (PIO, CANCIAN e FRANÇA, 2007).

Além de ser compatível com a plataforma de programação *Java,* o *Shell Jess* tem licença livre para uso acadêmico e seus *plug-ins* são de fácil aquisição e instalação. É possível utilizar como interface de operação o *Prompt do* MS-DOS e o IDE Eclipse. Uma das vantagens do uso da *Shell Jess* é a redundância temporal para o aumento da eficiência em seu desempenho pelo o uso do algoritmo Rete. Entre as desvantagens está a complexidade na manipulação da ferramenta, isso faz com que usuários com pouca experiência tenham primeiramente que compreender a sintaxe e as notações das variáveis para a execução de uma operação (VIEIRA, 2013).

O *kit* de ferramenta *NRC FuzzyJess* é uma API que permite definir a função de pertinência de um conjunto difuso utilizando a mínima quantidade de parâmetros. Os conjuntos *FUZZY* podem ser construídos pela ferramenta *FuzzyJess* mediante três subclasses: LFuzzySet, LRFuzzySet, RFuzzySet. Com estas subclasses pode ser representado todo o universo de discurso que define as variáveis linguísticas. O *FuzzyJess utiliza* como mecanismo de inferência *FUZZY* o tipo *Mandami* com outros mecanismos de comparação onde os principais componentes de inferência são as regras de conhecimento (ASGARY, KONG e LEVY, 2009).

# **3. SOLUÇÃO PROPOSTA**

Neste capitulo descreve a metodologia abordada para a implementação de atividades de manutenção baseada em condição relacionada aos conhecimentos de especialistas em atividades específicas de manutenção nos equipamentos ou sistemas de processos na geração de eletricidade em uma usina hidrelétrica. O foco da metodologia é a aquisição do conhecimento do especialista e representa-lo em sistemas computacionais através da técnica de inteligência artificial lógica *FUZZY* a fim de imitar o raciocínio humano dos especialistas em análises de sinais e nas condições de funcionamento de equipamentos.

O objetivo é entregar ao usuário final o diagnóstico inicial ou definitivo do estado da condição dos objetos em análise e o auxílio à tomada de decisão na presença de defeitos ou falhas. Outro resultado da metodologia é o reconhecimento de padrões de comportamento dos equipamentos ou sistemas bem como as atividades de manutenção para dar continuidade à geração de eletricidade. A documentação dessas atividades pode vir a compor os ativos de uma empresa e integrar a política de gerenciamento de ativos.

# 3.1. PROPOSTA DE METODOLOGIA PARA A AQUISIÇÃO E REPRESENTAÇÃO DE CONHECIMENTO ESPECIALISTA

As técnicas de inteligência artificial, aquisição de conhecimento, analise de tipo de efeito e falha FMEA, estratégia de manutenção baseada em condição, políticas de gestão de ativos e as especificações OSA-CBM são ferramentas que associadas adequadamente podem desenvolver e gerenciar uma base de conhecimento confiável de um sistema computacional especialista para o monitoramento continuo de condição dos equipamentos e sistemas. Esse sistema pode fornecer um diagnóstico de defeitos ou falhas e o auxílio na tomada de decisões de tarefas de manutenção com base em conhecimentos específicos de cada sistema ou processo, imitando o raciocínio humano de um especialista e tornando o conhecimento um ativo da empresa a ser gerenciado.

A proposta de metodologia apresentada no trabalho refere-se à manutenção baseada na condição dos equipamentos ou sistemas, com o tratamento de dados como sinais ou estados da condição dos equipamentos através da técnica de inteligência artificial lógica *FUZZY*. Para o tratamento de dados é necessário desenvolver uma base de conhecimento fundamentada no raciocínio dos especialistas, representada através de regras *FUZZY* e de produção, estruturadas com as especificações do modelo de referência de OSA-CBM.

Para o desenvolvimento da base de conhecimento serão aplicadas as técnicas de aquisição de conhecimento que permitirão o reconhecimento de atividades de manutenção ou intervenções em eventos específicos nos sistemas, equipamentos ou processos dentro de um ambiente de manufatura industrial. Após a aquisição, a informação coletada deve passar por uma análise a fim de traduzir o conhecimento em documentação escrita, com o propósito de que o conhecimento especialista seja apropriado pela empresa e se torne um ativo a ser gerenciado.

O gerenciamento de conhecimento orienta a empresa na padronização de atividades de intervenção ou manutenção de equipamentos em eventuais defeitos ou falhas, facilitando a integração com o plano de gestão de ativos da empresa. O gerenciamento de conhecimento deve ser realizado e liderado por uma pessoa especializada nesse tipo de atividade.

A metodologia foi desenvolvida para ser o mais flexível possível a fim de abordar uma maior variedade de processos industriais e com a finalidade de criar e gerenciar uma base de conhecimento especialista apta a ser integrada em um sistema computacional inteligente. Com o objetivo de imitar o raciocínio humano dos especialistas, estudos e análises de métodos, foram empregados para o desenvolvimento da proposta de metodologia regras *FUZZY* e de produção, sendo a opção mais versátil para representar a base de conhecimento especialista.

Este trabalho tem como foco principal a aquisição de conhecimento do pessoal especialista da usina hidrelétrica, representando esse raciocínio em um sistema especialista utilizando a técnica de lógica *FUZZY.* O SIMPO (Sistema Integrado de Manutenção Preditiva e Operação) é um sistema computacional especialista que foi desenvolvido por uma equipe de pesquisadores integrados pelos professores o Dr. Eng. Alberto José Alvares da UnB e o Dr. Eng. Ricardo Ribeiro Gudwin da UNICAMP, com o objetivo de reproduzir raciocínios humanos especialistas em um sistema computacional vinculado a uma base de conhecimento.

Documentar o conhecimento do especialista é muito importante para sua preservação. O resultado disso torna esse conhecimento em um ativo físico da empresa que poderá integrar a atual política de gestão de ativos para seu gerenciamento e manutenção. A partir dessa documentação é criada a base de conhecimento que será representada mediante regras *FUZZY*  e de produção, seguindo as especificações do padrão OSA-CBM. A Figura 3.1 apresenta a proposta metodológica através de um diagrama de blocos funcionais que mostram o fluxo da informação processado em cada bloco.

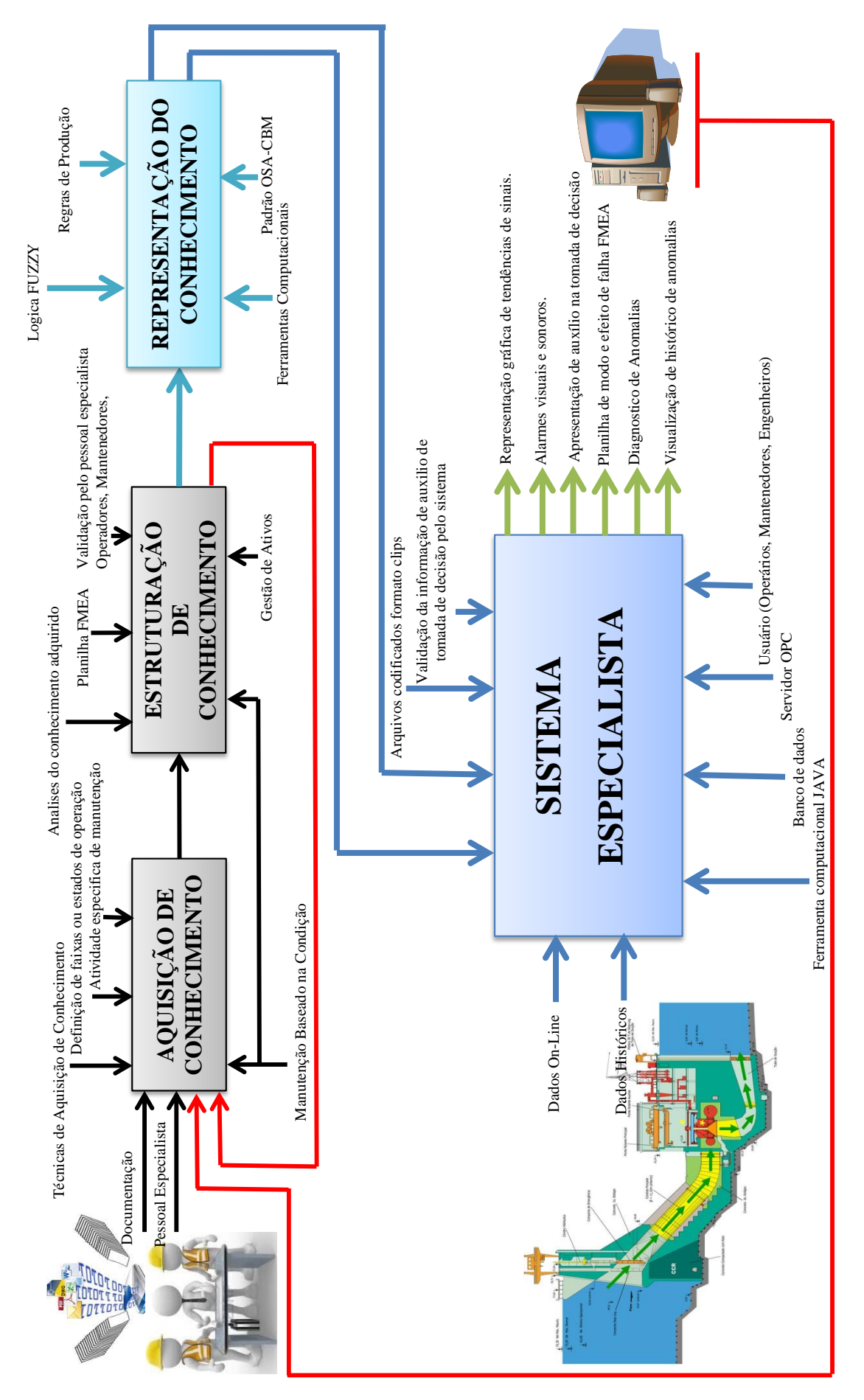

**Figura 3 . 1 Diagrama de blocos da proposta metodológica.**

A metodologia proposta na Figura 3.1 está desenvolvida mediante a integração de diferentes métodos que são representados como blocos funcionais. Os primeiros dois blocos são métodos integrados a metodologia para a obtenção do conhecimento do especialista e ser documentado, para que seja apropriado o conhecimento que integrará os ativos da usina hidrelétrica. O terceiro bloco é a representação do conhecimento com ferramentas para fins computacionais, como: a técnica de lógica *FUZZY*, especificações OSA-CBM e linguagem de programação. O resultado do bloco é a representação do conhecimento na estrutura de regras de produção *FUZZY* que reproduz o raciocínio humano especialista, representando o resultado da metodologia a ser empregado em um sistema especialista computacional.

#### 3.1.1. Aquisição de conhecimento

O bloco de aquisição de conhecimento é o bloco inicial da metodologia, sua função principal é o reconhecimento dos padrões de comportamento que levariam a uma ocorrência de falha nos sistemas do processo de produção. A documentação dessas atividades de manutenção está relacionada a ações que garantam a continuidade e confiabilidade na produção em usinas hidrelétricas.

Comumente o conhecimento dos especialistas é baseado na condição de funcionamento dos sistemas e equipamentos, as intervenções não programadas são aplicadas dependendo do estado de funcionamento em que se encontra a máquina. Isso com a finalidade de dar continuidade ao processo de geração de eletricidade. Os especialistas com sua experiência podem visualizar, reconhecer e antecipar a uma ocorrência de falha, dando lugar a implementação da manutenção baseada em condição. Essas informações são documentadas como resultados da proposta de metodologia.

Existem três tipos de informações principais na entrada do bloco de aquisição de conhecimento que permitirão alcançar o objetivo da proposta de metodologia, entre elas está a documentação, artificio que deve ser utilizado para a aquisição de um conhecimento inicial. As teorias de funcionamento dos sistemas e equipamentos ajudarão na compreensão dos relatórios e conversas realizadas durante as atividades de manutenção na usina hidrelétrica com os especialistas. A informação relatada é facilmente compreendida após a captura do conhecimento inicial com a documentação. Em alguns casos, os resultados da metodologia são tomados como entrada inicial de informação com a finalidade de revalidar e obter um conhecimento válido, aplicando políticas de gerenciamento de conhecimento.

A seguir são descritas as entradas de informações que levarão aos resultados da metodologia, sendo herdados conceitos, teorias e métodos utilizados em trabalhos similares sobre aquisição de conhecimento.

#### i. Documentação

Para iniciar a aquisição de conhecimento, deve-se compreender o processo de geração de eletricidade em usinas hidrelétricas, adquirindo o conhecimento prévio do funcionamento das maquinas, sistemas e equipamento que integram o processo de geração de eletricidade. Essas informações podem ser adquiridas por manuais de processo e de manutenção dos equipamentos, desenhos elétricos e/ou estruturais, políticas de manutenção aplicadas na usina, relatórios de produção e manutenção, entre outros.

Compreendendo o funcionamento, capacidade e limites de produção de eletricidade na usina hidrelétrica, podem ser relacionados os sistemas, subsistemas, equipamentos e componentes que a compõem a unidade geradora hidráulica de eletricidade, para que no momento de fazer a entrevista com o especialista possam ser reconhecidos os itens mais críticos que a máquina possui. Na documentação normalmente estão contidas as especificações, caraterísticas, técnicas de manutenção, precauções e medidas de segurança de uma unidade geradora, no cumprimento das normas de entidades reguladoras industriais.

As faixas operacionais fazem parte da documentação, normalmente essas faixas se encontram no manual de operações das máquinas, com elas pode-se determinar a condição de operação em que a máquina se encontra para dar a continuidade, confiabilidade e segurança ao processo de geração. Os valores das faixas são limites de uma condição, conjunto de valores que podem levar uma etiqueta de identificação, comumente encontrada com: faixa normal de funcionamento, estado de alerta (aplicado em alguns equipamentos), condição de alarme e o *TRIP* da máquina (parada total do processo).

## ii. Pessoal

O pessoal especialista tem o melhor conhecimento do funcionamento e manutenção dos componentes das unidades geradoras hidráulicas. Recomenda-se antes de adquirir esse conhecimento compreender a informação contida na documentação técnica das máquinas geradoras, com a finalidade de facilitar a comunicação com o especialista. Para obter esse conhecimento, a técnica de aquisição de conhecimento oferece três métodos: por acompanhamento, por entrevistas estruturadas e não estruturadas. Esses métodos são chamados na literatura como técnicas de aquisição manual, e são as mais comuns para a aquisição de

conhecimento específico de atividades de manutenção e prevenção de ocorrência de falha por parte do pessoal especialista. Como recomendação o engenheiro deve aplicar primeiro a técnica de acompanhamento antes de fazer a entrevista.

 *Aquisição de conhecimento por meio de acompanhamento:* Refere-se à obtenção de conhecimento por acompanhamento dos especialistas em suas atividades diárias de trabalho. Seguir os especialistas em suas funções diárias deixa-os mais confiantes na hora da entrevista, além de permitir ao engenheiro reconhecer qual é o especialista mais experiente em áreas especificas do processo, o que ajuda na estruturação das entrevistas e em sua própria condução.

O método ajuda muito na compreensão do funcionamento das máquinas e no reconhecimento dos sistemas, subsistemas, equipamentos e componentes. O roteiro de supervisão contem atividades de manutenção e solução de defeitos ou falhas, com a finalidade de dar continuidade ao processo de geração. É importante que as atividades realizadas no acompanhamento do especialista sejam documentadas, pois o reconhecimento de padrões de comportamento são os objetivos do estudo de caso em questão. Para facilitar a análise dos dados adquiridos, o engenheiro pode apoiar-se em ferramentas visuais como fotografias, vídeos e descrição das atividades explicadas pelo mesmo especialista.

 *Aquisição de conhecimento por meio de entrevista não estruturada:* É a obtenção de conhecimento por meio de entrevistas livres não direcionadas. Depois de passar pela obtenção de conhecimento preliminar da documentação e do acompanhamento, Tendo uma visão clara do funcionamento dos sistemas, e das atividades e funções dos especialistas, permite classificar aos especialistas dentro da área que mais domina, e faz com que os mesmos sinta-se mais confiantes na entrevista.

Conhecendo a área em que o especialista realiza suas funções, inicia-se a realização das entrevistas, sem um direcionamento específico. Como já se teve um primeiro contato com o especialista anteriormente, ele estará mais disposto quando de repassar o conhecimento. Esse tipo de entrevista tem a vantagem de propiciar um bom relacionamento entre as partes, o que pode resultar profundos conhecimentos de manutenção em sistemas, equipamentos ou componentes.

Para facilitar a documentação da entrevista, é recomendável apoiar-se em dispositivos audiovisuais, gravadores de som, fotografias, e na definição de conceitos fundamentais para o entrevistador conduzir a entrevista.

Inicialmente é necessário perguntar o nome do entrevistado, sua função e a área que atua na usina hidrelétrica. A função e o cargo do entrevistado são úteis no momento da classificação

do conhecimento, pois são informações que serão associadas a aquelas relacionadas aos especialistas técnicos e outros profissionais que atuam na mesma área.

Sabendo o cargo e a função do especialista, se pergunta ao mesmo sobre o funcionamento da máquina como um todo. No decorrer da entrevista o entrevistado é questionado quanto às ocorrências mais frequentes, estimulando o mesmo a falar das experiências vividas e ao entrevistador de registrar essas ocorrências, obtendo o conhecimento relacionado às atividades dos especialistas.

Com a experiência adquirida em anos, os especialistas têm a capacidade de se antecipar a ocorrência de falhas e realizar atividades de manutenção para dar continuidade à geração de eletricidade. Essa capacidade é o que se busca capturar através da realização de perguntas relacionadas à como o especialista percebe a condição de um sistema com os sinais disponíveis de supervisão ou estados dos equipamentos, e o que influi na realização do diagnóstico. Quando da realização da entrevista, o vocabulário utilizado deve estar muito bem definido, como por exemplo: faixas de condição de funcionamento, sinais de componentes de supervisão, entre outras. Deve-se listar os parâmetros relacionados ao conhecimento, definindo quais são as informações necessárias para determinar um diagnóstico e realizar uma atividade de manutenção para a continuidade do processo de geração de eletricidade.

As atividades de manutenção no momento da ocorrência são documentadas, deve-se perguntar ao especialista o procedimento que seguirá para a correção da falha e por que é recomendável a realização dessas atividades para a continuidade operacional. Essas são perguntas-chave para o entendimento e a aquisição do conhecimento específico do especialista.

Após o registro dos acontecimentos, se pergunta a existência de ocorrências similares à acontecida anteriormente e qual é a diferença entre elas, a fim de controlar as duplicidades de informação para as tomadas de decisão. Relacionar quais são os tipos de dados que predizem uma falha nos equipamentos e que atividades serão realizadas são perguntas que conduzem a uma explicação e justificativa adequada dentro do conhecimento do especialista.

É recomendável que se elabore um rascunho durante a realização da entrevista, onde registrará o conhecimento adquirido através de regras genéricas, utilizando conectores, faixas e desenhos que facilitem o entendimento das informações para análises posteriores. As anotações da entrevista podem ser realizadas através de ferramentas audiovisuais, gravações de som e/ou fotografias, entre outros. Esses recursos possibilitam que as informações sejam registradas de forma mais completa e estruturada.

 *Aquisição de conhecimento por meio de entrevista estruturada:* Ao contrário da anterior, a entrevista estruturada é aplicada para a aquisição de conhecimento direcionado aos

sistemas ou equipamentos específicos. A finalidade é complementar, reestruturar ou revalidar um conhecimento, e também é aplicado para sistemas não críticos nas unidades geradoras, ou seja, sistemas onde as ocorrências de falhas são esporádicas de acontecer e que na aplicação da entrevista não estruturadas não aparece nenhuma informação desse sistema.

A entrevista estruturada tem um foco predeterminado de tratar e adquirir um conhecimento próprio de um sistema ou equipamento. O desenvolvimento do formulário de perguntas com antecipação e agrupando as questões por temas facilita na classificação do conhecimento.

Inicialmente as perguntas estão relacionadas ao tipo de informação que se quer obter, ou seja, se infere como poderia surgir uma ocorrência de falha e pergunta quais são as possíveis situações que influenciam na ocorrência de falha. Outro conjunto de perguntas está relacionado aos fatores que influem na ocorrência de falha, onde as faixas operacionais podem determinar a condição de um sistema ou equipamento; podem existir outras condições que influenciam no diagnóstico dos mesmos, as quais devem ser listadas. A entrevista é finalizada com perguntas relacionadas ao grau efetividade das atividades executadas, conhecendo se as mesmas resolvem o problema total, parcial ou temporariamente.

As perguntas de uma entrevista estruturada estão focadas em conhecimentos relacionados a um tema específico. Aquelas perguntas que requerem detalhamento de conceitos, para saber, por exemplo, o que acontece no momento da ocorrência e porquê executar tal atividade, promove uma comunicação mais interativa com o especialista, facilitando a construção de regras genéricas.

A entrevista estruturada tem a vantagem de obter informações relacionadas a uma ocorrência, reconhecendo relações entre sistemas, equipamentos, grandezas, faixas operacionais e atividades de manutenção que dão continuidade à geração de eletricidade baseada na condição dos sistemas ou equipamentos.

## 3.1.2. Estruturação de conhecimento

Na fase de estruturação de conhecimento presente da metodologia, os resultados das informações da fase de aquisição de conhecimento são analisados e estruturados através da técnica de análise de modo e efeito de falha (FMEA). A técnica tem como finalidade documentar as análises dos estudos realizados e/ou os conhecimentos adquiridos dos especialistas, através da planilha chamada formulário FMEA (Tabela 2.1). A planilha

transforma os estudos e conhecimentos adquiridos em ativos da empresa a serem integrados a política de gestão de ativos.

Na aplicação da técnica FMEA, a informação é estruturada com análises que permitem reconhecer o comportamento do sistema com base na condição de funcionamento dos sistemas ou equipamentos, identificando as atividades de manutenção aquela condição que leva a ocorrência de uma falha. Essas análises é resultado dos conhecimentos adquiridos dos especialistas ou de estudos realizados na empresa com avaliação de informações, identificando padrões de comportamento nas unidades geradoras hidráulicas.

As análises permitem identificar os pontos fracos dos equipamentos de uma unidade geradora hidráulica, com seus requisitos de avaliação do sistema ou equipamento, atividades de manutenção e parâmetros de funcionamento, como: faixas de operação, requisitos de funcionamento e condições. Após essa identificação, é possível classificar os potenciais modos de falha dos componentes; apresentando sua falha funcional, a causa possível e o efeito que produz essa falha.

Algumas informações são aproveitadas da fase de documentação a fim de completar as análises da técnica FMEA. As documentações ou entrevistas com os engenheiros, especialistas técnicos ou mantenedores são necessárias para a definição de alguns campos da tabela, o que aprofunda e fundamenta a informação relacionada no documento final. Os fatores de avaliação são importantes para identificar componentes críticos de supervisão baixa para algumas ocorrências de falha.

Finalizado o FMEA, o mesmo deve ser validado pelos especialistas que participaram na aquisição desse conhecimento, pois as informações adquiridas precisam ser conferidas e em alguns casos complementadas ou modificadas a fim de garantir uma base de conhecimentos ótima. Esta base de conhecimento será parte da gestão de ativos da empresa e será gerenciada para sua manutenção e atualização.

Nos resultados das análises, se o valor da avaliação do componente for menor, é porque normalmente tem um dispositivo que supervisiona diretamente a condição de funcionamento do componente, diminuindo o risco de o sistema ou equipamento entrar em uma condição crítica de funcionamento sem a realização de atividades de manutenção prévias que permitam evitar o risco de quebra da máquina. Esses valores permitem a classificação dos modos críticos de falha dos equipamentos ou dispositivos.

#### 3.1.3. Representação do Conhecimento

Após a finalização dos documentos, as informações estruturadas com a planilha FMEA, e passado pelo processo de gerenciamento de conhecimento, essas informações podem constituir a base de conhecimento para um sistema especialista. Essa base de conhecimento será representada através de regras de produção e regras *FUZZY* (Figura 3.2), sendo o meio pelo qual poderá fazer o tratamento dos dados de entrada do sistema especialista para gerar o auxílio à tomada de decisão baseada na condição de um sistema ou equipamento.

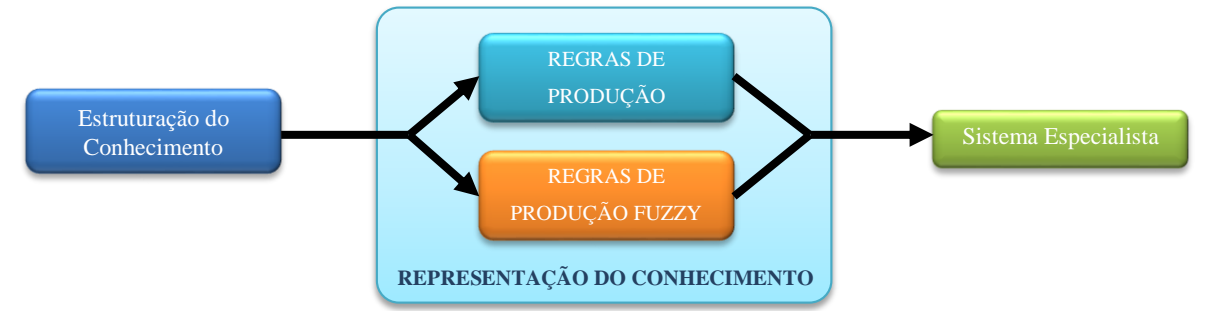

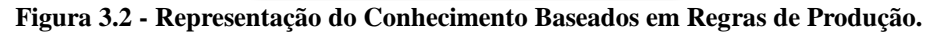

A representação de conhecimento através de regras de produção, são baseada em lógica de primeira ordem. As técnicas de resolução de problemas usadas pelos especialistas normalmente são expressas através de operadores lógicos de situação-ação, sendo assim, as regras de produção é a melhor opção para representar esse conhecimento humano por meio de conjuntos de regras do tipo *se* (condição), *então* (ação). Os antecedentes de fatos ou objetos são a condição que leva a uma ação consequente, dando sequência ao encadeamento dos conjuntos de regras de conhecimento.

Para o tipo de regras de produção *FUZZY,* a inferência é similar à descrita anteriormente com a diferença que este tipo de regras pode representar o conhecimento baseado em variáveis linguísticas e operações *FUZZY*, incluindo informações do conhecimento com imprecisões, que determinam um diagnóstico para auxílio na tomada de decisão.

O modelo OSA-CBM foi adotado para estruturar, através de módulos funcionais, as regras de produção e regras de produção *FUZZY.* Esse modelo garante o tratamento de informações em sistemas especialistas baseados em condição. O modelo representado na Figura 2.4 cumpre com a transição lógica de fluxo da informação, desenvolvendo em cada módulo um algoritmo que permita uma maior abstração e tratamento de dados. A seguir são descritos os módulos funcionais do modelo OSA-CBM aplicados à representação da base de conhecimento, com os dois tipos de regras relacionadas neste trabalho de pesquisa.

## i. Regras de produção para a representação de conhecimento

Para este tipo de regras serão utilizados os seguintes módulos funcionais do modelo OSA-CBM: 1) Processamento de Sinal; 2) Monitoramento da condição; 3) Diagnóstico (Figura 3.3). Esses módulos incluem todos os níveis de transição lógica de fluxo de informação para o tratamento de dados do modelo. As regras são algoritmos que usam conectores operacionais lógicos *(and(e), or(ou), x-or (ou exclusivo), e not(negador))* que irão determinar um resultado da condição, avaliação e diagnóstico do componente.

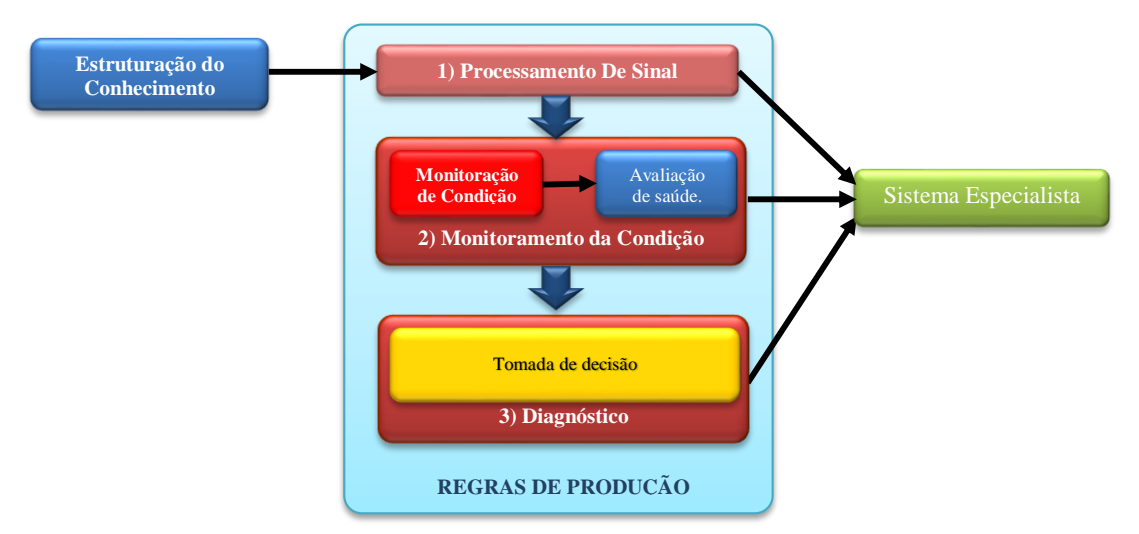

**Figura 3.3 - Diagrama Regras de Produção.**

 **Módulo de Processamento de sinal:** O módulo de processamento de sinal é a primeira camada do fluxo de informação programada na regra de produção, cumprindo com os níveis funcionais do modelo OSA-CBM. A aquisição de dados é realizada através de sistemas centralizados de dados, instrumentação inteligente (*FIELDBUS*) ou submetidos manualmente no sistema especialista, sendo necessário um componente de comunicação que permita a troca de dados entre sistemas externos com o sistema especialista, esse componente é o *OPC Server* que traduz os dados externos para o sistema especialista, a fim de serem tratados para a construção de diagnósticos e o auxílio à tomada de decisão.

O processamento de dados é o nível que confere qualidade ao sinal de dados adquirido, ou seja, se o dado de entrada é confiável para continuar com o fluxo de informação entre os níveis do modelo. Existem dispositivos de aquisição de sinais que tem a capacidade de entregar o seu estado da qualidade da comunicação dos dados como a instrumentação inteligente *FIELDBUS.* De outra forma*,* o sinal do dado adquirido pode ser conferido comparando se a grandeza de entrada está dentro do conjunto de valores da faixa operacional do dispositivo de supervisão e monitoramento.

No módulo de processamento de sinal é programada uma regra que permita a checar a qualidade do sinal. Para a instrumentação inteligente devem-se saber os valores que determinem o nível de qualidade do dispositivo. A Figura 3.4 mostra o pseudocódigo em formato de fluxograma que representa as regras do processamento de sinal

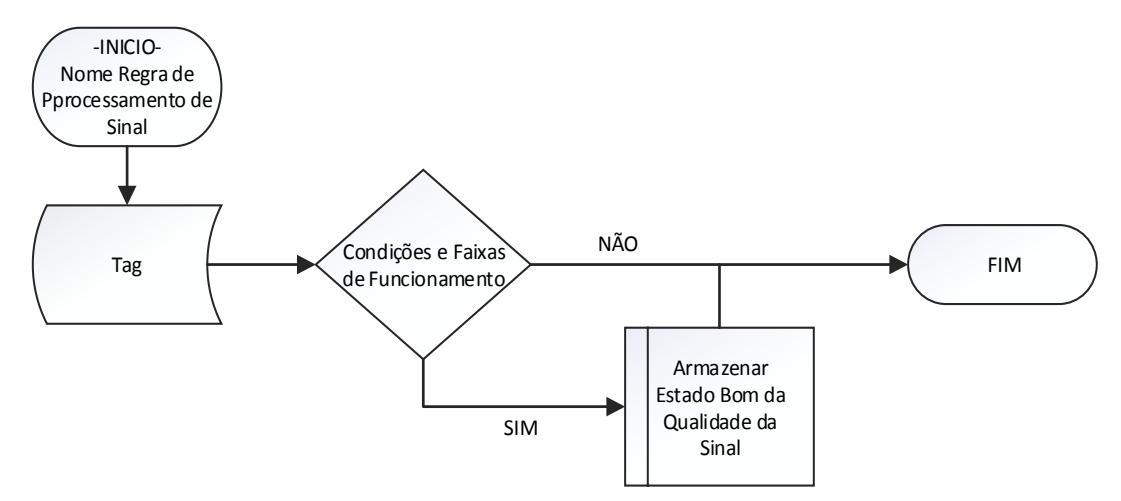

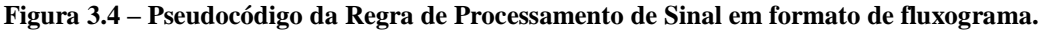

A Figura 3.5 mostra um exemplo em linguagem Jess para representar a regra de processamento de sinal de uma Tag.

```
(defrule ProcessamentoSinalFuzzy-UGH2-SG-GE-6
   (Tag (label == "ugh2.sq.qe.eq.enrolamento.temp.estat2a" && value != "" && value >= "0" && value <= "200"})
  \Rightarrow(assert (signal-GOOD ?label))
```
## **Figura 3.5 - Regra de Processamento de Sinal em linguagem Jess.**

 *Monitoramento de condição:* O modulo está relacionado ao nível de monitoramento da condição do modelo OSA-CBM. No monitoramento da condição o tratamento dos dados inserido determina o estado de funcionamento do sistema ou equipamento. A regra de monitoramento da condição será programado com diferentes conjuntos de valores fixos. Esses conjuntos serão chamados por *etiquetas* definidas no manual de operações da máquina, sistema ou equipamento. Eles levarão o nome dos estados da condição de funcionamento do componente, como por exemplo: Estado normal, alerta, alarme ou *trip* (Figura 3.6)*.*

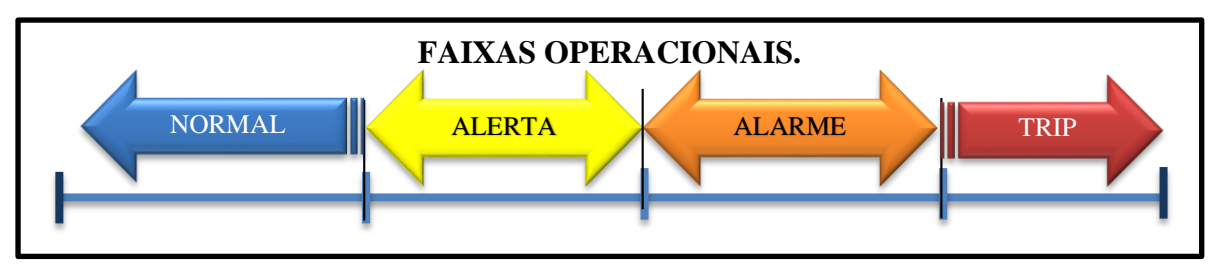

**Figura 3.6 - Faixas Operacionais do Estado da Condição.**

A regra de monitoramento da condição relaciona os dados de entrada com as faixas programadas dos estados operacionais de funcionamento, para que a grandeza adquirida seja localizada dentro de alguma das faixas, ativando uma ação resultante. Cada estado da condição de funcionamento requer de uma regra programada para seu funcionamento e o dado inserido é validado na saída do módulo de processamento de sinal.

Cada estado de condição requer a programação da regra de produção que permita que cada resultante tenha uma etiqueta de ação, com a finalidade de ter a facilidade de fazer outras regras de monitoramento partindo das condições de um ou vários componentes, produzindo como resultado a avaliação de saúde de um sistema ou equipamento. Esse nível pode determinar a saúde da unidade, dos sistemas ou dos equipamentos, dependendo do objetivo pretendido da regra de produção programada. A Figura 3.7 mostra o pseudocódigo em formato de fluxograma que representa as regras de monitoramento da condição.

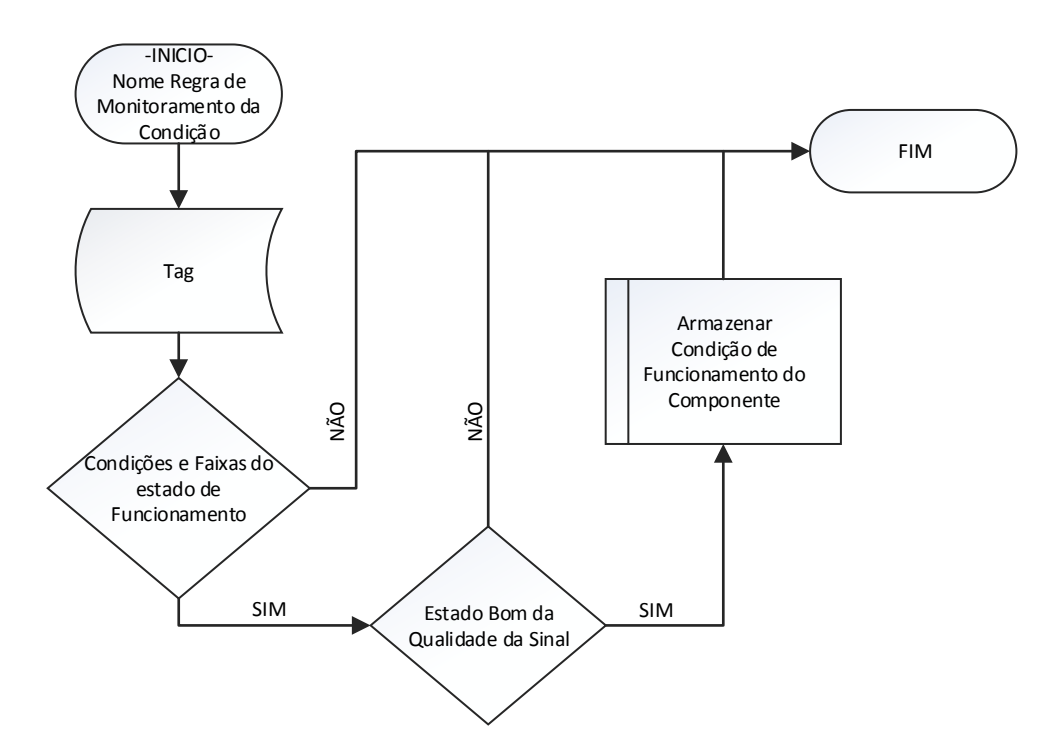

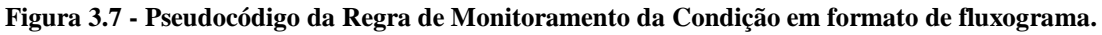

A Figura 3.8 mostra um exemplo em linguagem Jess para representar a regra de monitoramento da condição de um equipamento ou sistema.

```
defrule MonitoracaoCondicao-UGH1-ST-MGT-1
   (Tag (label == "ugh1.st.mgt.ct.oleo.temperatura.761t" && value := "" && value >= "30" && value < "58"))
  a5
    (assert (condition-NORMAL ?label))
(defrule MonitoracaoCondicao-UGH1-ST-MGT-2
    (signal-GOOD "ugh1.st.mgt.ct.oleo.temperatura.761t")
   (condition-NORMAL "ugh1.st.mgt.ct.oleo.temperatura.761t")
  m >(assert (condition UGH1STMGTCTOLEOTEMPERATURA-normal))
```
#### **Figura 3.8 - Regra de Monitoramento de Condição em linguagem Jess.**

 *Diagnóstico:* O módulo de diagnóstico é composto por a camada de tomada de decisão do modelo OSA-CBM. Este módulo recebe as saídas provenientes do módulo de monitoramento da condição, para o processamento dessas informações e define a ação final para auxiliar na tomada de decisão correspondente às condições de funcionamento. Além disso, é a etapa final do processamento da regra de produção.

A tomada de decisão envolve as informações coletadas na aquisição de conhecimento. Essas informações são codificadas no sistema para uma busca mais leve no processamento de regras no sistema computacional. Sua codificação está estruturada com relação ao equipamento ou sistema que será entregue a informação. Isso facilita a identificação para o acompanhamento, reconhecimento de padrões de comportamento e gerenciamento da base de conhecimento.

O módulo de diagnóstico será programado utilizando o operador lógico *se...então*, e farão a chamada do código de falha e/ou exibe um alerta na interface gráfica. Este nível é o último do modelo OSA-CBM e é programado no sistema especialista computacional. A Figura 3.9 mostra o pseudocódigo em formato de fluxograma que representa as regras de diagnóstico.

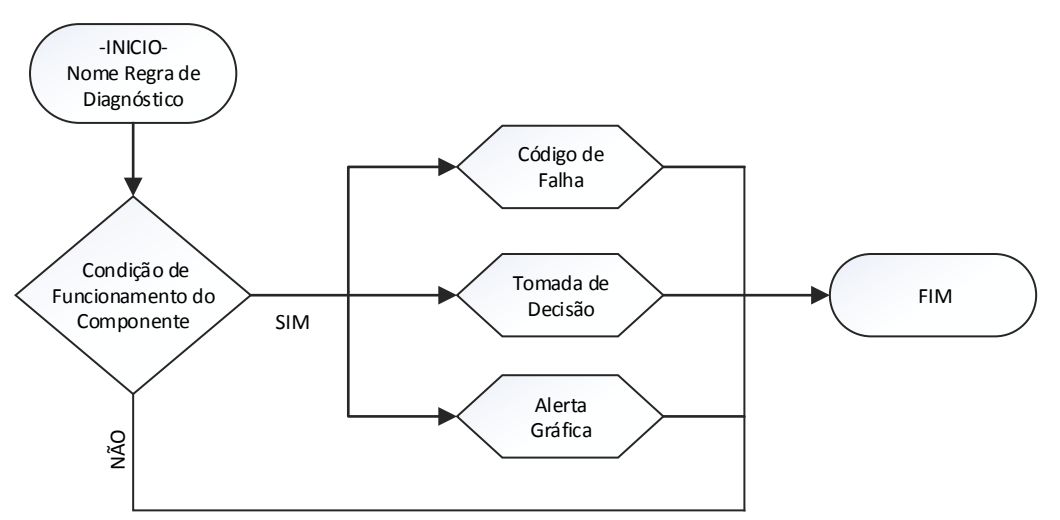

**Figura 3.9 - Pseudocódigo da Regra de Diagnóstico em formato de fluxograma.**

A Figura 3.10 mostra um exemplo em linguagem Jess para representar a regra de monitoramento da condição de um equipamento ou sistema.

```
(defrule Diagnostico-UGH1-ST-MGT-3
     (condition UGH1STMGTCTOLEOTEMPERATURA-alto)
     \Rightarrow(printout gui12 "G10167001#operators#")
     (printout gui14 "mgt-vermelho#")
Þ
```
**Figura 3.10 - Regra de Diagnóstico em linguagem Jess.**

ii. Regras de produção *FUZZY* para a representação de conhecimento.

Partindo do modelo OSA-CBM, serão estruturadas as regras de produção *FUZZY*, conservando o mesmo padrão das regras de produção. Estas são compostas pelos módulos de: 1) Processamento de Sinal; 2) Variáveis *FUZZY*; 3) Aquisição de dado *FUZZY*; 4) Conjuntos *FUZZY;* 5) Diagnóstico (Figura 3.11). Os módulos contém as camadas da transição lógica para tratamento de informações para representar o raciocínio do especialista. As regras, por serem de produção, utilizam as condições de *se*-*então*, além do uso de operadores lógicos *(and(e), or(ou), x-or (ou exclusivo), e not(negador))* que ajudaram no alcance do objetivo de representação do conhecimento.

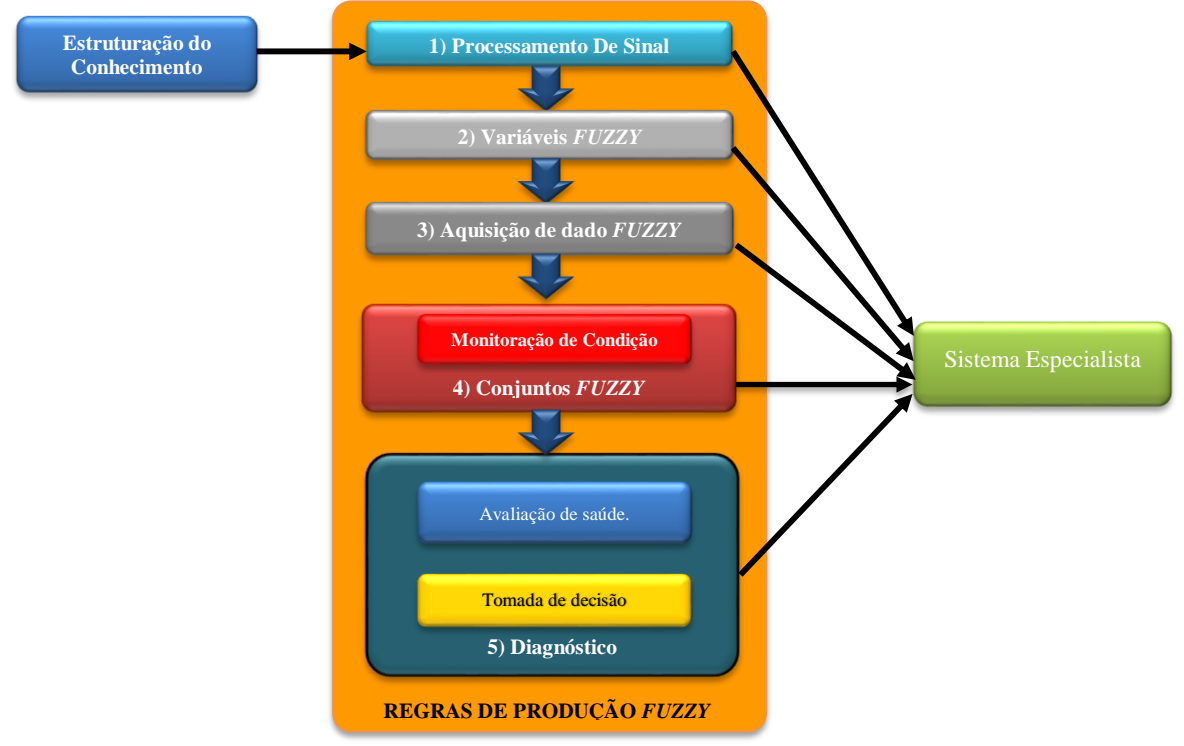

**Figura 3.11 - Regras de Produção** *FUZZY.*

 *Processamento de sinal:* Este módulo corresponde à primeira camada do fluxo de informação do modelo OSA-CBM, o modulo é igual ao das regras de produção, sendo necessário para descartar valores inseridos não válidos para o tratamento de informações. As aquisições de dados são feitas da maneira que o sistema computacional especialista os disponibiliza em sua plataforma. O módulo é importante para as validações das grandezas

inseridas no sistema, pois valores incoerentes poderiam entrar em conflito com as funcionalidades dos algoritmos do arquivo regra.

A programação da regra do módulo de processamento de sinal permite conferir a qualidade do sinal do dispositivo que coleta as grandezas. A Figura 3.12 mostra o pseudocódigo em formato de fluxograma que representa as regras de processamento de sinal.

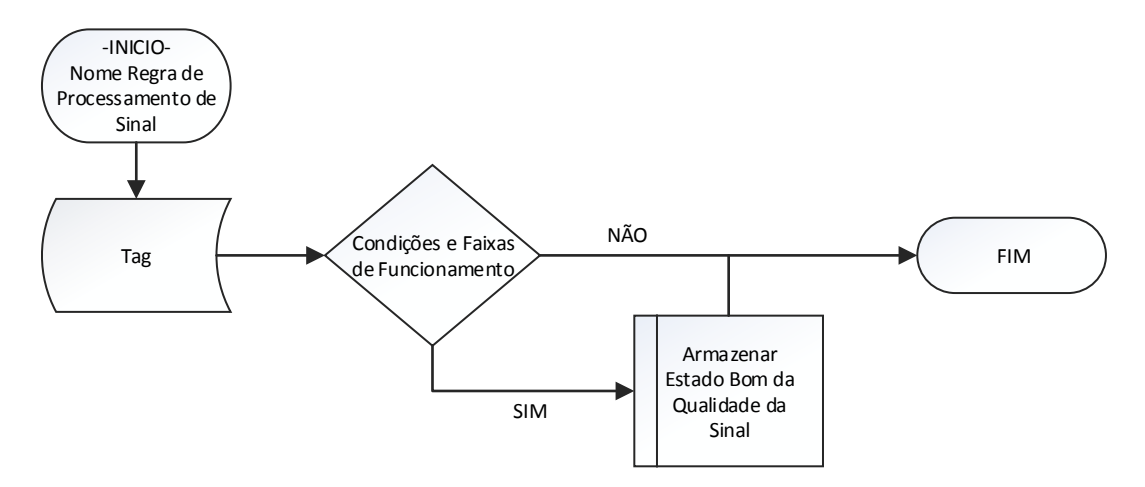

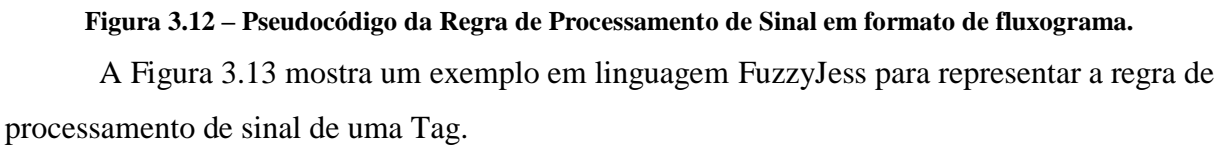

```
(defrule ProcessamentoSinalFuzzy-UGH2-SG-GE-7
   (Tag (label == "ugh2.sg.ge.eg.enrolamento.temp.estatib" && value != "" && value >= "0" && value <= "200"))
  \Rightarrow(assert (signal-GOOD 2label))
```
#### **Figura 3.13 - Regra de Processamento de Sinal em linguagem FuzzyJess.**

 *Variáveis FUZZY:* no módulo das variáveis *FUZZY* declara-se as variáveis globais temporais que vão ser utilizadas no arquivo de programação de regras de produção FUZZY. Neste módulo são criadas todas as variáveis necessárias correspondente as variáveis analógicas de entrada no sistema, para determinar a condição de funcionamento de um equipamento ou sistema. Na criação das novas variáveis é definida a faixa total de operação do dispositivo (sensor, dado de entrada, entre outros), declarando seu universo de discurso *FUZZY* para serem inseridas na memória de trabalho como parte do processo de *Fuzzificação* no mecanismo de inferência*.*

Cada variável criada será de uso exclusivo para a programação *FUZZY,* sua codificação tem uma estrutura padrão de declaração de variáveis globais similares a de qualquer linguagem de programação. A Figura 3.14 mostra o modulo inicial da codificação *FUZZY* representado através de pseudocódigo em formato de fluxograma.

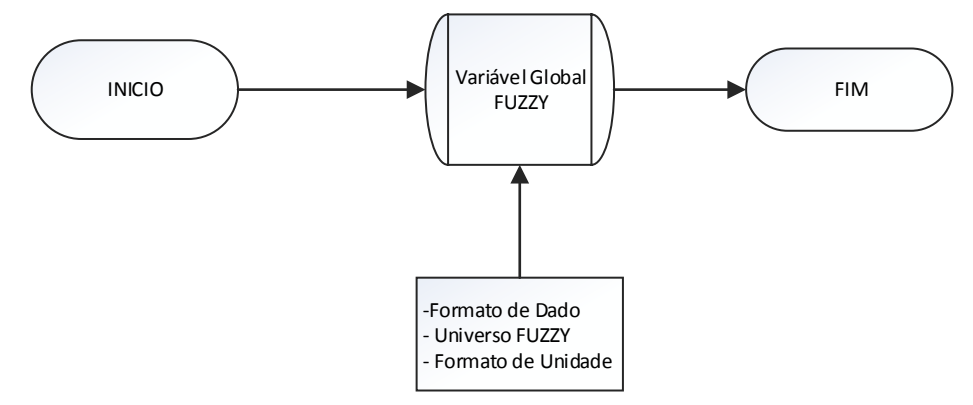

**Figura 3.14 – Pseudocódigo para a Criação da Variável Global em formato de fluxograma.**

A Figura 3.15 mostra um exemplo em linguagem *FuzzyJess* para representar a programação de criação das variáveis globais necessárias para o funcionamento de regras *FUZZY.*

(defglobal  $?$ \*g2\_tenNominalGerFvar\* = (new FuzzyVariable "tensao" 0.0 50.0 "Kv"))

#### **Figura 3.15 - Programação para a Criação de Variável Global** *FUZZY* **em linguagem** *FuzzyJess***.**

 *Aquisição de dados FUZZY:* A função do módulo de aquisição de dados *FUZZY* é a de transferir o valor da grandeza da *tag* para uma variável interna em cada ciclo de processamento. A variável interna será armazenada com o valor da grandeza na memória de trabalho para posteriormente interatuar com a máquina de inferência do mecanismo do sistema especialista.

A variáveis serão criadas cada vez que há um ciclo de processamento para realizar a atualização de grandezas e liberar a memória de trabalho. Com o fim do processamento de inferência o sistema especialista fica mais leve para um novo processamento computacional.

O modulo faz com que os dados das *tags* do dispositivo de aquisição sejam transferidos para uma variável interna criada no mesmo arquivo de regras, além de ser validado pelo primeiro módulo de processamento de sinal, evitando conflito no processamento dos algoritmos das regras que representam o raciocínio do conhecimento. As variáveis serão de uso exclusivo do arquivo de regra para o tratamento *FUZZY.* A Figura 3.16 mostra a programação do modulo de aquisição de dados *FUZZY* representado através de pseudocódigo em formato de fluxograma.

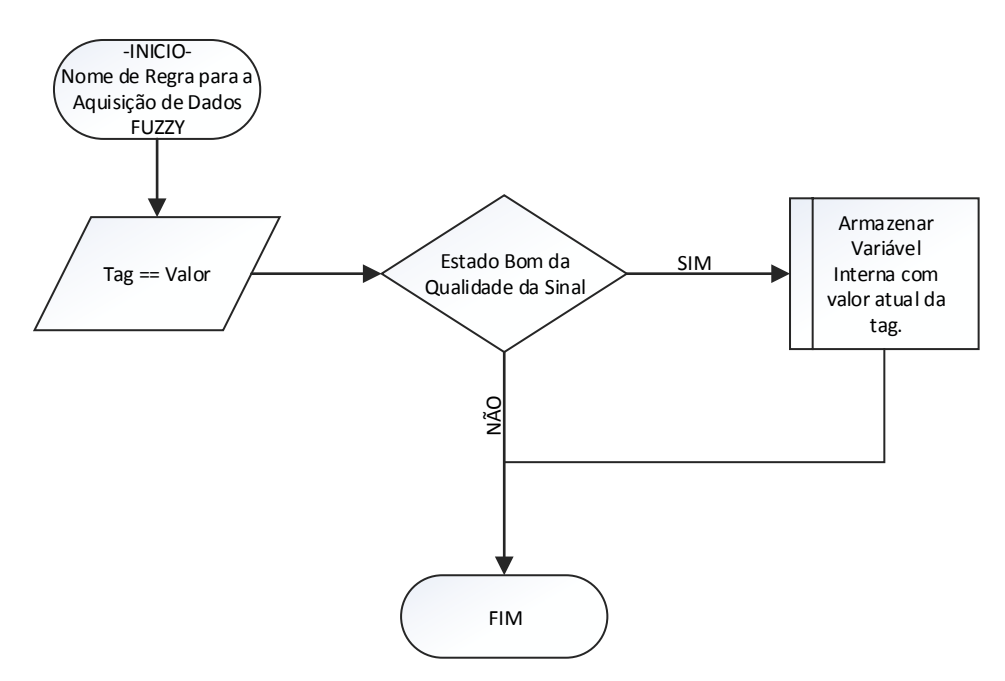

**Figura 3.16– Pseudocódigo para a Aquisição de dados** *FUZZY* **em formato de fluxograma.**

A Figura 3.17 mostra um exemplo em linguagem *FuzzyJess* para representar a programação da aquisição de dados *FUZZY* necessárias para o funcionamento de regras *FUZZY*.

```
(defrule AquisicaoDados-UGH2-SG-GE-5
    (signal-GOOD "ugh2.sq.ge.eq.enrolamento.temp.estat2a")
    (Tag(label == "ugh2.sg.ge.eg.envolamento.temp.estat2a" & value == 2value)\Rightarrow(assert (ugh2.sg.ge.eg.enrolamento.temp.estat2a ?value))
Ŷ
```
**Figura 3.17- Programação para a Aquisição de dados** *FUZZY* **em linguagem** *FuzzyJess***.**

 *Conjuntos FUZZY:* O módulo de conjuntos *FUZZY* representa o nível de monitoramento da condição do modelo OSA-CBM. O tratamento de informações inseridas no módulo permite relacionar um ou vários estados de funcionamento, determinando a condição do equipamento ou sistema. Esse módulo representa o raciocínio do especialista quando relaciona estados de condição adicionais aos definidos nas faixas operacionais, comumente predeterminadas nos manuais de operação. Os especialistas com sua experiência detêm o conhecimento para se antecipar à falha com tomadas de decisões prévias às estipuladas pelo manuais operacionais.

As regras de produção *FUZZY* permitem essa transição suave entre dois estados através de funções de pertinência *FUZZY,* partindo das faixas operacionais e em alguns casos adicionando mais estado de condição com a finalidade de complementar a base de conhecimento para que seja mais confiável no momento da entrega no auxílio a tomada de decisão (Figura 3.18). Será definido o estado da condição de funcionamento de um equipamento através do grau de pertinência de cada função *FUZZY*, facilitando a construção das regras de conhecimento para o sistema especialista.

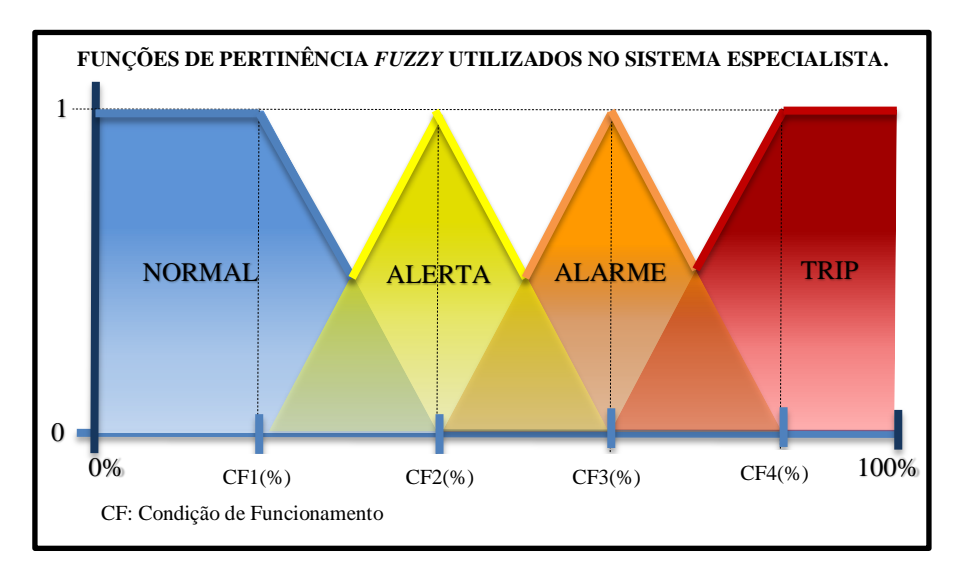

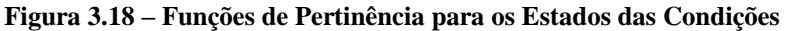

Os valores que constroem a função de pertinência *FUZZY* será inicialmente marcando o valor com veracidade absoluta para começar cada estado de funcionamento do componente e os valores de transição serão definidos através de um análise de comportamento sobre as tendências de curvas dos sinais dos dispositivos de aquisição e dos históricos de falhas, permitindo o estudo do componente em funcionamento normal e no momento de falha. Essa etapa de desenvolvimento é muito importante para a validação das regras no sistema, é recomendável um acompanhamento inicial por parte do especialista e do engenheiro de conhecimento para os ajustes nos valores das funções de pertinência *FUZZY* no momento de validar as regras no sistema, isso com o propósito de evitar alarmes falsos e garantir confiabilidade ao sistema.

A programação do módulo de conjuntos *FUZZY* cria as funções de pertinência que representa cada estado de funcionamento e a transição entre eles. Serão utilizadas funções de pertinência *FUZZY* lineares, pois essas funções requerem um processamento computacional menor e a base de conhecimento contem grandes volumes de informação para o tratamento de sinais, representando um equilíbrio entre custo e benefício. O algoritmo das regras dos conjuntos *FUZZY* mapearam os estados de funcionamento dentro do universo de discurso. A

Figura 3.19 mostra a programação do modulo de Conjuntos *FUZZY* representado através de pseudocódigo em formato de fluxograma.

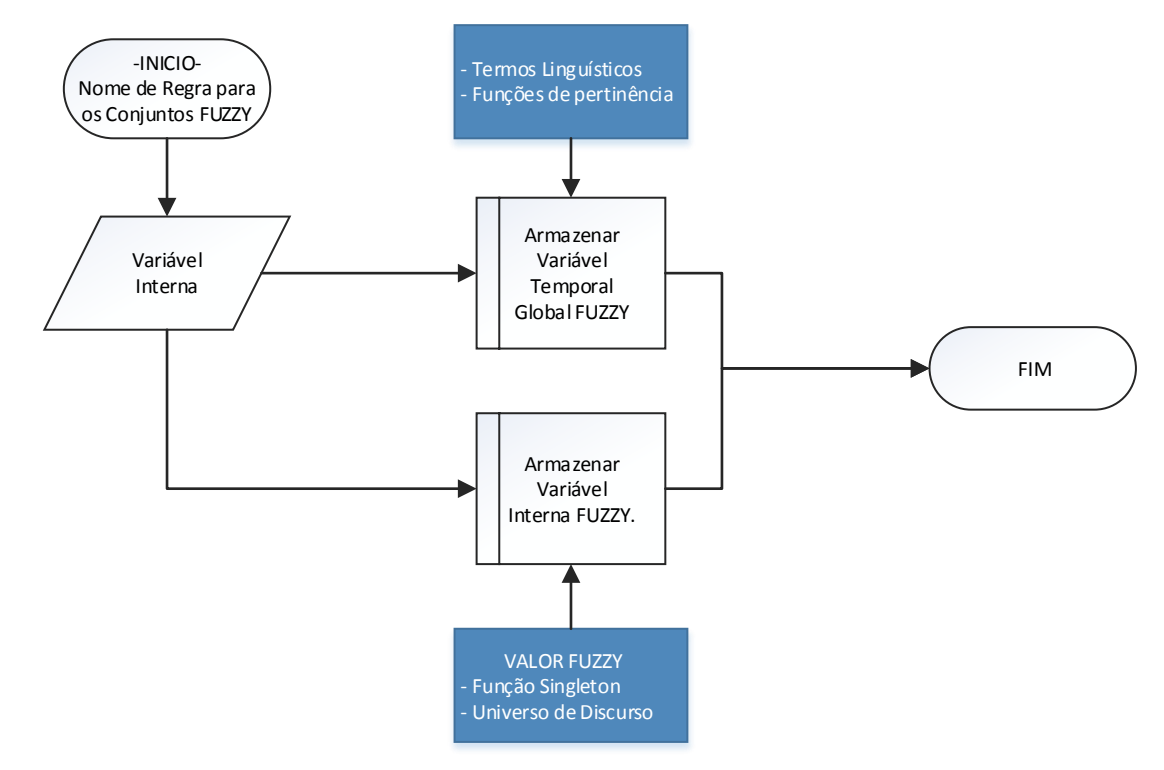

**Figura 3.19– Pseudocódigo para a criação dos Conjuntos** *FUZZY* **em formato de fluxograma.**

A Figura 3.20 mostra um exemplo em linguagem *FuzzyJess* para representar a programação da Criação dos Conjuntos *FUZZY* necessárias para o funcionamento de regras *FUZZY*.

```
(defrule ConjuntosFuzzy-UGH2-SG-GE-4
    (ugh2.sg.ge.eg.enrolamento.temp.max ?value)
   \rightarrow(?*g2 tempMaxEnrolEstFvar* addTerm "normal" (new RFuzzySet 103.0 105.0 ?*rlf*))
    (?*g2 tempMaxEnrolEstFvar* addTerm "alto" (new TriangleFuzzySet 104.0 105.0 110.0))
     (2*\alpha^2 tempMaxEnrolEstFvar* addTerm "alarme" (new TriangleFuzzySet 107.0 110.0 120.0))
     (?*g2 tempMaxEnrolEstFvar* addTerm "trip" (new LFuzzySet 115.0 120.0 ?*11f*))
    (assert (g2 theTempMaxEnrolEst (new FuzzyValue ?*g2 tempMaxEnrolEstFvar* (new SingletonFuzzySet (build ?value)))))
```
 $\overline{\phantom{a}}$ 

#### **Figura 3.20 - Programação para a Criação dos Conjuntos FUZZY em linguagem** *FuzzyJess***.**

 *Diagnóstico:* A última fase das regras de produção *FUZZY* é o módulo de diagnóstico e está composto com duas das quatro últimas camadas do modelo OSA-CBM, são elas: avaliação de saúde e tomada de decisão. Esse módulo recebe as informações do módulo de conjuntos *FUZZY* para o tratamento das regras de produção *FUZZY.* Estas regras representam o conhecimento e raciocínio dos especialistas, em elas são relacionadas a toda base de conhecimento adquirida nas entrevistas, para auxiliar nas tomadas de decisão baseadas em condições de funcionamento.

O módulo de diagnóstico permite o relacionamento de diferentes componentes para a avaliação de saúde de um equipamento ou sistemas, e em alguns casos determinar o grau de deterioração da unidade geradora. As informações recebidas do módulo de conjuntos *FUZZY* são mapeadas dentro das funções de pertinência *FUZZY,* determinando o estado de funcionamento dos componentes supervisionados, com detalhamento de seu comportamento de tendência a falha, imitando o raciocínio humano dos especialistas.

Algumas tomadas de decisão são próprias dos especialistas e precisam de condições de funcionamento especificas para serem executadas, essas condições podem ser mapeadas no módulo de diagnóstico, pelo cálculo do grau de pertinência de um ou vários estados de condição. O comportamento dos estados de condição são representados através de funções de pertinência *FUZZY* e mapeados no módulo anterior e permite que a grandeza seja localizada em um ou vários estados da condição, com o correspondente grau de pertinência, facilitando essas condições específicas para auxiliar na tomada de decisão especialista.

Cada regra de produção *FUZZY* corresponde a um diagnóstico e a tomada de decisão. Essas informações estão inseridas em um arquivo e codificadas para o mapeamento correspondente. A resultante do módulo de diagnóstico é um código de falha que representa a tomada de decisão para cada regra de produção *FUZZY,* esse código é mapeado no arquivo e exibido na interface gráfica como um alerta de funcionamento, sendo a última camada do modelo OSA-CBM. Esse método facilita o processamento no sistema computacional especialista. A Figura 3.21 mostra a programação do modulo de Diagnóstico *FUZZY* representado através de pseudocódigo em formato de fluxograma.

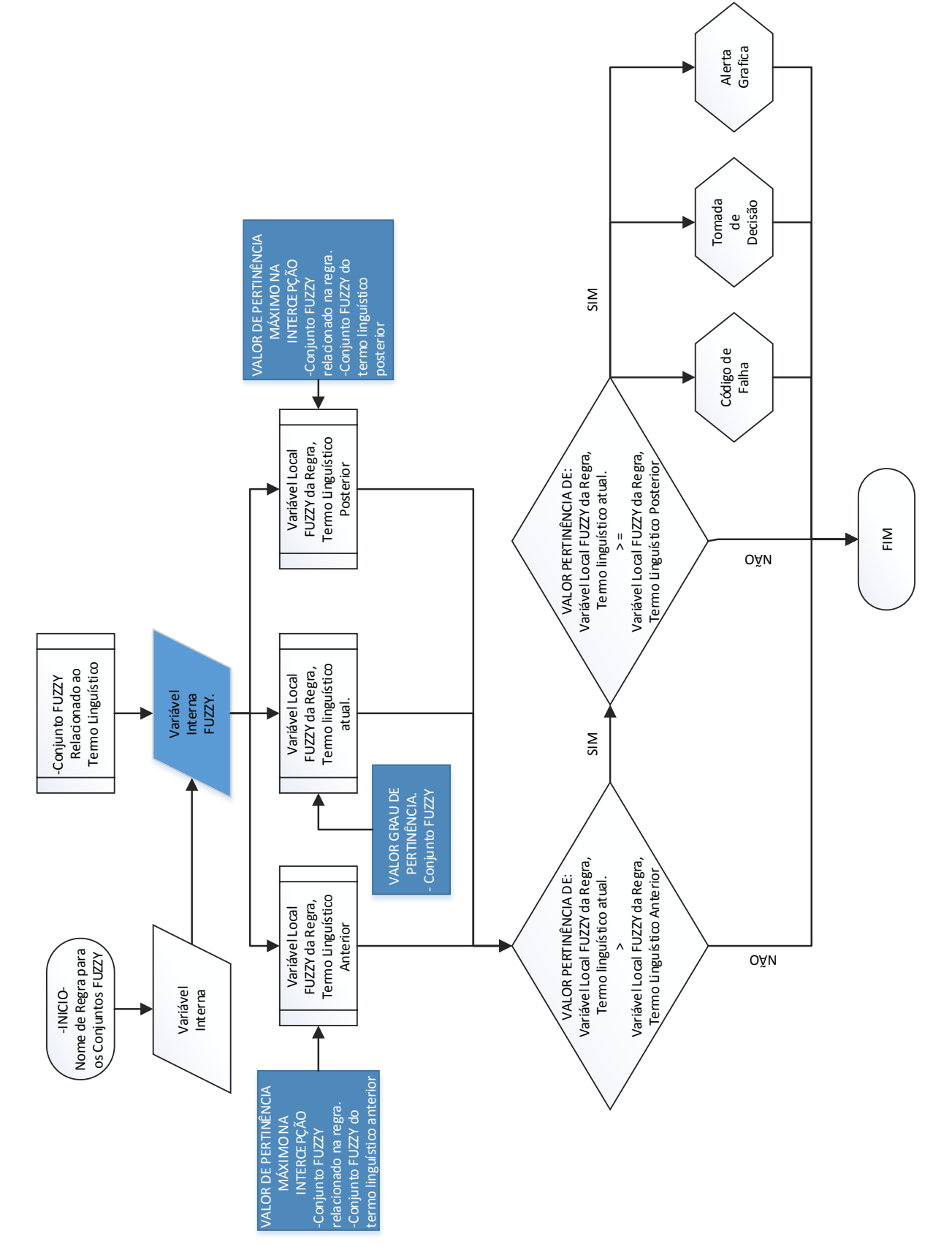

**Figura 3.21 - Pseudocódigo do módulo de diagnóstico FUZZY em formato de fluxograma.**

A Figura 3.22 mostra um exemplo em linguagem *FuzzyJess* para representar a programação do módulo de diagnóstico *FUZZY* necessárias para o funcionamento de regras *FUZZY*.

```
(defrule Diagnostico-UGH2-SRV-ESTAT-1
    (ugh2.sg.ge.eg.enrolamento.temp.max ?value)
    (g2{\_}theTempMaxEnrolEst \; ?ts: (fuzzy-match \; ?t \; "alto"))\Rightarrow(bind ?normal (call (new FuzzyValue ?*g2_tempMaxEnrolEstFvar* "normal") maximum0fIntersection "alto"))
    (bind ?altoVariable (call (new FuzzyValue ?*g2_tempMaxEnrolEstFvar* "alto") getMembership (build ?value)))
    (bind ?alto (call (new FuzzyValue ?*g2 tempMaxEnrolEstFvar* "alto") maximumOfIntersection "alarme"))
    (if (and (> 2altoVariable 2normal) (>= 2altoVariable 2alto))
       then
          (printout gui21 "G20359EE1##")
  (printout gui24 "gep"(pisca ?altoVariable))
(bind ?t (new Tag "G2tempAltoEnrolEst" (* ?altoVariable 100.0)))
   (\texttt{set 2t type 4})(set ?t monitored TRUE)
  (definstance Tag ?t)
```

```
\Lambda
```
**Figura 3.22 - Programação do módulo de diagnóstico** *FUZZY* **em linguagem FuzzyJess.**

# **4. SISTEMA COMPUTACIONAL ESPECIALISTA**

O sistema computacional especialista utilizado para o estudo de caso será modelado através do padrão de representação de processos, metodologia IDEF0 (*Integration DEFinition language 0*). O método IDEF0 é uma ferramenta que realiza o modelagem de processos, sistemas, metodologias, entre outras relacionadas com entradas, mecanismos, saídas e funcionalidades. O método representa uma hierárquica de processos, atividade ou funções através de camadas e níveis de processamento que sejam necessários.

O nível zero (0) do método apresenta o processo com uma visão geral, mostrando todas as caraterísticas gerais que o compõem, como: as entradas, controles, mecanismos, funcionalidades e saídas.

# 4.1. *SIMPO:* SISTEMA INTEGRADO DE MANUTENÇÃO PREDITIVA E OPERAÇÃO

O sistema computacional especialista *SIMPO* (Sistema Integrado de Manutenção Preditiva e Operação) será modelado mediante a metodologia IDFE0, apresentando suas funcionalidades, atividades, ações e decisões, a fim de expressar graficamente os objetivos, alcances e limites específicos do sistema.

O diagrama A0 apresentado na Figura 4.1, está relacionado ao nível 0 do modelagem IDEF0 do *SIMPO*, e especifica entradas, mecanismos, controles, funcionalidades e saídas como caraterísticas do sistema.

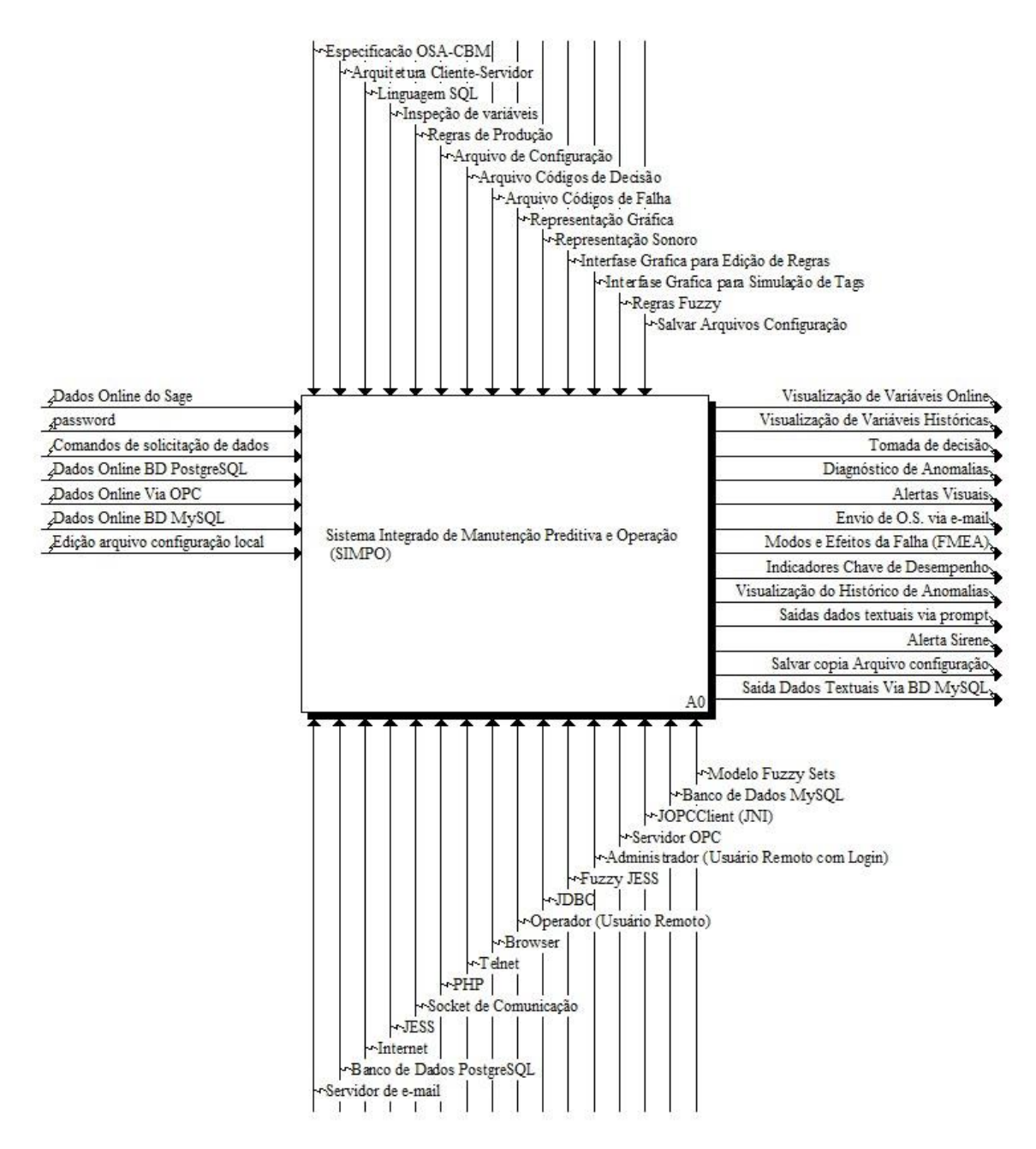

**Figura 4.1 - Diagrama A0 da Modelagem IDEF0 do SIMPO.**

A modelagem IDFE0 do *SIMPO* no diagrama A0 é decomposta para um diagrama-filho A0, mostrando um detalhamento dos módulos funcionais do sistema computacional especialista.

A figura 4.2 apresenta o diagrama-filho da função A0, arquitetura computacional Cliente-Servidor e a dependência de cada um dos módulos com as entradas, funcionalidades e as saídas. Os módulos funcionais para o sistema são:

 *I-kernel:* O módulo realiza o processamento de 6 camadas do modelo OSA-CBM. É o servidor da arquitetura apresentada na Figura 4.2 que corresponde ao diagrama A1 e fornece informações requeridas pelo módulo cliente web.

O módulo *I-kernel* converte as grandezas adquiridas dos sistemas de aquisição de dados em informações para o monitoramento *on-line* da condição dos componentes supervisionados com a finalidade de auxiliar nas tomadas de decisão baseado em políticas de manutenção.

 *Cliente Web:* este módulo é a camada de apresentação do modelo OSA-CBM, e corresponde ao diagrama A2, módulo cliente *web* da Figura 4.2.

A função disponibiliza as funcionalidades e informações do sistema para o usuário final. O módulo interage diretamente com o módulo servidor e apresenta as informações fornecidas por ele.

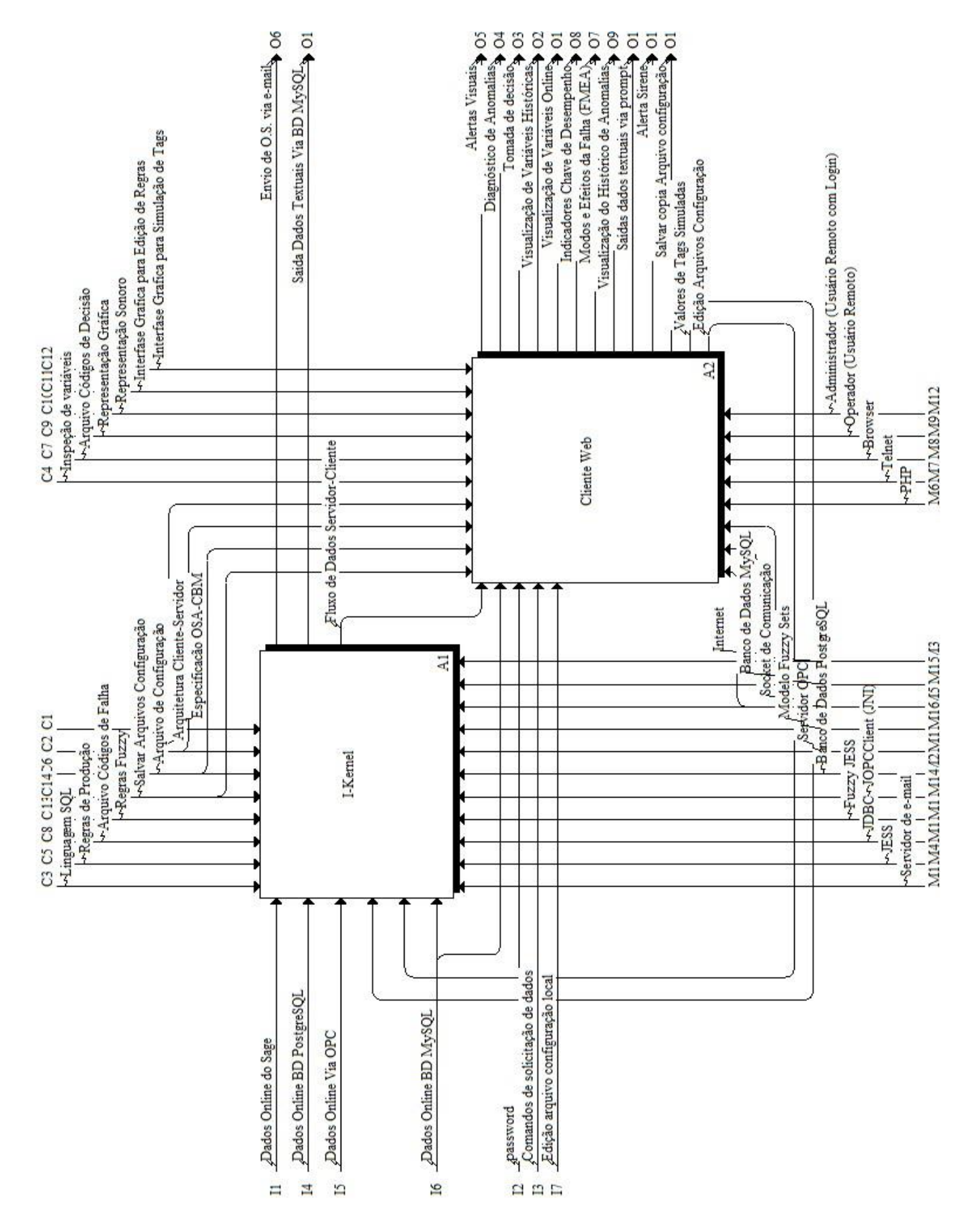

**Figura 4.2 - Diagrama-Filho A0 da Modelagem IDEF0 do SIMPO.**

A Figura 4.3 apresenta o conteúdo do diagrama A1 do módulo *I-kernel.* Este módulo consiste na realização do tratamento de dados e informações de manutenção baseados no fluxo de informação das camadas de aquisição de dados, processamento de sinal, monitoramento da condição, avaliação de saúde e tomada de decisão do modelo OSA-CBM, sendo esses submódulos funcionais do módulo *I-kernel*. Essas camadas representam os níveis funcionais do tratamento de informações que o sistema especialista utilizará para seu funcionamento e para auxílio a tomada de decisão no módulo *Cliente-Web.* Este módulo representa a camada de apresentação do modelo OSA-CBM. Os últimos dois submódulos do *I-kernel*, armazenamento de informações e modulo de comunicações Cliente-Servidor, são necessários para complementar as funcionalidades do sistema especialista.

A seguir serão descritos os submódulos funcionais do diagrama-filho A1 (Figura 4.3), relacionados à metodologia em que foi concebido o *SIMPO*:

 *Aquisição de Dados:* É representado no diagrama A11, a função é a de coletar os dados necessários para o funcionamento do *SIMPO*. A coleta é realizada através de sistemas centralizados de sinais, como: CLP´s, Instrumentação inteligentes, entre outros. Esses sistemas centralizados precisam do sistema *OPC-Server* para traduzir os dados de diferentes linguagem de programação (*Siemens, Allen Brandley, Foxboro, Smar)* que utilizam diferentes protocolos de comunicação (*Modbus, Profibus, Fieldbus, ethernet*) em dados comuns de linguagem *WINDOWS*. A aquisição de dados é realizada mediante um mapeamento do endereçamento dos dispositivos de monitoramento pelos componentes em supervisão.

 *Processamento de Sinal:* O diagrama A12 representa este submódulo, sua função é a de conferir que as grandezas inseridas no sistema estejam dentro dos parâmetros de qualidade determinados pelos instrumentos de aquisição de dados ou dentro das faixas de valores configuradas nos dispositivos de aquisição de dados.

 *Monitoramento de Condição:* Este submódulo é representado pelo diagrama A13, a função é determinar o estado de funcionamento de um componente, equipamento ou sistema. Esse submódulo está programado para a realização do tratamento de informações que determinem os estados exatos ou *FUZZY* da condição de funcionamento dos componentes, dependendo da necessidade do sistema a ser monitorado.

 *Avaliação de Saúde:* Este submódulo é representado no diagrama A14 e realiza os diagnósticos dos defeitos de falhas nos equipamentos ou sistemas. Nesse submódulo são programadas as regras de produção e as regras de produção *FUZZY*, representando a base de conhecimento para o tratamento de informações inseridas no sistema.

 *Tomada de Decisão:* O submódulo é representado no diagrama A15, sua função é a de gerar sugestões de atividades de manutenção para manter o processo de produção.

 *Armazenamento de Informações:* O diagrama A16 corresponde a este submódulo e sua função é a de armazenar históricos de ocorrências de anomalias, auxílios da tomada de decisão e grandezas das variáveis de processo, isso com a finalidade de posteriores análises de comportamento.

 *Módulo de Comunicação Servidor-Cliente:* Este submódulo é o último do processamento de informação do módulo *I-kernel* e corresponde ao diagrama A17. Está relacionado à interface de comunicação entre o módulo *I-kernel* e o módulo de *Cliente-Web*. Sua função é a de interagir com o usuário final através de módulo *Cliente-Web* para a entrega de informações solicitadas por ele e disponibilizar as funcionalidades do sistema.

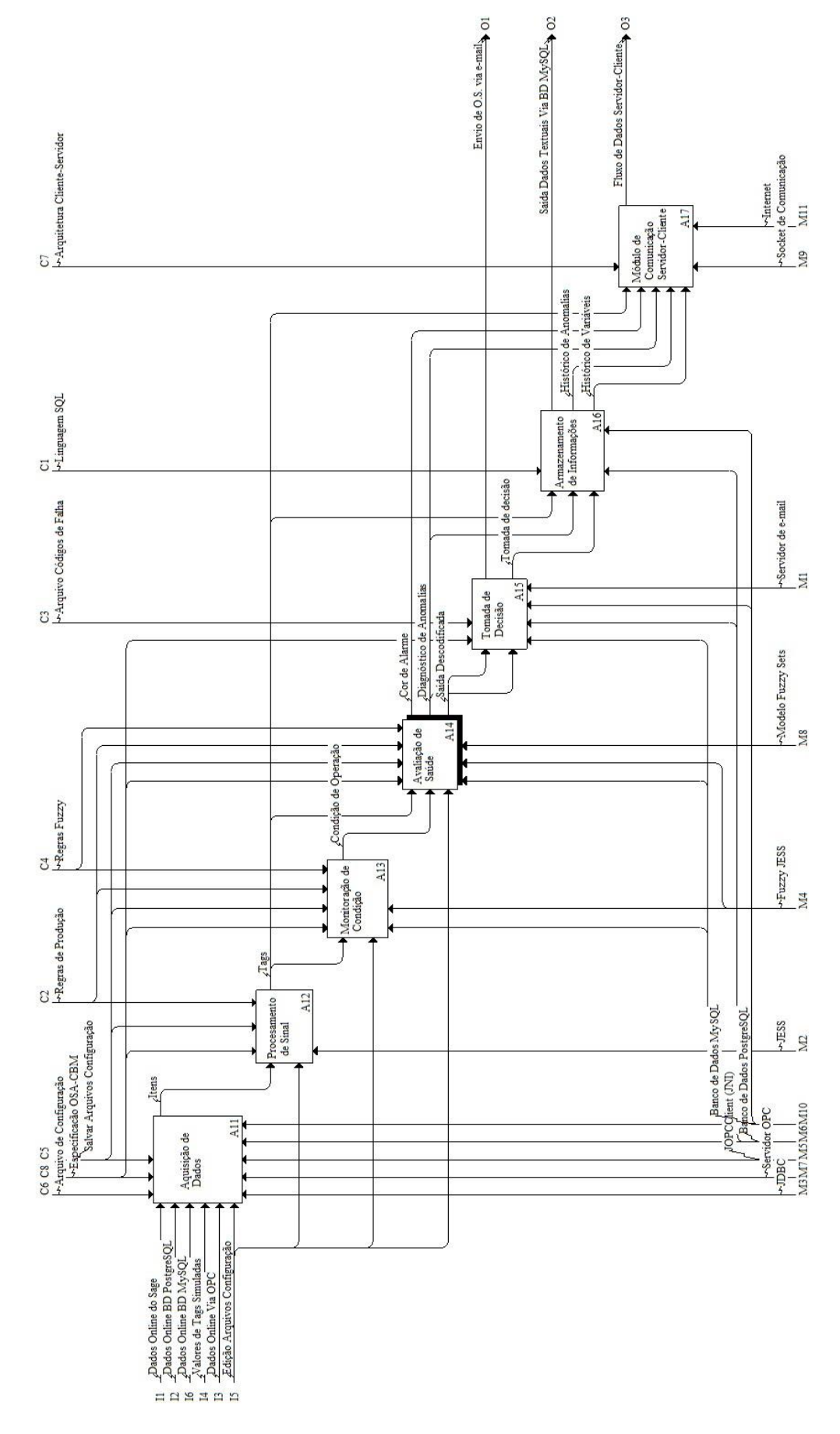

**Figura 4.3 – Diagrama-filho A1 da Modelagem IDEF0 do SIMPO.**

O submódulo de avaliação de saúde representado no diagrama A14 está composto pelas funções de processamento de regras de conhecimento exato e *FUZZY.* A Figura 4.4 apresenta o diagrama-filho do diagrama A14 que contém as funcionalidades de tratamento de informações com processamento de dados exatos ou imprecisos, representando a base de conhecimento do sistema. O funcionamento do submódulo é realizado através do processamento do motor de inferência que escolhe as regras a serem ativadas e interage com a memória de trabalho para guardar dados e resultados intermediários necessários para o tratamento do estado atual do objeto em análise, selecionando as regras que cumprem com os parâmetros e no final escolhe uma que dispara o auxílio na tomada de decisão programadas nas regras de conhecimento.

As Regras *Jess* e Regras *Jess FUZZY* são programadas em linguagem JESS compatível com a plataforma computacional JAVA. A seguir são descritas as funcionalidades contidas no submódulo do diagrama-filho A14.

 *Regras Jess:* Esta funcionalidade é representada no diagrama A141 da modelagem IDEF0 (Figura 3.19). Esse está relacionado com a regras de produção do *SIMPO* que contém a base de conhecimento para o processamento de regras com grandezas exatas.

 *Regras FUZZY Jess:* A funcionalidade está relacionada com as regras de produção *FUZZY* e é representada no diagrama A142 da modelagem IDEF0. Sua função é a de processar regras com caraterísticas de etiquetas linguísticas, ou seja, valores imprecisos de conhecimento. A funcionalidade representa a inferência do raciocínio humano em bases de conhecimento próprios do sistema ou equipamento. Essas informações coletadas dos especialistas tem a finalidade de serem entregues para auxiliar as tomadas de decisão, imitando o especialista humano.

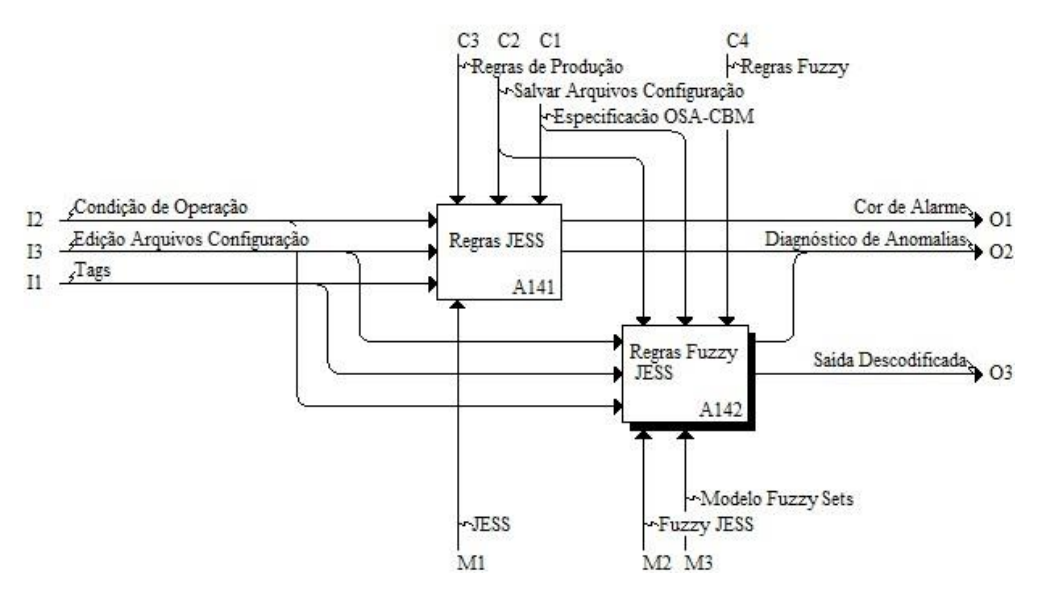

**Figura 4.4 - Diagrama A14 da Modelagem IDEF0 do SIMPO.**

A figura 4.5 apresenta o diagrama filho A142 que está relacionado aos componentes básicos da funcionalidade regras *FUZZY,* esses componentes são: a fase de codificação *FUZZY,* Fase de inferência *FUZZY* e Fase de diagnóstico *FUZZY.* A seguir são descritos os componentes da funcionalidade regras *FUZZY*:

 *Fase de codificação FUZZY:* É representada no diagrama A1421 da modelagem IDEF0 e sua atividade é fuzzificar os valores de entrada através de funções de pertinência, que são determinadas dependendo da necessidade de processamento. Na escolha da função de pertinência para a fuzzificação dos valores de entrada é importante promover um equilíbrio entre o custo de processamento digital e precisão de processamento, pois algumas funções requerem de um excessivo processamento digital, sendo as funções de pertinência lineares as mais recomendadas na implementação das regras de produção *FUZZY*, pois seu processamento digital é baixo.

 *Fase de inferência FUZZY:* A fase é representada no diagrama A1422 e sua função está relacionada com a realização do casamento dos valores fuzzificados da fase de codificação com a base de regras de conhecimento para disparar ou executar as regras que possuem algum grau de sobreposição estabelecido. Nessa fase é possível aplicar dois tipos de métodos de inferência *FUZZY,* o de estilo *Mandami* e o de estilo *Larse.* Essa fase também entrega o diagnóstico para auxiliar na tomada de decisão.

 *Fase de diagnóstico FUZZY:* O diagrama A1423 representa a fase de diagnóstico *FUZZY,* que transforma os resultados da fase anterior, ou seja, os conjuntos *FUZZY* resultantes em um número real. Este valor representa uma inferência física do estado da condição dependendo do método de desfuzzificação implementado na regra. A biblioteca JESS tem a disponibilidade de aplicar diferentes métodos de desfuzzificação como: o método de centro de gravidade, centro de área, meia de peso, meia de máximos, entre outros. O método a ser escolhido dependerá do objetivo da regra implementada.
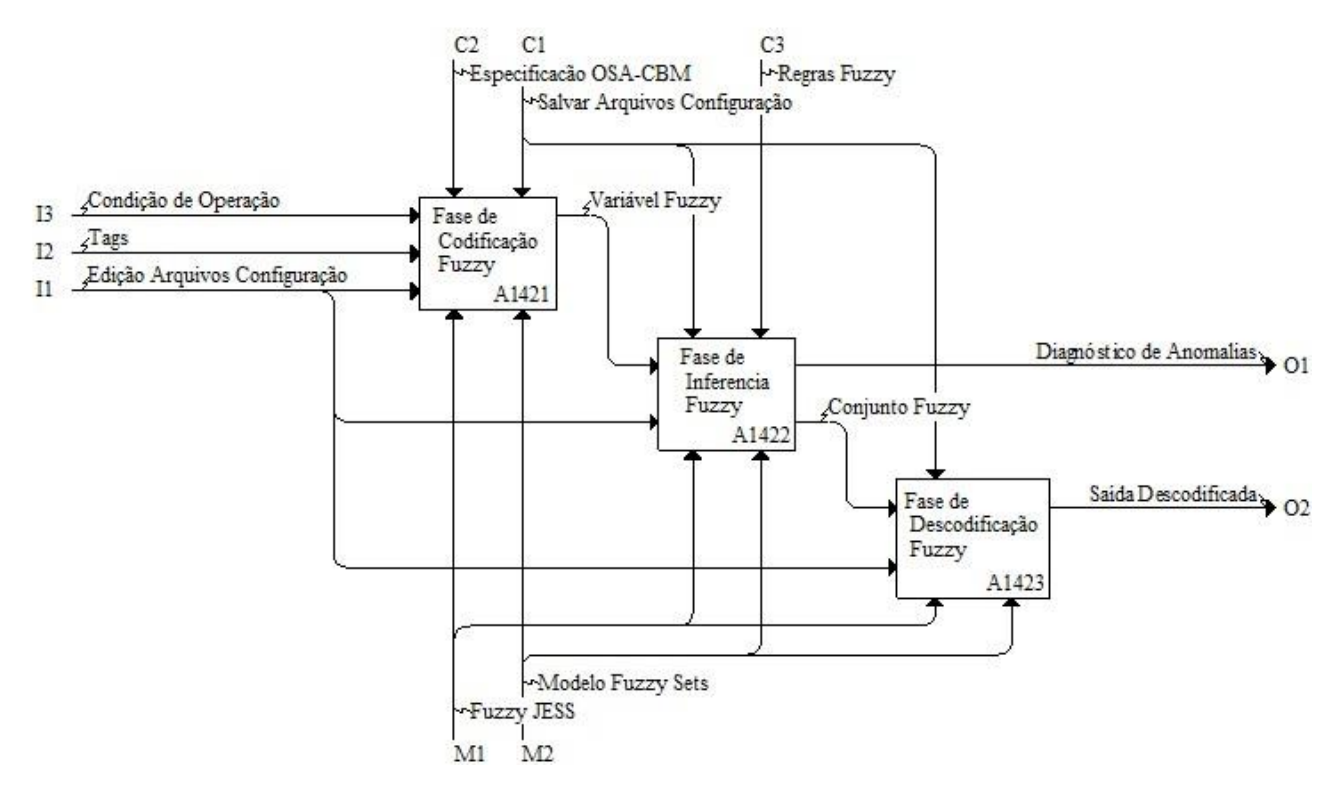

**Figura 4.5 – Diagrama-filho A142 da Modelagem IDEF0 do SIMPO.**

A Figura 4.6 mostra o diagrama-filho A2 da modelagem IDFE0 do *SIMPO*, representando os componentes do módulo *Cliente-Web.* Este módulo está relacionado à camada de apresentação do modelo OSA-CBM, sendo a interface gráfica do sistema computacional especialista para a entrega de solicitações ao usuário final.

A interface gráfica disponibiliza para o usuário as funcionalidades do *SIMPO,* como visualização de ocorrências de anomalias presentes nos componentes, equipamentos ou sistemas. Essa interface inclui opções de menu que torna amigável o uso do sistema computacional. Essas opções estão relacionadas à apresentação de dados históricos, curvas de tendências de comportamento, inspeção de variáveis, visor de alarmes presentes no sistema, execução de modos de funcionamento do *SIMPO* (*on-line, Simulation, Play-Back*), edição, criação de regras de conhecimento, entre outros.

A seguir são descritas as funcionalidades dos componentes que compõem o módulo *Cliente Web:*

 *Cliente Applet* **- Ferramenta de configuração e Monitoramento:** Ambiente gráfico desenvolvido na plataforma computacional *JAVA,* representado no diagrama A21 da modelagem IDFE0.

O componente apresenta e disponibiliza todas as informações e funcionalidades que o módulo *I-Kernel* fornece. É o ambiente gráfico principal do sistema computacional especialista.

 *Cliente HTML* **– Visualização de modos e efeitos da Falha (FMEA):** Este componente é representado pelo diagrama A22, e sua função é disponibilizar através de um *link* apresentado na interface gráfica quando há a ocorrência de anomalias. Os *links* conduzem a apresentação de informações sobre as anomalias acontecidas em formato da tabela de análises FMEA.

 *Cliente PHP* **– Calculo de KPI:** O componente do diagrama A23 está relacionado ao cálculo de indicadores de desempenho nos componentes, equipamentos ou sistemas (*KPI*)**,** essa funcionalidade é uma ferramenta disponibilizada para as análises de produção da Usina através dos históricos das ocorrências de anomalias**.**

 *Cliente Telnet* **– Visualização de dados não gráficos**: O diagrama A24 representa esse componente, e sua função é a de visualizar os dados requeridos pelos usuários ao servidor *Ikernel,* através de comandos via *prompt*.

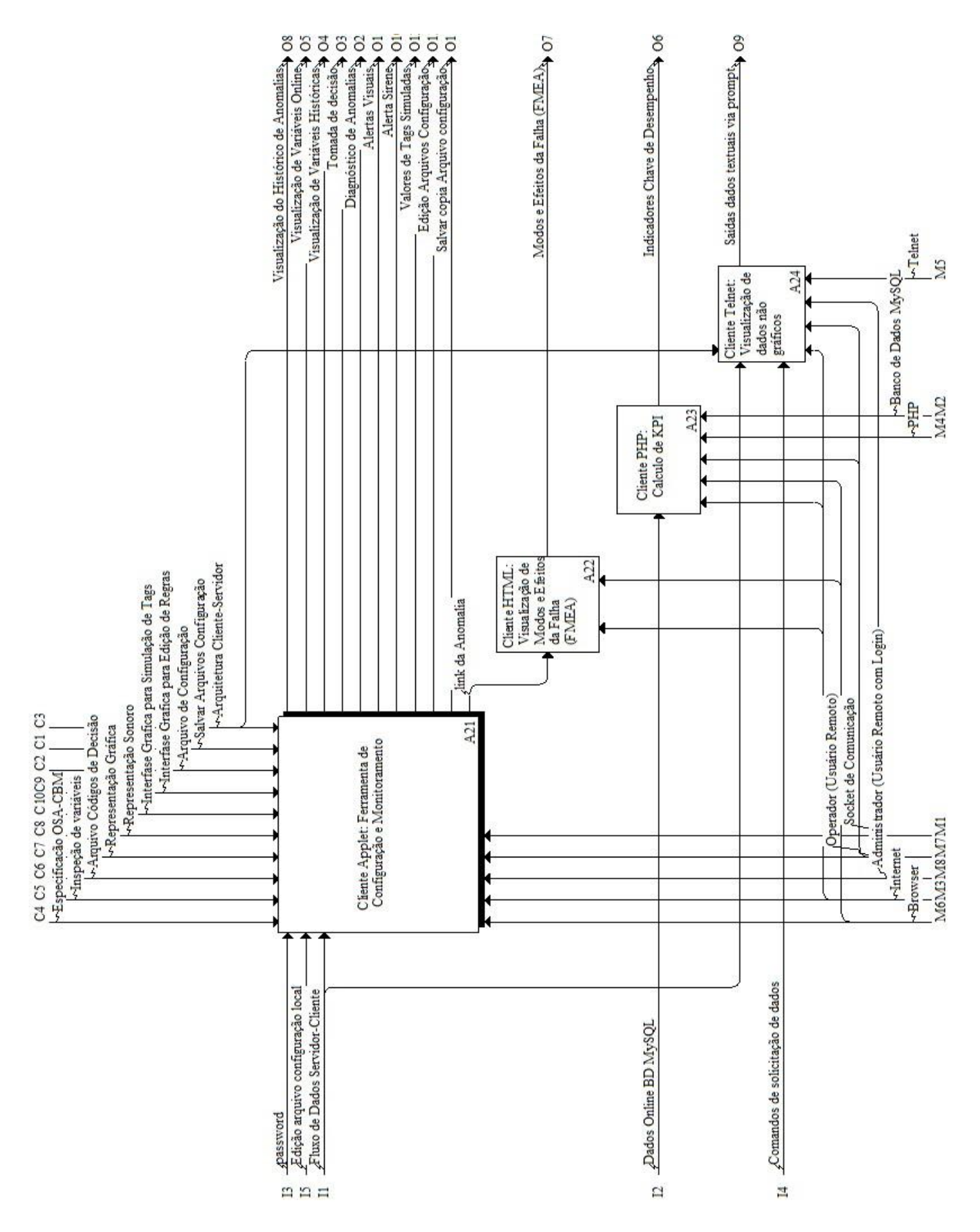

**Figura 4.6 - Diagrama filho A2 da Modelagem IDEF0 do SIMPO.**

# **5. ESTUDO DE CASO**

Neste trabalho de pesquisa, o objeto do estudo de caso será as Unidades Geradores Hidráulicas da Usina de Coaracy Nunes. A metodologia descrita no capitulo 3 será implementada e integrada ao sistema computacional SIMPO, com a finalidade de tratar dados inseridos, e assim, auxiliar na tomada de decisão do corpo operacional e de manutenção da usina. Neste capítulo serão relacionados os sistemas, equipamentos e componentes fundamentais que compõem a usina hidrelétrica e a implementação da metodologia para construção da base de conhecimento resultado experiência dos especialistas. Esse conhecimento será capturado através de técnicas de aquisição do raciocínio humano para tornálo um conhecimento tácito, documentado e integre os ativos físicos da empresa, fazendo parte da política de gestão de ativos.

## 5.1. APRESENTAÇÃO DO CENÁRIO

A seguir será descrita de maneira geral a usina hidrelétrica que foi cenário do estudo da pesquisa, apresentando uma visão geral do ambiente de geração de eletricidade para fornecer uma melhor compreensão deste capítulo.

#### 5.1.1. Descrição da usina

Localizada no norte de Brasil, a 130 KM da cidade de Macapá no estado de Amapá, no município de Ferreira Gomes, encontra-se a Usina Hidrelétrica de Coaracy Nunes. Esta dispõe de uma capacidade de geração de 78MW de potência total e corresponde ao 30,8% do fornecimento de eletricidade no estado. A fonte hídrica é o rio de Araguari (Figura 5.1).

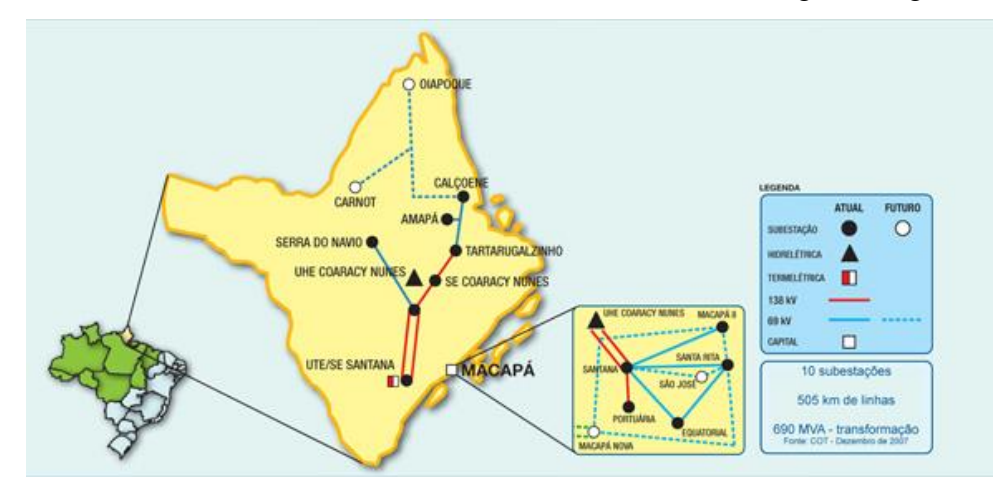

**Figura 5.1 - Rede Elétrica do estado de Amapá (ELN).**

Uma vista frontal da Usina é apresentada na Figura 5.2, onde há uma barreira de concreto para a contenção do rio (nível a montante do rio), os transformadores das unidades geradoras para as linhas de transmissão e o canal de descarga (nível a jusante do rio).

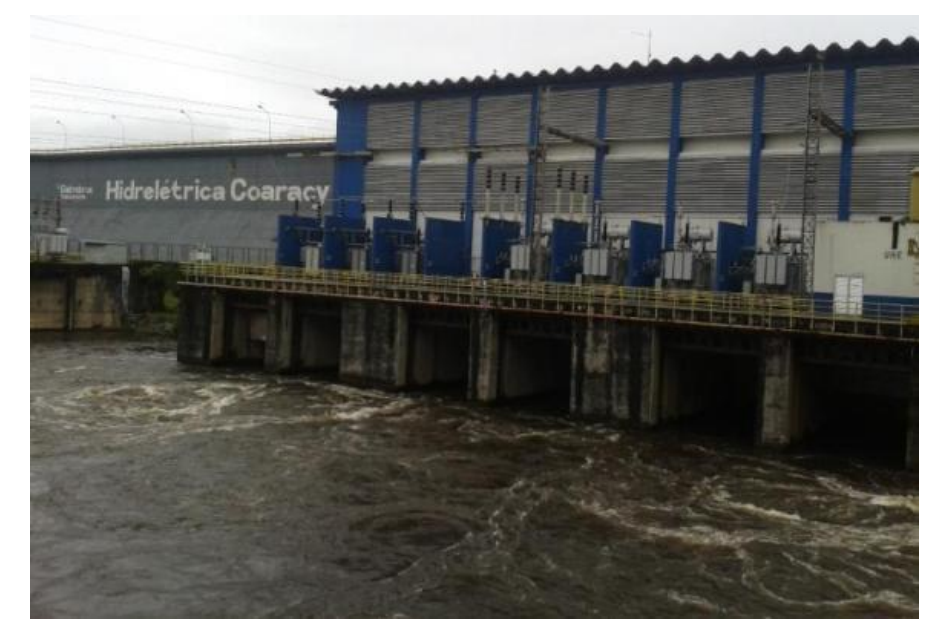

**Figura 5.2 – Vista frontal da Usina Hidrelétrica de COARACY NUNES.**

O sistema gerador é o mais importante sistema de uma unidade geradora hidráulica, a maioria dos dispositivos de monitoramento contínuo estão focados nesse sistema, é nessa parte que está concentrado a maior parte do conhecimento dos especialistas. Os componentes fundamentais do gerador são: o eixo, excitador, rotor, enrolamento, núcleo e estator. A Figura 5.3 apresenta um dos três geradores que compõem a usina de Coaracy Nunes, o gerador 1(G-01).

As Unidades Geradoras hidráulicas são de dois fabricantes: duas das três são da marca HITACHI, Modelo RD, tipo VTFKW, com uma capacidade nominal de 24MVA e uma máxima de 25,3 MVA, tensão nominal de 13,2 KV, rotação de 138,5 RPM e uma vazão turbinada de 112,9 m<sup>3</sup>/s, sendo chamadas UGH1 e UGH2. A terceira unidade é chamada UGH3 é da marca SIEMENS e suas caraterísticas são similares às descritas na UGH1 e UGH2, mas sua capacidade nominal é de 30 MVA.

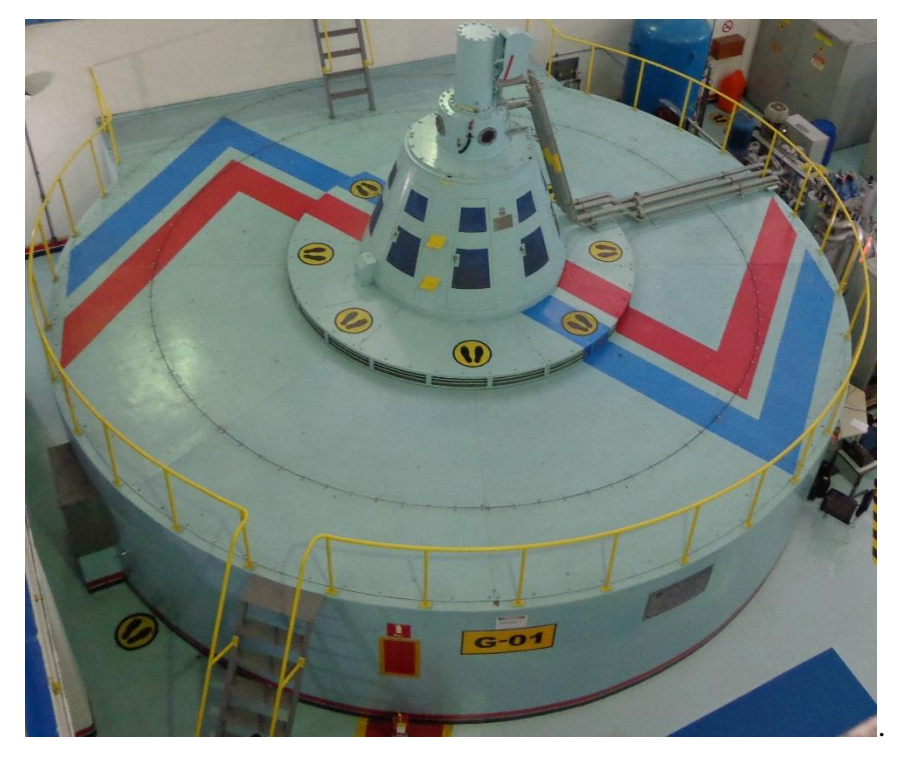

**Figura 5.3 - Vista superior da Unidade Geradora Hidráulica 1.**

### 5.1.2. Descrição funcional dos equipamentos

A ilustração descritiva das unidades geradoras hidráulicas da Usina de Coaracy Nunes são apresentadas na Figura 5.4. As três são do tipo Kaplan de eixo vertical e foram concebidas para uma queda normal de 21 metros, sendo a queda máxima de 22,81 metros e a mínima de 18,7 metros.

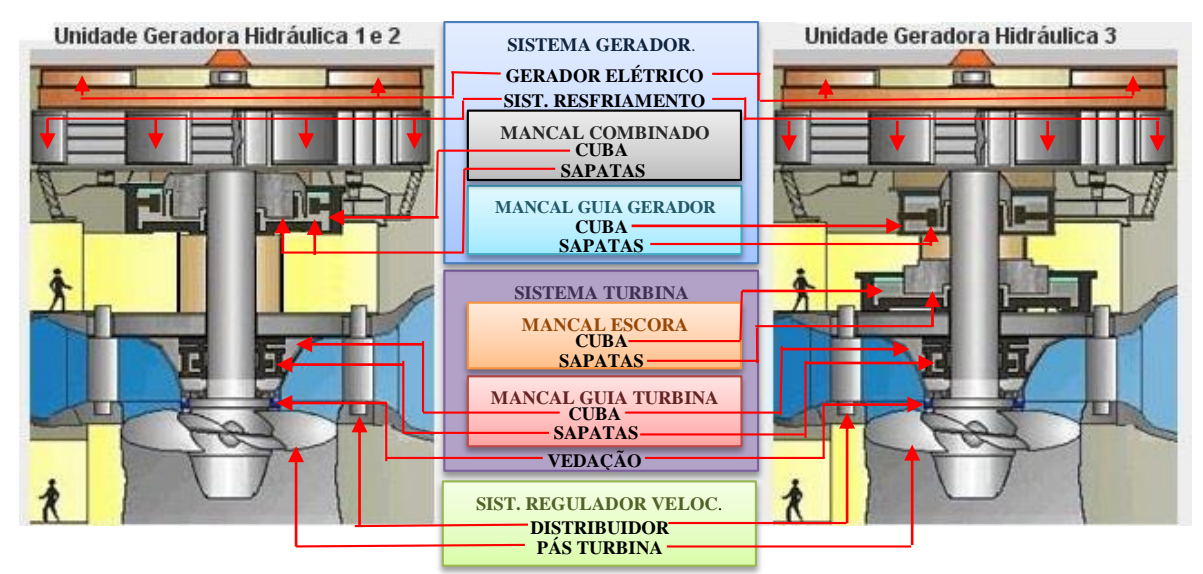

**Figura 5.4 - Ilustração descritiva básica das Unidades Geradoras Hidráulicas (imagens do supervisório WINCC da Usina de COARACY NUNES.**

A seguir será apresentada uma breve descrição das funções dos sistemas da unidade geradora hidráulica. Essas unidades estão divididas por quatro sistemas principais: sistema gerador, sistema de turbina, sistema de regulação de velocidade e sistema de adução e descarga. Esses sistemas forem reconhecidos através dos sistemas de gerenciamento de ativos existentes na empresa ELETRONORTE S.A. como uma primeira visão da estrutura da Unidade Geradora Hidráulica.

#### i. Sistema do gerador

O princípio de funcionamento é converter energia mecânica em energia elétrica, no caso dos geradores hidráulicos a turbina gira pelo empurro hídrico que movimenta o rotor, essa transmissão mecânica entre o rotor e a turbina é feita através de um eixo vertical. O rotor é um componente móvel do gerador elétrico, seu funcionamento resulta da excitação por corrente de uma série de grandes eletroímãs instalados em uma estrutura tipo anel que ao girar produz um campo magnético variável. Um exemplo de um rotor é apresentado na Figura 5.5.

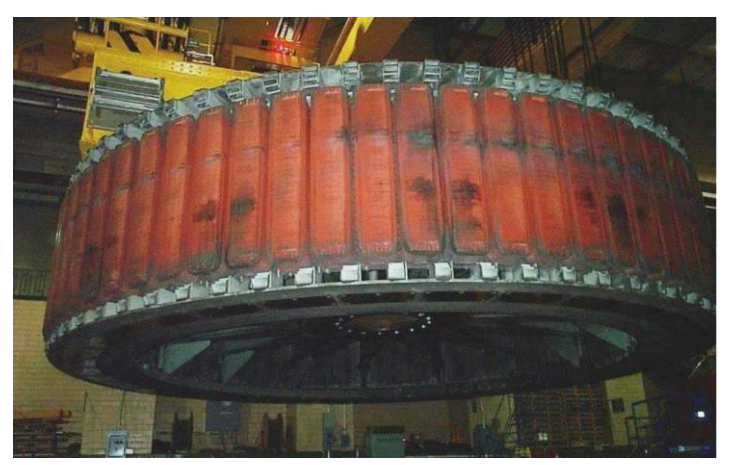

**Figura 5.5 - Rotor do gerador elétrico desmontado do sistema (AMAYA, 2008).**

O estator é um componente fixo do gerador elétrico e é montada ao redor do rotor para que este possa girar dentro dele e gerar eletricidade. Esse componente é constituído por um conjunto de enrolamentos distribuídos uniformemente por sua estrutura circular e utiliza um material ferromagnético em seu núcleo. Esses enrolamentos são alimentados por tensão alternada trifásica a fim de que toda a eletricidade gerada circule pelo estator. Os voltagens e correntes elétricas que circulam no estator são extremamente elevadas e produzem um aquecimento excessivo no gerador elétrico. Para evitar quebras nos componentes do estator é necessário implementar um sistema de resfriamento que extraia o ar quente dos enrolamentos e puxe o ar frio através de um trocador de calor (radiadores). Um estator é apresentado na Figura 5.6.

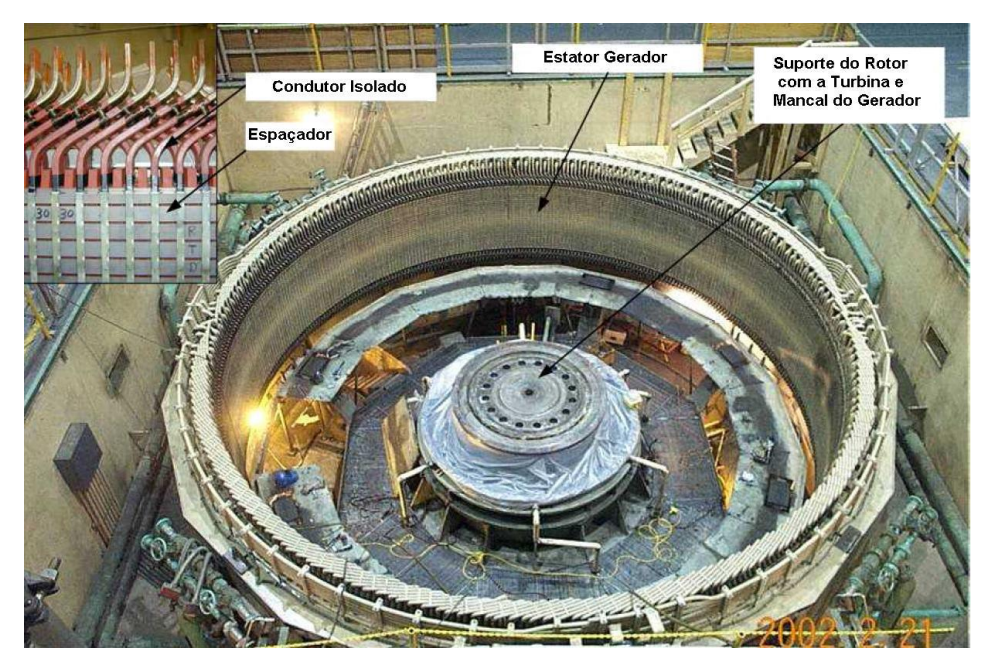

**Figura 5.6 - Estator do gerador elétrico desmontado do sistema (AMAYA, 2008).**

A Figura 5.7 apresenta a carcaça do mancal combinado da Unidade Geradora Hidráulica 1. O mancal combinado é um equipamento do sistema do gerador da UGH1 e da UGH2, que faz as funções do mancal guia gerador e do mancal escora, diferente da UGH3 que em seu sistema gerador é formado apenas pelo mancal guia gerador. Este tem a função de transmitir os esforços radiais do eixo no lado do gerador ao concreto, evitando a vibração excessiva e a quebra prematura do sistema. O mancal escora cumpre com a função de suportar o peso da unidade geradora hidráulica e transmitir os esforços axiais do eixo.

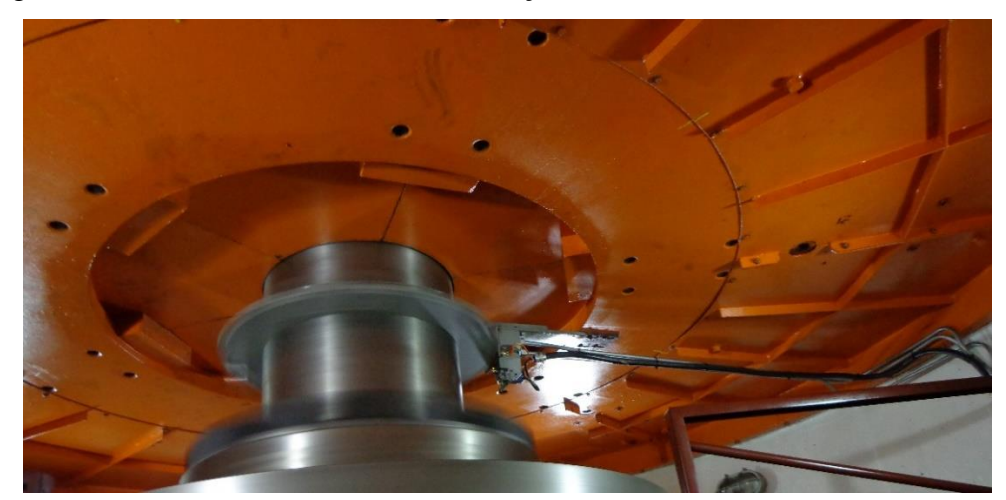

**Figura 5.7 - Vista inferior da carcaça do mancal combinado da UGH1.**

Cada mancal é composto por dois componentes: cuba e a sapatas ou patim. A cuba está relacionada com o armazenamento do óleo que lubrica as partes do mancal e controlam a temperatura do eixo em rotação. As sapatas ou patim são componentes metálicos que formam um filme de óleo por efeito hidrodinâmico, facilitando a rotação e evitando o encostamento

entre o eixo e as sapatas. A Figura 5.8 apresenta os dispositivos de monitoramento para a temperatura do óleo na cuba e a temperatura do metal das sapatas com o eixo. Para cada temperatura há vários dispositivos que monitoram o comportamento. Prevalece a mais alta temperatura componente para a tomada de decisão.

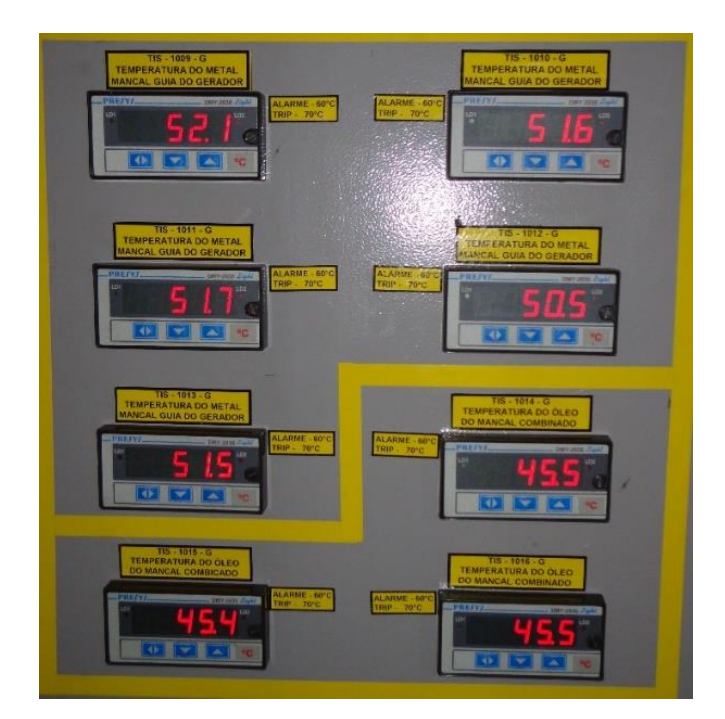

**Figura 5.8 - Vista frontal do painel de instrumentos de medição de temperaturas (TX).**

As Tabelas 4.1 e 4.2 apresentam as *tags* dos dispositivos de monitoramento disponibilizados no sistema gerador para aquisição de dados do funcionamento dos componentes do sistema das UGH1-UGH2 e UGH3 e, respectivamente.

| <b>Sistema</b>     | Equipamento                              | Subsistema                                                                    | Componente                               | <b>Variáveis</b>                      | Unid.           |  |  |
|--------------------|------------------------------------------|-------------------------------------------------------------------------------|------------------------------------------|---------------------------------------|-----------------|--|--|
|                    |                                          |                                                                               |                                          | sg.ge.srg.radiadores.temp.ar_entrada  | °C              |  |  |
|                    |                                          | Sistema de                                                                    | <b>Radiadores</b>                        | sg.ge.srg.radiadores.temp.ar_saida    | $\rm ^{\circ}C$ |  |  |
|                    |                                          | <b>Resfriamento</b>                                                           |                                          | sg.ge.srg.tubvalv.vazao_agua_resfr    | L/H             |  |  |
|                    |                                          |                                                                               | Tubulações e Válvulas                    | sg.ge.srg.tubvalv.pres_agua_resfr     |                 |  |  |
|                    |                                          |                                                                               |                                          | sg.ge.eg.enrolamento.temp.estat1a     | $\rm ^{\circ}C$ |  |  |
|                    |                                          |                                                                               |                                          | sg.ge.eg.enrolamento.temp.estat2a     | $\rm ^{\circ}C$ |  |  |
|                    |                                          |                                                                               |                                          | sg.ge.eg.enrolamento.temp.estat1b     | $\rm ^{\circ}C$ |  |  |
|                    | <b>Gerador</b><br>Elétrico               |                                                                               |                                          | sg.ge.eg.enrolamento.temp.estat2b     | $^{\circ}C$     |  |  |
|                    |                                          |                                                                               | <b>Enrolamento</b>                       | sg.ge.eg.enrolamento.temp.estat1v     | $\rm ^{\circ}C$ |  |  |
|                    |                                          | <b>Estator</b>                                                                |                                          | sg.ge.eg.enrolamento.temp.estat2v     | $\rm ^{\circ}C$ |  |  |
|                    |                                          |                                                                               |                                          | sg.ge.eg.enrolamento.potencia.ativa   | MWh             |  |  |
|                    |                                          |                                                                               |                                          | sg.ge.eg.estator.desc_parc            | $^{\circ}C$     |  |  |
|                    |                                          |                                                                               |                                          | sg.ge.eg.enrolamento.potencia.reativa | <b>MV</b> arh   |  |  |
|                    |                                          |                                                                               |                                          | sg.ge.eg.enrolamento.ten_nominal      | <b>KV</b>       |  |  |
|                    |                                          |                                                                               | Núcleo Magnético                         | sg.ge.eg.nucleo.oscilacao             |                 |  |  |
|                    |                                          |                                                                               | <b>Acumulador</b>                        | sg.sfl.sf.ar_comprimido.sist_auto     | <b>BOOLEAN</b>  |  |  |
| Sistema do Gerador |                                          |                                                                               |                                          | sg.sfl.sf.ar_comprimido.falha         | <b>BOOLEAN</b>  |  |  |
|                    | Sistema de<br>Frenagem e<br>Levantamento | Sistema de<br>Frenagem                                                        | Pista de Frenagem                        | sg.sfl.sf.freio.aplicado              | <b>BOOLEAN</b>  |  |  |
|                    |                                          |                                                                               |                                          | sg.sfl.sf.freio.desaplicado           | <b>BOOLEAN</b>  |  |  |
|                    |                                          |                                                                               |                                          | sg.sfl.sf.mov_indevido                | <b>BOOLEAN</b>  |  |  |
|                    |                                          |                                                                               |                                          | sg.sfl.sf.aplic_indevida_trip         | <b>BOOLEAN</b>  |  |  |
|                    | Armário de                               | Excitação<br><b>Principal</b>                                                 | <b>Ponte Retificadora</b>                | sg.ae.epg.vent.ponte1_falha           | <b>BOOLEAN</b>  |  |  |
|                    |                                          |                                                                               |                                          | sg.ae.epg.vent.ponte2_falha           | <b>BOOLEAN</b>  |  |  |
|                    |                                          |                                                                               | <b>Sistema de Controle</b><br>Eletrônico | sg.ae.epg.pronto                      | <b>SIMPO</b>    |  |  |
|                    | Excitação                                |                                                                               |                                          | sg.ae.epg.excit.def_grave             | <b>SIMPO</b>    |  |  |
|                    |                                          |                                                                               |                                          | sg.ae.epg.excit.lim_sub               | <b>SIMPO</b>    |  |  |
|                    |                                          |                                                                               |                                          | sg.ae.epg.excit.lim_sob               | <b>SIMPO</b>    |  |  |
|                    |                                          |                                                                               |                                          | sg.rtg.rt.fim_curso_ref               | <b>BOOLEAN</b>  |  |  |
|                    | <b>Regulador</b> de                      | Circuito de Comando<br><b>BOOLEAN</b><br>sg.rtg.rt.falha_leve<br>Regulador de |                                          |                                       |                 |  |  |
|                    | <b>Tensão</b>                            | sg.rtg.rt.princ_falha<br>Tensão                                               |                                          |                                       | <b>BOOLEAN</b>  |  |  |
|                    |                                          |                                                                               | Gaveta Comutadora                        | sg.rtg.rt.retag_falha                 | <b>BOOLEAN</b>  |  |  |
|                    |                                          |                                                                               |                                          | sg.rtg.rt.comut_princ_retag           | <b>BOOLEAN</b>  |  |  |
|                    |                                          |                                                                               | Óleo Lubrificante                        | sg.mcb.cuba.temp.oil                  | °C              |  |  |
|                    |                                          |                                                                               |                                          | sg.mcb.cuba.niv_oil                   | $\mathbf h$     |  |  |
|                    |                                          |                                                                               |                                          | sg.mcb.cuba.temp.met.tis_1001g        | $\rm ^{\circ}C$ |  |  |
|                    |                                          |                                                                               |                                          | sg.mcb.cuba.temp.met.tis_1003g        | $^{\circ}C$     |  |  |
|                    | <b>Mancal</b>                            | Cuba                                                                          | <b>Sapatas ou Patins</b>                 | sg.mcb.cuba.temp.met.tis_1005g        | °C              |  |  |
|                    | Combinado                                |                                                                               |                                          | sg.mcb.cuba.temp.met.tis_1007g        | $^{\circ}C$     |  |  |
|                    |                                          |                                                                               |                                          | sg.mcb.cuba.temp.met.tis_1009g        | $\rm ^{\circ}C$ |  |  |
|                    |                                          |                                                                               |                                          | sg.mcb.cuba.temp.met.tis_1011g        | $\rm ^{\circ}C$ |  |  |
|                    |                                          |                                                                               | Pista de Guia                            | sg.mcb.cuba.oscilacao.0               |                 |  |  |
|                    |                                          |                                                                               |                                          | sg.mcb.cuba.oscilacao.90              |                 |  |  |

**Tabela 5.1 - Variáveis disponíveis do sistema gerador das UGH1 e UGH2.**

| <b>Sistema</b>     | Equipamento                          | <b>Subsistema</b>                                                                                            | Componente                | <b>Nome Fantasia (SIMPO)</b>                     | <b>Unidade</b>  |  |
|--------------------|--------------------------------------|----------------------------------------------------------------------------------------------------|---------------------------|--------------------------------------------------|-----------------|--|
|                    |                                      |                                                                                                    | <b>Radiadores</b>         | ugh1.sg.ge.srg.radiadores.temp.ar entrada        | $\rm ^{\circ}C$ |  |
|                    |                                      | Sistema de Resfriamento                                                                                      |                           | ugh1.sg.ge.srg.radiadores.temp.ar_saida          | $\rm ^{\circ}C$ |  |
|                    | <b>Gerador</b>                       |                                                                                                    | Tubulações e Válvulas     | ugh1.sg.ge.srg.tubvalv.vazao agua resfr          | L/H             |  |
|                    | Elétrico                             |                                                                                                    |                           | ugh1.sg.ge.eg.enrolamento.temp.estat             | $\rm ^{\circ}C$ |  |
|                    |                                      | <b>Estator</b>                                                                                               | <b>Enrolamento</b>        | ugh1.sg.ge.eg.enrolamento.potencia.reativa       | <b>MVarh</b>    |  |
|                    |                                      |                                                                                                    |                           | ugh1.sg.ge.eg.enrolamento.ten_nominal            | <b>KV</b>       |  |
|                    | Sistema de                           | Sistema de Frenagem                                                                                          | Pista de Frenagem         | ugh1.sg.sfl.sf.freio.aplicado                    | <b>BOOLEAN</b>  |  |
|                    | Frenagem e                           |                                                                                                    |                           | ugh1.sg.sfl.sf.freio.desaplicado                 | <b>BOOLEAN</b>  |  |
|                    | Levantamento                         | Sistema de Levantamento                                                                                      | Instrumentação            | ugh3.sg.sfl.rotor levantado                      | <b>BOOLEAN</b>  |  |
| Sistema do Gerador | Armário de                           |                                                                                                    | <b>Ponte Retificadora</b> | ugh1.sg.ae.epg.vent.ponte1_falha                 | <b>BOOLEAN</b>  |  |
|                    |                                      |                                                                                                    |                           | ugh1.sg.ae.epg.vent.ponte2_falha                 | <b>BOOLEAN</b>  |  |
|                    |                                      | ugh1.sg.ae.epg.pronto<br><b>Excitação Principal</b><br>ugh1.sg.ae.epg.excit.def_grave<br>Sistema de Controle |                           |                                                  | <b>BOOLEAN</b>  |  |
|                    | Excitação                            |                                                                                                    | <b>BOOLEAN</b>            |                                                  |                 |  |
|                    | Eletrônico                           | ugh1.sg.ae.epg.excit.lim sub                                                                                 | <b>BOOLEAN</b>            |                                                  |                 |  |
|                    |                                      |                                                                                                    |                           | ugh1.sg.ae.epg.excit.lim_sob                     | <b>BOOLEAN</b>  |  |
|                    |                                      | ugh1.sg.rtg.rt.fim_curso_ref                                                                                 | <b>BOOLEAN</b>            |                                                  |                 |  |
|                    |                                      |                                                                                                    |                           | Circuito de Comando<br>ugh1.sg.rtg.rt.falha_leve |                 |  |
|                    | <b>Regulador</b> de<br><b>Tensão</b> | Regulador de Tensão                                                                                          |                           | ugh1.sg.rtg.rt.falha leve                        | <b>BOOLEAN</b>  |  |
|                    |                                      |                                                                                                    | <b>Gaveta Comutadora</b>  | ugh1.sg.rtg.rt.falha leve                        | <b>BOOLEAN</b>  |  |
|                    |                                      |                                                                                                    |                           | ugh1.sg.rtg.rt.comut_princ_retag                 | <b>BOOLEAN</b>  |  |
|                    | <b>Mancal Guia</b>                   | Cuba                                                                                                    | Óleo Lubrificante         | ugh3.sg.mgg.cuba.temp.oil                        | $\rm ^{o}c$     |  |
|                    | Gerador                              |                                                                                                    | <b>Patins</b>             | ugh3.sg.mgg.cuba.temp.oil                        | $\rm ^{o}C$     |  |

**Tabela 5.2 - Variáveis disponíveis do sistema gerador da UGH3.**

## ii. Sistema da turbina

O sistema da turbina é composto por: Mancal Escora (para a UGH3), mancal guia da turbina, sistema distribuidor, turbina hidráulica e sistema de vedação do eixo da turbina. A função do sistema é converter a energia hídrica da queda do rio em movimento mecânico através das pás de uma turbina e transmitir esse movimento para o gerador elétrico mediante um eixo. A Figura 5.9 apresenta a cuba do mancal escora da UGH3 que contém o óleo para lubricar as partes metálicas do eixo. Esse mancal pertence à UGH3 do sistema da turbina e está localizado no meio do eixo da unidade, sua função é a de suportar o peso da unidade transmitindo os esforções axiais para o concreto.

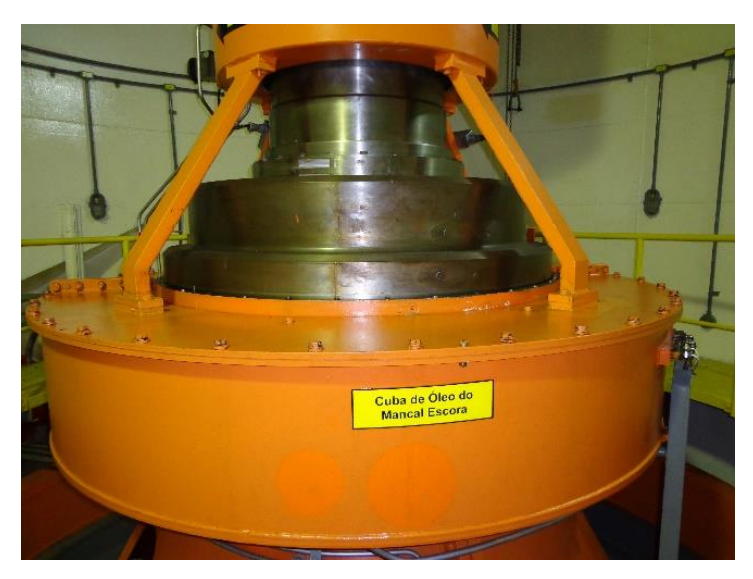

**Figura 5.9 - Vista frontal da cuba do mancal escora da UGH3.**

A Figura 5.10 está relacionada ao mancal guia da turbina, sua função é a de transferir os esforços radiais do eixo provocados pela turbina hidráulica ao concreto, evitando vibrações excessivas que provoquem a perda de funcionamento na unidade. O resfriamento dessa ocorre através da água que passa pelas pás do distribuidor e as temperaturas do óleo e do metal são monitoradas mediante sensores de temperatura.

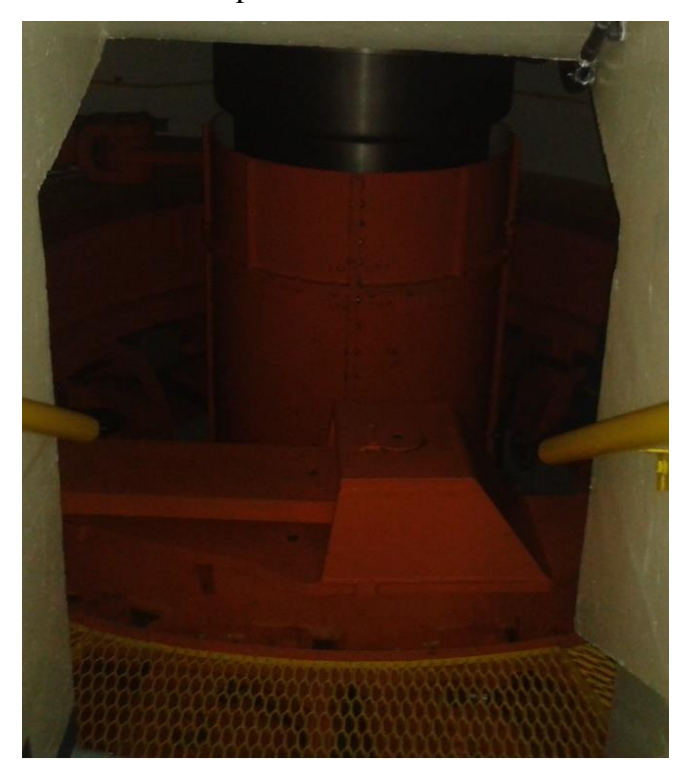

**Figura 5.10 - Entrada de aceso para a cuba do mancal guia turbina.**

A função do anel distribuidor é controlar o fluxo de água que penetra radialmente na turbina para controlar a velocidade de rotação da turbina (R.P.M.). O distribuidor é um componente do sistema da turbina composto por um conjunto de laminas verticais que abrem e

fecham através de dois pistões hidráulicos (servomotores), quando se altera o ângulo de rotação das pás (laminas verticais) do anel distribuidor altera o fluxo da turbina. A Figura 5.11 apresenta uma vista lateral superior do anel distribuidor comandado pelo servomotor hidráulico da unidade geradora hidráulica 1.

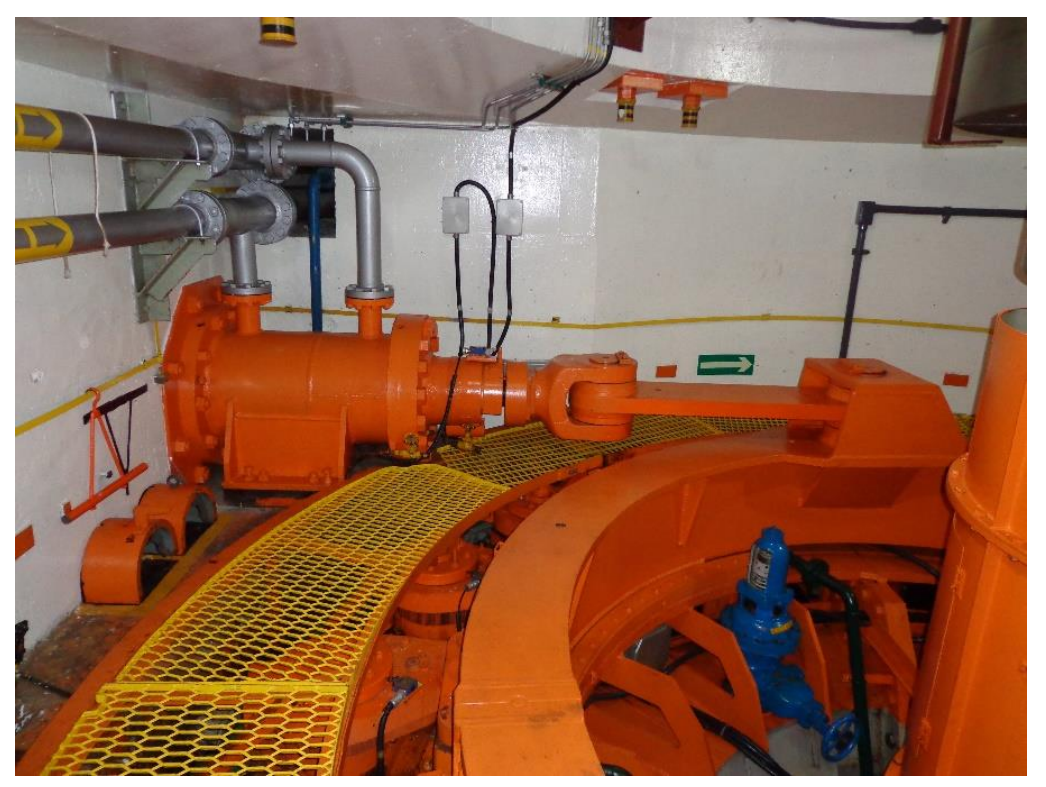

**Figura 5.11 - Vista do Anel Distribuidor com o servomotor hidráulico.** Os dispositivos para a aquisição de dados dos sistemas, equipamentos ou componentes

estão relacionadas na Tabela 5.3 para as UGH1 e UGH2 e na Tabela 5.4 para a UGH3.

| <b>Sistema</b>     | Equipamento                      | Subsistema<br>Componente                                 |                             | Variáveis                                  | Unid.           |
|--------------------|----------------------------------|----------------------------------------------------------|-----------------------------|--------------------------------------------|-----------------|
|                    |                                  | <b>Servomotor</b>                                        | Instrumentação              | st.sd.ssd.limitador_pas                    | %               |
|                    |                                  |                                                          |                             | st.sd.pino_cisalhamento                    | <b>BOOLEAN</b>  |
|                    |                                  |                                                          |                             | st.sd.pino_cisalhamento_01                 | <b>BOOLEAN</b>  |
|                    |                                  |                                                          |                             | st.sd.pino_cisalhamento_02                 | <b>BOOLEAN</b>  |
|                    |                                  |                                                          |                             | st.sd.pino_cisalhamento_03                 | <b>BOOLEAN</b>  |
|                    |                                  |                                                          |                             | st.sd.pino_cisalhamento_04                 | <b>BOOLEAN</b>  |
|                    |                                  |                                                          |                             | st.sd.pino_cisalhamento_05                 | <b>BOOLEAN</b>  |
|                    |                                  |                                                          |                             | st.sd.pino_cisalhamento_06                 | <b>BOOLEAN</b>  |
|                    |                                  |                                                          |                             | st.sd.pino_cisalhamento_07                 | <b>BOOLEAN</b>  |
|                    |                                  |                                                          |                             | st.sd.pino_cisalhamento_08                 | <b>BOOLEAN</b>  |
|                    | Sistema do                       | <b>Mecanismo</b>                                         |                             | st.sd.pino_cisalhamento_09                 | <b>BOOLEAN</b>  |
|                    | <b>Distribuidor</b>              | de                                                       | <b>Pino de Cisalhamento</b> | st.sd.pino_cisalhamento_10                 | <b>BOOLEAN</b>  |
|                    |                                  | <b>Acionamento</b>                                       |                             | st.sd.pino_cisalhamento_11                 | <b>BOOLEAN</b>  |
|                    |                                  |                                                          |                             | st.sd.pino_cisalhamento_12                 | <b>BOOLEAN</b>  |
|                    |                                  |                                                          |                             |                                            | <b>BOOLEAN</b>  |
|                    |                                  | st.sd.pino_cisalhamento_13<br>st.sd.pino_cisalhamento_14 |                             |                                            | <b>BOOLEAN</b>  |
|                    |                                  |                                                          |                             | st.sd.pino_cisalhamento_15                 | <b>BOOLEAN</b>  |
|                    |                                  |                                                          |                             | st.sd.pino_cisalhamento_16                 | <b>BOOLEAN</b>  |
|                    |                                  |                                                          |                             | st.sd.pino_cisalhamento_17                 | <b>BOOLEAN</b>  |
|                    |                                  |                                                          |                             | st.sd.pino_cisalhamento_18                 | <b>BOOLEAN</b>  |
|                    |                                  |                                                          |                             | st.sd.pino_cisalhamento_19                 | <b>BOOLEAN</b>  |
|                    |                                  |                                                          |                             | st.sd.pino_cisalhamento_20                 | <b>BOOLEAN</b>  |
|                    |                                  | Cuba                                                     |                             | st.mgt.ct.oleo.nivel.alto                  | <b>BOOLEAN</b>  |
|                    |                                  |                                                          | Óleo Lubrificante           | st.mgt.ct.oleo.nivel.baixo                 | <b>BOOLEAN</b>  |
|                    |                                  |                                                          |                             | st.mgt.ct.oleo.nivel.muito_baixo           | <b>BOOLEAN</b>  |
|                    |                                  |                                                          |                             | st.mgt.ct.oleo.temperatura.762t            | $\rm ^{\circ}C$ |
| Sistema da Turbina |                                  |                                                          |                             | st.mgt.ct.oleo.temperatura.761t            | $\rm ^{\circ}C$ |
|                    | <b>Mancal Guia</b><br>da Turbina |                                                          |                             | st.mgt.ct.oleo.temperatura.alta.1est       | <b>BOOLEAN</b>  |
|                    |                                  |                                                          |                             | st.mgt.ct.oleo.temperatura.alta.2est       | <b>BOOLEAN</b>  |
|                    |                                  |                                                          |                             | st.mgt.ct.agua_resfr.vazao_baixa           | <b>BOOLEAN</b>  |
|                    |                                  |                                                          |                             | st.mgt.ct.agua_resfr.falta                 | <b>BOOLEAN</b>  |
|                    |                                  |                                                          | <b>Patins</b>               | st.mgt.ct.metal.temperatura.661t_alta_1est | <b>BOOLEAN</b>  |
|                    |                                  |                                                          |                             | st.mgt.ct.metal.temperatura.662t_alta_1est | <b>BOOLEAN</b>  |
|                    |                                  |                                                          |                             | st.mgt.ct.metal.temperatura.alta_trip_2est | <b>BOOLEAN</b>  |
|                    |                                  |                                                          |                             | st.mgt.ct.metal.temperatura.663t           | $\rm ^{\circ}C$ |
|                    |                                  |                                                          |                             | st.mgt.ct.metal.temperatura.661t           | $^{\circ}C$     |
|                    |                                  |                                                          |                             | st.mgt.ct.metal.temperatura.662t           | $\rm ^{\circ}C$ |
|                    |                                  |                                                          |                             | st.th.tk.tampa_turb.nivel.muito_alto_trip  | <b>BOOLEAN</b>  |
|                    |                                  |                                                          | <b>Tampa</b>                | st.th.tk.tampa_turb.nivel.alto             | <b>BOOLEAN</b>  |
|                    | <b>Turbina</b>                   | <b>Turbina</b>                                           |                             | st.th.tk.tampa_turb.anomalias_ccm          | <b>BOOLEAN</b>  |
|                    | <b>Hidráulica</b>                | Kaplan                                                   | Pás                         | st.th.tk.pos_distribuidor                  | %               |
|                    |                                  |                                                          |                             | st.th.tk.cab.temp.791t                     | $^{\circ}C$     |
|                    |                                  |                                                          | Cabeçote Kaplan             | st.th.tk.cab.temp.792t                     | $^{\circ}C$     |
|                    |                                  | Sistema de                                               |                             |                                            |                 |
|                    |                                  | <b>Drenagem</b>                                          | Motobomba                   | svet.sdt.poco_drenagem.nivel.maximo        | <b>BOOLEAN</b>  |
|                    |                                  |                                                          |                             | svet.svt.vazao.baixa1                      | <b>BOOLEAN</b>  |
|                    | Sistema de                       |                                                          | Cuba da Junta               | svet.svt.vazao.baixa2                      | <b>BOOLEAN</b>  |
|                    | Vedação do<br>Eixo da            |                                                          | Junta de Manutenção         | svet.svt.pressáo_diferencial.alta          | <b>BOOLEAN</b>  |
|                    | <b>Turbina</b>                   | Sistema de                                               |                             | svet.svt.agua_ved.temp.781t                | $^{\circ}C$     |
|                    |                                  | Vedação                                                  | Sistema de                  | svet.svt.agua_ved.temp.781t_1est           | <b>BOOLEAN</b>  |
|                    |                                  |                                                          | <b>Resfriamento</b>         | svet.svt.agua_ved.temp.781t_2est           | <b>BOOLEAN</b>  |
|                    |                                  |                                                          | Junta de vedação            | svet.svt.junta_ved_aplic                   | <b>BOOLEAN</b>  |

**Tabela 5.3 - Variáveis disponíveis do sistema turbina das UGH1 e UGH2.**

| Sistema                  | Equipamento                      | Subsistema | Componente        | <b>Variáveis</b>         | Unidade         |
|--------------------------|----------------------------------|------------|-------------------|--------------------------|-----------------|
|                          | <b>Mancal</b>                    | Cuba       | Óleo Lubrificante | g1.temp.manc.escora.oil  | $\rm ^{\circ}C$ |
|                          | <b>Escora</b>                    |            | <b>Patins</b>     | g1.temp.manc.escora.met  | $^{\circ}C$     |
| Turbina<br>da<br>Sistema |                                  |            | Óleo Lubrificante | g1.temp.mnc.guia.inf.oil | $^{\circ}C$     |
|                          | <b>Mancal Guia</b><br>da Turbina | Cuba       | <b>Patins</b>     | g1.temp.mnc.guia.inf.met | $\rm ^{\circ}C$ |

**Tabela 5.4 - Variáveis disponíveis do sistema turbina da UGH3.**

### iii. Sistema de regulação de velocidade

Este sistema é o responsável pelo controle da velocidade de rotação da turbina. Ele comanda o posicionamento do servomotor localizado no anel distribuidor, que está relacionado com a movimentação das pás do anel distribuidor. A Figura 5.12 apresenta o tanque cilíndrico das cores azul e cinza chamado tanque acumulador de ar/óleo, onde a cor azul representa a pressão de ar e a cor cinza o nível de óleo. A pressão de ar é fornecida mediante um compressor de ar e o nível do óleo é controlado através do acionamento das motobombas que o extraem do tanque reservatório, também chamado de tanque sem pressão.

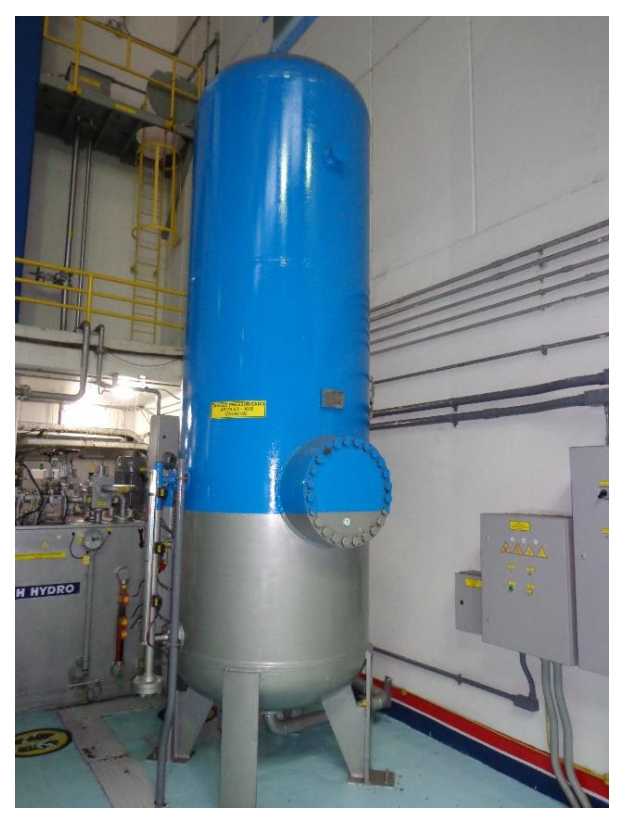

**Figura 5.12 - Tanque de pressão de Ar/óleo do sistema de regulação de velocidade.**

Para a conservação da boa qualidade do óleo, evitando a perda de caraterísticas como a viscosidade e compressão, é recomendável manter uma temperatura de ideal de trabalho, sendo necessário o resfriamento regulado. A Figura 5.13 apresenta o tanque reservatório de óleo, sua

função é filtrar o óleo que retorna do sistema de regulação de velocidade e resfria-lo através de trocadores de calor, e assim, devolver novamente o óleo ao sistema para controlar o nível do tanque cilíndrico ar/óleo mediando o acionamento da motobomba.

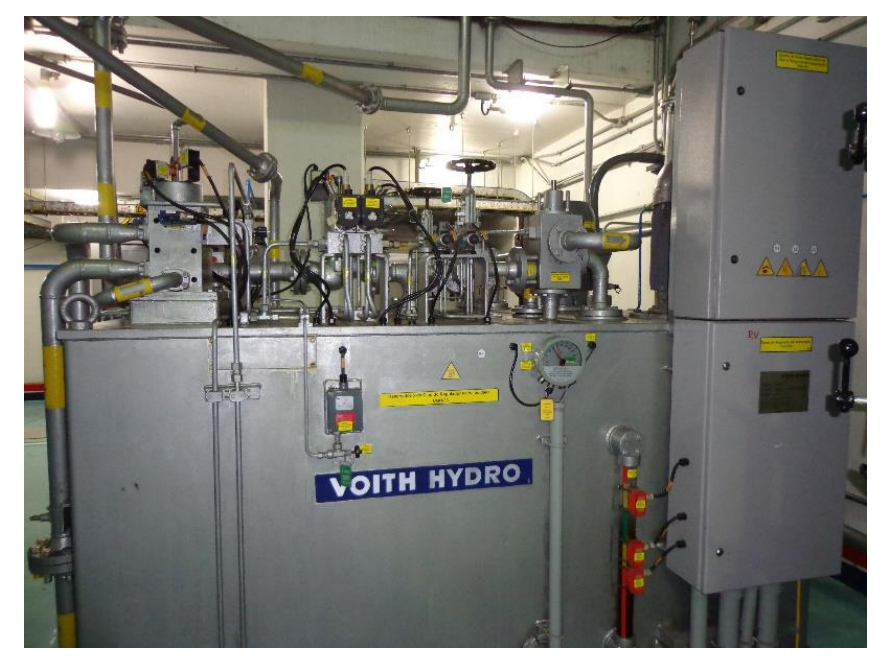

**Figura 5.13 - Tanque reservatório de óleo para o sistema de regulação de velocidade.**

As *tags* relacionadas aos dispositivos sensores para a aquisição de dados dos sistemas, equipamentos ou componentes estão relacionadas na Tabela 5.5 para as UGH1 e UGH2 e na tabela 5.6 para a UGH3.

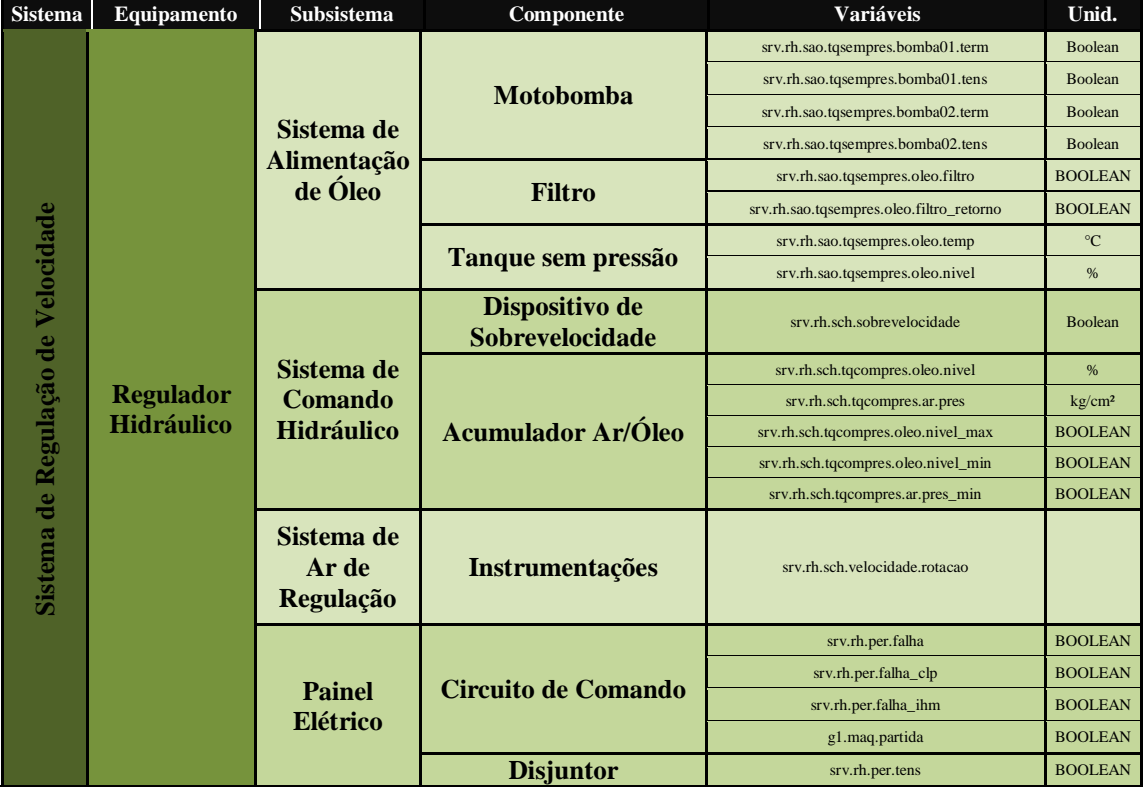

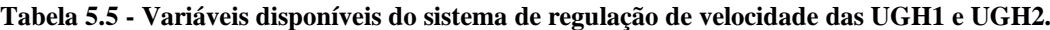

| <b>Sistema</b>                     | Equipamento                           | <b>Subsistema</b>                    | Componente                 | <b>Variáveis</b>                         | Unid.          |
|------------------------------------|---------------------------------------|--------------------------------------|----------------------------|------------------------------------------|----------------|
|                                    |                                       | Sistema de Comando                   | <b>Acumulador Ar/Óleo</b>  | ugh1.srv.rh.sch.tqcompres.oleo.nivel_max | <b>BOOLEAN</b> |
|                                    |                                       | <b>Hidráulico</b>                    |                            | ugh1.srv.rh.sch.tqcompres.oleo.nivel_min | <b>BOOLEAN</b> |
|                                    |                                       |                                      |                            | ugh1.srv.rh.per.ihm_falha                | <b>BOOLEAN</b> |
|                                    | <b>Regulador</b><br><b>Hidráulico</b> |                                      |                            | ugh1.srv.rh.per.tens_vcc_falha           | <b>BOOLEAN</b> |
| Sistema de Regulação de Velocidade |                                       |                                      |                            | ugh1.srv.rh.per.tens_vca_falha           | <b>BOOLEAN</b> |
|                                    |                                       |                                      |                            | ugh1.srv.rh.per.clp retag falha          | <b>BOOLEAN</b> |
|                                    |                                       |                                      |                            | ugh1.srv.rh.per.mult01_falha             | <b>BOOLEAN</b> |
|                                    |                                       |                                      |                            | ugh1.srv.rh.per.mult02_falha             | <b>BOOLEAN</b> |
|                                    |                                       |                                      |                            | ugh1.srv.rh.per.fonte01_falha            | <b>BOOLEAN</b> |
|                                    |                                       | <b>Painel Elétrico</b>               | <b>Circuito de Comando</b> | ugh1.srv.rh.per.fonte02_falha            | <b>BOOLEAN</b> |
|                                    |                                       |                                      |                            | ugh3.srv.rh.per.sac01_tens_vca_falha     | <b>BOOLEAN</b> |
|                                    |                                       | ugh3.srv.rh.per.sac02_tens_vca_falha | <b>BOOLEAN</b>             |                                          |                |
|                                    |                                       |                                      |                            | ugh3.srv.rh.per.sac01_tens_vcc_falha     | <b>BOOLEAN</b> |
|                                    |                                       |                                      |                            | ugh3.srv.rh.per.sac02_tens_vcc_falha     | <b>BOOLEAN</b> |
|                                    |                                       |                                      |                            | ugh3.srv.rh.per.trans_tens_falha         | <b>BOOLEAN</b> |
|                                    |                                       |                                      |                            | ugh3.srv.rh.per.trans_corr_falha         | <b>BOOLEAN</b> |
|                                    |                                       |                                      |                            | ugh3.srv.rh.per.trans pot falha          | <b>BOOLEAN</b> |

**Tabela 5.6 - Variáveis disponíveis do sistema de regulação de velocidade da UGH3.**

### iv. Sistema de adução e descarga

Este sistema cumpre a função de conduzir uma descarga necessária para o fornecimento do potencial hídrico que permita atender a demanda que a turbina precisa para sua rotação de trabalho. Esse sistema deve ser projetado com o objetivo de aproveitar o recurso energético hídrico. A Figura 5.14 apresenta a comporta do vertedouro que permite controlar o nível do reservatório de água (nível a montante) em relação ao nível da água de saída (nível a jusante).

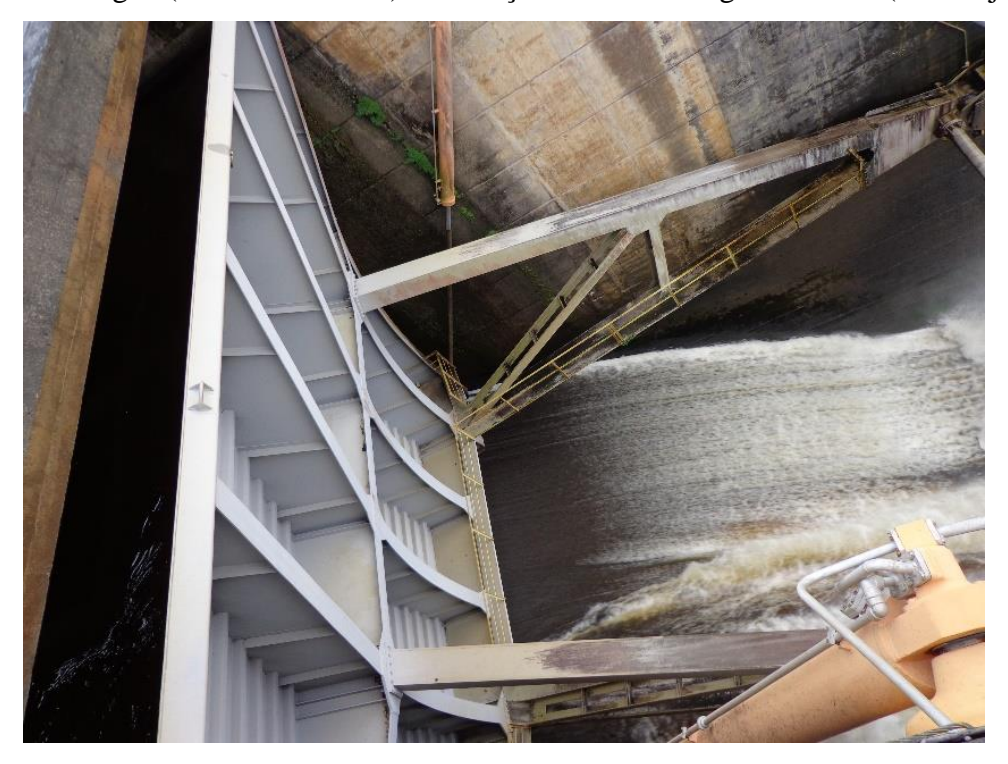

**Figura 5.14 - Comporta do vertedouro.**

O controle da queda líquida é muito importante para garantir a eficiência de geração de eletricidade da unidade geradora. As unidades foram concebidas para uma queda líquida de 21 metros com tolerância aproximada de 15%, para atingir a capacidade de geração. O valor da queda é calculado mediante a diferença entre os valores do nível a montante e a jusante. A Figura 5.15 apresenta o painel com os níveis a montante e a jusante.

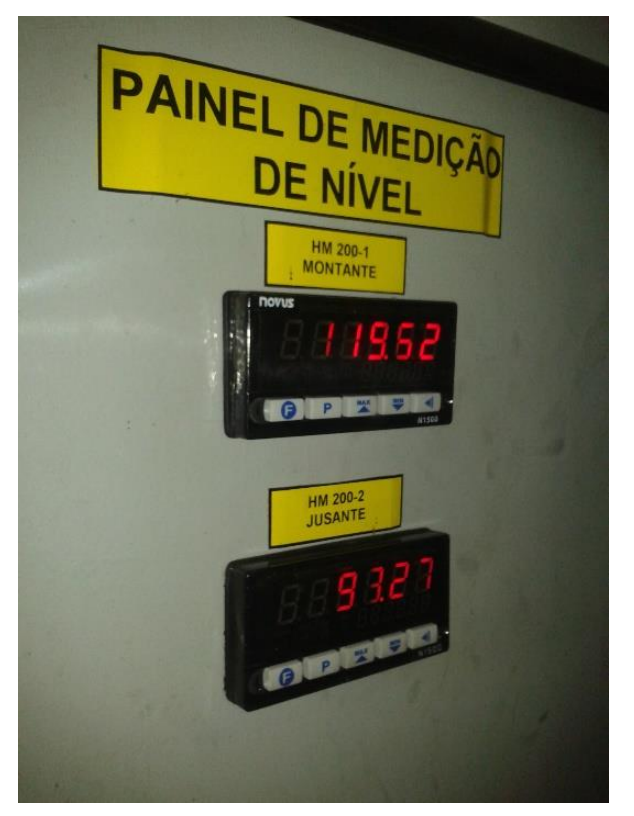

**Figura 5.15 - Painel elétrico de medição e nível do rio montante e jusante.**

A Tabela 5.7 relacionada a UGH1 e a UGH2, e a Tabela 5.8 relacionada à UGH3, fornecem as *tags* disponíveis para utilização pelo sistema computacional, com a finalidade de monitoramento das condições de funcionamento do sistema de adução e descarga.

**Tabela 5.7 - Variáveis disponíveis do sistema de adução e descarga das UGH1 e UGH2.**

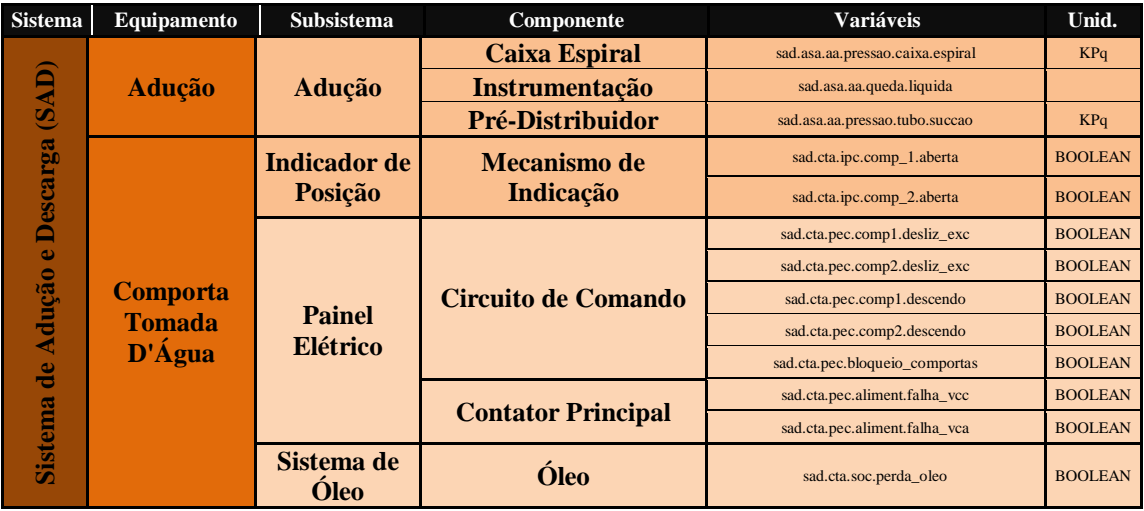

| Sistema             | Equipamento                      | <b>Subsistema</b>      | Componente                | <b>Variáveis</b>                    | Unid.          |
|---------------------|----------------------------------|------------------------|---------------------------|-------------------------------------|----------------|
|                     |                                  |                        | Mecanismo de              | ugh1.sad.cta.ipc.comp 1.aberta      | <b>BOOLEAN</b> |
| Descarga            |                                  | Indicador de Posição   | <b>Indicação</b>          | ugh1.sad.cta.ipc.comp 2.aberta      | <b>BOOLEAN</b> |
|                     |                                  |                        |                           | ugh1.sad.cta.pec.comp1.desliz exc   | <b>BOOLEAN</b> |
| $\omega$            |                                  |                        |                           | ugh1.sad.cta.pec.comp2.desliz exc   | <b>BOOLEAN</b> |
|                     | <b>Comporta</b><br><b>Tomada</b> |                        | Circuito de Comando       | ugh1.sad.cta.pec.comp1.descendo     | <b>BOOLEAN</b> |
| Adução              | $D'$ Água                        | <b>Painel Elétrico</b> |                           | ugh1.sad.cta.pec.comp2.descendo     | <b>BOOLEAN</b> |
| e<br><b>Sistema</b> |                                  |                        |                           | ugh1.sad.cta.pec.bloqueio comportas | <b>BOOLEAN</b> |
|                     |                                  |                        |                           | ugh1.sad.cta.pec.aliment.falha vcc  | <b>BOOLEAN</b> |
|                     |                                  |                        | <b>Contator Principal</b> | ugh1.sad.cta.pec.aliment.falha vca  | <b>BOOLEAN</b> |
|                     |                                  | Sistema de Óleo        | Óleo                      | ugh1.sad.cta.soc.perda oleo         | <b>BOOLEAN</b> |

**Tabela 5.8 - Variáveis disponíveis do sistema de adução e descarga da UGH3.**

### v. Considerações iniciais

Para o fornecimento de dados ao sistema computacional SIMPO, foi necessário adquirir dados através de um sistema centralizado de controle e automação da Usina de Coaracy Nunes. A Figura 5.16 mostra uma estrutura de rede de comunicação industrial similar à rede de produção da usina de Coaracy Nunes, representando através de linha de traços os tipos de protocolo de comunicação que o SIMPO precisa para a aquisição de dados.

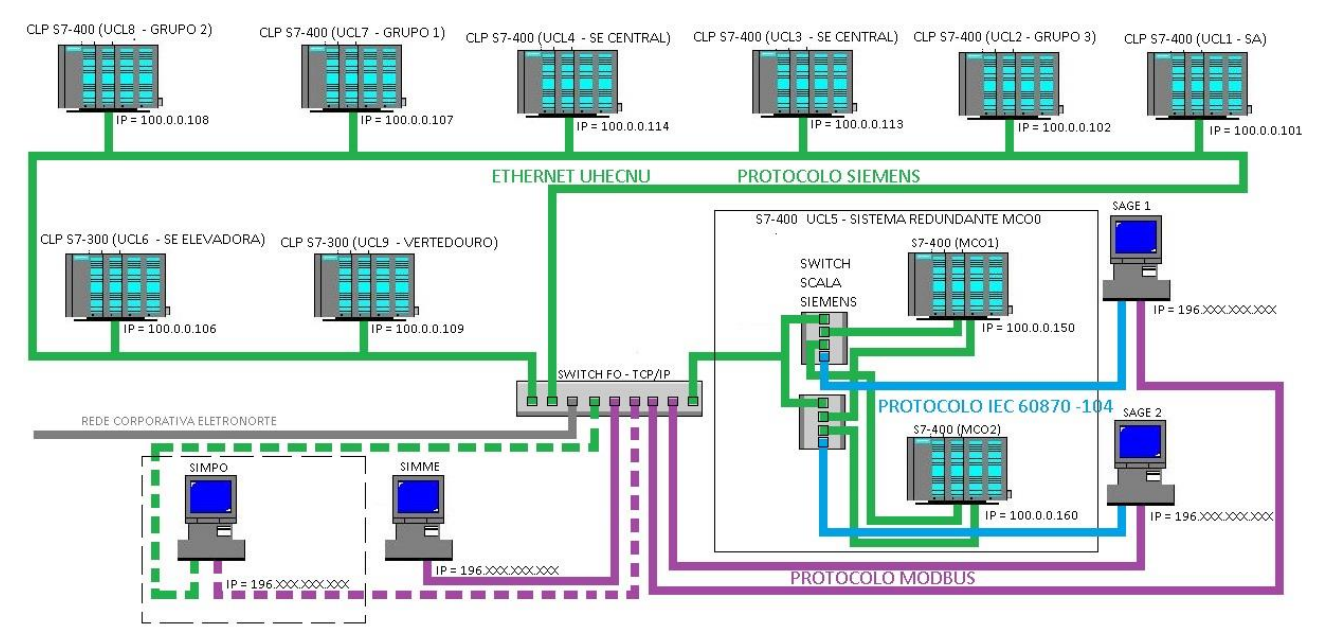

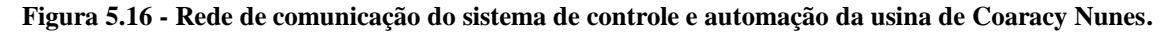

O sistema computacional SIMPO entrou em operação em diferentes períodos de tempo para a validação de protocolos de comunicação com o sistema centralizado de dados e o endereçamento de *tags* necessárias para o funcionamento do sistema computacional. Além disso, inicia a validação das regras de conhecimentos programadas no SIMPO, para de trazer para uma finalidade prática o raciocínio do especialista. Os períodos de tempo em que o SIMPO entrou em operação são: 4-5 junho, 15-18 julho, 22-24 outubro e 26 de Novembro – 20 de dezembro.

## 5.2. MÉTODO DE ANÁLISE

Nesta seção descreve-se a implementação da metodologia proposta no capitulo 3 e o desenvolvimento de uma base de conhecimento fundada nos raciocínios dos especialistas, representada por regras de produção e regras de produção *FUZZY*. As informações que auxiliam na tomada de decisão foram avaliadas pelos especialistas quando o sistema SIMPO entrou em funcionamento contínuo na usina de Coaracy Nunes, para a realização do tratamento dessas informações com políticas de gerenciamento do conhecimento.

### 5.2.1. Aquisição de conhecimento

Para a aquisição de conhecimento foram utilizadas as técnicas apresentadas na revisão de literatura do presente trabalho, dessa maneira foi adquirido o conhecimento dos especialistas da Usina de Coaracy Nunes para a documentação dessas informações relacionadas a manutenção baseada na condição de funcionamento mas máquinas geradoras. As informações com os conhecimentos dos especialistas, estão registrada no Apêndice B deste presente trabalho, estruturada hierarquicamente por sistemas, equipamentos, subsistemas e componentes.

#### i. Documentação

As informações coletadas com técnica de documentação foi descrita na seção de apresentação do cenário. Essas informações forem adquiridas através de pesquisas similares sobre centrais hidrelétricas para a geração de eletricidade, manuais técnicos, de instalação, de manutenção e de operação, relatórios, entre outros. A documentação permitiu reconhecer os sistemas que compõem uma unidade geradora hidráulica e a função de cada uma delas, além de alguns equipamento e componentes que interatuam ou fazem parte do funcionamento do sistema.

#### ii. Pessoal

Adquirido o conhecimento básico sobre o funcionamento das maquinas geradoras na Usina de Coaracy Nunes na fase de documentação, prosseguiu-se para a fase de pessoal. Nesta fase são utilizadas diferentes tipos de técnicas de aquisição para coletar informações próprias do comportamento das unidades geradoras hidráulicas da Usina de Coaracy Nunes, extraídas das experiências dos especialistas.

 *Aquisição de conhecimento por meio de acompanhamento:* Na aplicação desta técnica foram conhecidas as funções de cada um dos especialistas, assim como suas atividades diárias e o funcionamento da usina de maneira profunda. Alguns dos diagnósticos de falhas são realizados através de roteiros de supervisão sobre cada sistema ou equipamento *in loco*, pois em muitos casos essas grandezas não são coletadas pelo sistema centralizado de aquisição, controle e automação da Usina de Coaracy Nunes. Para acompanhar os especialistas em suas atividades de rotina foram utilizadas recursos de apoio como fotografias e vídeos com a finalidade de posteriormente descrever algumas informações importantes do funcionamento dos sistemas e relembrar componentes fundamentais dos mesmos.

 *Aquisição de conhecimento por meio de entrevista não estruturada:* Na aplicação da técnica manual de aquisição de conhecimento, a entrevista não estruturada foi aplicada para operários, mantenedores e engenheiros que atuam na área do processo de geração de eletricidade, evidenciando a importância do sistema do gerador elétrico como o mais crítico, devido ao seu maior número de componentes de supervisão e controle.

Algumas das entrevistas com especialistas resultou na produção de um conhecimento relacionado às ocorrências mais frequentes do sistema do gerador elétrico e que pode ser associado a análise dos diferentes sinais dos equipamentos ou sistemas que influenciam na ocorrência de falha. Esse conhecimento também pode influenciar nas tomadas de decisão.

A entrevista não estruturada é uma técnica de aquisição de conhecimento que permite identificar o sistema que precisa maior atenção em seu funcionamento. A seguir é apresentado o conhecimento retido na entrevista não estruturada através de tabelas com a informações necessárias para a construção de uma base de conhecimento. As informações organizadas nas tabelas (Tabelas 5.9 e 5.10) respondem a perguntas comuns realizadas na entrevista.

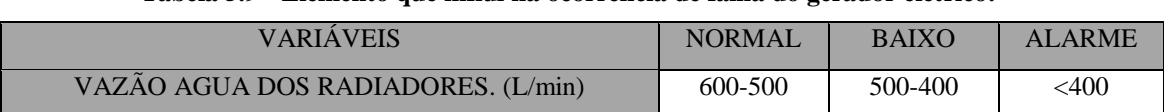

**Tabela 5.10 - Elementos que influem na ocorrência de falha do gerador elétrico.**

**Tabela 5.9 - Elemento que influi na ocorrência de falha do gerador elétrico.**

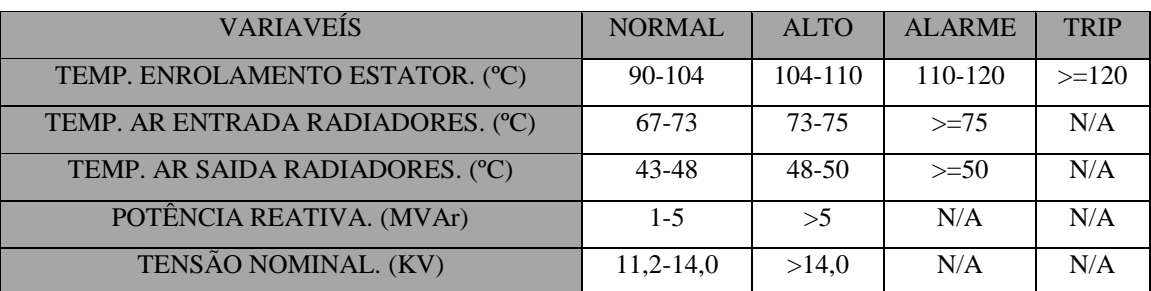

As Tabelas 5.9 e 5.10 listam as variáveis do sistema gerador relacionadas a determinação das condições de funcionamento, com foco na continuidade e confiabilidade do processo de geração.

O comportamento do sinal da potência ativa na geração de eletricidade é a principal variável para os especialistas a fim de que seja mantida a continuidade da geração. As potências ativa e a reativa devem ter um equilíbrio ótimo. Os valores são determinados pelo manual de operações de Eletronorte, para a geração e transmissão de eletricidade.

O conhecimento relacionado na Tabela 5.11, apresenta as combinações de estados de condição que determinam a causa e a ação a ser realizada.

| <b>AMENTO</b><br>ESTATOR<br>TEMP. ENROL | AR ENTRADA<br>RADIADORES<br>TEMP. | TEMP. AR SAID.<br>RADIADORES | VAZÃO AGUA DOS<br>RADIADORES. | REATIVA<br>POTÉNCIA | TENSÃO NOMINAI | <b>CAUSA</b>                                                                  | AÇÃO                                                                                    |
|-----------------------------------------|-----------------------------------|------------------------------|-------------------------------|---------------------|----------------|-------------------------------------------------------------------------------|-----------------------------------------------------------------------------------------|
| <b>ALTA</b>                             | <b>NORMAL</b>                     | <b>NORMAL</b>                | <b>NORMAL</b>                 | <b>ALTA</b>         |                | <b>DEFEITO LEVE NO</b><br>EQUIPAMENTO RADIADOR DO<br><b>GERADOR ELÉTRICO.</b> | REDUZIR A POTÊNCIA<br><b>REATIVA DO GERADOR</b>                                         |
| <b>NORMAL</b>                           | <b>ALTA</b>                       | <b>ALTA</b>                  | <b>NORMAL</b>                 | <b>ALTA</b>         |                | DEFEITO MODERADO NO<br>EQUIPAMENTO RADIADOR DO<br><b>GERADOR ELÉTRICO.</b>    | EMITIR CA ACIONANDO À<br>EQUIPE DE MANUTENÇÃO<br><b>COM DESLIGAMENTO</b><br>PROGRAMADO. |
| <b>NORMAL</b>                           | <b>ALTA</b>                       | <b>ALTA</b>                  | <b>BAIXA</b>                  | <b>ALTA</b>         |                | DEFEITO GRAVE NO<br>EQUIPAMENTO RADIADOR DO<br><b>GERADOR ELÉTRICO.</b>       | EMITIR CA ACIONANDO À<br>EQUIPE DE MANUTENÇÃO<br>COM URGÊNCIA DE<br>DESLIGAMENTO.       |
| <b>ALTA</b>                             | <b>ALTA</b>                       | <b>ALTA</b>                  | <b>NORMAL</b>                 | <b>ALTA</b>         | ALTA           | DEFEITO NO SISTEMA DE<br>RESFRIAMENTO DO GERADOR.                             | <b>VERIFICAR FUNCIONAMENTO</b><br><b>DOS RADIADORES.</b>                                |
| <b>ALTA</b>                             | <b>ALTA</b>                       | <b>NORMAL</b>                | <b>NORMAL</b>                 | <b>NORMAL</b>       | <b>NORMAL</b>  | DEFEITO NO SISTEMA DE<br>RESFRIAMENTO DO GERADOR.                             | <b>VERIFICAR FUNCIONAMENTO</b><br>DOS RADIADORES.                                       |
| <b>ALTA</b>                             | <b>NORMAL</b>                     | <b>NORMAL</b>                | <b>BAIXA</b>                  | <b>NORMAL</b>       | <b>NORMAL</b>  | DEFEITO NO SISTEMA DE<br>RESFRIAMENTO DO GERADOR.                             | <b>VERIFICAR O SISTEMA DE</b><br>ADUÇÃO DOS RADIADORES.                                 |
| <b>NORMAL</b>                           | <b>ALTA</b>                       | <b>ALTA</b>                  | <b>BAIXA</b>                  | <b>NORMAL</b>       | <b>NORMAL</b>  | DEFEITO NO SISTEMA DE<br>RESFRIAMENTO DO GERADOR.                             | <b>VERIFICAR O SISTEMA DE</b><br>ADUÇÃO DOS RADIADORES.                                 |

**Tabela 5.11 - Decisões tomadas dependendo da condição dos elementos do sistema gerador.**

A Tabela 5.11 apresenta as análises de cinco sinais de equipamentos diferentes, determinando as condições de funcionamento do gerador elétrico. As causas e as ações descritas na tabela são as ocorrências de falhas mais frequentes do sistema. Esse conhecimento foi adquirido dos especialistas que participaram de casos similares durante anos de serviço e suas ações são elicitadas automaticamente em seus raciocínios.

 *Aquisição de conhecimento por meio de entrevista estruturada:* Para a aquisição de conhecimento de alguns sistemas da Usina de Coaracy Nunes foi aplicada a técnica de entrevista estruturada. As unidades geradoras hidráulicas têm sistemas com ocorrências de defeito ou falha mínimas e os especialistas tem um protocolo para agir diante de qualquer eventualidade desses sistemas. Para esses casos, a entrevista estruturada deve ser aplicada com a finalidade adquirir o raciocínio que produziu tal protocolo.

O raciocínio dos especialistas para alguns casos é adquirido pela transferência de conhecimento entre eles mesmos, em treinamentos técnicos ou em ocorrências esporádicas em que participam ao longo dos anos de atuação na área. Na Usina de Coaracy Nunes o sistema do mancal guia da turbina é um caso onde deve ser aplicada a entrevista estruturada, as eventualidades são mínimas e o sistema é fundamental para o funcionamento da unidade geradora.

Na entrevista, as faixas de alerta, alarme e *trip* são prefixadas nos equipamentos, mas os especialistas antes de atingir esses valores reagem com atividades de supervisão, manutenção ou reparação, para dar continuidade ao processo de geração de eletricidade.

A Tabela 5.12 apresenta os resultados da entrevista estruturada no mancal guia da turbina. As diferentes eventualidades que acontecem antes de atingir um estado de alerta, alarme ou *trip* no equipamento são descritas para cada estado com a sua causa e ação, informações fornecidas pelos especialistas.

|                                  | Temperatura Do Óleo Mancal Guia Turbina |                                                                                              |                                                                                                    |  |  |  |  |
|----------------------------------|-----------------------------------------|----------------------------------------------------------------------------------------------|----------------------------------------------------------------------------------------------------|--|--|--|--|
| <b>FAIXAS</b>                    | <b>FSTADOS</b>                          | <b>CAUSA</b>                                                                                 | <b>AÇÃO</b>                                                                                                    |  |  |  |  |
| $46^{\circ}$ C - 53 $^{\circ}$ C | Normal                                  |                                                                                              |                                                                                                    |  |  |  |  |
| $53^{\circ}$ C - $56^{\circ}$ C  | Alerta 1                                | Térmico da motobomba do sistema de<br>resfriamento aberto.                                   | Verificar sistema de resfriamento.<br>Verificar o de acionamento das motobombas bombas.<br>Inspeção Visual do sistema de resfriamento.    |  |  |  |  |
| $56^{\circ}$ C - $60^{\circ}$ C  | Alerta 2                                | Entupimento nos trocadores de calor.<br>Entupimento na motobomba, fluxo<br>insuficiente.     | Notificar ao departamento mecânico.<br>Isolar o trocador de calor com anomalia.<br>Acionar a bomba retaguarda até normalizar o sistema.   |  |  |  |  |
| $60^{\circ}$ C - $63^{\circ}$ C  | Alarme 1                                | Entupimento nos trocadores de calor.<br>Sistema de resfriamento com agua<br>tratada inviável | Notificar ao departamento mecânico e a gerencia.<br>Isolar os trocadores de calor.<br>Habilitar o sistema de resfriamento com agua bruta. |  |  |  |  |
| $63^{\circ}$ C - $65^{\circ}$ C  | Alarme <sub>2</sub>                     | Possível contaminação do agua na cuba<br>do mancal guia da turbina<br>Tendência a Trip.      | Notificar a gerencia para autorização de baixar a carga.                                                                                  |  |  |  |  |
| $>65^{\circ}$ C                  | Trip                                    | Baixa qualidade do óleo.<br>Verificar possível contaminação do agua<br>na cuba.              | Esperar notificação de inspeção do departamento de<br>manutenção                                                                          |  |  |  |  |

**Tabela 5.12 - Conhecimento adquirido do Sistema da Turbina, monitoramento da temp. óleo.**

Na tabela 5.13 estão relacionadas as atividades dos especialistas frente ao aquecimento do metal no eixo do sistema da turbina. Sua inferência está relacionada à parte mecânica, sendo necessário entrevistar aos mecânicos da usina para a fim de obter mais detalhes acerca das atividades e definir a causa que provocou o evento.

|                                  | Temperatura Do Metal Mancal Guia Turbina |                                                                                                    |                                                                                                    |  |  |  |  |
|----------------------------------|------------------------------------------|----------------------------------------------------------------------------------------------------|----------------------------------------------------------------------------------------------------|--|--|--|--|
| <b>FAIXAS</b>                    | <b>ESTADOS</b>                           | <b>CAUSA</b>                                                                                                    | <b>AÇÃO</b>                                                                                                    |  |  |  |  |
| $55^{\circ}$ C - 59 $^{\circ}$ C | Normal                                   |                                                                                                    |                                                                                                    |  |  |  |  |
| 59°C - 63°C                      | Evento 1                                 | Nível Do Óleo Baixo, possível vazamento na<br>cuba.                                                                                                    | Verificar o nível do óleo nas janelas de supervisão da<br>cuba.<br>Completar o óleo se é necessário.                                                                                                    |  |  |  |  |
| $63^{\circ}$ C - $65^{\circ}$ C  | Evento 2                                 | Desbalanceamento leve no eixo da turbina.<br>Alta Cavitação nas pás da turbina.<br>Golpe de aríete nas pás da turbina.<br>Possível deslocamento das sapatas ou no<br>patim | Verificar a faixa do ajuste.<br>Verificar a potência reativa<br>Notificar ao departamento mecânico.                                                                                                    |  |  |  |  |
| $65^{\circ}$ C - 73 $^{\circ}$ C | Alarme 1                                 | Desbalanceamento alto no eixo da turbina<br>ou Possível deslocamento das sapatas ou no<br>patim.                                                                           | Notificar ao departamento mecânico e a gerencia.<br>Acionar a bomba retaguarda para ajudar a suportar o<br>gerador ou Habilitar o sistema de resfriamento com<br>agua bruta.<br>Ficar atento no loco do comportamento da<br>temperatura do metal. |  |  |  |  |
| $73^{\circ}$ C - $75^{\circ}$ C  | Alarme 2                                 | Deslocamento das sapatas ou patim no eixo<br>da turbina Tendência a Trip.                                                                                                  | Notificar a gerencia para autorização de baixar a carga.                                                                                                    |  |  |  |  |
| $>75^{\circ}$ C                  | Trip                                     | Atrito alto das sapatas com o eixo da<br>turbina.<br>Contaminação no óleo da cuba.                                                                                         | Troca das sapatas ou patim.<br>Filtragem do óleo da cuba.                                                                                                    |  |  |  |  |

**Tabela 5.13 - Conhecimento adquirido do Sistema da Turbina, monitoramento da temp. metal.**

O resultados da aplicação da fase de aquisição de conhecimento é o raciocínio dos especialistas frente as eventuais ocorrências de falhas no processo de geração de eletricidade. A metodologia da pesquisa utiliza ferramentas de técnicas de aquisição de conhecimento adaptadas as centrais hidrelétricas para extrair mais conhecimento dos especialistas da usina hidrelétrica de Coaracy Nunes. O conhecimento adquirido pode ser utilizado em outras usinas hidrelétricas, para reconhecimento inicial de padrões de comportamento nos sistemas e equipamentos que compõem as Unidade Geradoras hidráulicas.

#### 5.2.2. Estruturação de conhecimento

As Tabelas 5.14 e 5.15 apresentam os resultados das análises dos conhecimentos adquiridos pelos especialistas relacionados nas tabelas 5.12 e 5.13, respectivamente. Para preencher cada campo foi necessário adquirir um conhecimento profundo do funcionamento das máquinas e dos sistemas em análise, sendo necessário buscar na literatura conceitos teóricos, partindo das causas de falha dos equipamentos ou sistemas identificados com os especialistas.

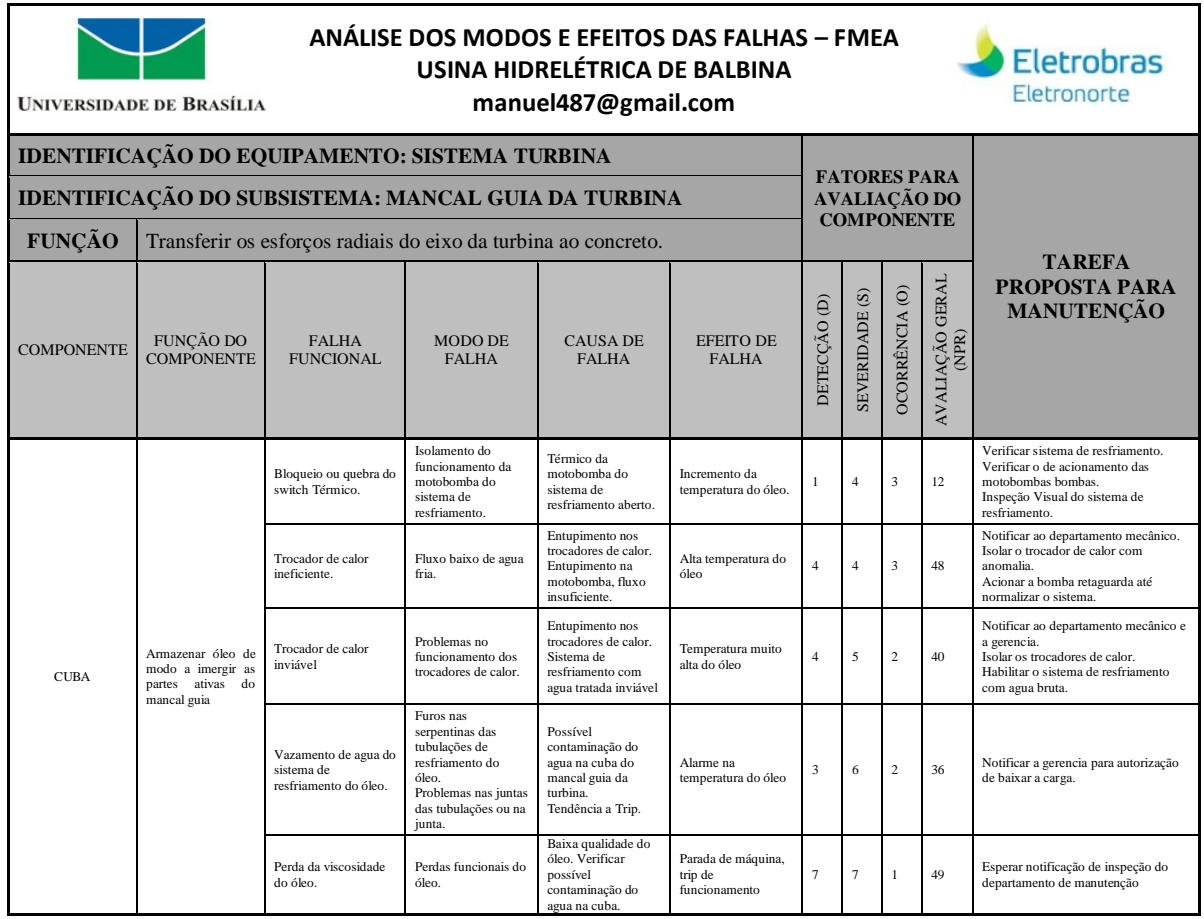

**Tabela 5.14 - Análise de modos e efeito de falha FMEA, Mancal Guia da Turbina, componente cuba.**

As informações relacionadas nas tabelas 5.14 e 5.15 fazem referência aos estudos sobre os comportamentos dos componentes do sistema mancal guia da turbina, na ocorrência do incremento de sua temperatura. Os campos "Avaliação do Componente" foram preenchidos após análises com a participação dos especialistas, apoiado pela literatura relacionada a Análise de modos e efeitos de falha (FMEA). Estas análises determinam a ocorrência de falhas mais críticas e de baixa detecção que poderiam acontecer no sistema.

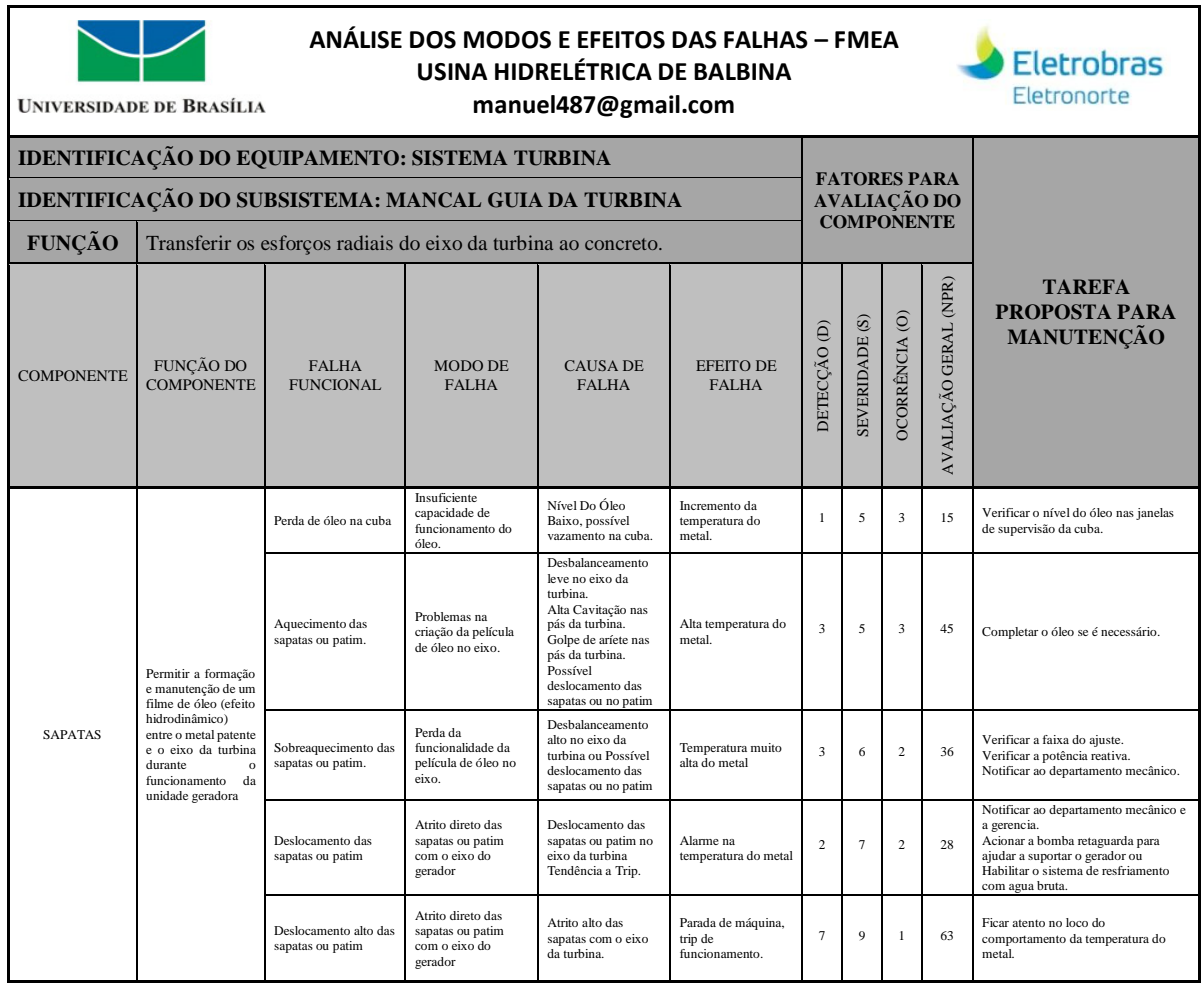

**Tabela 5.15 - Análise de modos e efeito de falha FMEA, Mancal Guia da Turbina, componente sapatas.**

As planilhas de Análise de modos e efeitos de falha (FMEA) do mancal guia da turbina representam o modelo de documento estruturado que poderia ser integrado ao gerenciamento de conhecimento da política de gestão de ativos atual na empresa. Esses documentos abordam fundamentos e atributos das políticas de gestão de ativos. É um procedimento de gestão que garante a manutenção e atualização das informações adquiridas a fim de manter o equilíbrio entre otimização, desempenho, custo e risco.

#### 5.2.3. Representação do Conhecimento

Para o desenvolvimento da representação da base de conhecimento, foi utilizado um ambiente de programação disponível no sistema computacional SIMPO. Para a programação das regras de conhecimento (regras de produção e regras de produção *FUZZY*) utilizou-se a linguagem de programação CLIPS, mas o motor de inferência do sistema computacional é a *shell Jess e FuzzyJess.* Estas *shells* são ferramentas disponíveis na plataforma computacional *Java.*

O SIMPO disponibiliza uma interface gráfica para a programação de regras de conhecimento. Essa interface apresenta no quadro superior esquerdo os arquivos de configuração, logger, texto e tipo clips. Este tipo é a extensão dos arquivos das regras de conhecimento e sua linguagem de programação é a *FuzzyClips*. No quadro inferior esquerdo é possível visualizar a lista dos nomes das regras para poder explorar ou fazer buscas rápidas dentro do arquivo de regras. O quadro principal é o maior da interface e permite a criação e edição de textos do arquivo de regras. Outras funções complementares da interface são: o menu *Arquivo* e *Editar*, típicos de uma interface de Windows, e a caixa de busca com seus botões *Find Next* e *Find Preview*.

## i. Regras de produção para a representação de conhecimento

As regras de produção são a representação da base de conhecimento com valores exatos para determinar o estado de funcionamento de um sistema, equipamento ou componente. Essas regras utilizam operadores lógicos para o processamento de valores inseridos.

 *Processamento de sinal:* A Figura 5.17 apresenta a programação do processamento de sinal do sensor 761t de temperatura do óleo na cuba do mancal guia da turbina da UGH1. Inicialmente a faixa no processamento da sinal determina se o valor adquirido é bom, sendo a mesma faixa programada no transmissor do sensor. Normalmente os transmissores de temperatura estão configurados de 0 a 100°C ou, neste caso, de 0 a 200°C. Para o caso em que o valor adquirido esteja fora dessa faixa o sistema computacional infere que o valor está errado e todas as regras relacionadas a *tag* serão descartadas para qualquer tratamento de informação. A programação dessas regras na fase de processamento de sinal começa colocando um nome com o comando *disfrule*, depois faz um chamada da *tag* com seu valor e compara se ele está dentro da faixa, se a comparação for verdadeira, coloca-se a etiqueta de sinal bom (sinal-GOOD) na variável.

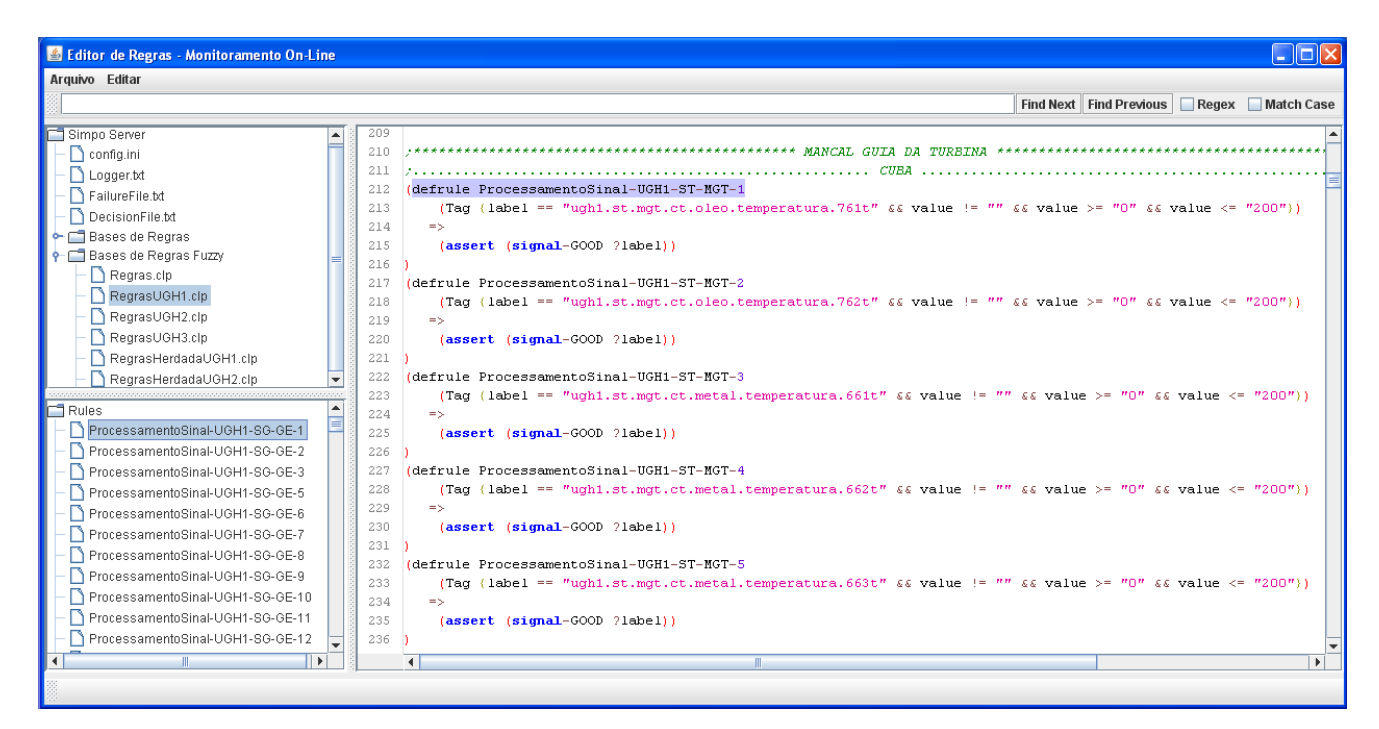

**Figura 5.17 - Ambiente de programação de regras SIMPO, processamento de sinal da UHG1 do sistema turbina do equipamento mancal guia turbina.**

 *Monitoramento de condição:* Depois da fase de processamento do sinal, que verifica se a *tag* está dentro da faixa de operação do sensor, passamos para o tratamento do valor que determina o estado da condição de funcionamento do componente. Continuando com o tratamento da *tag* da fase anterior, determina-se o estado da condição de funcionamento. Os manuais de operações da unidade geradora determinam os valores dos estados das condições da temperatura do óleo na cuba. Logo:

- o Condição de temperatura normal de funcionamento: menores a 58°C;
- o Condição de temperatura alta de funcionamento: maior ou igual a 58°C e menores a 60°C;
- o Condição de temperatura em estado de alarme de funcionamento: maior ou igual a 60°C e menores a 65°C;
- o Condição de temperatura em estado *trip* de funcionamento: igual ou maiores 65°C.

A Figura 5.18 mostra como cada estado tem programadas duas regras de monitoramento de condição. Para a primeira deve-se colocar o nome da regra depois a etiqueta do estado. A segunda recebe o nome da *tag* com a etiqueta e a confirmação da sinal *bom* do dado adquirido.

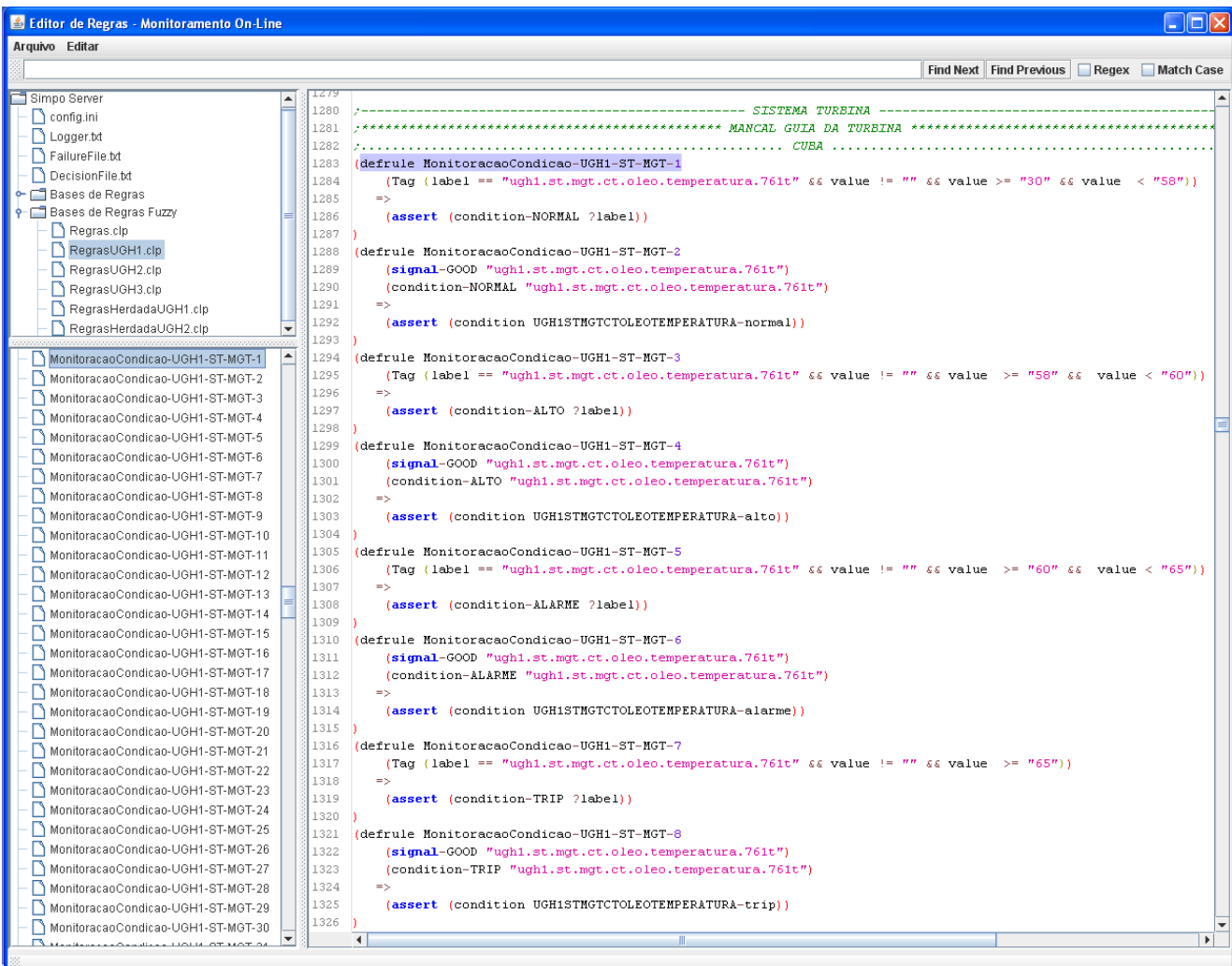

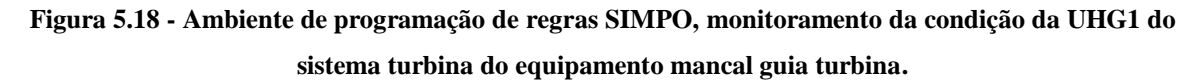

 *Diagnóstico:* esta fase recebe os resultados das fases anteriores e fornece auxílio a tomada de decisão através da interface gráfica do SIMPO. Essa etapa gera um código de falha que aciona a exibição de informações de diagnóstico. Além disso, disponibiliza um *link* em cada diagnostico que direciona para o FMEA da falha ativada. Essas informações foram adquiridas dos especialista.

Para cada componente na fase de diagnóstico são programados os resultados dos estados de funcionamento resultantes da monitoramento da condição e o estado de qualidade ruim da sinal adquirida. Outro funcionalidade da fase é enviar para cada diagnóstico uma mensagem via e-mail a equipe correspondente para o acionar as atividades de manutenção. A Figura 5.19 apresenta os diagnósticos dos resultados fornecidos das fases de processamento de sinal e de monitoramento da condição do equipamento.

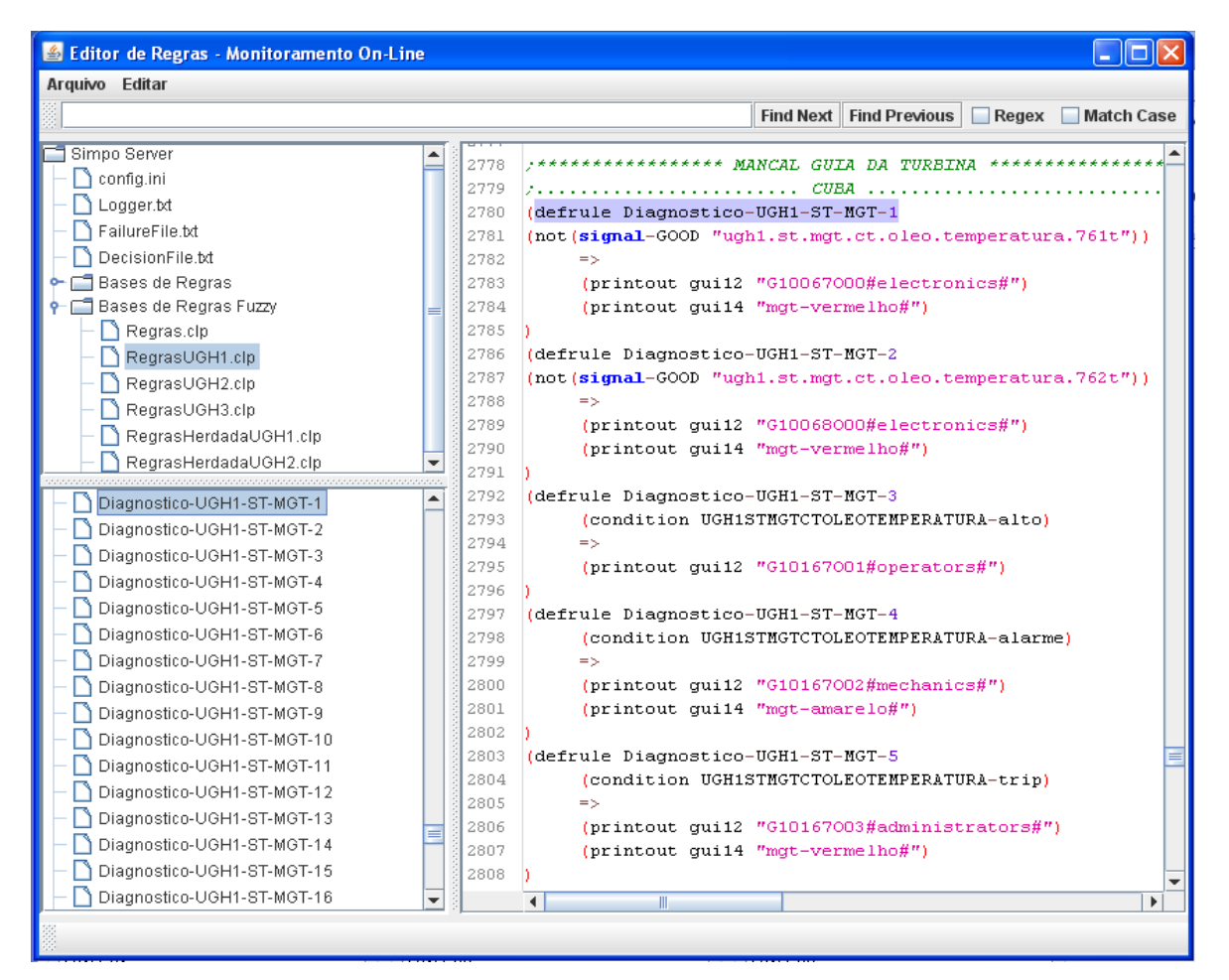

**Figura 5.19 - Ambiente de programação de regras SIMPO, diagnóstico da UHG1 do sistema turbina do equipamento mancal guia turbina.**

# ii. Regras de produção *FUZZY* para a representação de conhecimento

Este tipo de representação de conhecimento permite o tratamento de valores incertos, inexatos e linguísticos para determinar a condição de funcionamento dos sistemas ou equipamentos, imitando os raciocínios dos especialistas. As regras são desenvolvidas através do linguagem de programação *FuzzyClips* com a plataforma computacional *JAVA.* 

 *Processamento de sinal:* esta fase é similar ao processamento de sinal programado na regras de produção. Essa fase foi incluída na programação das regras de produção *FUZZY* para evitar a desfuncionalidade na leitura do arquivo de regras *FUZZY* pelo SIMPO. A necessidade de incluir o processamento de sinal nas regras *FUZZY* aconteceu quando detectou-se problemas durante a inserção de um valor errado, finalizando o processamento do arquivo de regras e deixando o restante do conhecimento sem funcionamento.

A Figura 5.20 apresenta a programação do processamento de sinal das temperaturas do Estator: 1A, 2A, 1B, 2B, 1V e 2V correspondente as fase de geração de eletricidade trifásica. Estas temperaturas são monitoradas todas, mas tem prioridade o valor numérico maior registrado de temperatura para o tratamento de dados nas regras de conhecimento programadas.

| Editor de Regras - Monitoramento On-Line |                  | $ \Box$ $\times$                                                                                                    |
|------------------------------------------|------------------|----------------------------------------------------------------------------------------------------|
| Arquivo Editar                           |                  |                                                                                                    |
|                                          |                  | Find Next   Find Previous   Regex   Match Case                                                                                                    |
|                                          |                  |                                                                                                    |
| Simpo Server                             | 561              | <b>ESTATOR</b>                                                                                                    |
| $\bigcap$ config.ini                     | 562              |                                                                                                    |
| Logger.txt                               | 563              | (defrule ProcessamentoSinalFuzzv-UGH2-SG-GE-5                                                                                                    |
| FailureFile.bt                           | 564              | (Tag (label == "ugh2.sg.ge.eg.enrolamento.temp.estatia" && value != "" && value >= "0" && value <= "200"))                                                    |
| DecisionFile.txt                         | 565              | $\Rightarrow$                                                                                                    |
| ← □ Bases de Regras                      | 566              | (assert (signal-GOOD ?label))                                                                                                    |
| <b>P</b> Bases de Regras Fuzzy           | 567              |                                                                                                    |
| Regras.clp                               | 568              |                                                                                                    |
| RegrasUGH1.clp                           | 569              | (defrule ProcessamentoSinalFuzzy-UGH2-SG-GE-6                                                                                                    |
| RegrasUGH2.clp                           | 570              | (Tag (label == "ugh2.sg.ge.eg.enrolamento.temp.estat2a" && value != "" && value >= "0" && value <= "200"})                                                    |
| RegrasUGH3.clp                           | 571<br>572       | $\Rightarrow$                                                                                                    |
| RegrasHerdadaUGH1.clp                    | 573              | (assert (signal-GOOD ?label))                                                                                                    |
| RegrasHerdadaUGH2.clp                    | 574              |                                                                                                    |
| RegrasHerdadaUGH3.clp                    | 575              | (defrule ProcessamentoSinalFuzzv-UGH2-SG-GE-7                                                                                                    |
| FuzzyUGH1.clp                            | 576              | (Tag (label == "ugh2.sg.ge.eg.enrolamento.temp.estatib" && value != "" && value >= "0" && value <= "200"))                                                    |
| FuzzyUGH2.clp                            | 577              | $\Rightarrow$                                                                                                    |
|                                          | 578              | (assert (signal-GOOD ?label))                                                                                                    |
| ProcessamentoSinalFuzzy-UGH2-SG-GE-5     | 579              |                                                                                                    |
| ProcessamentoSinalFuzzy-UGH2-SG-GE-6     | 580              |                                                                                                    |
| ProcessamentoSinalFuzzy-UGH2-SG-GE-7     | 581              | (defrule ProcessamentoSinalFuzzy-UGH2-SG-GE-8                                                                                                    |
| ProcessamentoSinalFuzzy-UGH2-SG-GE-8     | 582              | (Tag (label == "ugh2.sg.ge.eg.enrolamento.temp.estat2b" && value != "" && value >= "0" && value <= "200"))                                                    |
| ProcessamentoSinalFuzzy-UGH2-SG-GE-9     | 583              | $\Rightarrow$                                                                                                    |
| ProcessamentoSinalFuzzy-UGH2-SG-GE-10    | 584              | (assert (signal-GOOD ?label))                                                                                                    |
| ProcessamentoSinalFuzzy-UGH2-SG-GE-11    | 585              |                                                                                                    |
| ProcessamentoSinalFuzzy-UGH2-SG-GE-12    | 586              |                                                                                                    |
| ProcessamentoSinalFuzzy-UGH2-SG-MCG-1    | 587<br>588       | (defrule ProcessamentoSinalFuzzy-UGH2-SG-GE-9<br>(Tag (label == "ugh2.sq.qe.eq.enrolamento.temp.estativ" && value $!=$ "" && value >= "0" && value <= "200"}) |
|                                          | 589              | $\Rightarrow$                                                                                                    |
| ProcessamentoSinalFuzzy-UGH2-SG-MCG-3    | 590              | (assert (signal-GOOD ?label))                                                                                                    |
| ProcessamentoSinalFuzzy-UGH2-SG-MCG-4    | 591              |                                                                                                    |
| ProcessamentoSinalFuzzy-UGH2-SG-MCG-5    | 592              |                                                                                                    |
| ProcessamentoSinalFuzzy-UGH2-SG-MCG-6    | 593              | (defrule ProcessamentoSinalFuzzv-UGH2-SG-GE-10                                                                                                    |
| ProcessamentoSinalFuzzy-UGH2-SG-MCG-7    | 594              | (Tag (label == "ugh2.sq.qe.eq.enrolamento.temp.estat2v" && value != "" && value >= "0" && value <= "200"})                                                    |
| ProcessamentoSinalFuzzy-UGH2-SG-MCG-8    | 595              | $\Rightarrow$                                                                                                    |
| ProcessamentoSinalFuzzy-UGH2-SG-MCG-9    | 596              | (assert (signal-GOOD ?label))                                                                                                    |
| ProcessamentoSinalFuzzy-UGH2-SG-MCG-1    | 597 <sup>1</sup> |                                                                                                    |
| $  \cdot  $                              |                  | $\left  \cdot \right $<br>$\blacktriangleright$                                                                                                    |
|                                          |                  |                                                                                                    |

**Figura 5.20 - Ambiente de programação de regras** *FUZZY* **SIMPO, processamento da sinal da UHG1 do sistema gerador do equipamento Estator.**

 *Variáveis Fuzzy:* nesta fase da programação foram criadas as variáveis necessárias para representar as *tags* análogas disponíveis para o tratamento *FUZZY* dos dados no SIMPO. Para cada *tag* é criada uma variável global e é parametrizada com os valores da faixa de trabalho do transmissor do sensor.

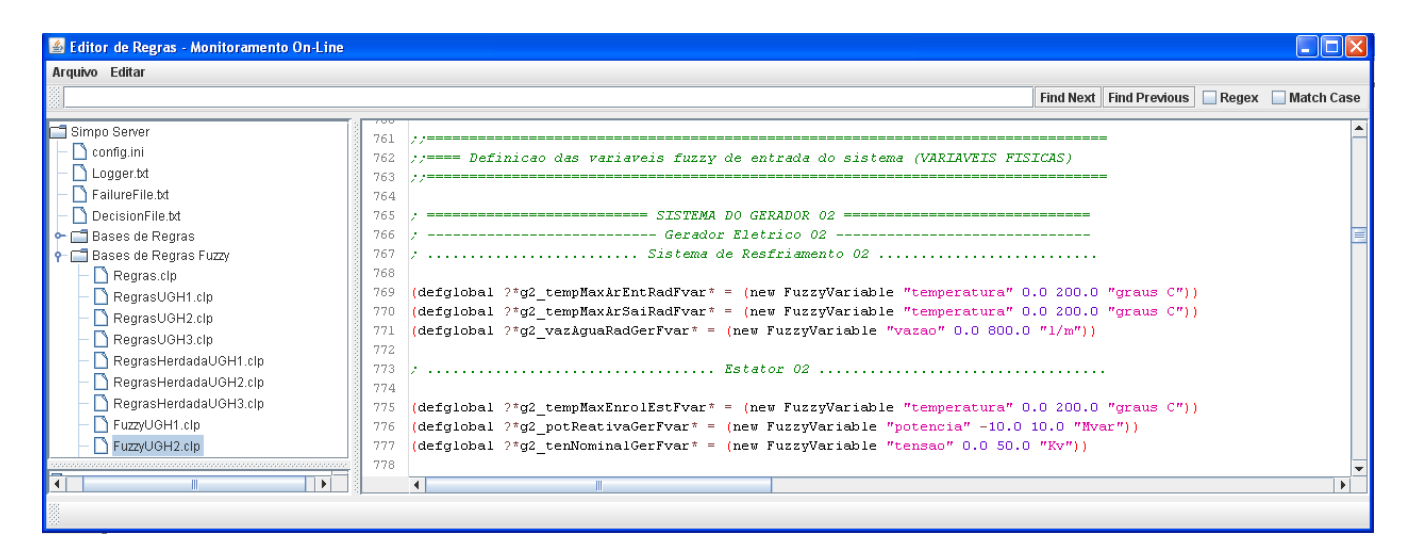

**Figura 5.21 - Ambiente de programação de regras** *FUZZY* **SIMPO, Variáveis** *FUZZY* **da UHG1 do sistema gerador elétrico.**

 *Aquisição de dado FUZZY:* a função desta fase é coletar os dados do sistema com seus valores e passar para uma variável interna no processamento do arquivo de regras. Na programação da fase utilizam-se operadores lógicos para atribuir o valor em uma *tag* interna no arquivo, ou seja, condiciona a ação aos resultados da fase processamento de sinal.

A Figura 5.22 apresenta a programação para obtenção de dados *FUZZY* das temperaturas do equipamento Estator, cada uma com a validação dos sinais resultantes da fase de processamento de sinal.

| Editor de Regras - Monitoramento On-Line |            | - 10 X                                                                                                 |
|------------------------------------------|------------|----------------------------------------------------------------------------------------------------|
| Arquivo Editar                           |            |                                                                                                    |
|                                          |            | Find Next Find Previous Regex Match Case                                                               |
|                                          |            |                                                                                                    |
| Simpo Server                             | 839        | Estator 02                                                                                             |
| $\Box$ config.ini                        | 840        | (defrule AquisicaoDados-UGH2-SG-GE-4                                                                   |
| Logger.txt                               | 841        | (signal-GOOD "ugh2.sg.ge.eg.enrolamento.temp.estatia")                                                 |
| FailureFile.txt                          | 842<br>843 | (Tag(label == "ugh2.sg.ge.eg.enrolamento.temp.estatia" && value == ?value))<br>$\Rightarrow$           |
| DecisionFile.txt                         | 844        | (assert (ugh2.sg.ge.eg.enrolamento.temp.estatia ?value))                                               |
| ← □ Bases de Regras                      | 845        |                                                                                                    |
| + □ Bases de Regras Fuzzy                | 846        | (defrule AquisicaoDados-UGH2-SG-GE-5                                                                   |
| $\Box$ Regras.clp                        | 847        | (signal-GOOD "ugh2.sq.ge.eq.enrolamento.temp.estat2a")                                                 |
| RegrasUGH1.clp                           | 848        | (Tag(label == "ugh2.sg.ge.eg.enrolamento.temp.estat2a" && value == ?value))                            |
| RegrasUGH2.clp                           | 849        | $\Rightarrow$                                                                                          |
| RegrasUGH3.clp                           | 850        | (assert (ugh2.sg.ge.eg.enrolamento.temp.estat2a ?value))                                               |
| RegrasHerdadaUGH1.clp                    | 851        |                                                                                                    |
| RegrasHerdadaUGH2.clp                    | 852        | (defrule AquisicaoDados-UGH2-SG-GE-6                                                                   |
| RegrasHerdadaUGH3.clp                    | 853        | (signal-GOOD "ugh2.sg.ge.eg.enrolamento.temp.estat1b")                                                 |
| FuzzyUGH1.clp                            | 854        | (Tag(label == "ugh2.sg.ge.eg.enrolamento.temp.estatib" && value == ?value))                            |
| FuzzyUGH2.clp                            | 855        | $\Rightarrow$                                                                                          |
|                                          | 856        | (assert (ugh2.sg.ge.eg.enrolamento.temp.estat1b ?value))                                               |
| AquisicaoDados-UGH2-SG-GE-4              | 857        |                                                                                                    |
| AquisicaoDados-UGH2-SG-GE-5              | 858        | (defrule AquisicaoDados-UGH2-SG-GE-7                                                                   |
| AquisicaoDados-UGH2-SG-GE-6              | 859        | (signal-GOOD "ugh2.sg.ge.eg.enrolamento.temp.estat2b")                                                 |
| AquisicaoDados-UGH2-SG-GE-7              | 860        | $(Tag(label == "ugh2.sg.ge.eg.envolamento.temp.estat2b" & value == ?value))$<br>$\Rightarrow$          |
| AquisicaoDados-UGH2-SG-GE-8              | 861<br>862 | (assert (ugh2.sg.ge.eg.enrolamento.temp.estat2b ?value))                                               |
| AquisicaoDados-UGH2-SG-GE-9              | 863        |                                                                                                    |
| AquisicaoDados-temp-enrolamente          | 864        | (defrule AquisicaoDados-UGH2-SG-GE-8                                                                   |
| AquisicaoDados-UGH2-SG-GE-10             | 865        | (signal-GOOD "ugh2.sg.ge.eg.enrolamento.temp.estativ")                                                 |
| AquisicaoDados-UGH2-SG-GE-11             | 866        | (Taq(label == "uqh2.sq.qe.eq.enrolamento.temp.estativ" && value == ?value})                            |
| AquisicaoDados-UGH2-SG-MCG-1             | 867        | $\Rightarrow$                                                                                          |
| AquisicaoDados-UGH2-SG-MCG-2             | 868        | (assert (ugh2.sg.ge.eg.enrolamento.temp.estativ ?value))                                               |
| AquisicaoDados-UGH2-SG-MCG-3             | 869        |                                                                                                    |
| AquisicaoDados-UGH2-SG-MCG-4             | 870        | (defrule AquisicaoDados-UGH2-SG-GE-9                                                                   |
| AquisicaoDados-UGH2-SG-MCG-5             | 871        | (signal-GOOD "ugh2.sg.ge.eg.enrolamento.temp.estat2v")                                                 |
| AquisicaoDados-UGH2-SG-MCG-6             | 872        | $(Tag(label == "ugh2.sg.ge.eg.envolamento.temp.estat2v" & value == ?value))$                           |
| AquisicaoDados-UGH2-SG-MCG-7             | 873        | $\Rightarrow$                                                                                          |
| AquisicaoDados-temp-metais-MAX           | 874        | (assert (ugh2.sg.ge.eg.enrolamento.temp.estat2v ?value))                                               |
| AquisicaoDados-UGH2-SG-MCG-8             | 875        |                                                                                                    |
|                                          | 876<br>877 | (defrule AquisicaoDados-temp-enrolamentos-MAX<br>(ugh2.sg.ge.eg.enrolamento.temp.estatia ?value1)      |
| AquisicaoDados-UGH2-ST-MGT-1             | 878        | (ugh2.sq.ge.eq.enrolamento.temp.estat2a ?value2)                                                       |
| AquisicaoDados-UGH2-ST-MGT-2             | 879        | (ugh2.sg.ge.eg.enrolamento.temp.estat1b ?value3)                                                       |
| AquisicaoDados-temp-mgt-oleo-MA          | 880        | (ugh2.sg.ge.eg.enrolamento.temp.estat2b ?value4)                                                       |
| AquisicaoDados-UGH2-ST-MGT-3             | 881        | (ugh2.sg.ge.eg.enrolamento.temp.estativ ?value5)                                                       |
| AquisicaoDados-UGH2-ST-MGT-4             | 882        | (ugh2.sg.ge.eg.enrolamento.temp.estat2v ?value6)                                                       |
| AquisicaoDados-UGH2-ST-MGT-5             | 883        | $\Rightarrow$                                                                                          |
| AquisicaoDados-temp-mgt-metais-          | 884        | (assert (ugh2.sg.ge.eg.enrolamento.temp.max (maximo ?value1 ?value2 ?value3 ?value4 ?value5 ?value6))) |
| AquisicaoDados-UGH2-SRV-RH-1             | 885        |                                                                                                    |
|                                          |            | $\blacktriangleright$<br>$\blacktriangleleft$                                                          |
|                                          |            |                                                                                                    |

**Figura 5.22 - Ambiente de programação de regras** *FUZZY* **SIMPO, aquisição de dado** *FUZZY***, UHG1 do sistema gerador do equipamento Estator.**

 *Conjuntos FUZZY:* Para a realização dos conjuntos *FUZZY* nos arquivos de regras foram utilizados os comandos de criação de funções de pertinência disponibilizados na biblioteca *FuzzyJess.* No SIMPO forem utilizados os comandos *RFuzzySet, TriangleFuzzySet* e *LFuzzy* para a criação de conjuntos, representando funções lineares, triangulares e trapezoides. Os valores necessários para a construção dessas funções são determinados inicialmente com os fornecidos pelos especialistas, valores para cada estado de condição de funcionamento.

Durante o funcionamento do SIMPO na usina percebeu-se que os valores programados precisavam de novas análises para melhorar a imitação do raciocínio dos especialistas, sendo necessário o estudo dos comportamentos dos sinais dos componentes frente ao comportamento normal de funcionamento e em alguns casos a presença de falha. As tendências das curvas dos

sinais ajudam a determinar a inclinação da linha nas funções de pertinência, assemelhando-se ao raciocínio humano.

A seguir será descrito o procedimento de análise utilizado no estudo de caso, a fim de evitar alarmes falsos no SIMPO e que o procedimento de inferência do sistema computacional seja mais confiável para a equipe de operação da Usina. É recomendável fazer um acompanhamento do funcionamento do SIMPO na usina com os especialistas a fim de customizar o tratamento de informações e o auxílio a tomadas de decisão.

A Figura 5.23 mostra as funcionalidades do SIMPO para plotar tendências de sinais adquiridas pelos dispositivos de monitoramento dos componentes. Essas tendências são geradas através dados de histórico de sinais armazenadas no banco de dados do SIMPO. A figura apresenta duas janelas de funcionalidades, uma permite a escolha de *tags* e na outra selecionase as variáveis para ativar funções requeridas pelo usuário através de um submenu. Na primeira janela localizada na parte esquerda da Figura 5.23 é possível visualizar hierarquicamente os sistemas, equipamentos, subsistemas e componentes da usina.

| $\triangleq$ Escolha uma Tag - M $\  \blacksquare \  \blacksquare \  \verb!X! $ | Inspeção de Variáveis - Monitoramento On-Line                                    |                 |                                            |
|---------------------------------------------------------------------------------|----------------------------------------------------------------------------------|-----------------|--------------------------------------------|
| Variáveis Disponíveis                                                           | Inserir Esquema de Tags                                                          |                 |                                            |
| dataserver                                                                      | Esquema: empty                                                                   |                 |                                            |
| simpooff                                                                        |                                                                                  |                 |                                            |
| clock                                                                           | Tad                                                                              | Valor Qualidade | Horario                                    |
| $\Box$ ugh1                                                                     | ugh2.sg.ge.eg.enrolamento.temp.estat1a                                           | Bad             | 31/12/1969 21:00:00                        |
| $\div$ $\Box$ ugh2                                                              | ugh2.sg.ge.eg.enrolamento.temp.estat1b                                           | Bad             | 31/12/1969 21:00:00                        |
| diagnostico01                                                                   | ugh2.sg.ge.eg.enrolamento.temp.estat1v                                           | Bad<br>Bad      | 31/12/1969 21:00:00<br>31/12/1969 21:00:00 |
| mag partida                                                                     | ugh2.sg.ge.eg.enrolamento.temp.estat2a<br>ugh2.sg.ge.eg.enrolamento.temp.estat2b | Bad             | 31/12/1969 21:00:00                        |
| sad                                                                             | ugh2.sg.ge.eg.enrolamento.temp.estat2v                                           | Bad             | 31/12/1969 21:00:00                        |
| sq                                                                              | Remover Tag da Tabela                                                            |                 |                                            |
| ro¶ ae                                                                          | Visualizar Gráfico da Tag em Tempo Real                                          |                 |                                            |
| ge                                                                              | Visualizar Gráfico da Tag do Histórico                                           |                 |                                            |
| $\Box$ eg                                                                       |                                                                                  |                 |                                            |
| enrolamento<br>۰                                                                |                                                                                  |                 |                                            |
| potencia<br>٦                                                                   |                                                                                  |                 |                                            |
| temp                                                                            |                                                                                  |                 |                                            |
| estat1a                                                                         |                                                                                  |                 |                                            |
| estat1b                                                                         |                                                                                  |                 |                                            |
| estat1v                                                                         |                                                                                  |                 |                                            |
| estat2a                                                                         |                                                                                  |                 |                                            |
|                                                                                 |                                                                                  |                 |                                            |
| estat2b                                                                         |                                                                                  |                 |                                            |
| estat2v                                                                         |                                                                                  |                 |                                            |
| ten nominal                                                                     |                                                                                  |                 |                                            |
| o⊢ro                                                                            |                                                                                  |                 |                                            |
| $\Box$ mcb                                                                      |                                                                                  |                 |                                            |
| $\blacksquare$ rtg                                                              |                                                                                  |                 |                                            |
| ⊤¶ sfl                                                                          |                                                                                  |                 |                                            |
| srv                                                                             |                                                                                  |                 |                                            |
| l st                                                                            |                                                                                  |                 |                                            |
| ∃ugh3                                                                           |                                                                                  |                 |                                            |

**Figura 5.23 - Ambiente gráfico para a seleção da inspeção de variáveis do SIMPO.**

A Figura 5.24 apresenta os dados capturados nas últimas cinco viagens à Usina de Coaracy Nunes nos períodos de tempo representados assim:

- 1. Os dias 4 e 5 de junho do 2014;
- 2. Os dias do 15 até o 18 de julho do 2014;
- 3. Os dias do 22 até o 24 de outubro do 2014;
- 4. Os dias do 26 de Novembro até o 20 de dezembro do 2014;
- 5. Os dias do 26 até o 29 de janeiro do 2015.

Para os viagens feitos, relacionados nos itens 1, 2 e 5 não são considerados para a realização de analises de comportamentos de sinais, pois não tem uma conexão contínua com o sistema centralizado de aquisição de dados da usina de Coaracy Nunes, pois nessas datas foi mais testes para conexões com as redes de dados da usina. Por esse motivo as coletas de dados 3 e 4 são utilizados para a realização de análises de comportamento dos sinais dos equipamentos. Na Figura 5.24 estão representadas, com as etiquetas 3 e 4 as temperaturas de enrolamento do Estator do gerador elétrico para a Unidade Geradora Hidroelétrica 2.

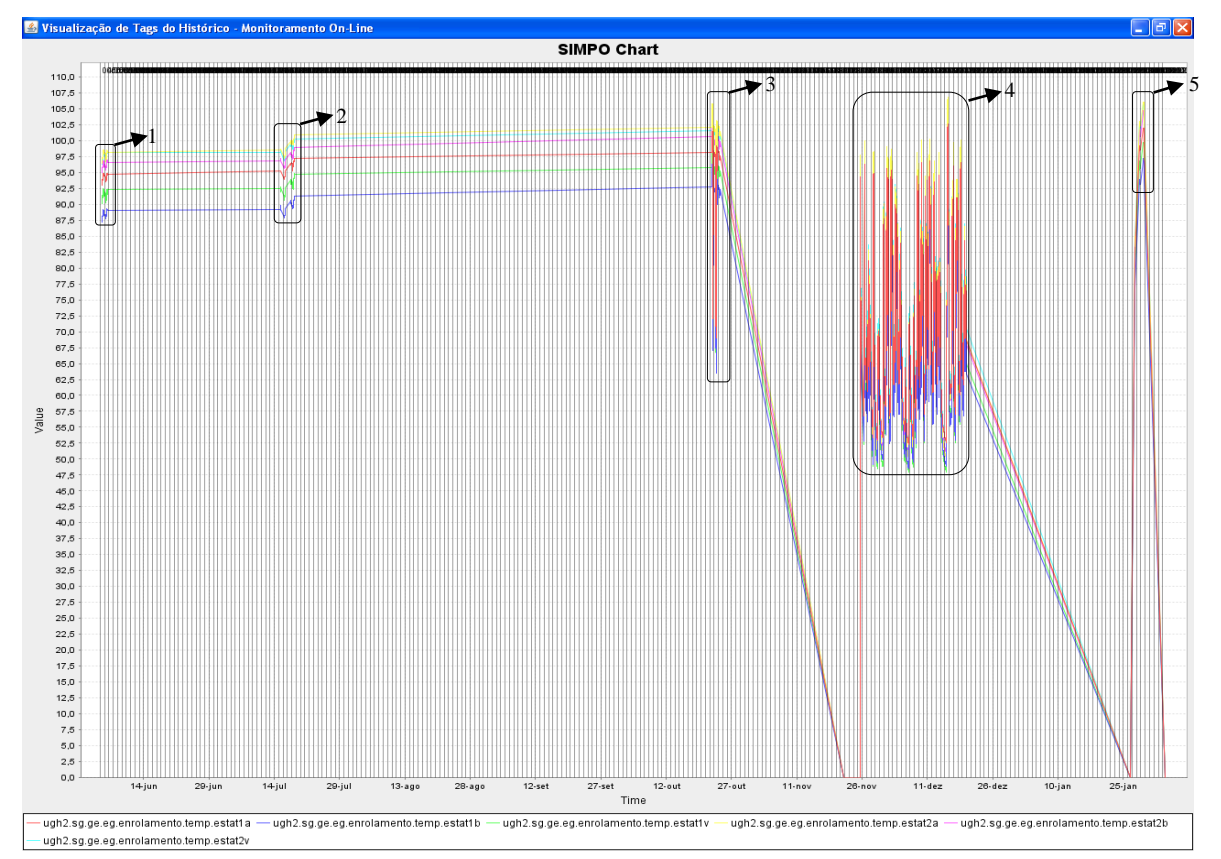

**Figura 5.24 - Janela do gráfico de tendências de sinais das temperaturas do estator da UGH2.**

Para um melhor entendimento de analises de sinais adquiridas, foi tomado uma ampliação de sinais das temperaturas de enrolamento do Estator do viagem relacionado como item 3 da imagem anterior, como mostra a Figura 5.25. Nesta figura é marcado como Comportamento 1 o evento onde a temperatura atingiu a faixa de temperatura alta, ajudando a entender o comportamento do sistema em situações de vulnerabilidade. Os demais comportamento explicam seu comportamento em funcionamento normal no processo de geração e servem para determinar a faixa de valores e limites de condição normal de funcionamento.

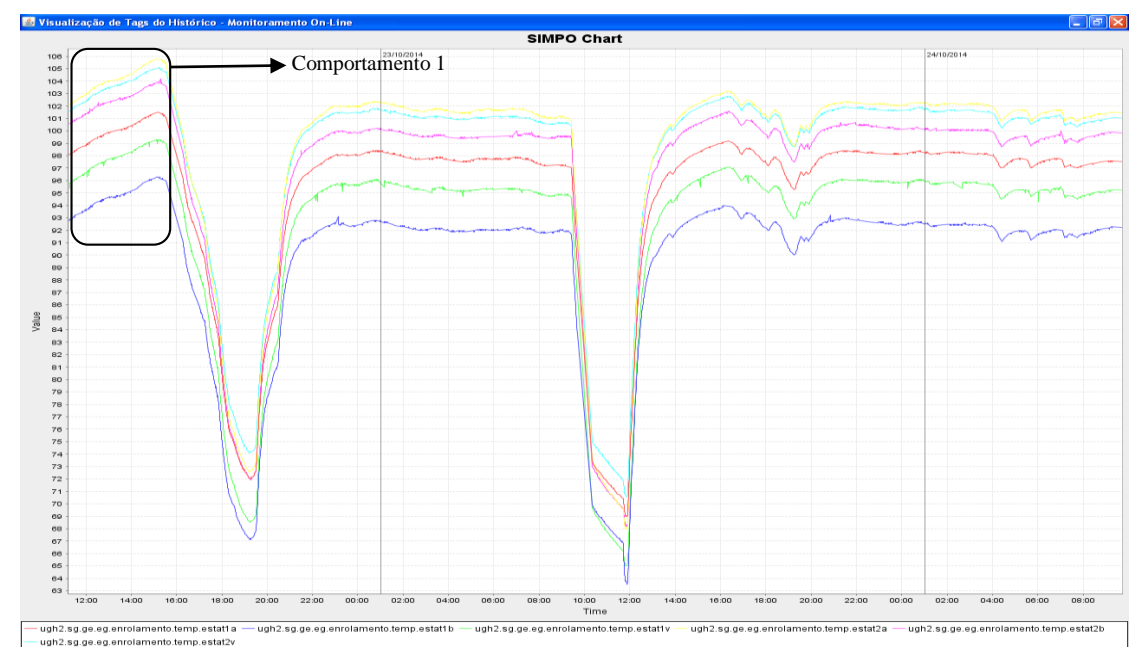

**Figura 5.25 - Janela do gráfico de tendências de sinais das temperaturas do Estator da UGH2 na visita 3 na Usina de Coaracy Nunes.**

Para u melhor análise da inclinação das linhas no gráfico de sinais das temperaturas de enrolamento, a Figura 5.26 apresenta o período de tempo que foi indicado na Figura 5.25 como comportamento 1. Este comportamento mostra o tempo para aumentar 1°C na temperatura de enrolamento, sendo essa uma análise essencial para definir os valores dos conjuntos *FUZZY.* A linha marcada em 105°C apresenta o valor inicial da faixa de estado de temperatura alta dos enrolamentos e as linhas tracejadas mostram a demora de 1 hora e 20 minutos para aumentar 1°C. Foi tomado um valor de diferença de 1°C de temperatura para análises porque a tendência comum dos componentes quando estão próximos a uma falha, é mais suscetível a um aumento na temperatura.
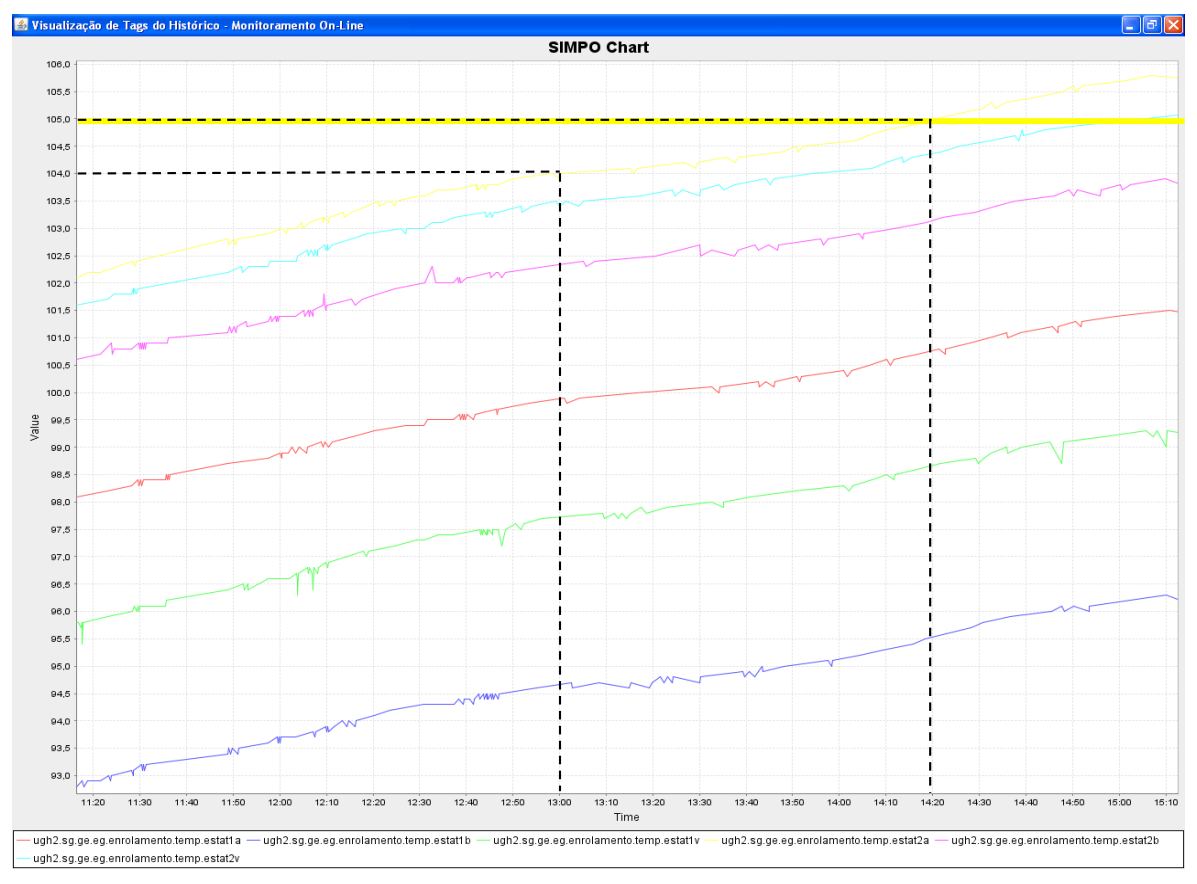

**Figura 5.26 - Janela do gráfico de tendências de sinais das temperaturas do estator da UGH2 do comportamento 1.**

A aquisição de dados realizada na visita relacionada como item 4 da Figura 5.24 o SIMPO funcionou durante 26 dias no final do ano de 2014. Nesse período o Gerador Elétrico da UGH2 sofreu um aquecimento anormal, ajudando a determinar os valores dos conjuntos *FUZZY* das temperaturas dos enrolamentos do Estator. A Figura 5.27 apresenta o gráfico das tendências das temperaturas dos enrolamentos do Estator e se indica com uma área marcada como comportamento 2 a ocorrência de elevado aquecimento no sistema de resfriamento, as outras tendências de comportamento conferem seu comportamento em condições de funcionamento normal.

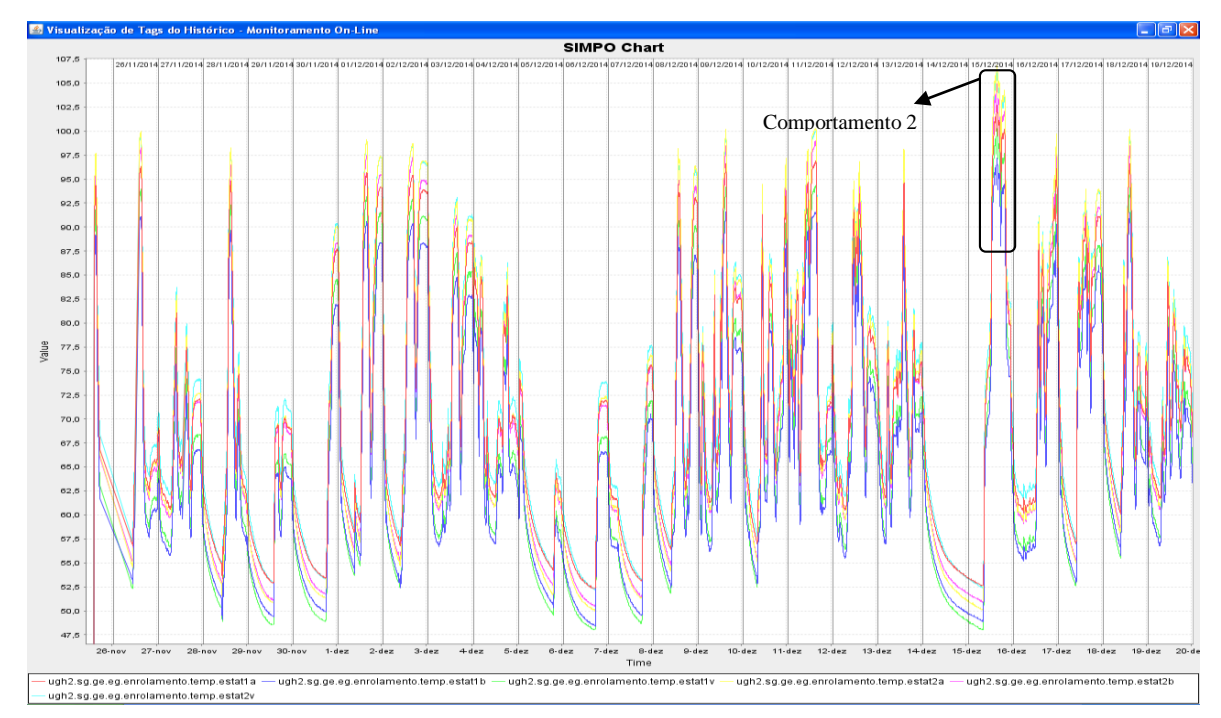

**Figura 5.27 - Janela do gráfico de tendências de sinais das temperaturas do estator da UGH2 na visita 4 na Usina de Coaracy Nunes.**

A Figura 5.28 apresenta uma visão ampliada das curvas de tendência do comportamento 2. O comportamento foi selecionado pela suscetibilidade ao aquecimento nos enrolamentos. A linha marcada em 105°C ajuda a perceber onde o componente tem maior aquecimento.

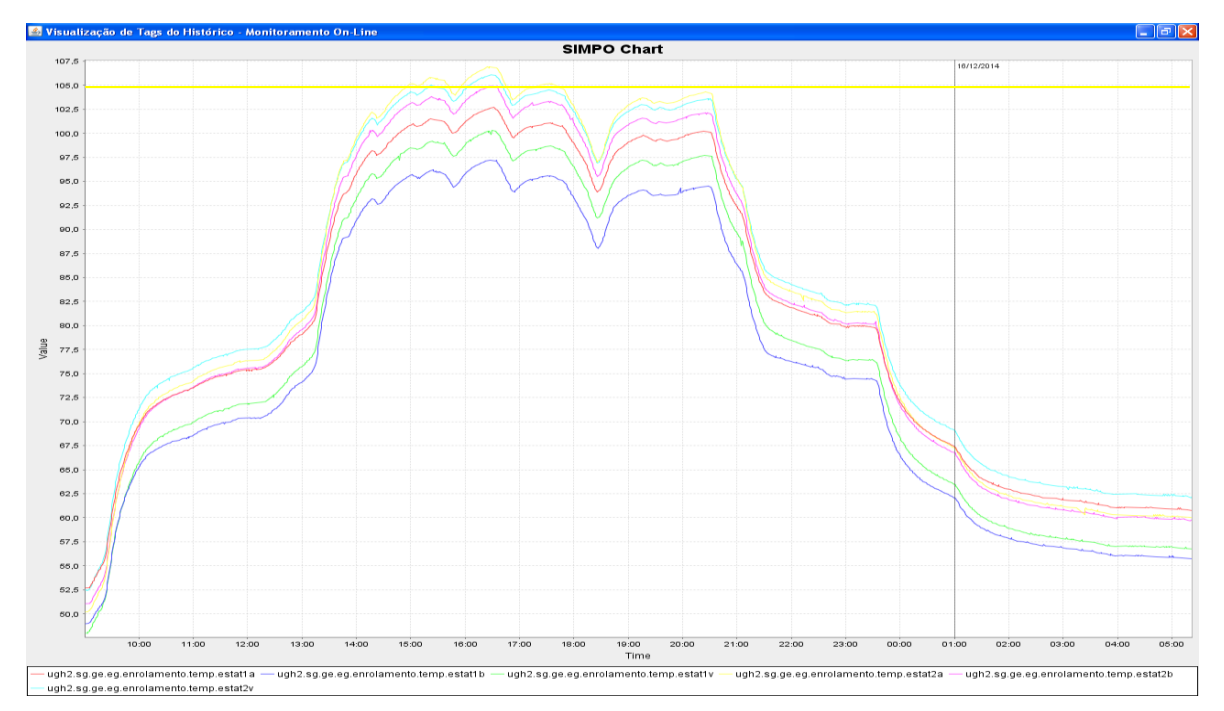

**Figura 5.28 - Janela da gráfica de tendências de sinais das temperaturas do estator da UGH2,**

**comportamento 2.**

Para a análise do comportamento das temperaturas foi adotado o mesmo procedimento como no comportamento 1, para a duração de um acréscimo de 1°C. A Figura 5.29 apresenta as curvas de tendência dos comportamentos das temperaturas onde verificou-se um maior aquecimento nos dados da visita 4. Na Figura foram analisados 3 tipos de mudanças de temperatura, a primeira é o tempo de 13 minutos que demorou para aumentar de 104°C para 105°C, a segunda foi um tempo de 10 minutos em voltar a fazer a mesma mudança de temperatura e continuando o aquecimento, e a terceira é a mudança de temperatura de 104°C a 106°C que demorou 11 minutos.

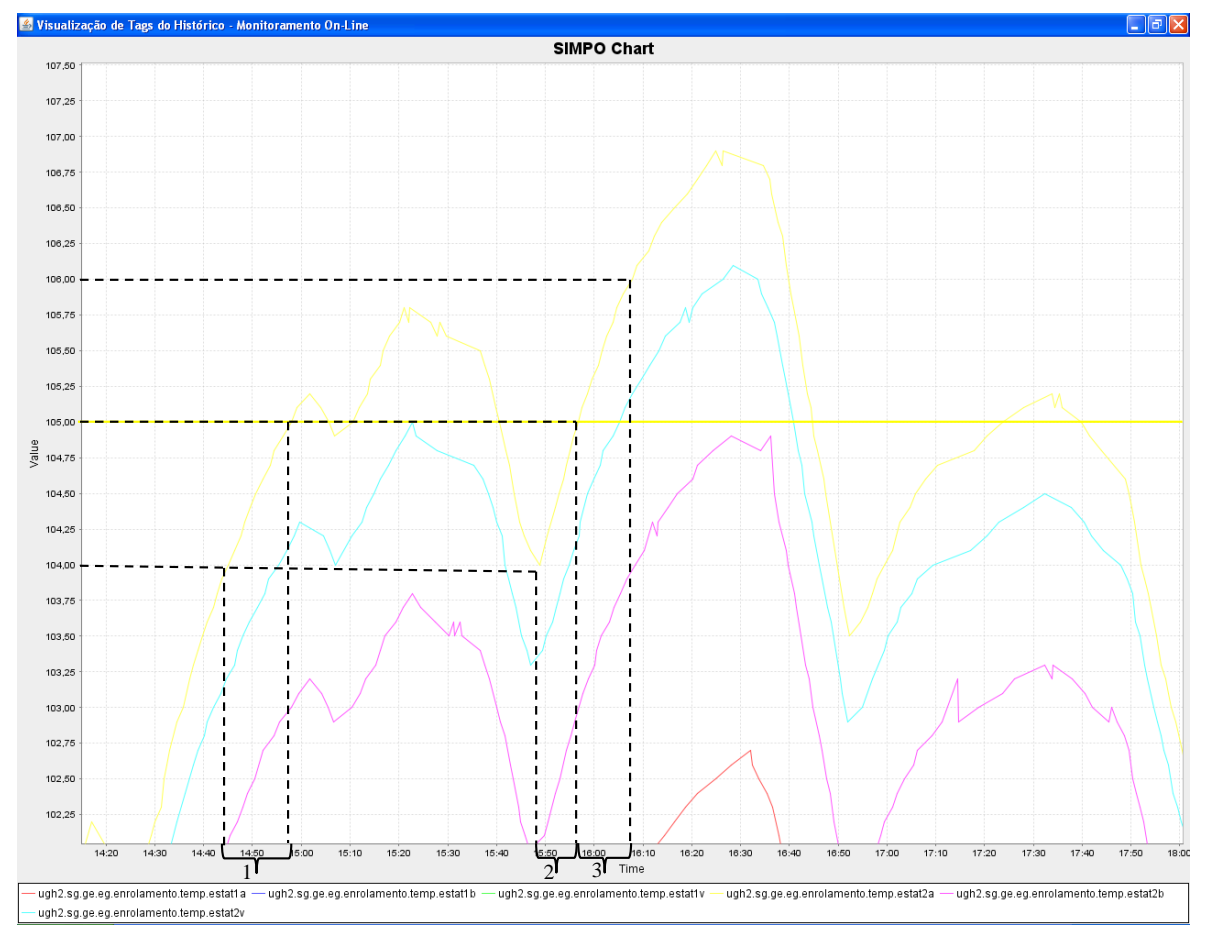

**Figura 5.29 - Janela da gráfica de tendências de sinais das temperaturas do estator da UGH2, eventualidade de aquecimento no período de tempo 4.**

Após a análise dos dados das visitas relativa ao tempos para o aumento de 1°C na temperatura dos enrolamentos e questionamentos aos especialistas quanto a importância de cada estado de condição, foram determinados os valores que compõem as funções de pertinência dos conjuntos *FUZZY*. A Figura 5.30 apresenta os resultados das análises, determinando para cada estado os valores da função de pertinência e tornando o tratamento de informações mais próximo do raciocínio dos especialistas. A faixa de valores entre 0,7 e 0,9 representa do 70% ao 90% e a faixa de valores entre 0,9 e 1 representa do 90% ao 100% de veracidade de cada estado de condição de funcionamento. O valor da grandeza quando está entre um 70% e um 90% do estado da condição, o sistema SIMPO começa a piscar em amarelo, e se o valor está entre um 90% e 100% piscaria vermelho.

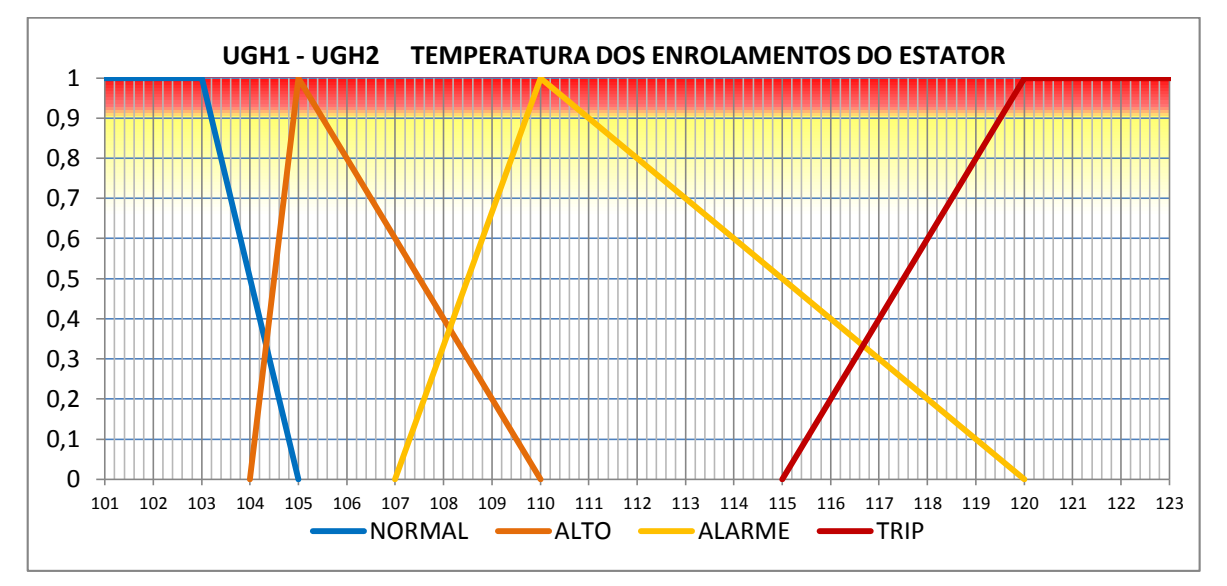

**Figura 5.30 - Conjuntos** *FUZZY* **resultantes do comportamento das temperaturas dos enrolamento do Estator.**

Os resultados mostram que a perda da condição de estado normal de funcionamento começa na temperatura de enrolamento de 103°C. Este valor foi determinado porque a temperatura ambiente em um período do ano é alta e as temperaturas podem atingir esse valor em operação normal. Para os especialistas valores próximos a 103ºC é considerado normal.

Como política de manutenção a condição ALTO não é considerado crítico para os especialistas, mas é importante saber. Por isso na função de pertinência do estado de ALTO há uma interseção com o estado de NORMAL no valor de 104,4C°. Conforme descrito anteriormente, a mudança de 1°C acontece entre 10 a 20 minutos aproximadamente, o SIMPO fornece auxílio a tomada de decisão para os usuários finais através de recomendações para a execução ações de manutenção, baseado nas avaliações de comportamento feitas 7 a 12 minutos antes. Foram determinados esses valores da função de pertinência próximo ao estado ALTO verdadeiro, porque com valores de uma faixa maior o sistema SIMPO apresentaria muitos alarmes de ALTO falsos, isso criaria uma situação de estresse para os operação, que perderia confiabilidade no funcionamento do SIMPO. Para os demais estados, o auxílio a tomada de decisão será antecipado entre 25 e 30 minutos, esses valores são baseados nos comportamentos das temperaturas do Estator.

Os resultados das análises para determinar os valores das funções de pertinência dos conjuntos *FUZZY* dos sistemas das Unidade Geradoras hidráulicas da Usina de Coaracy Nunes, estão listados no apêndice D para consulta, como complemento da presente pesquisa.

A Figura 5.31 mostra a programação da fase de conjuntos *FUZZY* nos arquivos de regras de conhecimento do SIMPO. Nessa fase se determina o estado da condição de funcionamento acrescentado estados linguísticos similares aos raciocínios dos especialistas.

| Editor de Regras - Monitoramento On-Line |              |                                                                                                    |                                          | $   \Box  \times$     |
|------------------------------------------|--------------|----------------------------------------------------------------------------------------------------|------------------------------------------|-----------------------|
| Arquivo Editar                           |              |                                                                                                    |                                          |                       |
|                                          |              |                                                                                                    | Find Next Find Previous Regex Match Case |                       |
| Simpo Server                             | TI30<br>1131 |                                                                                                    |                                          |                       |
| $\Box$ config.ini                        | 1132         |                                                                                                    |                                          |                       |
| Logger.txt                               | 1133         | /------------- CONJUNTOS FUZZY: TEMPERATURA DO ENROLAMENTO DO ESTATOR ----------                                   |                                          |                       |
| FailureFile.bt                           | 1134         |                                                                                                    |                                          |                       |
| DecisionFile.bt                          | 1135         | (defrule ConjuntosFuzzy-UGH2-SG-GE-4                                                                               |                                          |                       |
| Bases de Regras                          | 1136         | (ugh2.sq.ge.eq.enrolamento.temp.max ?value)                                                                        |                                          |                       |
| Bases de Regras Fuzzy                    | 1137         | $\Rightarrow$                                                                                                    |                                          |                       |
| $\Box$ Regras.clp                        | 1138         | (?*g2 tempMaxEnrolEstFvar* addTerm "normal" (new RFuzzySet 103.0 105.0 ?*rlf*))                                    |                                          |                       |
| RegrasUGH1.clp                           | 1139         | (?*g2 tempMaxEnrolEstFvar* addTerm "alto"<br>(new TriangleFuzzySet 104.0 105.0 110.0))                             |                                          |                       |
| RegrasUGH2.clp                           | 1140         | (25c0) 110.0 (27c2 tempMaxEnrolEstFvar* addTerm "alarme" (new TriangleFuzzySet 107.0 110.0 120.0))                 |                                          |                       |
| RegrasUGH3.clp                           | 1141         | (?*g2 tempMaxEnrolEstFvar* addTerm "trip"<br>(new LFuzzySet 115.0 120.0 ?*11f*))                                   |                                          |                       |
| RegrasHerdadaUGH1.clp                    | 1142         |                                                                                                    |                                          |                       |
| RegrasHerdadaUGH2.clp                    | 1143         | (assert (g2 theTempMaxEnrolEst (new FuzzyValue ?*g2 tempMaxEnrolEstFvar* (new SingletonFuzzySet (build ?value))))) |                                          |                       |
| RegrasHerdadaUGH3.clp                    | 1144<br>1145 |                                                                                                    |                                          |                       |
| FuzzyUGH1.clp                            | 1146         |                                                                                                    |                                          |                       |
| FuzzyUGH2.clp                            | 1147         |                                                                                                    |                                          |                       |
|                                          | 1148         |                                                                                                    |                                          |                       |
| ConjuntosFuzzy-UGH2-SG-GE-4              | 1149         |                                                                                                    |                                          |                       |
| $\mathbf{F}$                             |              | $\blacktriangleleft$                                                                                               |                                          | $\blacktriangleright$ |

**Figura 5.31 - Ambiente de programação de regras** *FUZZY* **do SIMPO, conjuntos** *FUZZY***, UHG1 do sistema gerador do equipamento Estator.**

 *Diagnóstico:* Esta fase é a última para o tratamento de informações no arquivo de regras de conhecimento *FUZZY* do SIMPO. Na fase são programadas as regras relacionadas ao conhecimento adquirido através dos especialistas e a imitação dos raciocínios dos especialistas nos estados de funcionamento de cada componente, com a possibilidade de analisar diferentes estados de funcionamento de diferentes equipamentos e determinar o estado de um equipamento, sistema ou mesmo da unidade geradora.

A Figura 5.32 apresenta um exemplo o código programado em FuzzyJess das regras de diagnóstico *FUZZY*, e é padrão para a programação de cada componente da Unidade Geradora Hidráulica. A programação utiliza os graus de pertinência de cada função, representando os estados das condições. As inferências dessas regras fornecem resultados para auxílio a tomada de decisão. A programação das regras são customizadas para aproveitar os diferentes recursos disponibilizados pelo SIMPO, o que garante a interface gráfica uma interação mais amigável com o usuário final.

| Editor de Regras - Monitoramento On-Line<br>- 10 |  |              |                                                                                                    |  |  |  |  |
|--------------------------------------------------|--|--------------|----------------------------------------------------------------------------------------------------|--|--|--|--|
| Arquivo Editar                                   |  |              |                                                                                                    |  |  |  |  |
|                                                  |  |              | Find Next   Find Previous   Regex   Match Case                                                             |  |  |  |  |
| Simpo Server                                     |  | 1572         |                                                                                                    |  |  |  |  |
| $\Box$ config.ini                                |  | 1573         | ---------- REGRAS: TEMPERATURA DE ENROLAMENTO DO ESTATOR -----------                                       |  |  |  |  |
|                                                  |  | 1574         | (defrule Diagnostico-UGH2-SRV-ESTAT-1                                                                      |  |  |  |  |
| Logger.bt                                        |  | 1575         | (ugh2.sq.ge.eq.enrolamento.temp.max ?value)                                                                |  |  |  |  |
| FailureFile.bt                                   |  | 1576         | (g2 theTempMaxEnrolEst ?t&: (fuzzy-match ?t "alto"))                                                       |  |  |  |  |
| DecisionFile.txt                                 |  | 1577         | $\Rightarrow$                                                                                              |  |  |  |  |
| Bases de Regras                                  |  | 1578         | (bind ?normal (call (new FuzzyValue ?*g2_tempMaxEnrolEstFvar* "normal") maximumOfIntersection "alto"))     |  |  |  |  |
| Bases de Regras Fuzzy                            |  | 1579         | (bind ?altoVariable (call (new FuzzyValue ?*g2 tempMaxEnrolEstFvar* "alto") getMembership (build ?value))) |  |  |  |  |
| Regras.clp                                       |  | 1580         | (bind ?alto (call (new FuzzyValue ?*g2 tempMaxEnrolEstFvar* "alto") maximumOfIntersection "alarme"))       |  |  |  |  |
| RegrasUGH1.clp                                   |  | 1581         |                                                                                                    |  |  |  |  |
| RegrasUGH2.clp                                   |  | 1582         | (if (and $(>$ ?altoVariable ?normal) $(>=$ ?altoVariable ?alto))                                           |  |  |  |  |
| RegrasUGH3.clp                                   |  | 1583         | then                                                                                                    |  |  |  |  |
| RegrasHerdadaUGH1.clp                            |  | 1584         | (printout gui21 "G20359EE1##")                                                                             |  |  |  |  |
| RegrasHerdadaUGH2.clp                            |  | 1585         |                                                                                                    |  |  |  |  |
| RegrasHerdadaUGH3.clp                            |  | 1586         | (printout gui24 "gep" (pisca ?altoVariable))                                                               |  |  |  |  |
| FuzzyUGH1.clp                                    |  | 1587         |                                                                                                    |  |  |  |  |
| FuzzyUGH2.clp                                    |  | 1588         | (printout probugh2 "A temperatura maxima dos enrolamentos do estator tem uma probabilidade do = "          |  |  |  |  |
|                                                  |  | 1589         | (* ?altoVariable 100.0) "* " "de estar sendo ALTO para uma temperatura de " ?value " graus C. ")           |  |  |  |  |
| Diagnostico-UGH2-SRV-ESTAT-1                     |  | 1590         |                                                                                                    |  |  |  |  |
| Diagnostico-UGH2-SRV-ESTAT-2                     |  | 1591         | $(if \t > ?value 105.0)$                                                                                   |  |  |  |  |
| Diagnostico-UGH2-SRV-ESTAT-3                     |  | 1592         | then                                                                                                    |  |  |  |  |
| Diagnostico-UGH2-SRV-ESTAT-4                     |  | 1593<br>1594 | (printout qui21 "G20359EE2##")                                                                             |  |  |  |  |
| Diagnostico-UGH2-SRV-ESTAT-5                     |  | 1595         | (printout probugh2 " Sobrepassou o nivel ALTO De 105.0 graus C. ")                                         |  |  |  |  |
| Diagnostico-UGH2-MCG-CUBA-1                      |  | 1596         |                                                                                                    |  |  |  |  |
| Diagnostico-UGH2-MCG-CUBA-2                      |  | 1597         | (bind ?t (new Tag "G2tempAltoEnrolEst" (* ?altoVariable 100.0)))                                           |  |  |  |  |
| Diagnostico-UGH2-MCG-CUBA-3                      |  | 1598         | (set 2t type 4)                                                                                            |  |  |  |  |
| Diagnostico-UGH2-MCG-CUBA-4                      |  | 1599         | (set ?t monitored TRUE)                                                                                    |  |  |  |  |
| Diagnostico-UGH2-MCG-CUBA-5                      |  | 1600         | (definstance Tag ?t)                                                                                       |  |  |  |  |
| Diagnostico-UGH2-MCG-CUBA-6                      |  | 1601         |                                                                                                    |  |  |  |  |
| Diagnostico-UGH2-MCG-CURA-7                      |  | 1602         |                                                                                                    |  |  |  |  |
|                                                  |  |              | $\left  \cdot \right $<br>$\rightarrow$                                                                    |  |  |  |  |
|                                                  |  |              |                                                                                                    |  |  |  |  |
|                                                  |  |              |                                                                                                    |  |  |  |  |

**Figura 5.32 - Ambiente de programação de regras FUZZY do SIMPO, diagnostico FUZZY, UHG1 do** 

**sistema gerador do equipamento Estator.**

#### **6. RESULTADO E DISCUSSÕES**

O capitulo atual apresentará os resultados obtidos no estudo de caso vinculado a base de conhecimento resultante do mapeamento do raciocínio do especialistas e a implementação no sistema computacional SIMPO. Este sistema foi utilizado como ferramenta para a representação desse conhecimento através de regras de produção e regras de produção *FUZZY*. Nesse sistema foram implementados os conhecimentos dos especialistas para o monitoramento das condições de funcionamento dos sistemas, equipamentos e componentes que compõem uma Unidade Geradora Hidráulica.

### 6.1. SISTEMA COMPUTACIONAL ESPECIALISTA SIMPO (SISTEMA INTEGRADO DE MANUTENÇÃO PREDITIVA E OPERAÇÃO)

Os resultados apresentados na interface gráfica do SIMPO estão relacionados ao tratamento de dados e informações através de uma base de conhecimento para auxiliar na tomada de decisão do usuário final. A interface gráfica está dividida por três grupos de quatro quadrantes cada um. O primeiro quadrante está relacionado ao desenho da Unidade Geradora Hidráulica, que para os grupos 1 e 2 são iguais, demonstrando com que a UHG3 está concebida com três mancais (guia gerador, escora e guia turbina) visualizados no desenho. Nesse primeiro quadrante os desenhos emitem alertas visuais para o usuário em seus componentes principais, pisca alertas das cores Amarelos para alarmes preventivas e vermelhas para falhas.

No segundo quadrantes são emitidas os diagnósticos *FUZZY* relacionadas à base de conhecimento das regras de produção *FUZZY*. Estas são programadas como resultado da aquisição e documentação do conhecimento, representado em regras de conhecimento. O terceiro quadrante está relacionado aos diagnósticos de regras de produção. São regras com faixas definidas na maioria dos casos pelos manuais de operação e são complementam as informações fornecidas das regras de produção *FUZZY* para auxiliar na tomada de decisão do usuário final. O segundo e terceiro quadrante fazem referência à base de conhecimento do SIMPO e disponibilizam um *link* que direciona para a apresentação da planilha FMEA de cada diagnóstico de falha.

O quarto e último quadrante está relacionado apresentação dos resultados armazenados no banco de dados do SIMPO, sendo mostradas as trinta últimas de ocorrências de falha*.* A seguir, serão apresentados os resultados do processamento de dados através da base de conhecimento para auxiliar na tomada da decisão nos três modos de operação do SIMPO (máquinas de Inferência).

#### 6.1.1. Modo de operação do SIMPO *on-line*

O modo de operação "*Monitoramento on-line"* adquire os dados através de um *OPCServer* que faz a interface de comunicação entre os sistemas centralizados de dados *CLP´s*  e o SIMPO. Esse modo de operação grava continuamente os dados inseridos nas variáveis configuradas com a finalidade de apresentar gráficos de curvas de tendências das variáveis em históricos ou *on-line*, assim como mostram das Figuras 5.24 à 5.29.

Além de serem programadas as regras de conhecimento que representam a base de conhecimento do SIMPO, é necessário configurar um arquivo com regras iniciais que permitam estabelecer a comunicação do SIMPO com a respectiva unidade geradora. Essas regras estão em constante funcionamento e cada arquivo de regras de conhecimento das UGHs está condicionado ás regras iniciais. Na inicialização do SIMPO, as regras iniciais fornecem a informação sobre quais máquinas estão em funcionamento, e sendo a condição da regra verdadeira habilita as regras de conhecimento correspondentes à UHG em funcionamento. As regras inicias são configuradas como regras de produção e seu diagnóstico é apresentado no terceiro quadrante.

A Figura 6.1 mostra como as regras inicias apresentam o diagnóstico das unidades geradoras que estão fora de operação, pois o SIMPO entrou em funcionamento nas instalações da UNB no laboratório do GRACO onde não tem acesso de aquisição de dados da usina de Coaracy Nunes. A inexistência dessas regras geraria centenas de falhas de dispositivos de aquisição de sinais fora de funcionamento por valores inseridos vazios, sendo alarmes de falha falsas ou gravaria todas as variáveis no banco de dados do SIMPO com valor zero, sendo valores falsos. No OPCServer pode ser configurado que valor fornecer em caso de perda de comunicação com as equipe da usina. Um exemplo foi percebido com OPCServer da MATRIKOM que quando há perda de comunicação com o sistema centralizado de sinais, ele conserva o último valor adquirido. Esse caso aconteceu com a aquisição de dados de vibrações dos mancais.

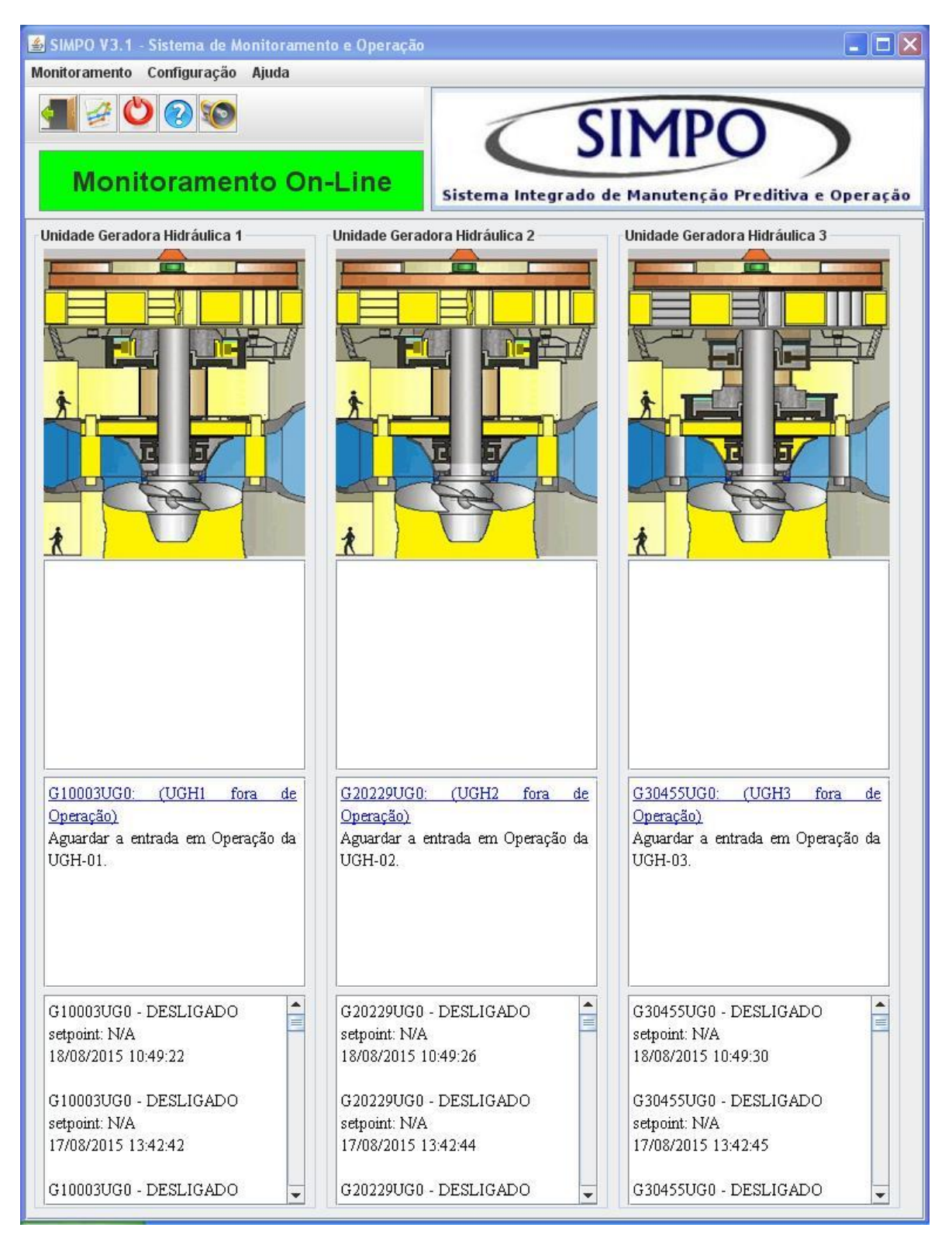

**Figura 6.1 - Interface gráfica do SIMPO no Modo de Operação "***Monitoramento On-line".*

A Figura 6.2 apresenta a planilha FMEA relacionada ao diagnóstico de falha da UGH1 fora de operação. Essa planilha é gerada através de um *link* que contém um endereçamento WEB que gera a FMEA, trazendo as informações necessárias que estão armazenadas no banco de dados do SIMPO. Além disso, a FMEA tem a opção de validar o conhecimento de auxílio

de tomada de decisão fornecido pelo SIMPO e também requer o preenchimento de um campo com a informação da data e hora de finalização da falha, com o objetivo da realizar análises posteriores de funcionamento da máquina e seus componentes.

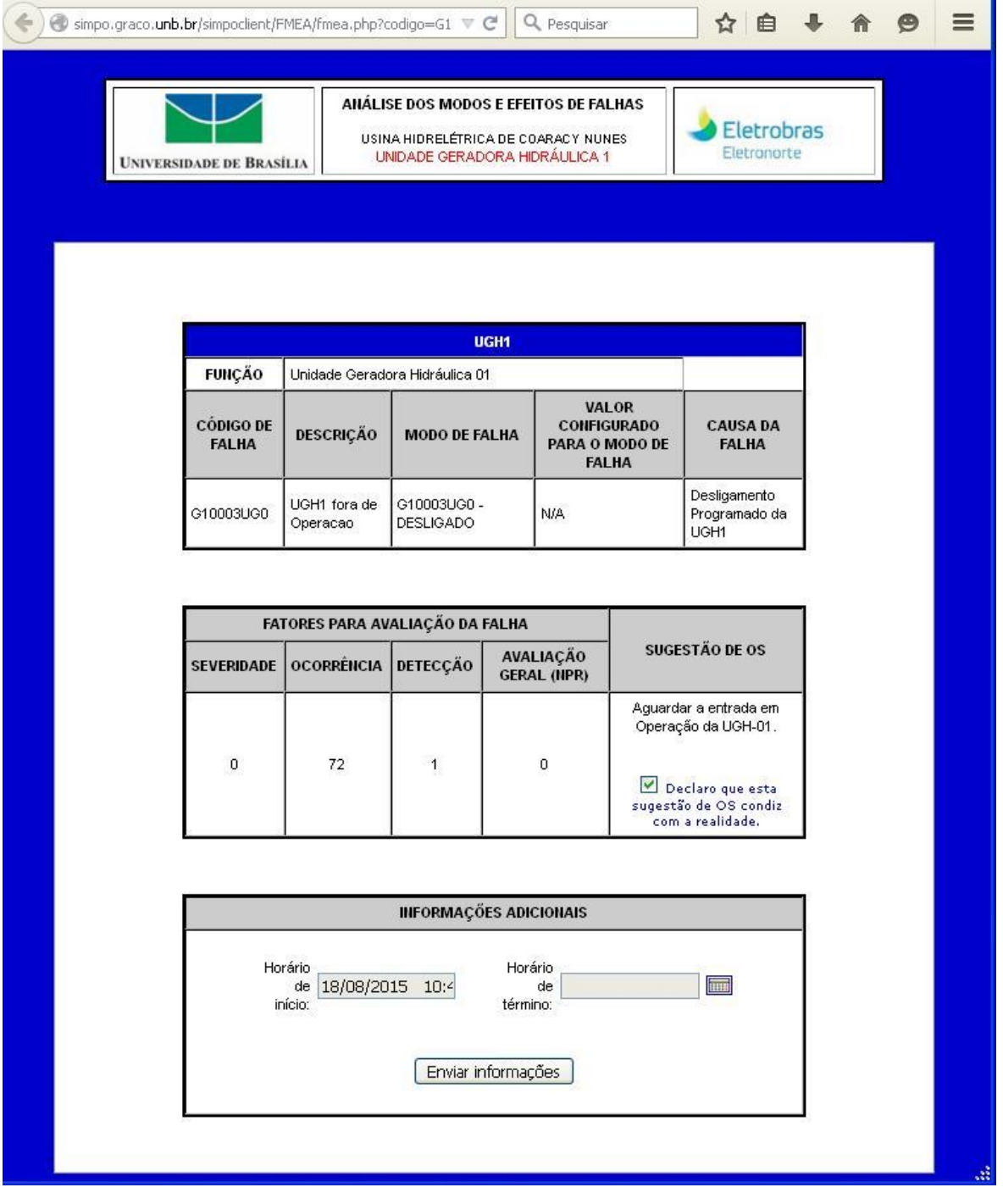

**Figura 6.2 - FMEA de Diagnóstico de falha do SIMPO UHG1 fora de operação.**

#### 6.1.2. Modo de operação do SIMPO *simulação*

O modo de operação "*Simulação"* é uma máquina de inferência do SIMPO que independe dos outros modos de operação. Esse modo permite através de uma interface gráfica colocar valores de livre escolha pelo usuário, com a finalidade de simular, testar e validar regras de conhecimento do SIMPO. Esse modo de operação tem seu próprio banco de dados para gravar históricos de sinais e eventos, permitindo avaliar todos os componentes para a construir de novas regra de conhecimento.

A Figura 6.3 apresenta a simulação das regras de conhecimento onde estão relacionadas cinco valores de variáveis diferentes do sistema gerador. Essa relação de cinco estados da condição de funcionamento de alguns componentes está descrita na Tabela 5.11.

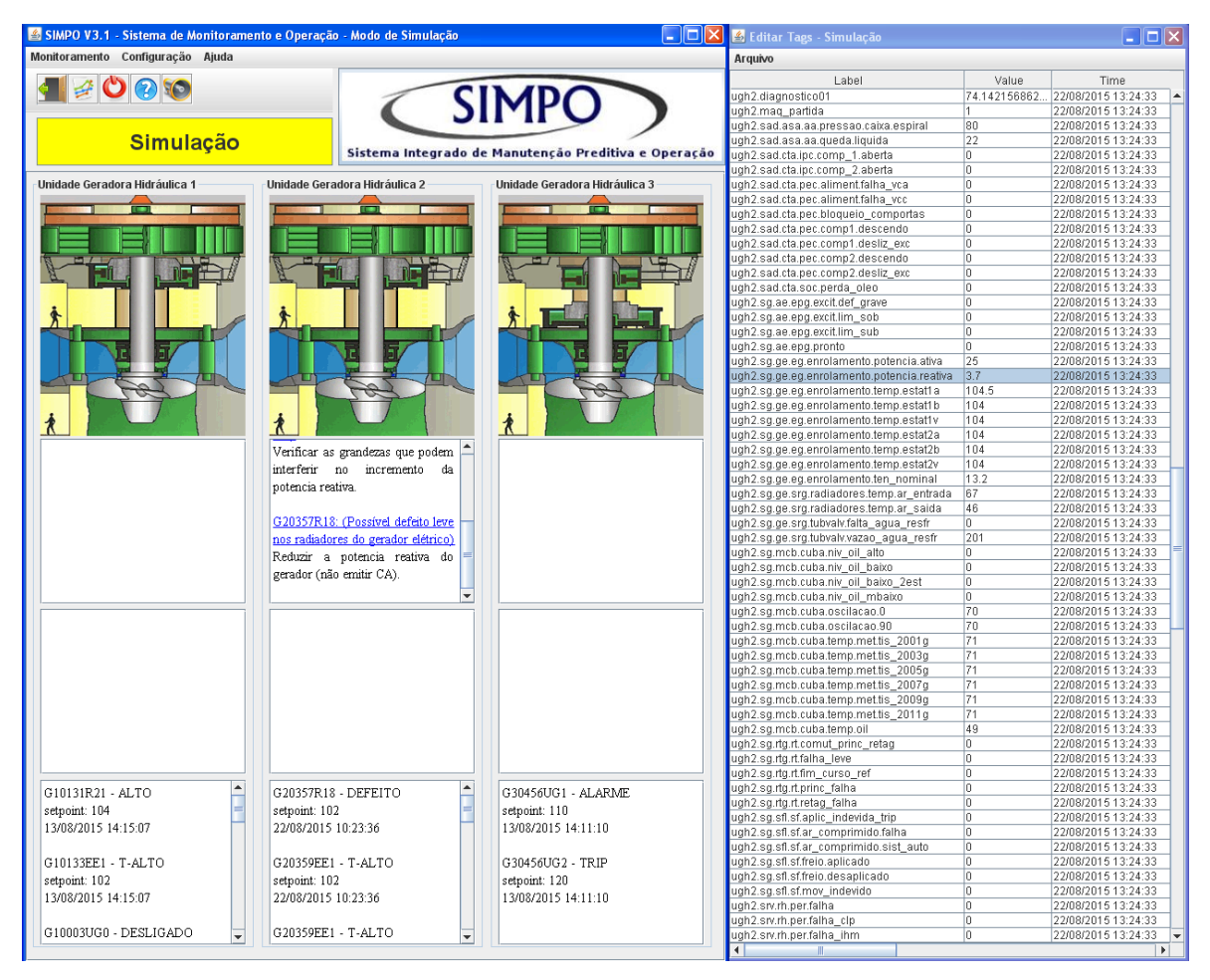

**Figura 6.3 - Interface gráfica do SIMPO no Modo de Operação "Simulação".**

A regra simulada será a primeira onde as variáveis de temperatura de ar de entrada, a temperatura do ar de saída e a vazão da água de resfriamento estão em condição normal de funcionamento, e as temperaturas de enrolamento do Estator e a potência reativa estarão na condição e funcionamento ALTA.

Os valores numéricos inseridos dos estados de condição de funcionamento *FUZZY* estão representados nas Figuras D.1, D.2, D3, D4 e D6, do Apêndice D. Esses valores ajudam na simulação das regras para determinar o estado do gerador elétrico.

A Figura 6.4 apresenta a função de "Visor de Alarmes" do SIMPO. Esta funcionalidade exibe todas os alarmes que estão ativos durante o funcionamento do SIMPO, ajudando ao usuário visualizar de modo global as possíveis ocorrências de falhas nas unidades geradoras. A visualização dos alarmes é similar à apresentada na interface gráfica do SIMPO, ou seja, vermelhas quando a condição é crítica e amarelo em situações de alarme. No campo *Código* é possível acessar a FMEA da falha apresentada, similarmente aos *links* da interface gráfica.

| Arquivo Filtro      | Simpo - Visor de Alarmes - Modo de Simulação |           |                       |                                                   |               |         |                       |
|---------------------|----------------------------------------------|-----------|-----------------------|---------------------------------------------------|---------------|---------|-----------------------|
| Inicio Falha        | Fim da Falha                                 | Código    | Modo de Falha         | Recomendação                                      | Unidade       | Sistema | Equipamento           |
| 22/08/2015 10:26:23 | 22/08/2015 10:26:44                          | G20359EE1 | Temperatura Max do.   | Diminuir a potencia r                             | <b>UHG-02</b> | Gerador | Estator               |
| 22/08/2015 10:26:23 | 22/08/2015 10:26:44                          | G20355GE1 | Potencia Reativa alta | Verificar as grandeza UHG-02                      |               | Gerador | Pnt Reativa           |
| 22/08/2015 10:26:23 | 22/08/2015 10:26:44                          | G20357R18 | Possível defeito leve | <u> Reduzir a potencia r</u>                      | UHG-02        | Gerador | <b>Radiadores</b>     |
| 22/08/2015 10:24:43 | 22/08/2015 10:26:19                          | G20359EE1 | Temperatura Max do    | . Diminuir a potencia r                           | UHG-02        | Gerador | Estator               |
| 22/08/2015 10:24:43 | 22/08/2015 10:26:19                          | G20355GE1 | Potencia Reativa alta | Verificar as grandeza                             | UHG-02        | Gerador | Pot Reativa           |
| 22/08/2015 10:24:43 | 22/08/2015 10:26:19                          | G20357R18 | Possível defeito leve | Reduzir a potencia r                              | $UHG-02$      | Gerador | <b>Radiadores</b>     |
| 22/08/2015 10:23:38 | 22/08/2015 10:24:38                          | G20355GE1 | Potencia Reativa alta | Verificar as grandeza UHG-02                      |               | Gerador | Pot Reativa           |
| 22/08/2015 10:23:38 | 22/08/2015 10:24:38                          | G20357R18 | Possível defeito leve | Reduzir a potencia r                              | <b>UHG-02</b> | Gerador | <b>Radiadores</b>     |
| 22/08/2015 10:23:12 | 22/08/2015 10:24:38                          | G20359EE1 |                       | Temperatura Max do  Diminuir a potencia r  UHG-02 |               | Gerador | Estator               |
| 22/08/2015 10:22:53 | 22/08/2015 10:23:08                          | G20359EE1 |                       | Temperatura Max do Diminuir a potencia r          | UHG-02        | Gerador | Estator               |
| 22/08/2015 10:22:43 | 22/08/2015 10:22:48                          | G20359EE1 |                       | Temperatura Max do Diminuir a potencia r          | <b>UHG-02</b> | Gerador | Estator               |
| 22/08/2015 10:22:33 | 22/08/2015 10:22:38                          | G20359EE1 |                       | Temperatura Max do Diminuir a potencia r          | <b>UHG-02</b> | Gerador | Estator               |
| 22/08/2015 10:22:23 | 22/08/2015 10:22:28                          | G20359EE1 |                       | Temperatura Max do  Diminuir a potencia r UHG-02  |               | Gerador | Estator               |
| 22/08/2015 10:22:13 | 22/08/2015 10:22:18                          | G20359EE1 |                       | Temperatura Max do  Diminuir a potencia r         | UHG-02        | Gerador | Estator               |
| 22/08/2015 10:21:53 | 22/08/2015 10:22:08                          | G20359EE1 |                       | Temperatura Max do Diminuir a potencia r          | UHG-02        | Gerador | Estator               |
| 22/08/2015 10:21:13 | 22/08/2015 10:21:43                          | G20359EE1 |                       | Temperatura Max do Diminuir a potencia r UHG-02   |               | Gerador | Estator               |
| Ultima Consulta:    | 22/08/2015 10:26:44                          |           |                       |                                                   |               |         | Condição Operacional: |

**Figura 6.4 - Visor de alarmes ativas na UGH2 no modo de "***Simulação".*

Os alertas visualizados na tela "Visor de Alarmes" estão relacionadas às condições *FUZZY* do estado de condição ALTO quando o grau de pertinência prevalece em relação ao estado anterior. A Figura 6.4 também apresenta recursos para auxiliar tomadas de decisão relativas aos componentes do enrolamento do Estator com temperatura alta (falha G20359EE1) e a potência reativa alta (falha G20355GE1), o que determina uma tomada de decisão mais especifica em relação ao gerador elétrico (falha G20357R18).

A Figura 6.5 apresenta o FMEA disponível sobre o estado *FUZZY* da temperatura alta dos enrolamentos do Estator, documento obtido através das informações coletadas nas entrevistas com os especialistas. Além disso, disponibiliza no campo "Sugestão de OS" a validação da informação resultante do tratamento de dados do SIMPO.

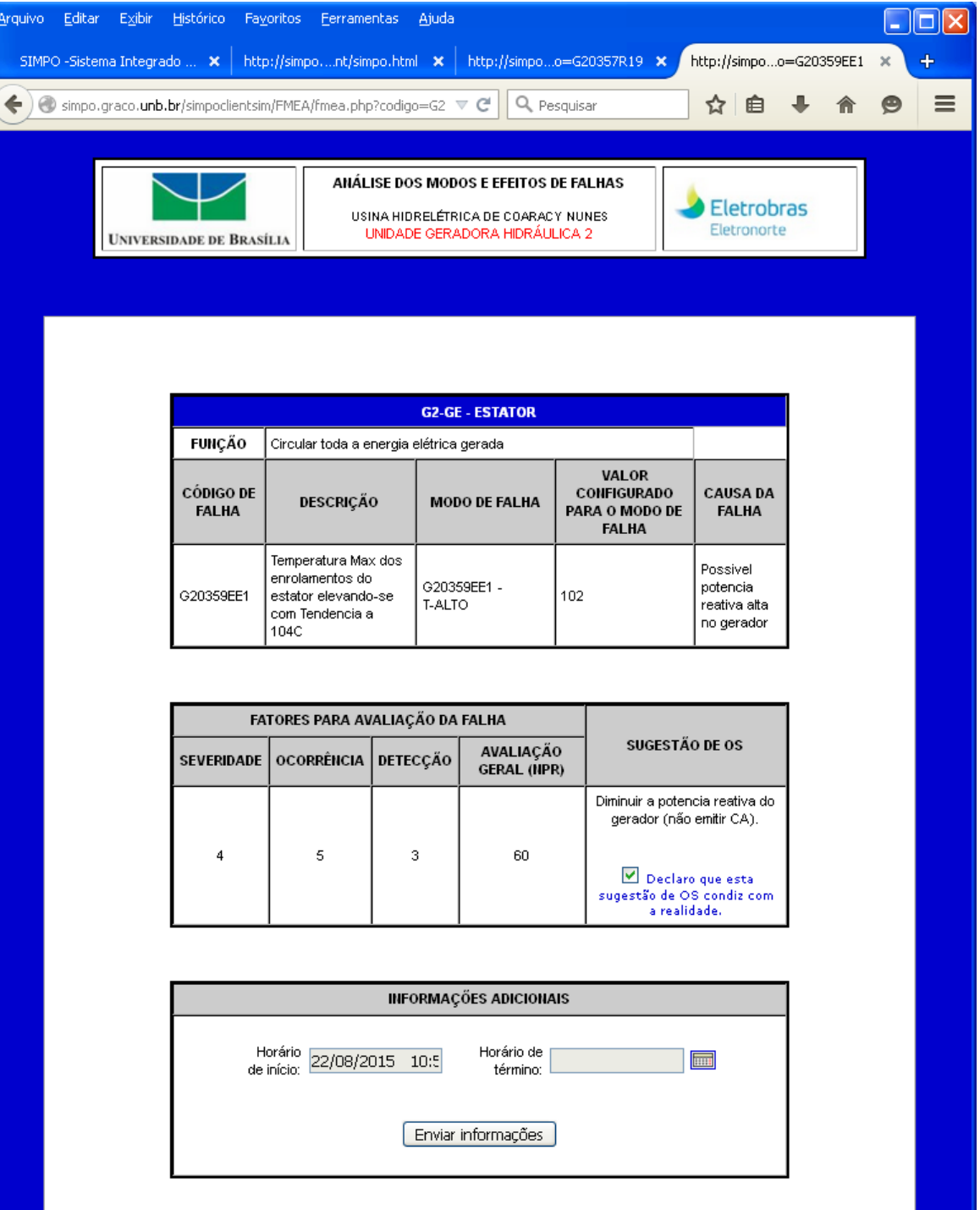

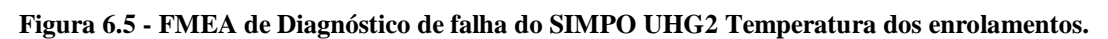

A Figura 6.6 mostra as informações relativas ao conhecimento obtido e estruturado na planilha FMEA relacionado ao estado ALTO de potência reativa. Informações disponibilizadas no *link* de alertas da interface gráfica ou do "Visor de Alarmes" do SIMPO.

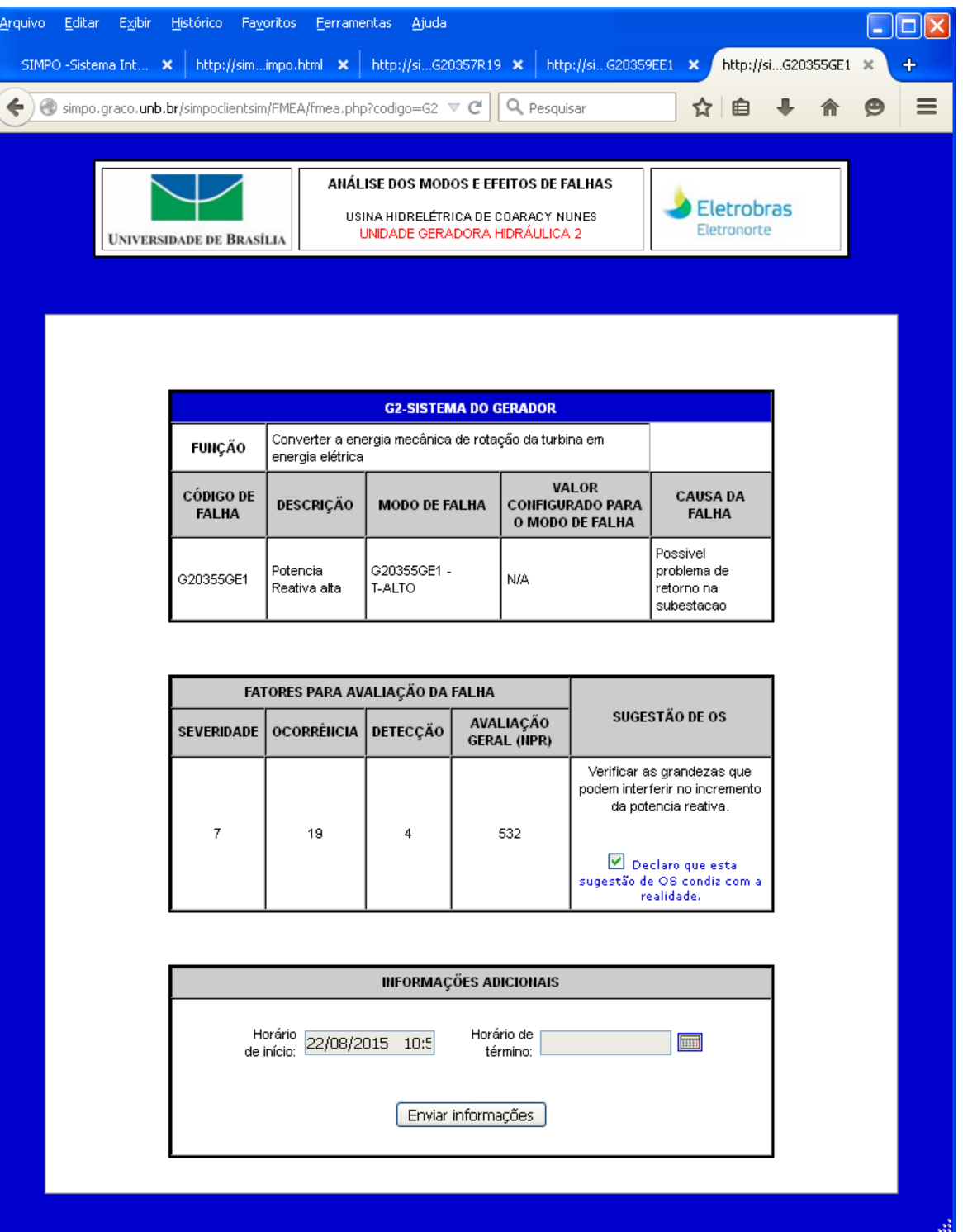

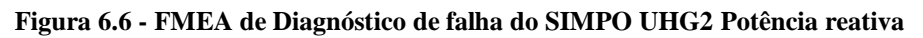

A Figura 6.7 mostra as informações da planilha FMEA do estado da condição de funcionamento do gerador elétrico, relacionado aos estados dos cinco componentes descritos anteriormente.

|              | $\boxed{\text{Simpo}}$ $\boxed{\Box}$ $\boxed{\Box}$ $\boxed{\mathbf{X}}$<br>SIMPO - Sistema Integrade $x \in \mathbb{R}$ localhost/simpoclient/sin $x$<br>localhost/simpoclient/FM x |                                                                                                    |          |                                                 |                                                                                                    |                                                    |  |  |
|--------------|----------------------------------------------------------------------------------------------------|----------------------------------------------------------------------------------------------------|----------|-------------------------------------------------|----------------------------------------------------------------------------------------------------|----------------------------------------------------|--|--|
| $\leftarrow$ | hocalhost/simpoclient/FMEA/fmea.php?codigo=G20357R18<br>$\rightarrow$ G<br>23<br>Ξ                                                                                                    |                                                                                                    |          |                                                 |                                                                                                    |                                                    |  |  |
|              | <b>UNIVERSIDADE DE BRASÍLIA</b>                                                                                                    | ANÁLISE DOS MODOS E EFEITOS DE FALHAS<br>USINA HIDRELÉTRICA DE COARACY NUNES<br>UNIDADE GERADORA HIDRÁULICA 2 |          |                                                 |                                                                                                    | <b>Eletrobras</b><br>Eletronorte                   |  |  |
|              |                                                                                                    |                                                                                                    |          | <b>G2-GE - ESTATOR</b>                          |                                                                                                    |                                                    |  |  |
|              | <b>FUNÇÃO</b><br>CÓDIGO<br><b>DE FALHA</b>                                                                                                    | Circular toda a energia elétrica gerada<br>DESCRIÇÃO                                                          |          | <b>MODO DE FALHA</b>                            | <b>VALOR</b><br>CONFIGURADO<br>PARA O MODO<br><b>DE FALHA</b>                                                           | <b>CAUSA DA</b><br><b>FALHA</b>                    |  |  |
|              | G20357R18                                                                                                    | Possivel defeito leve nos<br>radiadores do gerador<br>elétrico                                                |          | G20357R18 -<br>Defeito                          | 104.6                                                                                                    | Possivel<br>potencia<br>reativa alta no<br>gerador |  |  |
|              |                                                                                                    | FATORES PARA AVALIAÇÃO DA FALHA                                                                               |          |                                                 |                                                                                                    |                                                    |  |  |
|              | <b>SEVERIDADE</b>                                                                                                    | <b>OCORRÊNCIA</b>                                                                                             | DETECÇÃO | AVALIAÇÃO<br>GERAL (NPR)                        | <b>SUGESTÃO DE OS</b>                                                                                                   |                                                    |  |  |
|              | $\overline{4}$                                                                                                    | 30                                                                                                    | 3        | 360                                             | Reduzir a potencia reativa do<br>gerador (não emitir CA).<br>Declaro que esta sugestão de OS<br>condiz com a realidade. |                                                    |  |  |
|              |                                                                                                    |                                                                                                    |          |                                                 |                                                                                                    |                                                    |  |  |
|              |                                                                                                    |                                                                                                    |          | <b>INFORMAÇÕES ADICIONAIS</b>                   |                                                                                                    |                                                    |  |  |
|              | Horário                                                                                                    | de 22/08/2015 10:51<br>início:                                                                                |          | Horário<br>de<br>término:<br>Enviar informações |                                                                                                    | E                                                  |  |  |
|              |                                                                                                    |                                                                                                    |          |                                                 |                                                                                                    |                                                    |  |  |

**Figura 6.7 - FMEA de Diagnóstico de falha do SIMPO UHG2 Gerador Elétrico**

#### 6.1.3. Modo de operação do SIMPO *Playback*

Este modo de operação permite reproduzir os comportamentos das unidade geradoras através do dados históricos armazenados no banco de dados, o que ajuda nas análises de anomalias apresentadas em datas específicas, a fim de validar as regras de conhecimento ou reconhecer padrões de comportamento que permitam a criação de novas regras.

A Figura 6.8 reproduz uma ocorrência de falha de aquecimento dos enrolamentos do estator que aconteceu na data de 15 de dezembro do ano 2014. O SIMPO entrou em funcionamento no período de 26 de Novembro até o 20 de dezembro do 2014 para coletar dados de sinais dos componentes das unidades geradoras e validar as regras de conhecimento programadas no SIMPO.

| SIMPO V3.1 - Sistema de Monitoramento e Operação - Modo de Playback                                                                                                    |                                                                                                    | $\Box$ $\Box$ $\times$                                                                                                    |  |  |  |  |  |
|----------------------------------------------------------------------------------------------------|----------------------------------------------------------------------------------------------------|----------------------------------------------------------------------------------------------------|--|--|--|--|--|
| Monitoramento Configuração Ajuda                                                                                                    |                                                                                                    |                                                                                                    |  |  |  |  |  |
| $\mathcal{L} = \bigcirc \mathcal{L}$                                                                                                    |                                                                                                    | <b>SIMPO</b>                                                                                                    |  |  |  |  |  |
| 15/12/2014 16:33:23                                                                                                    |                                                                                                    | Sistema Integrado de Manutenção Preditiva e Operação                                                                                                    |  |  |  |  |  |
| Unidade Geradora Hidráulica 1<br>m<br>G10198N03: (Tendência a baixo<br>nível do óleo de regulação)<br>Verificari<br>0S<br>acionamentos<br>das<br>105C).<br>motobombas e compressor de ar                                                            | Unidade Geradora Hidráulica 2<br>a s<br>G20359EE1: (Temperatura Max<br>dos enrolamentos do estator<br>elevando-se com Tendência à<br>Diminuir a potencia reativa do<br>gerador (não emitir CA).<br>de Óleo do mancal combinado<br>elevando-se com Tendência à 55C)                                               | Unidade Geradora Hidráulica 3<br>a,<br>DIAGNÓSTICO FUZZY<br>DIAGNÓSTICO                                                                                                    |  |  |  |  |  |
| G10198N04: (Nível baixo do óleo<br>nas<br>de regulação)<br>Verificar os acionamentos das<br>sondas)<br>motobombas e compressor de ar<br>G10179VV1: (Vazão na agua<br>vedação baixa)<br>Verificar as juntas de vedação.<br>$\blacktriangledown$<br>▲ | Possível temperatura ambiente<br>G20357R21: (1.Possivel sujeira<br>tubulações<br>nos<br>e<br>radiadores-2.Possivel defeito nas<br>1. Verificar possíveis vazamentos e<br>a temperatura usando termômetro<br>laser (emitir CA)-2.Verificar as<br>conexões das sondas e testar a<br>sonda em outro transdutor<br>▾ | G30632PA0: (Sensor que mede a<br>Pressao de ar no tanque com<br>Pressao com defeito)<br>Trocar sensor e/ou calibrar.<br>G30458R12: (Sensor de Vazão<br>que mede a Vazão de agua dos<br>radiadores do gerador com defeito)<br>Trocar sensor e/ou calibrar.<br>۳<br>▲ |  |  |  |  |  |
| G10046LP0 - BAD SINAL<br>setpoint: 0-100<br>setpoint: 28<br>15/12/2014 16:20:28<br>G10046LP0 - BAD SINAL<br>setpoint: 0-100<br>setpoint: 104<br>15/12/2014 16:18:48                                                                                 | G20424N01 - ALTO<br>15/12/2014 16:20:28<br>G20357R21 - ALTO<br>15/12/2014 16:20:28                                                                                                    | G30466PA0 - BAD SINAL<br>setpoint: 0-50<br>15/12/2014 16:32:58<br>G30632PA0 - BAD SINAL<br>setpoint: 20-50<br>15/12/2014 16:32:58                                                                                                    |  |  |  |  |  |
| G10117QL0 - BAD SINAL<br>÷                                                                                                    | G20343QL0 - BAD SINAL<br>÷                                                                                                    | G30575PD2 - M.BAIXO                                                                                                    |  |  |  |  |  |

**Figura 6.8 - Interface gráfica do SIMPO no Modo de Operação "Playback"**

A Figura 6.9 apresenta o FMEA do diagnóstico *FUZZY* gerado pelo SIMPO. A planilha FMEA apresenta as informações relacionadas aos conhecimentos dos especialistas para a ocorrência da falha diagnosticada.

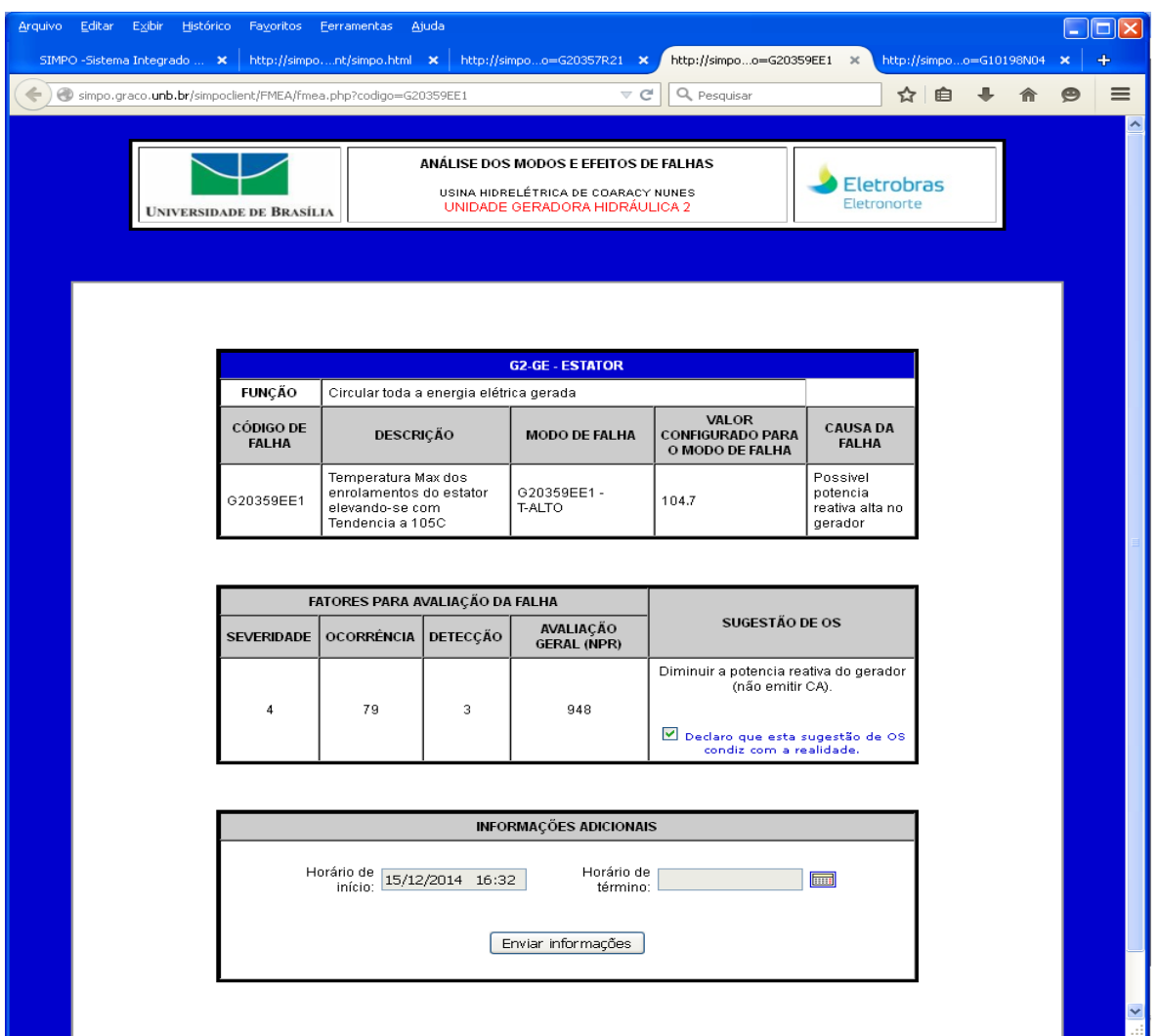

**Figura 6.9 - FMEA de Diagnóstico de falha do SIMPO UHG2 Temperatura dos Enrolamentos do Estator** No período de atividade do SIMPO houve uma ocorrência de falha que permitiu a realização de análises e a geração de diagnósticos relacionados à base de conhecimento. Na data de 15 de dezembro do 2014 as temperaturas dos enrolamentos do Estator aqueceram acima dos 105°C e o sistema SIMPO gerou os respectivos diagnósticos da ocorrência de falha. Essas ocorrências estão marcadas na Figura 6.8 como diagnóstico *FUZZY* e diagnóstico (quadrantes 2 e 3, respectivamente). Primeiro o SIMPO apresentou o diagnóstico *FUZZY*, mostrando que o componente de enrolamento estava tendo um aquecimento com tendência a 105°C e depois de alcançada a temperatura de 105°C, apresentou o diagnóstico.

Os outros alarmes apresentados na Figura 5.14 são falsos, pois faltou a realização do acompanhamento do sistema com os especialistas para deixa-lo mais próximo do raciocínio deles. Além disso, verificou-se a perda de comunicação com o sistema de aquisição de dados das vibrações dos mancais, ocasionando alertas de sensores, como quebra do dispositivo ou perda de calibração.

Assim, a metodologia proposta no trabalho de pesquisa demonstrou ser adequada com finalidade de acumular o conhecimento dos especialistas através de técnicas de aquisição de conhecimento disponíveis na literatura. Além disso, a documentação permite que as empresas o tornem o conhecimento um ativo físico e que seja incluído nas políticas de gestão de ativos. Essa documentação ajuda no desenvolvimento de bases de conhecimento que são representadas através regras de produção dentro de um sistema computacional especialista, empregando a técnica de inteligência artificial lógica *FUZZY* que complementa as regras de produção através chamadas regras de produção *FUZZY*. Estas "imitam" melhor o raciocínio dos especialistas, cumprindo o objetivo proposto no trabalho de pesquisa.

## **7. CONCLUSÕES, CONTRIBUIÇÕES E SUGESTÕES PARA TRABALHOS FUTUROS**

Este capítulo apresenta as conclusões e contribuições do trabalho relacionadas à metodologia abordada para o desenvolvimento e representação de uma base de conhecimento aplicando políticas de manutenção baseadas em condição e implementados no sistema especialista computacional SIMPO. Além disso, são sugeridos para trabalhos futuros funcionalidades complementares para o sistema SIMPO.

#### 7.1. CONCLUSÕES

A aquisição e documentação do conhecimento é necessária na indústria para preservar o modo de raciocínio dos especialistas acumulado ao longo anos em atividades operacionais e de manutenção (experiência laboral).

A padronização das atividades de manutenção ajuda as empresas a melhorar a gestão de ativos, permitindo o equilíbrio entre custo e benefício e, consequentemente, um impacto positivo na eficiência da produção de eletricidade.

As ocorrências de falhas nos sistemas de uma unidade geradora são tratadas por diferentes equipes de especialistas, a depender do grau de criticidade do componente.

A programação das regras estruturadas conforme o modelo OSA-CBM auxilia no rastreamento e localização de problemas no tratamento de informações do sistema, e assim fornecer o auxílio as tomadas de decisão.

Na criação das funções de pertinência de um conjunto *fuzzy* para o tratamento de informações de um componente, é necessário reconhecer os estados de funcionamento identificados pelos especialistas em suas atividades rotineiras.

O uso do banco de dados do SIMPO para o armazenamento de sinais dos componentes ajuda na realização das análises, para permitir a compreensão do comportamento dos sistemas e equipamentos, e fornece as faixas de estados operacionais.

Os estados de alerta em alguns componentes das unidades geradoras não são críticos na produção de eletricidade, mas importantes na observação do comportamento do elemento em questão.

A confiabilidade do SIMPO depende fundamentalmente da base de conhecimento e da maneira que a mesma é representada computacionalmente.

#### 7.2. CONTRIBUIÇÕES DO TRABALHO

Os métodos utilizados neste trabalho visaram a criação de uma metodologia para aquisição e documentação do conhecimento dos especialistas, aplicando políticas de manutenção baseados em condição e gestão de ativos, com o propósito de desenvolver uma base de conhecimento representada através de regras *fuzzy* e de produção, sendo implementada

A metodologia fornece um roteiro que permite o desenvolvimento de bases de conhecimento especialista com a finalidade de solucionar em sua maior parte o problema do monitoramento contínuo e do diagnóstico automático de falhas através do processamento de regras de conhecimento em um sistema especialista.

Outras das contribuições do trabalho é o uso de técnicas de aquisição de conhecimento e a realização de um documento estruturado (planilha FMEA) com as informações coletadas, a fim de tornar esse conhecimento um ativo físico da empresa para inclui-lo na política de gestão de ativos da empresa.

No roteiro para representação de conhecimento, a metodologia propõe análises das curvas de tendências dos componentes para auxiliar na compreensão dos comportamentos dos sistemas, equipamentos e/ou componentes, pela representação dos estados de condição de funcionamento utilizando valores que permitam o desenvolvimento das funções de pertinência de um conjunto *FUZZY*, com a finalidade de que as regras de conhecimento sejam precisas e inteligentes para prover confiabilidade ao sistema computacional.

Uma das contribuições mais representativas é a de disponibilizar os conhecimentos dos especialistas adquiridos para toda a empresa através de um sistema computacional especialista chamado SIMPO, sendo essa uma ferramenta que ajuda na preservação de conhecimento e que pode ser cada vez mais importante nas tomadas de decisão nas atividade de manutenção e operação de componentes.

#### 7.3. SUGESTÕES PARA TRABALHOS FUTUROS

Trabalhos futuro podem focar no desenvolvimento de ferramentas que ajudem a aprimorar do sistema computacional SIMPO. Existem muitas ferramentas computacionais que poderiam aproveitar a disponibilidade dos dados adquiridos nos sistemas centralizados de aquisição de dados e as informações resultantes do SIMPO. A seguir são relacionadas as sugestões pensadas para trabalhos futuros.

 Elaborar uma metodologia que permita o reconhecimento de padrões de comportamento em sistemas e/ou equipamentos para o desenvolvimento de um módulo funcional que disponibilize essas informações aos especialistas para que estes proponham ações que virão compor a base de conhecimento, podendo empregar técnicas de aquisição de conhecimento semi-automáticos e de inteligência artificial;

 Uma função que forneça automaticamente o horário de término das falhas diagnosticadas pelo sistema a fim de que sejam emitidos relatórios mais confiáveis, sem deixar essa incumbência para o usuário final.

 A criação de um método que permita o gerenciamento de conhecimento do sistema baseado na gestão de ativos, desenvolvendo um módulo que realize essa função de modo automático.

 O desenvolvimento de um algoritmo de prognóstico para ser implementado em um módulo funcional do sistema computacional, com a finalidade de disponibilizar relatórios de sugestões de manutenção quando requerido pelo usuário.

 O desenvolvimento de um módulo que permita a aquisição de informações de software de gestão empresarial para a realização de análises estatísticas de custos e avalie o custobenefício em manter cada componente.

## **8. REFÊRENCIAS BIBLIOGRÁFICAS**

ABEL, M.; FIORINI, S. R. Uma revisão da engenharia do conhecimento: Evolução, Paradigmas e Aplicações. **IJKEM Internatinal Journal of Knowledge Enineering**, Florianópolis, v. 2, n. 2, p. 1-35, março/maio 2013. ISSN ISSN 2316-6517.

ABNT. **Confiabilidade e mantenabilidade**. NBR 5462/1993, Nov 1994.

ALAPE, L. F. **Uma metodologia para gestão de manutenção corretiva e baseada em condição aplicada em usinas hidrelétricas:** uma abordagem usando Raciocínio Baseado em Casos. Dissertação de Mestrado em Sistemas Mecatrônicos. ed. Brasilia: Departamento de Engenharia Mecânica , v. Publicação ENM. DM-54/12, 2012. 153 p.

ÁLVARES, A. J. **Diversidade de Sistemas de Supervisão, Monitoração e Controle nas Instalações Elétricas de Geração e Transmissão**. Brasilia. 2013.

ÁLVARES, A. J. et al. **An Intelligent Kernel for Maintenance System of a Hydroelectric Power Plant ( COBEM 2007)**. 19th COBEM – International Congress of Mechanical Engineering. Brasilia, Distrito Federal, Brasil: [s.n.]. 2008. p. 1,10.

ÁLVARES, A. J. et al. **Sistema Inteligente de Manutenção Baseada em Condição Para Usina Hidrelétrica de Balbina**. Anais do V congresso de Inovação Tecnológica em Energia Elétrica – V CITENEL. Belém, Pará, Brasil: [s.n.]. 2009. p. 1-12.

ÁLVARES, A. J.; AMAYA, E. J.; TONACO, R. **Sistema de Manutenção Baseada em Condição para Usina Hidrelétrica de Balbina**. 8o Congreso Interamericano de Computación Aplicada a la Industria de Procesos-CAIP'2007. Asunción, Paraguay: [s.n.]. 2007. p. 1,4.

ÁLVARES, A. J.; SOUZA, R. Q.; FERNANDES, L. P. **Análise FMEA para Aplicação da Metodologia de Manutenção Centrada em Confiabilidade:** Estudo de Caso em Turbinas Hidráulicas. Congreso de Computación Aplicada CAIP´2007. Asunción, Paraguay: [s.n.]. 2007. p. 1,4.

ALVES JR, E. G. **Um Especialista para Auxílio na Detecção de Defeitos em Hardware de Microcomputadores Considerando Incerteza**. Trabalho de conclusão do curso de Ciência da Computação. ed. São José: Universidade do Vale do Itajaí, 2008.

AMAYA, E. J. **Aplicação de Técnicas de Inteligência Artificial no Desenvolvimento de um Sistema de Manutenção Baseada em Condição**. Dissertação de Mestrado em Sistemas Mecatrônicos. ed. Brasilia: Universidade de Brasília, v. Publicação ENM.DM-21A/08, 2008. 172 p.

AMAYA, E. J. et al. **Different Control Estrategies used in Didactic Plant PD-3 of Smar through OPC Technology**. 19th International Congress of Mechanical Engineering. Brasilia, Distrito Federal, Brasil: [s.n.]. 2007. p. 1,10.

AMAYA, E. J.; ÁLVARES, A. J. **SIMPREBAL An expert System for Real-Time Fault Diagnosis of Hydrogenerators Machinery**. Emerging Technologies and Factory Automation (ETFA), IEEE Conference. Bilbao, Spain: University of Brasilia. 2010. p. 1,8.

AMAYA, E. J.; ÁLVARES, A. J. **Expert System for Power Generation Fault Diagnosis using Hierarchical Meta-Rules**. Emerging Technologies & Factory Automation (ETFA), IEEE 17th Conference. Bilbao, Spain.: [s.n.]. 2012. p. 1,8.

ASGARY, A.; KONG, A.; LEVY, J. Fuzzy-JESS Expert System for Indexing Business Resiliency. **IEEE Xplore**, p. 153-158, 2009.

BENGTSSON, M. et al. **Technical design of condition based maintenance systems - a case study using sound analysis and case-based reasoning**. In proceedings from the 8th Conference of Maintenance and Reliability. Knoxville, T.N., USA: [s.n.]. 2004.

BSI. **Maintenance terminology**. BS EN 13306:2010, 2010.

COSTA, E. D. S. **Diagnóstico de Defeitos Mecânicos em Máquinas Rotativas Usando Lógica Fuzzy Baseado no Espectro Completo de Vibrações**. Trabalho de conclusão de graduação. ed. Belém: [s.n.], 2011. 0-171 p.

COSTA, W. S.; SILVA, S. C. M. Aquisição de conhecimento: O grande desafio na concepção de sistemas especialistas. **Holos, Ano 21, Setembro/2005**, p. 1-10, 2005.

CRUZ, R. **Inteligência artificial ganha espaço nas empresas ao reduzir erros e custos**, 01 Fevereiro 2015. Disponivel em: <http://blogs.estadao.com.br/link/inteligencia-artificial-ganhaespaco-nas-empresas-ao-reduzir-erros-e-custos/>.

DURAN, J. Gerencia de Activos. **The Woodhouse Partnership**, n. The Woodhouse Partnership Limited, p. 11, 2000. Disponivel em: <www.twpl.co.uk>.

ELN. Eletrobras - Eletronorte. **Acceso a informações - Amapá -**. Disponivel em: <www.eln.gov.br/opencms/pilares/transmissao/estados/amapa/>. Acesso em: 20 Julho 2015.

EMMENDOERFER, G. et al. Sistema Auxiliar de Monitoramento para Detecção de Anormalidades em Hidrogeradores através de Sistemas Fuzzy. **VI Simpósio Brasileiro sobre Pequenas e Médias Centrais Hidrelétricas**, Belo Horizonte, 21-25 Abril 2008. 19.

ESPITIA, H. E.; SORIANO, J. J. Sistema de Inferencia Difusa Basado en Relaciones Booleanas. **Revista Ingeniería 2010**, Bogotá DC, v. 15, n. 2, p. 52-66, 2010. ISSN ISSN 0121- 750X.

FERNÁNDEZ-CABALLERO, A. et al. **Una Perspectiva de la Inteligencia Artificial en su 50 Aniversario**. Albacete: Universidad de Castilla-La Mancha, v. I, 2006.

FRANÇA, R. D. S. **Simulação Multi-Agentes Modelando o Comportamento Coletivo de Pânico em Multidões**. Dissertação Mestrado. ed. Santo André: Universidade Federal do ABC, 2010.

GOMIDE, F. A.; GUDWIN, R. R.; TANSCHEIT, R. **Conceito fundamentais da teoria de conjuntos FUZZY, Lógica FUZZY e aplicações**. Campinas: [s.n.]. 2002. p. 1-38.

GONZÁLEZ, C. **Lógica Difusa - Una introducción práctica**. Castilla: Universidad de Castilla, 2012.

IAM. PAS 55-1:2008. **Asset Management**, United Kingdom, London, v. Part 1, n. Specification for the optimized management of physical assets, p. 1-40, 2008. ISSN ISBN 978 0 580 50975 9. Disponivel em: <www.theIAM.org>.

IAM. PAS 55-2:2008. **Asset Management**, United Kingdom, London, v. Part 2, n. Guidelines for the application, p. 1-72, 2008. ISSN ISBN 978 0 580 50976 6. Disponivel em: <www.theIAM.org>.

ISO. www.iso.org. **ISO 55000:** 2014(en) Asset management — Overview, principles and terminology, 15 jan. 2014. Disponivel em: <https://www.iso.org/obp/ui/#iso:std:55088:en>. Acesso em: 15 mar. 2015.

JARDINE, A. K. S.; LIN, D.; BANJEVIC, D. **A Review on Machinery Diagnostics and Prognostics Implementing Condition-based Maintenance**. [S.l.]: Mechanical Systems and Signal Processing, v. 20, 2006.

LIMÃO DE OLIVEIRA, R. C. **Desenvolvimento de Sistemas de Diagnóstico e Base de Conhecimento para Auxilio à Manutenção Preditiva de Hidrogeradores**. Universidade Federeal do Pará. Belém. 2011.

MAIA JR, O. B. **Procedimentos de manutenção baseados na técnica de confiabilidade - RCM:** Um caso pratico em equipamentos de subestações. Dissertação de Mestrado. ed. Brasilia: Universidade de Brasília, 2003.

MANRIQUEZ, V. D. ISO 55000: Herramienta para la gestión de activos. **Mantenimiento en Latinoamerica, La revista para la gestión confiable de los activos**, v. 6, n. 2, p. 28-30, Marzo 2014.

MARAN, M. **Manutenção Baseada em Condição Aplicada a um Sistema de Ar Condicionado como Requisito para Sustentabilidade de Edifício de Escritórios**. Dissertação de Mestrado. ed. São Paulo: Escola Politécnica da Universidade de São Paulo, 2011.

MECABÔ, L. **Desenvolvimento de um Protótipo de Sistema Especialista para Apoio à Manutenção de Turbocompressores Centrífugos de Gás Natural**. Dissertação de Mestrado. ed. Florianópolis: universidade Federal de Santa Catarina, 2007.

MELO, R. D.; MOTTA, E. D. S.; PELLEGRINI, N. M. Sistemas Especialistas. **Inteligência Artificial**, Outubro 2009.

MENDES, R. D. scielo. **Ciência da Informação**, Janeiro/Abril 1997. Disponivel em: <http://www.scielo.br/scielo.php?pid=S0100-19651997000100006&script=sci\_arttext>. Acesso em: 6 Junho 2015.

MILJE, R. **Engineering methodology for selecting Condition Based Maintenance**. Master's Thesis. ed. Stavanger: Universityof Stavanger, 2011.

MORENO, I. P. **Metodologia para Monitoramento Inteligente de Condição de Máquina:** Uma Abordagem usando Funções de Pertinência Fuzzy. Dissertação de Mestrado em Sistemas Mecatrônicos. ed. Brasilia: Departamento de Engenharia Mecânica, v. Publicação ENM.DM-10E/12, 2011. 153 p.

MORENO, I. P.; ÁLVARES, J. A.; URBANO, M. R. **Metodologia para Diagnóstico de Falhas en Unidades Geradoras Hidráulicas Usando Conceitos de Lógica Difusa (CONEM2014-1337)**. VIII Congresso Nacional de Engenharia Mecânica. Uberlancia, Minas Gerais, Brasil: [s.n.]. 2014. p. 1,10.

MOUBRAY, J. **RCM II – Reliability-centered maintenance**. New York: Industrial Press Inc., 1997.

MOYA , C. C.; VERA, J. C. H. Evaluation of condition based maintenance through activity based cost. **Maintenance Journal**, v. 16, n. 3, p. 54–61, 2003.

OSA-CBM. **Open System Architecture for Condition Based Monitoring.** Standar. ed. [S.l.]: [s.n.], v. 3.1., 2006.

PAUCAR, L. Inteligência Artificial:Representação e Aquisição do Conhecimento, Capitulo 3. **Departamento de Engenharia da Eletricidade, Universidade Federal de Maranhão**, 15 mar. 2000. Disponivel em: <http://www.dee.ufma.br/~lpaucar/teaching/ia2000-1/cap3.html>. Acesso em: 25 out. 2014.

PÉREZ, R. **Descripción general de las técnicas de lógica difusa**. Tesis de doctorado. ed. Catalunya: Universitat Politècnica de Catalunya, 2005.

PIO, F. V.; CANCIAN, M. H.; FRANÇA, R. B. **JESS – the Rule Engine for the JavaTM Platform**. Florianópolis, Brasil: Universidade Federal de Santa Catarina, 2007.

ROHLING, G. Artificial Intelligence Facts and Forecasts: Boom for Learning Systems. **SIEMENS**, 01 October 2014. Disponivel em: <http://www.siemens.com/innovation/en/home/pictures-of-the-future/digitalization-andsoftware/artificial-intelligence-facts-and-forecasts.html>.

ROSS, T. J. **FUZZY LOGIC With Engineering Aplications**. New Mexico: Wiley, 2010.

SANSOM, F.; DUARTE, J. L. **Confiabilidade e Manutenção Industrial**. Rio de Janeiro: ELSEVIER EDITORA LTDA, v. 1, 2009.

SERRANO, M. **Desenvolvimento Intencional de Software Transparente Baseado em Argumentação**. Tese de Doutorado. ed. Rio de Janeiro: Pontifícia Universidade Católica do Rio de Janeiro, 2011.

SIMONETTI, M. J. et al. **A Manutenção Centrada na Confiabilidade - Uma Pràtica Contemporänea**. Faculdade de Tecnologia de Tatuí. Sáo Paulo, Brasil. 2010.

SOUZA, O. D. N. **Introdução à Teoria dos Conjuntos Fuzzy**. Universidade Estadual de Londrina. Londrina, p. 15. 2010. (Cadastro no 05422 PROPG/UEL).

SOUZA, R. Q. **Manutenção Baseada em Confiabilidade Aplicada a Turbinas Hidráulicas**. Trabalho de conclusão de graduação. ed. Brasilia: Universidade de Brasilia, 2006.

SOUZA, R. Q. **Metodologia e desenvolvimento de um sistema de manutenção preditiva visando à melhoria da confiabilidade de ativos de usinas hidrelétricas.** Dissertação de Mestrado em Sistemas Mecatrônicos. ed. Brasilia: Universidade de Brasília, 2008. 131 p.

SOUZA, R. Q.; ÁLVARES, A. J. **Fmea And Fta Analysis For Application Of Reliability-Centered Maintenance Methodology:** Case Study On Hydraulic Turbines. 19th International Congress of Mechanical Engineering, November 5-9, 2007. Brasilia, Distrito Federal, Brasil: [s.n.]. 2007. p. 1,10.

TONACO, R. P. **Metodologia para Desenvolvimento de Base de Conhecimento Aplicada à Manutenção Baseada em Condição de Usinas Hidrelétricas**. Dissertação de Mestrado em Sistemas Mecatrônicos. ed. Brasilia: Universidade de Brasilia, v. Publicação ENM.DM-21A/08, 2008. 172 p.

VÁSQUEZ, D. M. et al. Knowledge management acquisition improvement by using software engineering elicitation techniques. **Computer in Human Behavior**, Madrid, Spain., p. 721- 723, 26 September 2013. journal homepage: www.elsevier.com/locate/comphumbeh.

VÁSQUEZ, D. M. et al. Knowledge management acquisition improvement by using software engineering elicitation techniques. **Computers in Human Behavior**, Madrid, v. 30, n. ELSEVIER, p. 721-730, September 2014. ISSN 28911.

VIEIRA, R. G. Sistemas especialistas como apoio à tomada de decisão na área de transporte rodoviário de cargas. **ADM 2015 Gestão Estratégica: Creatividade e Interatividade**, p. 1- 10, 23-27 Setembro 2013.

WOODHOUSE, J. ISO 55000. **The Woodhouse Partnership Ltd 2013**, UK, 2013. 4.

WOODHOUSE, J. ISO 55000. **The Woodhouse Partnership Ltd**, p. 4, 2013.

YAGUINUMA, C. A. **Processamento de Conhecimento Impreciso Combinado Raciocínio** 

**de Ontologias Fuzzy e Sistemas de Inferência Fuzzy**. Tese de Doutorado. ed. São Carlos: [s.n.], 2013.

# **APÊNDICES**

# **APÊNDICE A. MANUAL DE INSTALAÇÃO PARA O SISTEMA ESPECIALISTA SIMPO (SISTEMA INTEGRADO DE MANUTENÇÃO PREDITIVA E OPERAÇÃO).**

#### A.1. LISTA DE PROGRAMAS NECESSÁRIOS PARA O SEU FUNCIONAMENTO.

Para o funcionamento e execução do sistema especialista SIMPO é necessária uma preparação previa de alguns programas que interagem com o sistema. O disco de instalação do SIMPO contém os programas com as versões expostas aqui neste roteiro de instalação, A seguir apresenta-se uma lista de programas que devem ser instalados:

- Server JRE (Java SE Runtime Environment) versão 8 ou superior para 32 Bits;
- MySQL versão 6.0.2 para 32 Bits;
- MySQL Workbench ou MySQL Gui Tool para 32 Bits;
- Apache Servidor HTTP para 32 Bits versão 2.2.4 (para sistemas operativos XP) ou versão 2.2.25 (para sistemas operativos Windows 7, 8 ou 10);
- PHP versão 5.2.4 para 32 Bits;
- JOPCClient 32 Bits:
- Sistema Especialista SIMPO;

A.1.1. Instalação e configuração do Server JRE (Java SE Runtime Environment) versão 8 ou superior para 32 Bits.

Para a instalação do Java Runtime, o programa instalador estará disponível no CD de Instalação do SIMPO para ser executado diretamente ou para adquirir uma versão mais recente, é preciso entrar no *site da ORACLE* e baixar a última versão de JRE, que, neste caso, será a versão 8.

 O primeiro passo é entrar no *site [www.oracle.com](http://www.oracle.com/)*, e selecionar a opção de *Downloads,* como apresentado na Figura A.1.

www.oracle.com/index.html Search  $\overline{a}$ Sign In/Register Help Count  $\vee$  Communities  $\vee$  I am a...  $\vee$  I want to...  $\vee$ ORACLE<sup>®</sup> Products Solutions Downloads Store Support Training Partners About OTN

**Figura A.1 - Site da ORACLE.**

 Selecione a aba *Java* e, logo depois, seleccione a opção *Java Runtime Enviroment,* como mostra a Figura A.2.

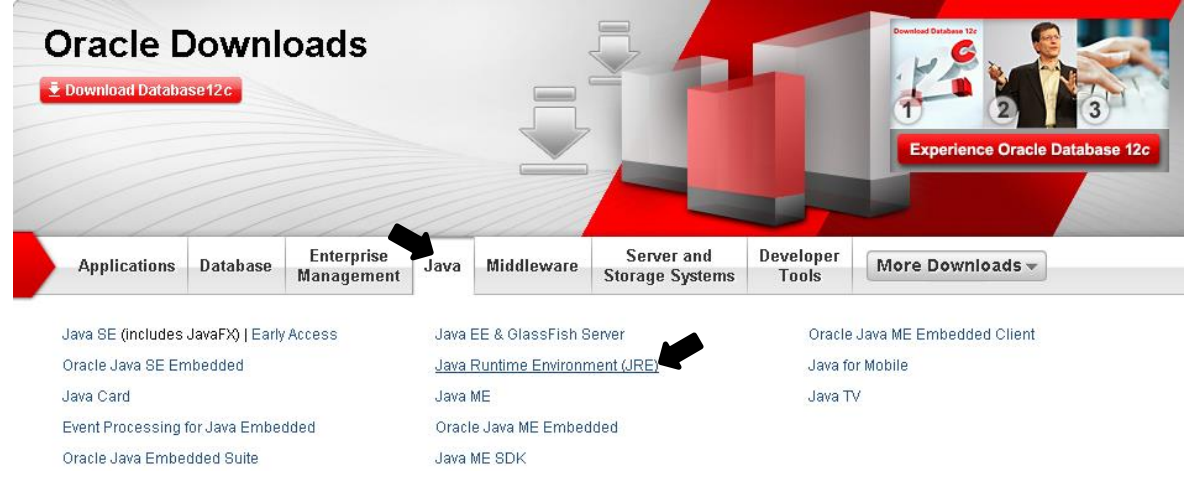

**Figura A.2 - Direcionamento ao Java Runtime.**

 Lembrando que para o funcionamento do Sistema especialista SIMPO, é importante instalar seus programas em processamento de 32 Bits. É preciso ter muito cuidado na escolha dos programas, por isso é muito importante seguir este roteiro, como neste passo, a página apresenta a opção de baixar diretamente o JAVA, mas para não ter erro é melhor olhar na parte esquerda superior da página e selecionar a opção *Todos os Downloads do Java,* como mostra a Figura A.3.

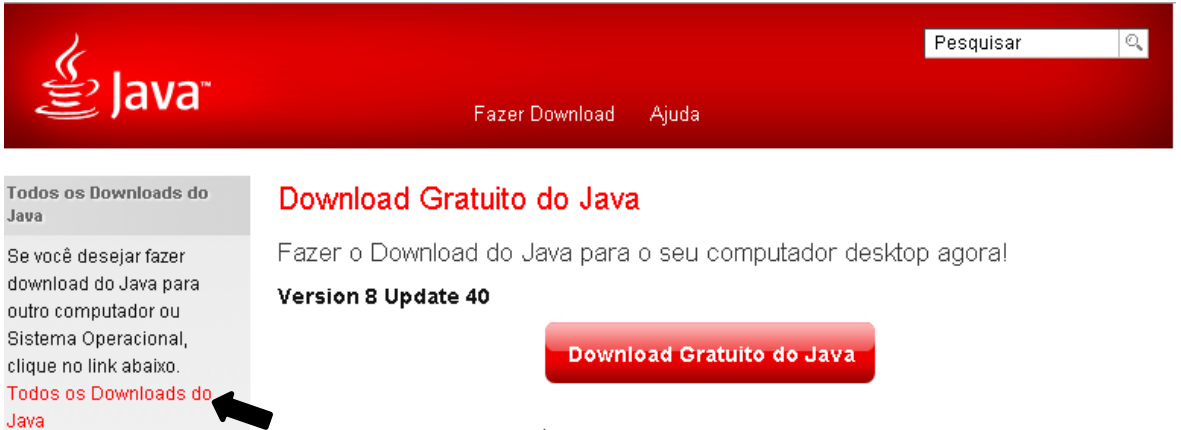

Downloads do Java para todos os sistemas operacionais que é o Java? » Eu tenho Java? » Precisa de Ajuda?

**Figura A.3 - Direcionamento para fazer downloads de JAVA para todos os sistemas operativos.**

 Recomenda-se escolher a opção de *download OFFLINE* para o sistema operativo Windows, pois deve-se estar certo de que será para processamento de 32 Bits. Neste passo vamos escolher a opção de *Windows off-line,* como apresenta a Figura A.4, onde o nome do arquivo baixado deve ter no final de seu nome i586 (jre-8u40-windows-i586.exe), isto garante que o programa será baixado para sistemas de 32 Bits.

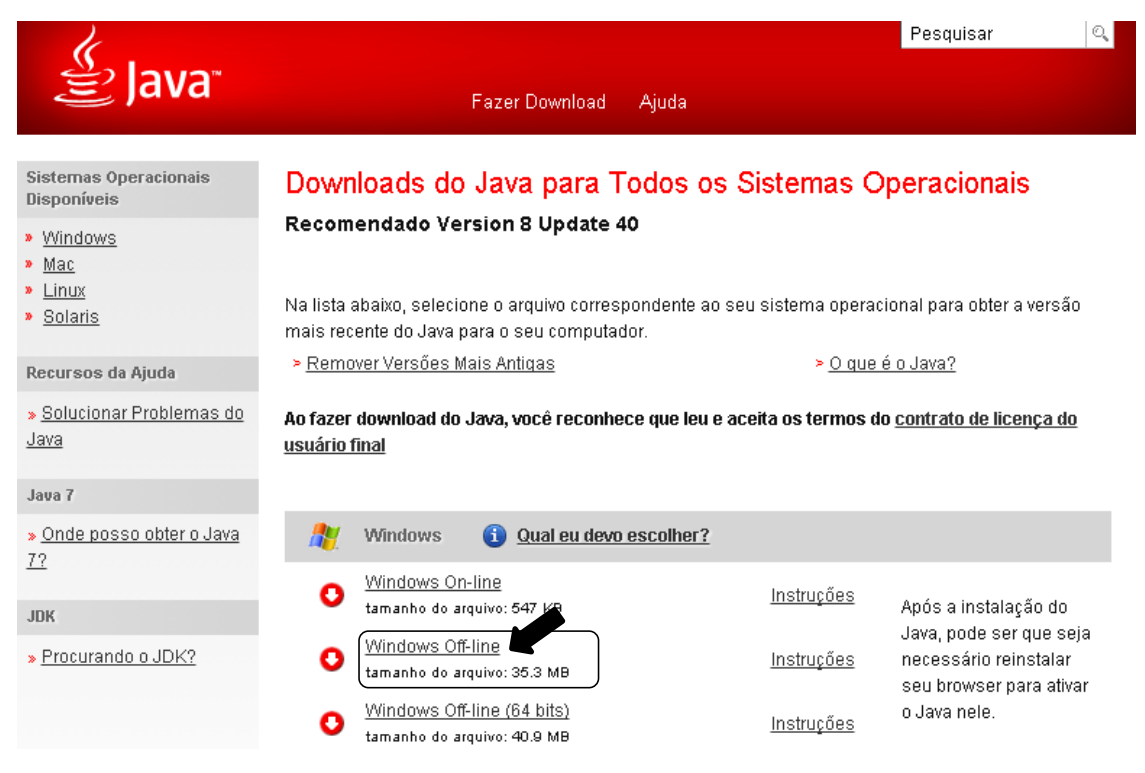

**Figura A.4 - Seleção da Opção JAVA JRE 32 Bits.**

 Neste passo, quando já foi baixado o JAVA certo para o sistema especialista, deve-se procurar o arquivo JRE na pasta onde foi armazenado no equipo, normalmente ele fica armazenado na pasta *Downloads* do sistema operativo; dá-se um clique duplo no arquivo executável (neste caso, *jre-8u40-windows-i586.exe*) e inicia-se a instalação do JAVA Runtime. Recomenda-se *executar como administrador* como mostra a Figura A.5, para isso deve-se clicar com o botão direito do mouse sobre o arquivo executável e escolher a opção *Executar como administrador.*

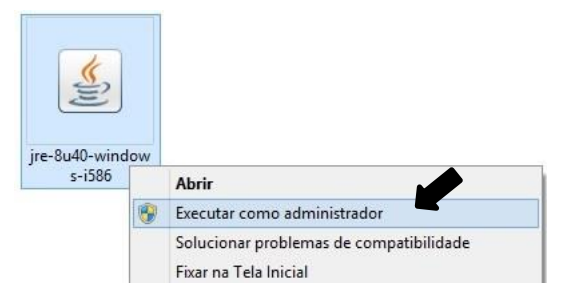

**Figura A.5 - Arquivo Instalador Java JRE.**

 Em seguida, aparecerá uma janela que apresenta o início da instalação; para prosseguir, deve-se confirmar a instalação clicando na opção *instalar*, como aparece na Figura A.6. Logo aparecerá o processo de instalação do JAVA.

No final do processo aparecerá uma imagem confirmando a conclusão da instalação; devese clicar na opção *Fechar* para finalizar o processo de instalação.

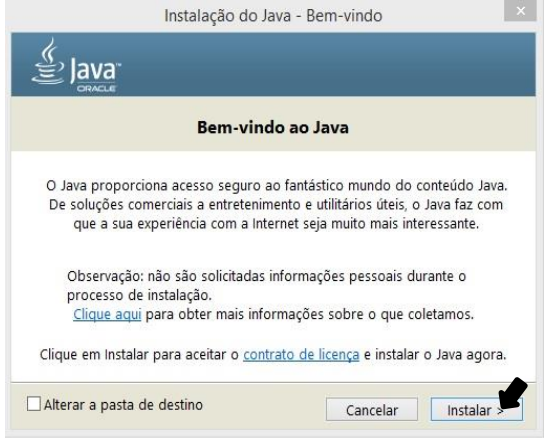

**Figura A.6 - Inicialização de Arquivo de instalação JRE.**

 Pode ser que o sistema operativo redirecione por meio de seu navegador a verificação do funcionamento do JAVA, então, nesse momento, o navegador vai apresentar um bloqueio de *pop-ups* que necessariamente deve ser permitido sempre. Atualiza-se o *site* em que foi direcionado e, nesse momento aparecerá uma janela de *Deseja executar esta aplicação?* Deve-se clicar na opção *Executar,* como mostra a Figura A.7. No final do processo, o site apresentará uma imagem com dizeres *Parabéns! Você tem o Java recomendado,* caso contrário deve-se verificar as permissões de seu navegador e/ou de seu antivírus*.*

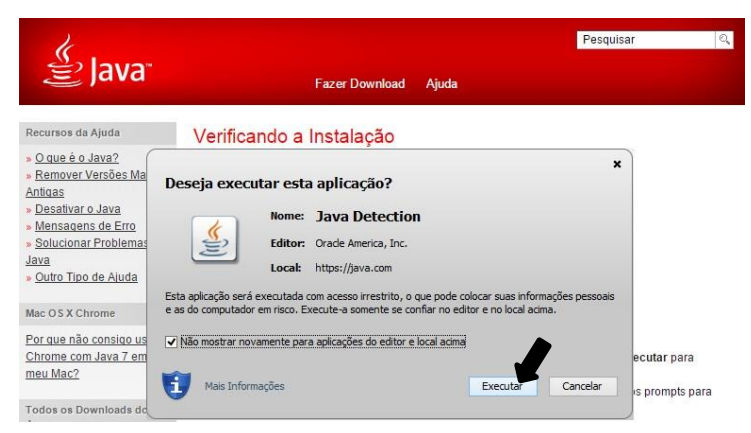

**Figura A.7 - Verificação de Instalação do JAVA.**

 Para verificar se o JAVA foi instalado corretamente para o sistema especialista SIMPO, deve-se escrever o comando *java –version*, no *prompt de comando* em modo *administrador*, como mostra a Figura A.8. Para isso, é preciso clicar com o botão direito do *mouse* no ícone de *Windows*, e selecionar *Prompt de Comando (Admin)*, logo aparecerá uma janela em modo de comando DOS e, então, deve-se escrever o comando *java –version;*

em seguida deve aparecer a versão na qual foi instalado no computador, caso contrário deve-se repetir o processo completo de instalação.

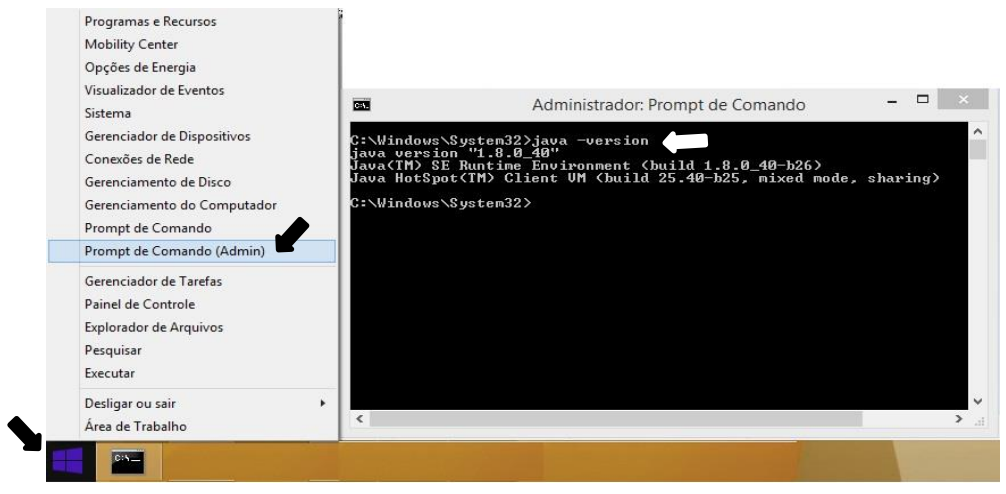

**Figura A.8 - Verificação de instalação do JAVA via PROMPT de comando.**

A.1.2. Instalação e configuração do MySQL Versão 6.0.2 para 32 Bits.

O arquivo de instalação estará disponível no Disco de Instalação do SIMPO, e terá o nome *mysql-6.0.2-Setup.* Deve-se executá-lo em modo administrador para garantir um processo de instalação sem erros.

 O primeiro passo é executar o arquivo de instalação no modo administrador, para isso, devese clicar com o botão direito do *mouse* sobre o arquivo de instalação e escolher a opção *Executar como administrador*, como mostra a Figura A.9*.*

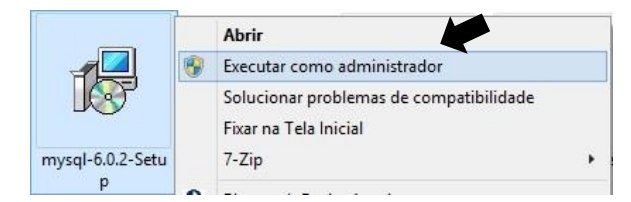

**Figura A.9 - Instalação de MySQL em modo administrador.**

 Em seguida, o programa instalador do MySQL apresentará a tela de boas-vindas; clique em *Next*, para continuar com a instalação (Figura A.10).

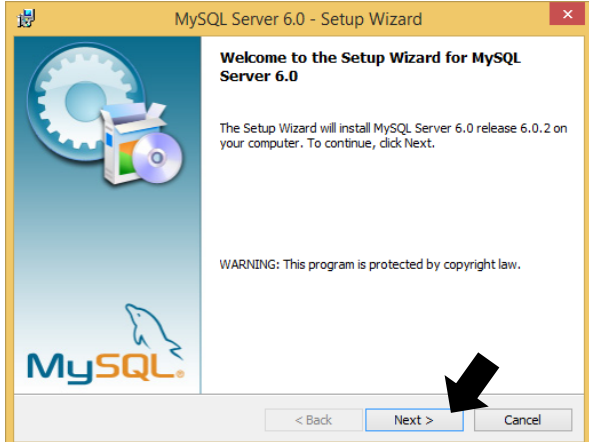

**Figura A.10 - Janela de boas-vindas para a instalação do MySQL.**

 Deve-se escolher a opção de instalação *Tipical*, assim como apresenta a Figura A.11, pois não é preciso fazer uma customização complexa. Clique em *Next* e, na janela seguinte, clique em *Install*, para dar início ao processo de instalação.

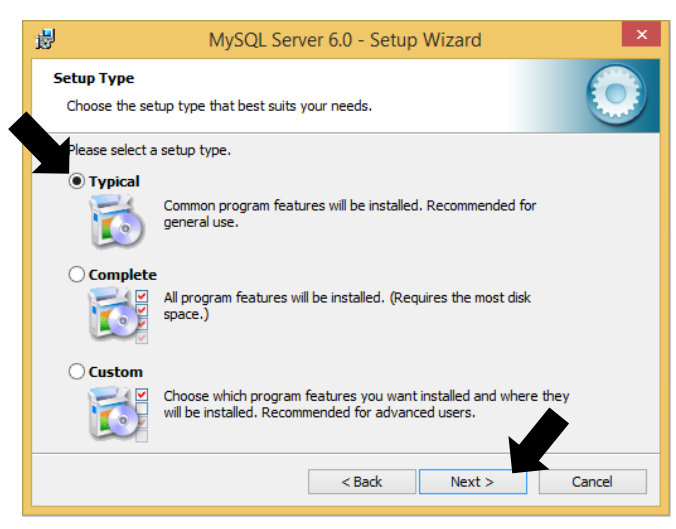

**Figura A.11 - Tipo de instalação do MySQL.**

 Quando o processo termina, surgirá uma janela de finalização de instalação do programa; deve-se clicar em *Next*, logo aparecerá outras janelas e, então, deve-se continuar clicando em *Next* até chegar à janela de finalização da instalação (*Wizard Completed).* Antes de clicar em *Finish*, deve-se conferir se a opção de *Configure the MySQL Server Now,* está selecionada, como aparece na Figura A.12, já que é preciso configurar alguns parâmetros para o funcionamento do sistema especialista SIMPO.

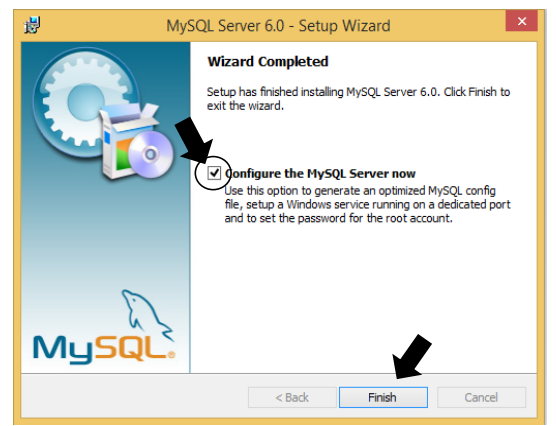

**Figura A.12 - Janela de Finalização de Instalação.**

 Na Figura A.13, apresenta-se a janela de boas-vindas para o início da configuração de instância do MySQL, deve-se dar clique em *Next* para continuar com a configuração.

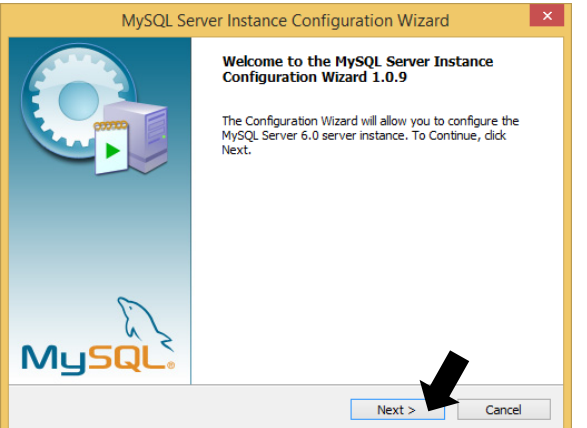

**Figura A.13 - Janela de boas-vindas para a configuração do MySQL.**

 Neste passo, é muito importante escolher a opção *Standard Configuration*, antes de clicar em *Next* para continuar com a instalação, como mostra a Figura A.14.

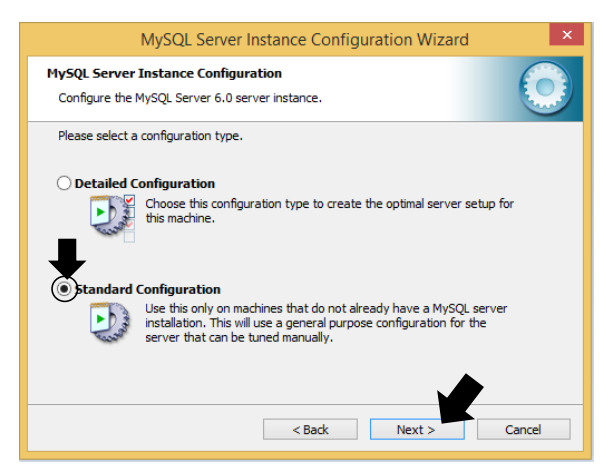

**Figura A.14 - Tipos de Configuração de Instancia de MySQL.**

 Na janela seguinte, deve estar selecionada a opção, *Install As Windows Service,* e no *Service Name,* a opção *MySQL;* caso contrário deve-se deixar as opções no modo descrito na Figura A.15 para então clicar em *Next*.

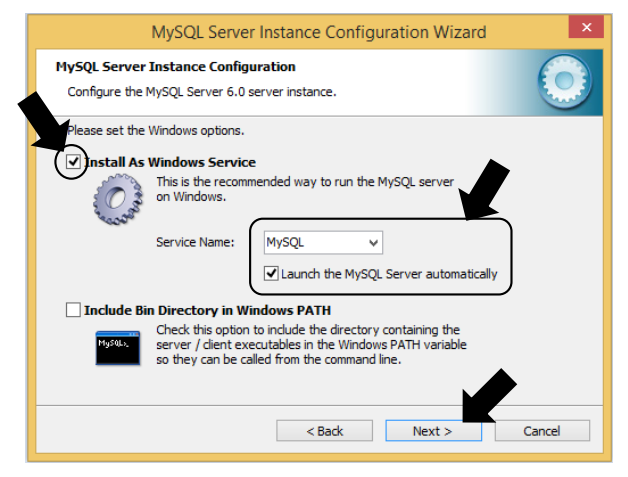

**Figura A.15 - Janela de configuração de serviço do servidor de MySQL.**

 No próximo passo da configuração, deve-se selecionar a opção de *Modify Security Setting* e colocar a senha de administrador (*root*), para ter os privilégios de parametrização do banco de dados; deve-se também, selecionar a opção *Enable root access from remote machines,*  por via remota no computador. É muito importante estar em posse dessa senha para fazer algumas customizações no futuro; neste caso, sempre utilizou a senha *eletronorte2003,* Observe a Figura A.16 para ver como devem ficar os campos e, depois clique em *Next* para seguir na configuração do programa.

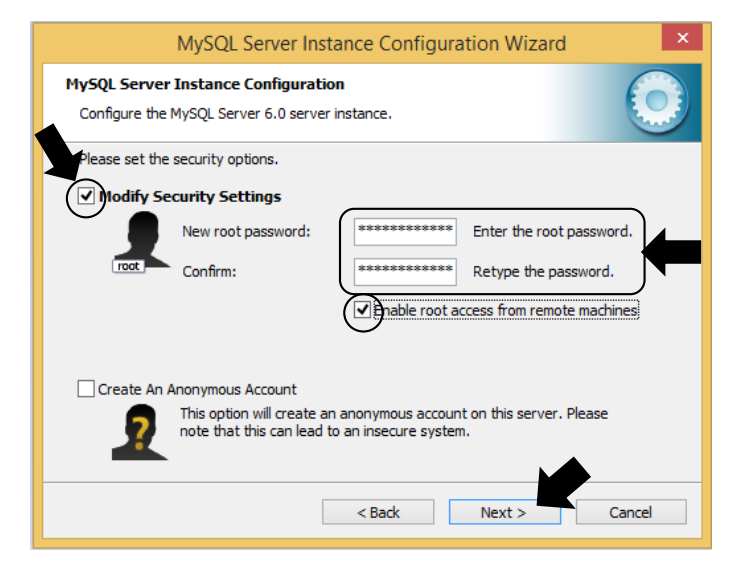

**Figura A.16 - Janela de modificação da senha do administrador de MySQL.**
Na Figura A.17, apresenta-se a janela de configuração completa pronta para ser executada; se houver alguma dúvida, clique em *Back* para retroceder nas configurações e fazer modificações ou conferir dados, se estiver seguro em relação aos parâmetros definidos, clique em *Execute.*

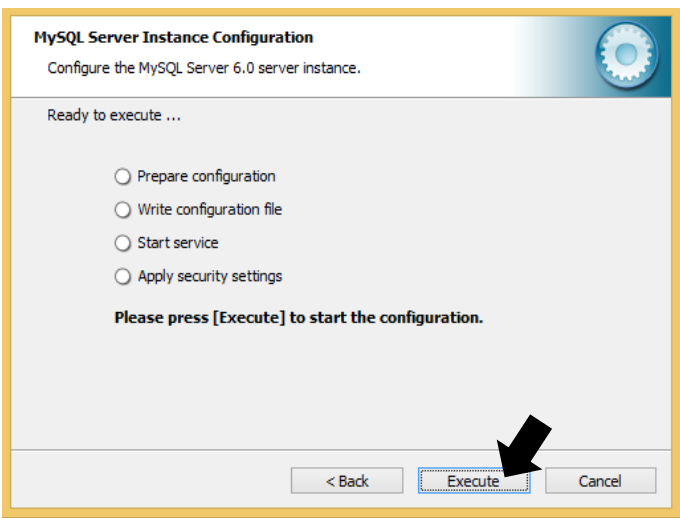

**Figura A.17 - Janela de execução de início de configuração de instancias de MySQL.**

 Se tudo funciono corretamente, deverá surgir a janela de finalização de configuração do programa, assim como a da Figura A.18, caso contrário deve-se conferir os parâmetros de segurança ou compatibilidade com o sistema operativo. Clique em *finish* para finalizar a configuração do programa MySQL.

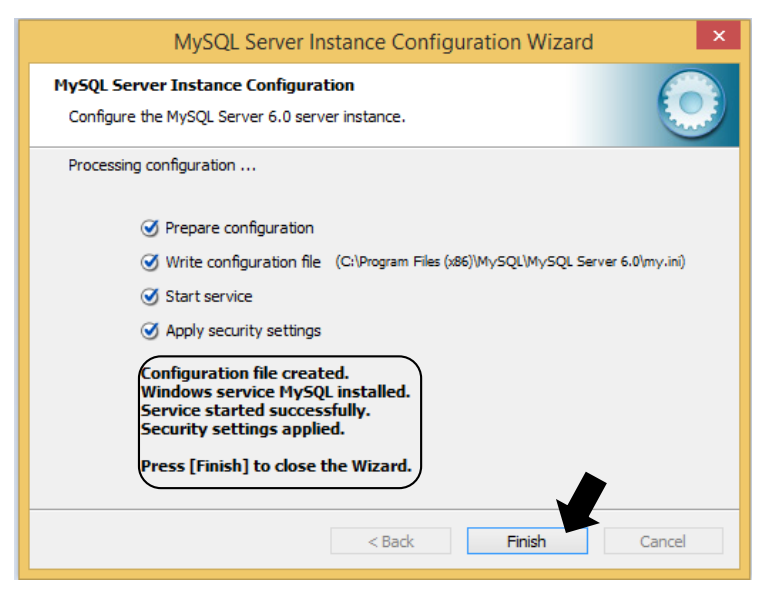

**Figura A.18 - Configuração exitosa das instancias do MySQL.**

#### A.1.3 Instalação e configuração do MySQL Gui Tool para 32 Bits.

Este programa é utilizado para o gerenciamento do banco de dados do MySQL. É um programa de ferramentas que consegue fazer em um ambiente amigável de Windows, customizações do banco de dados, configurações, *backups* etc.

Sua instalação é muito simples. Há outra versão para o gerenciamento do MySQL, de nome WORKBENCH, que é uma versão mais moderna de ferramentas para o banco de dados, contudo, o programa que será instalado está mais familiarizado com o sistema especialista SIMPO, pois desde o início do desenvolvimento do Sistema Especialista foi a ferramenta utilizada, o que faz com que o desenvolvedor tenha mais suporte técnico na hora que precisar.

O programa de gerenciamento de banco de dados a ser utilizado neste caso será o MySQL GUI TOOL versão 5.0 R12 de processamento 32Bits, e o nome do arquivo contido no disco de instalação do SIMPO é *mysql-gui-tool-5.0-r12-win32*.

 Neste caso, será instalada a ferramenta que sempre foi usada no desenvolvimento do Sistema Especialista, o programa MySQL GUI TOOL versão 5.0 R12. Deve-se dar um clique duplo no arquivo executável *mysql-gui-tool-5.0-r12-win3.* Na mesma hora surge a janela de Boasvindas à instalação do programa como mostra a Figura A.19; para continuar com a instalação deve-se clicar em *Next.*

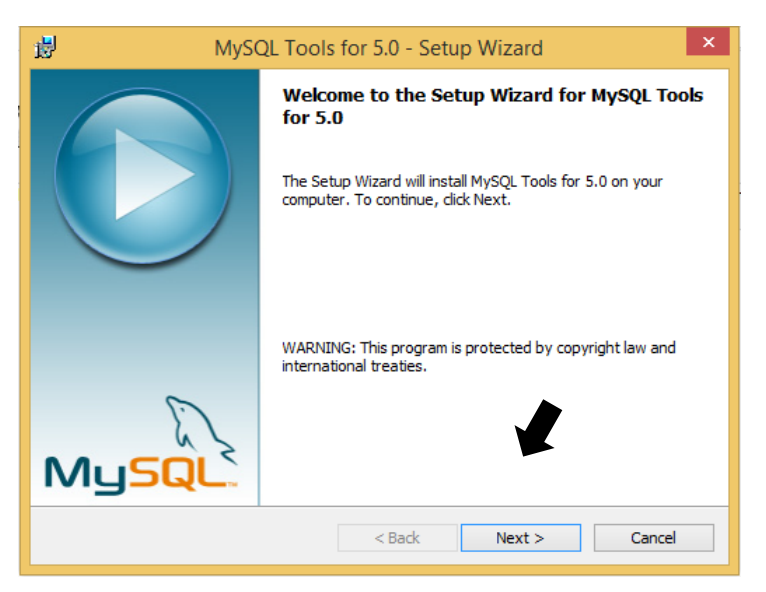

**Figura A.19 - Janela de Boas-vindas ao MySQL Tools.**

 Em seguida, aparecerá uma janela para aceitar os termos de licença do programa. Clique em *Next* para continuar com a instalação, assim como apresenta a Figura A.20. Logo surgira

outra janela onde aparecerá a opção de trocar a pasta de instalação; normalmente deixa-se como está e dá-se prosseguimento à instalação clicando em *Next*.

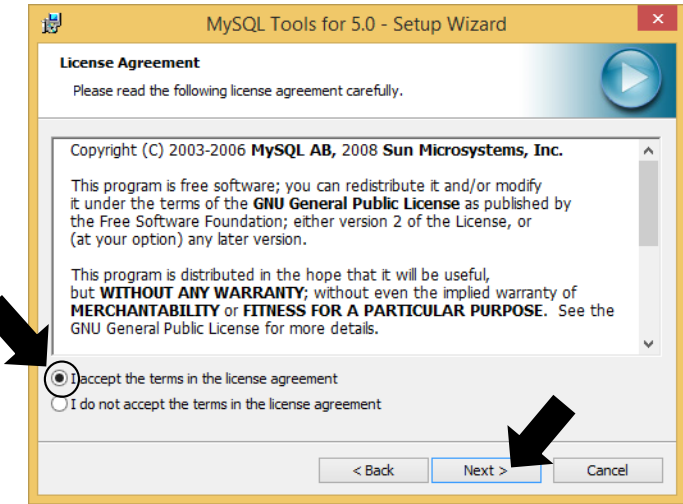

**Figura A.20 - Janela de aceitação dos termos de licença.**

 Neste passo, surgirá a janela de opções de tipos de instalação. Recomenda-se deixar marcada a opção *complete*, como mostra a Figura A.21, e clicar em *Next*. Feito, isso aparecerá outra janela para confirmar suas seleções de instalação; nesta janela pode-se voltar atrás para mudar configurações, se necessário; se tudo estiver correto, deve-se clicar em *Install*, para começar a instalação.

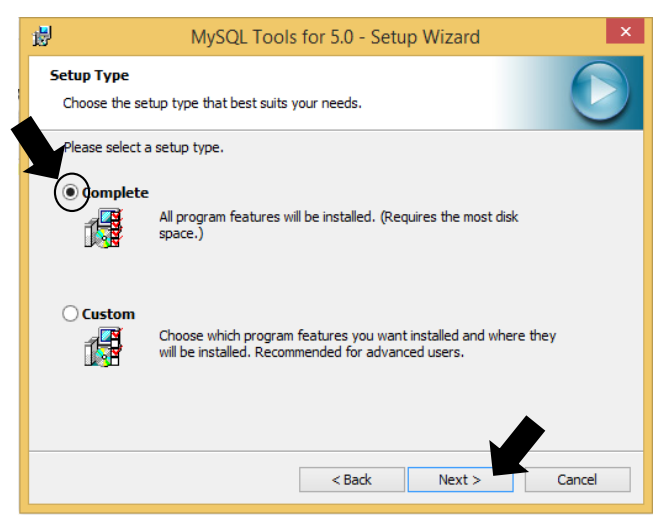

**Figura A.21 - Tipos de instalação de MySQL Tools.**

 Finalizando-se a instalação, aparecerá uma janela como da figura A.22, onde confere-se a instalação foi feita corretamente, se sim, clique em *Finish* para concluir o processo.

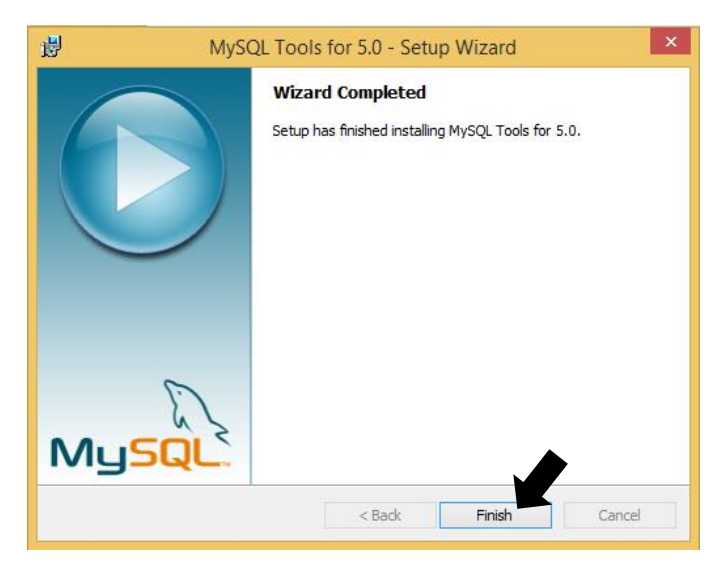

**Figura A.22 - Janela de Finalização da instalação do MySQL Tools.**

A.1.4 Instalação e configuração do Apache Servidor HTTP para 32 Bits.

Este programa está incluído no disco de instalação do Sistema Especialista SIMPO. Utilizar-se-á o Apache 2 como versão padrão, pois é a opção mais adequada já que estamos em ambiente Windows. Caso precise fazer o *download* do programa, no site do Apache *<http://httpd.apache.org/download.cgi#apache20>*, disponíveis todas as versões do servidor http; deve-se, então, procurar dentro do *site* a versão binária executável, ou seja, um arquivo *win32 Binary* (MSI Installer).

Por experiência de funcionamento em sistemas operacionais XP, recomenda-se instalar o Apache Servidor HTTP para 32 Bits versão 2.2.4, que comumente pode aparecer com o nome de *apache\_2.2.4-win32-x86-no\_ssl*, e para sistemas operacionais Windows 7, Windows 8 e Windows 10, recomenda-se instalar o Apache Servidor HTTP para 32 Bits versão 2.2.25, cujo nome do arquivo pode ser *httpd-2.2.25-win32-x86-openssl-0.9.8y.*

 Para começar a instalação do programa servidor HTTP Apache, deve-se dar um clique duplo no arquivo executável *httpd-2.2.25-win32-x86-openssl-0.9.8y,* que neste caso, foi escolhido para o sistema operacional Windows 8*.* Depois disso, aparecerá uma janela de boas-vindas

para o início da instalação do programa, assim como mostra a Figura A.23. Clique em *Next* para continuar com a instalação.

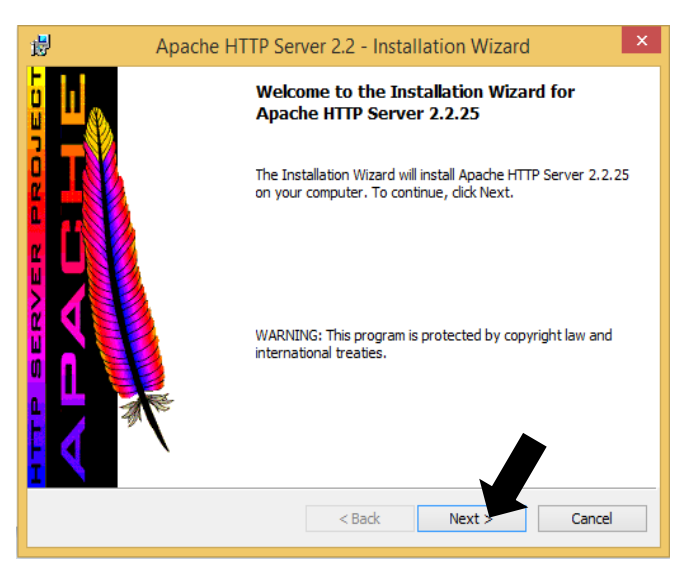

**Figura A.23 - Janela de boas-vindas Instalação Apache HTTP Server.**

 A Figura A.24 exibe a janela de aceitação dos termos da licença, os quais devem ser aceitos para continuar com a instalação clique em *Next.* Logo aparecerá outra janela de informações sobre o programa Apache e as opções de instalação; recomenda-se deixa-las como estão e clicar em *Next* para seguir com a instalação.

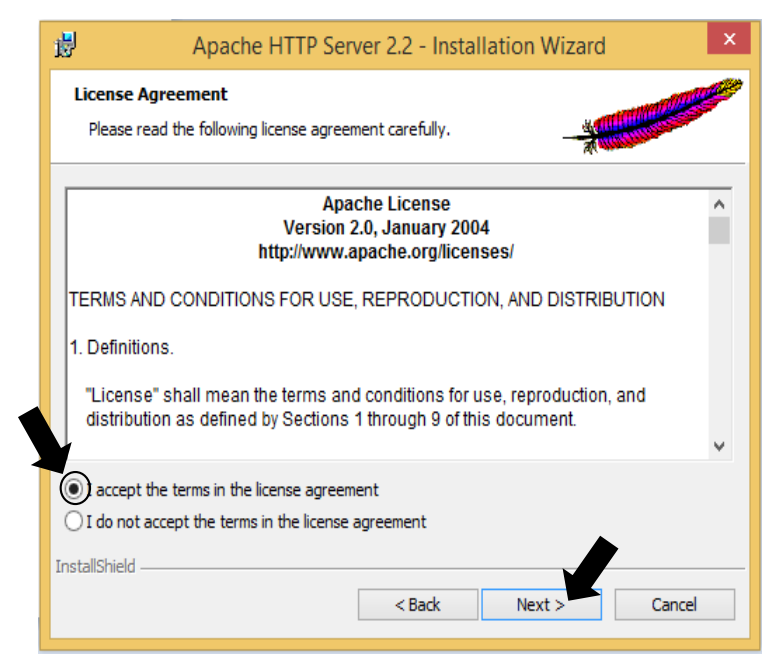

**Figura A.24 - janela de aceitação dos termos do Apache HTTP Server.**

 Neste passo, deve-se inserir as informações necessárias. Inicialmente não são necessárias mudanças nesta etapa, apenas continue com a instalação clicando em *Next*, no entanto, recomenda-se que os campos estejam preenchidos com a informação que apresenta a Figura A.25.

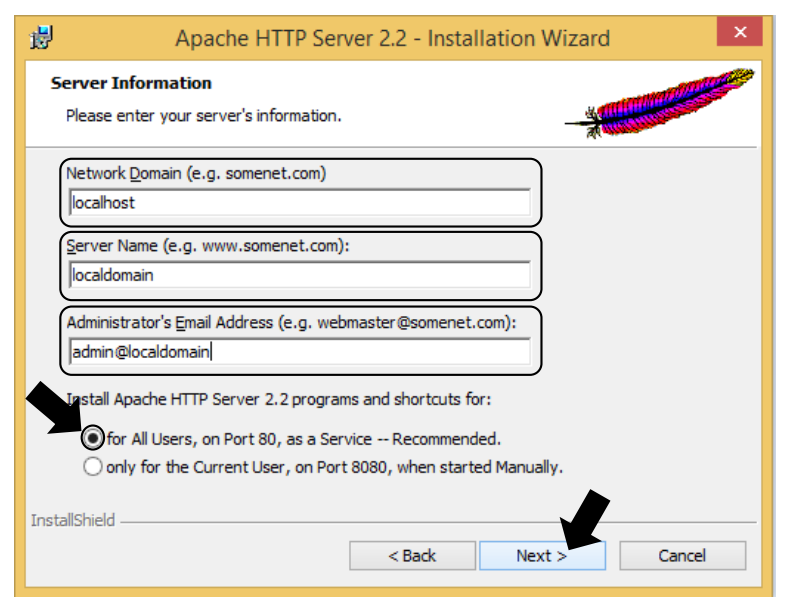

**Figura A.25 - Janela de preenchimento de informações do servidor.**

 A seguir, apresenta-se a tabela A.1 com a definição de cada um dos campos da Figura A.25, para uma melhor compreensão das configurações.

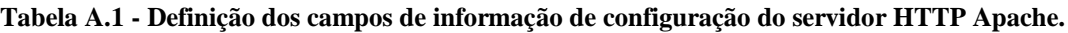

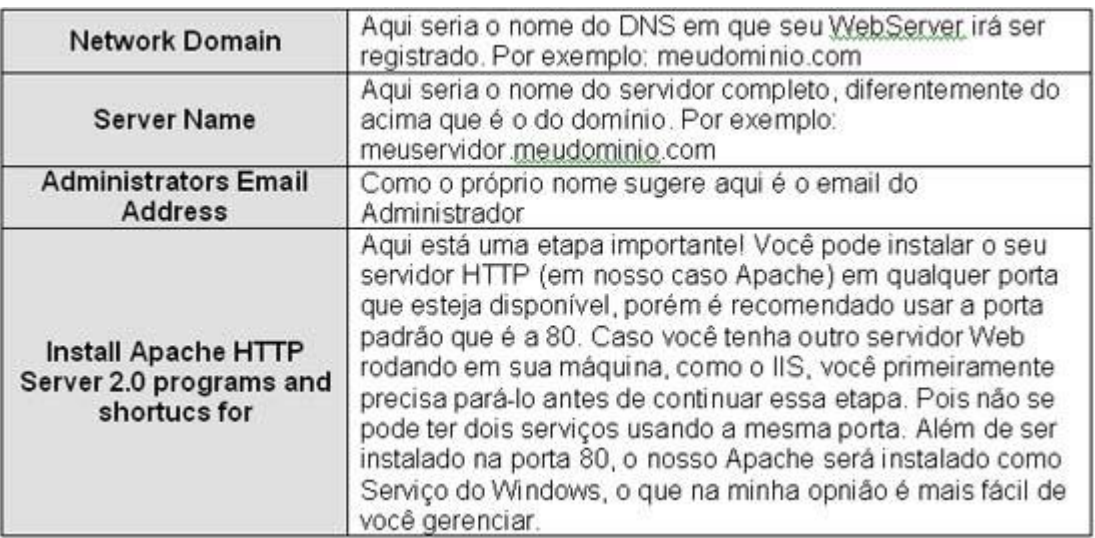

 Em seguida, surge uma janela de seleção de tipos de configuração como mostra a Figura A.26; deve-se escolher a opção *Typical* e clicar em *Next* para continuar com a preparação da instalação. Logo aparecerá a janela de opção de mudança de pasta, para a qual recomendase não fazer alterações e continuar com a preparação da instalação clicando em *Next.*

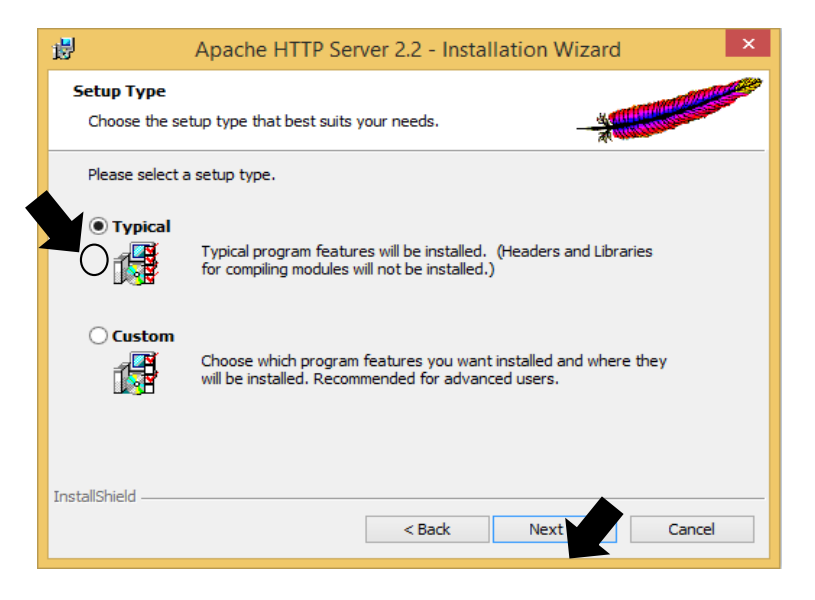

**Figura A.26 - Tipos de instalação do servidor HTTP Apache.**

 Neste passo, surgirá a janela que informa que o programa está pronto para ser instalado. Clique em *Install* para começar a instalação, como mostra a figura A.27.

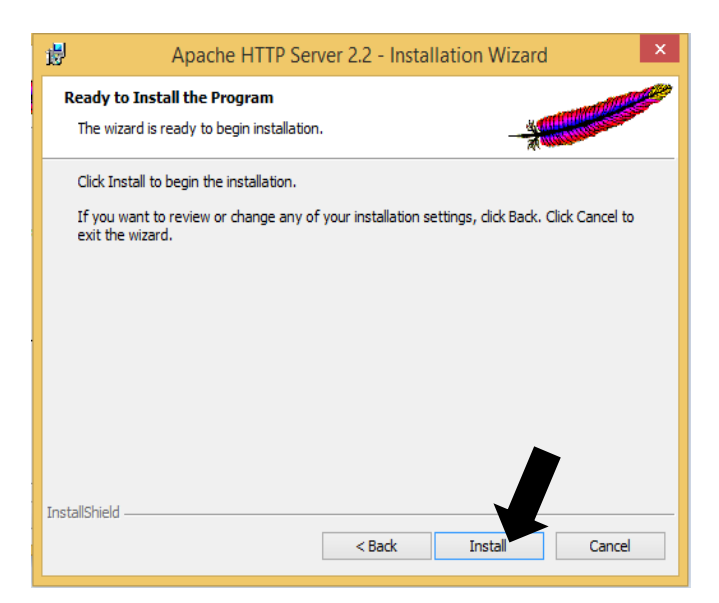

**Figura A.27 - Inicialização da instalação do programa servidor HTTP Apache.**

 Para finalizar o processo, a janela de *instalação completa* é apresentada, como mostra a Figura A.28, finaliza-se a instalação clicando em *Finish.*

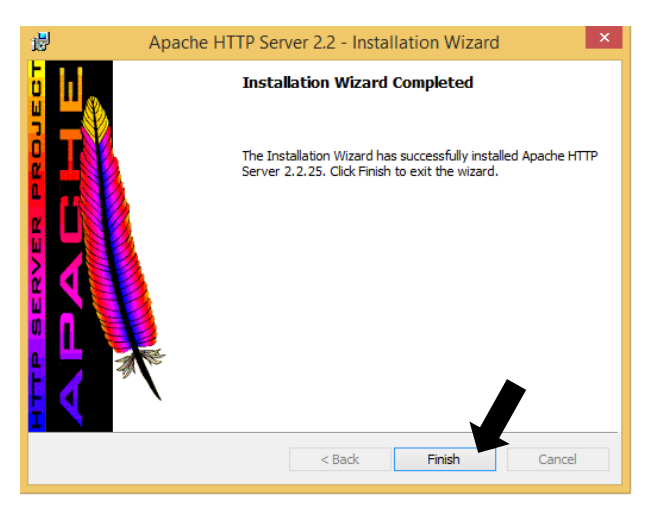

**Figura A.28 - Janela de finalização da Instalação do programa servidor HTTP Apache.**

 Para conferir se foi feita uma boa instalação, deve-se abrir o navegador de seu computador e digitar no campo endereço a palavra *localhost;* se a instalação foi um êxito deverá aparecer em seu navegador a palavra *It work*, como mostra a Figura A.29, caso contrário deve-se desinstalar o programa e tentar novamente ou conferir se as permissões de usuário estão em usuário administrador. A Figura A.29 mostra o monitor do Apache que confere o funcionamento correto do servidor HTTP.

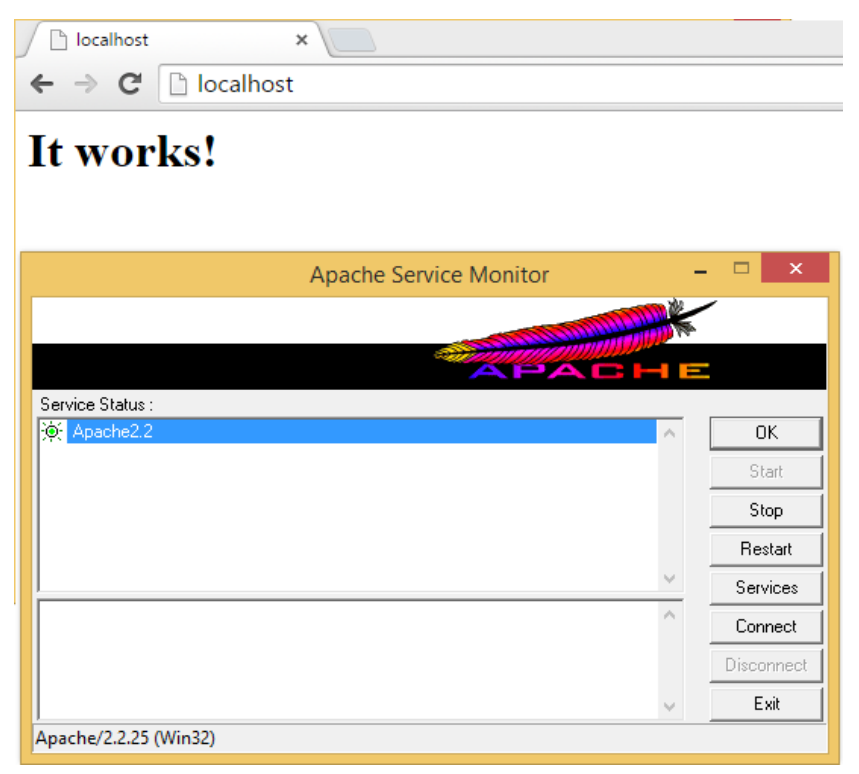

**Figura A.29 - Comprovação do funcionamento do servidor Apache.**

A.1.5 Instalação e configuração do PHP para 32 Bits.

Este programa está incluído no Disco de instalação do Sistema Especialista SIMPO, Utilizar-se-á neste caso, o compatível com o Apache 2.2, o qual é o PHP 5.2.4, de 32 Bits. Sua instalação é muito simples, somente preciso ter em conta a pasta onde deve-se direcionar a configuração do PHP com o servidor HTTP Apache.

 Para a instalação do PHP deve-se dar um clique duplo no arquivo executável do PHP versão 5.2.4; ele, apresentará uma janela de boas-vindas à instalação. Clique em *Next* para continuar com o processo, como mostra a Figura A.30.

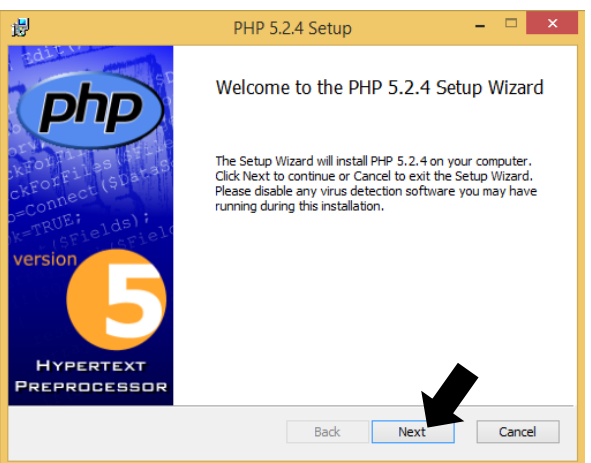

**Figura A.30 - Janela de Boas-vindas à instalação do PHP.**

 Em seguida surge a janela de termos de licença; deve-se aceitar à licença de funcionamento e clicar em *Next* para continuar, como mostra a Figura A31.

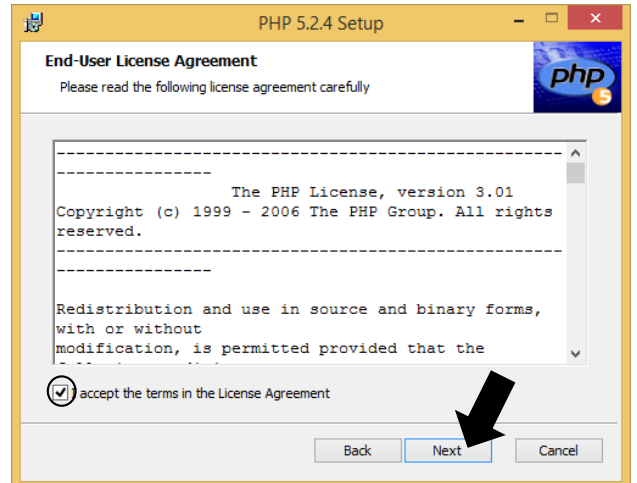

**Figura A.31 - Janela de Aceitação de termos de funcionamento PHP**

 No passo seguinte, deve-se configurar o destino da pasta onde vai ser armazenada a instalação no computador, se o computador tem um sistema operacional de 32 bits, por convenção aparecerá o seguinte endereço: *C:\Program Files\PHP\*, porém, se o sistema operacional for de 64bits, como no caso desta instalação, aparecerá assim: *C:\Program Files (x86)\PHP\*, recomenda-se deixar como está e ter conhecimento de como o programa foi armazenado para futuras customizações, quando necessário; no momento não é necessário.

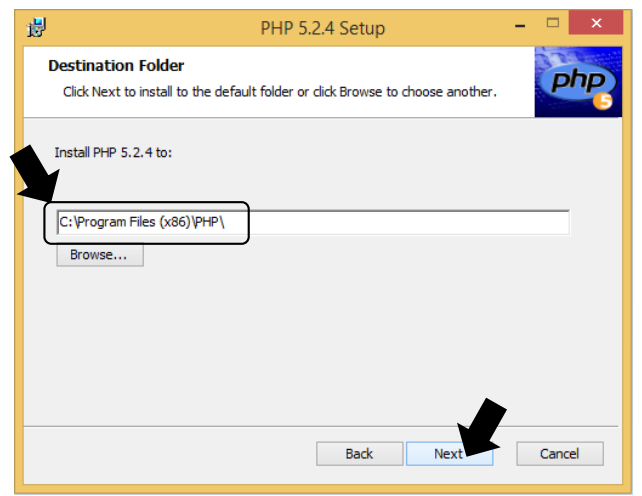

**Figura A.32 - Janela de Configuração da pasta destino de instalação do PHP.**

 O próximo passo é muito importante para o funcionamento do PHP com o servidor HTTP Apache. Lembre-se que a versão que foi instalada do Apache foi a 2.2, por isso deve ficar marcado que o Apache instalará o módulo para essa versão, como mostra a Figura A.33. Se houver erros nesse passo não será possível a navegação no *site* do sistema especialista e tampouco a apresentação dos FMEA de diagnóstico.

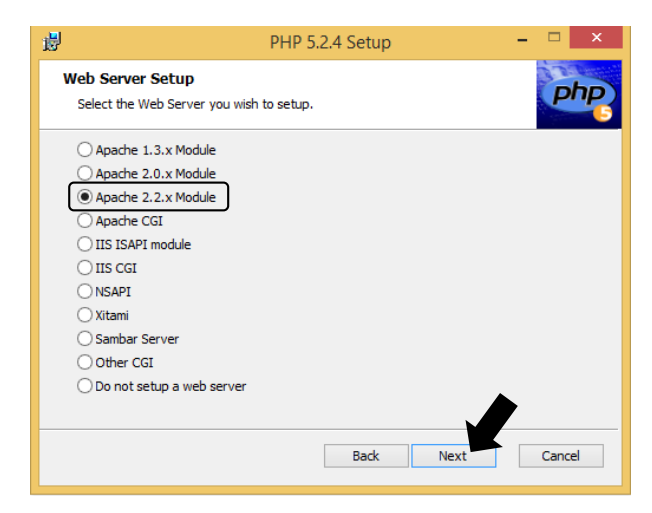

**Figura A.33 - Janela de Configuração do servidor Web para PHP.**

 É importante selecionar aonde serão gravadas as configurações do PHP para a compatibilidade com o servidor Apache. Deve-se direcionar a pasta de configuração que está dentro da pasta de instalação do servidor Apache. A figura A.34 apresenta a janela que tem uma interface amigável e que ajudará na localização da pasta onde ficarão as configurações do PHP. Depois de localizar a pasta *configuração* clique em *Next* para continuar a instalação do PHP.

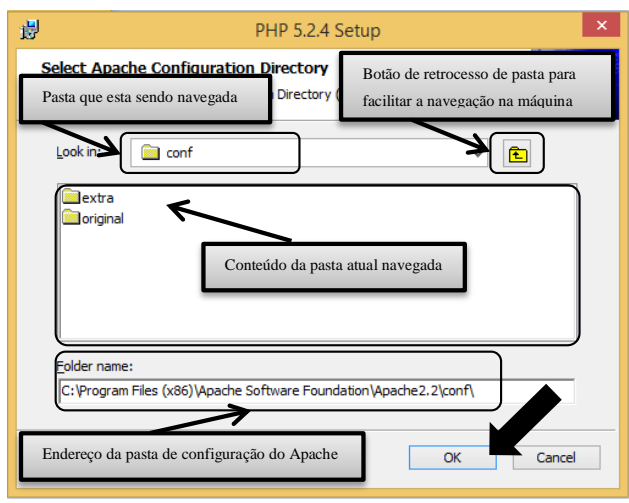

**Figura A.34 - Janela de navegação para procurar a pasta de configuração do Apache.**

 Observe como poderia ficar o endereço da pasta de configuração do servidor Apache na Figura A.35, normalmente, um sistema operacional de 32 Bits estaria em *C:\Program Files\Apache Software\Apache2.2\conf\*, mas se você tem o sistema operacional de 64 Bits, como neste caso, deve assim: *C:\Program Files (x86)\Apache Software\Apache2.2\conf\:* Recomenda-se deixar como está e conservar o padrão de configuração do sistema operacional que facilitará futuras customizações quando necessário. No momento não é necessário, clique em *Next* para continuar.

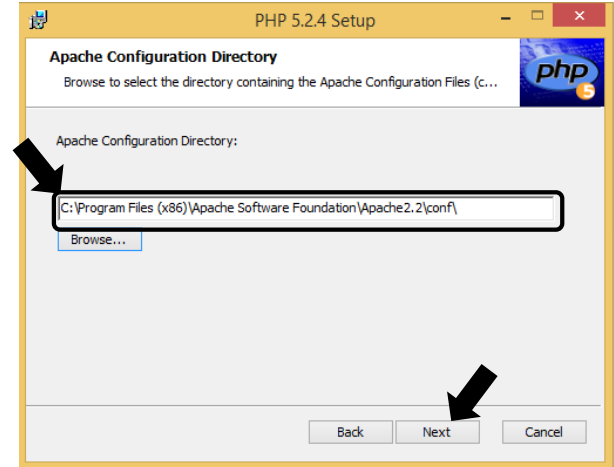

**Figura A.35 - janela de confirmação da pasta de configuração do Apache.**

 É preciso instalar uma extensão para obter compatibilidade com o banco de dados do MySQL. A figura A.36 apresenta a janela que surge depois de configurar a pasta de configuração do servidor Apache; deve-se abrir as opções de extensão e procurar a necessária para o funcionamento do Sistema especialista SIMPO.

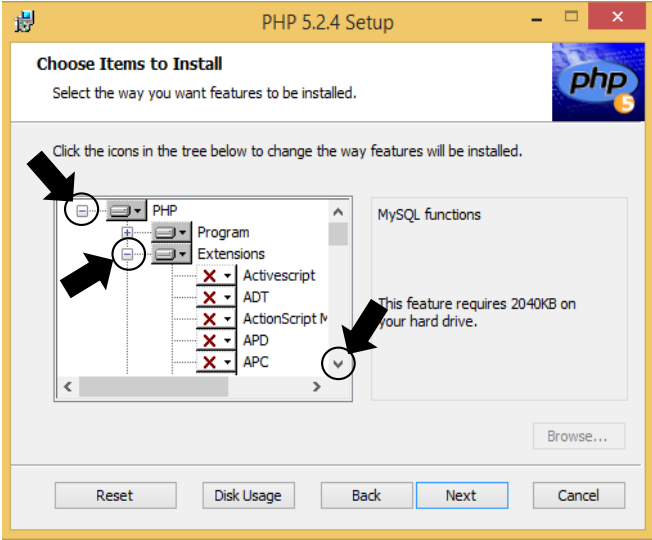

**Figura A.36 - Janela de escolha de extensões adicionais para o funcionamento.**

 Na figura A.37, demostra-se como foi buscada a extensão de MySQL e como foi escolhida a opção de instalação completa dessa extensão. Guie-se pela figura para evitar erros na configuração. A extensão adicional é muito importante para a consulta no banco de dados por meio do *site* do Sistema Especialista *SIMPO*, feita a escolha, clique em *Next* para continuar com o processo.

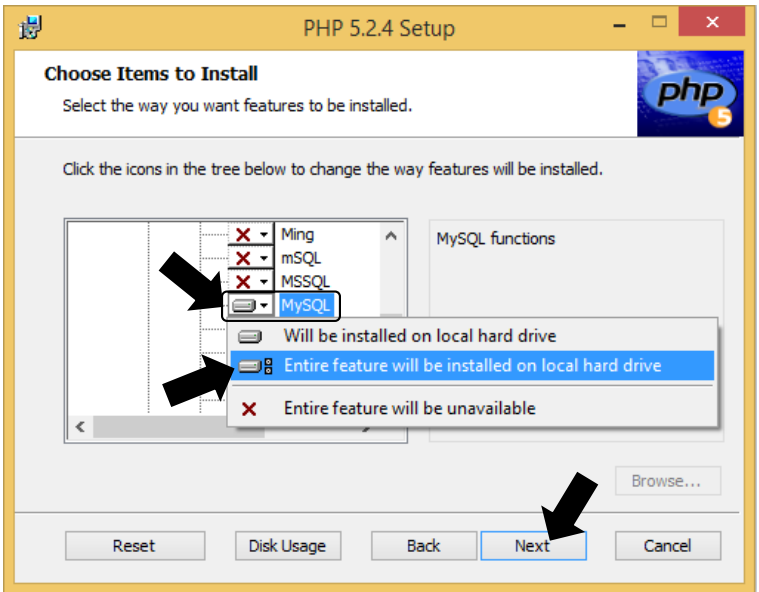

**Figura A.37 - Instalação completa da extensão do MySQL para o PHP.**

 Depois que todas as configurações tenham sido programadas e levando em conta o roteiro passo a passo, com o fim de não ter erros de configuração, o programa de PHP estará pronto para ser instalado. Clique em *Install,* para começar a instalação como mostra a Figura A.38.

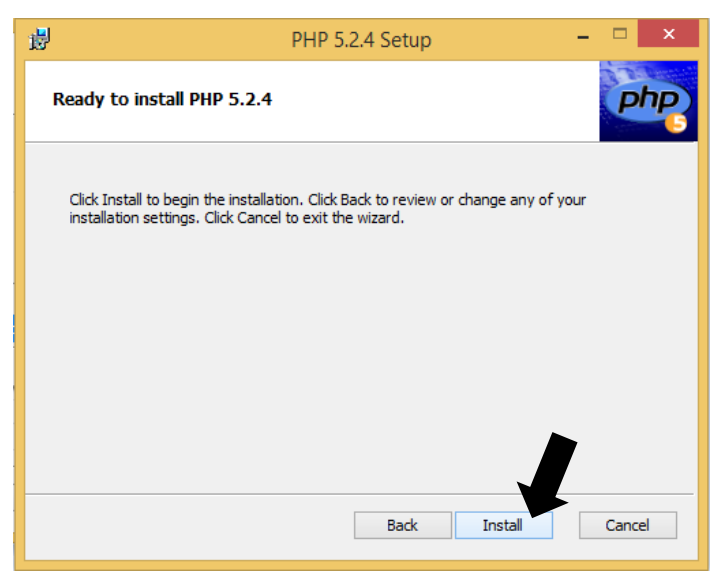

**Figura A.38 - Janela de customizações pronta para a instalação do PHP.**

 A Figura A.39 apresenta a informação de que a instalação do programa PHP foi concluída com êxito; para fechar esta janela clique em *Finish.*

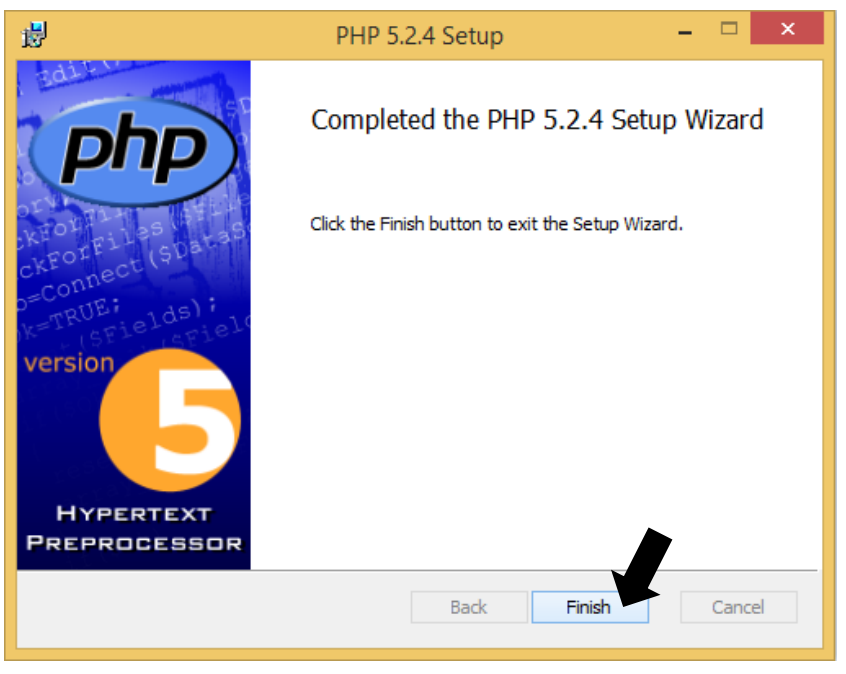

**Figura A.39 - Janela de finalização da Instalação do PHP.**

#### A.1.6 Instalação e configuração do JOPCClient para 32 Bits.

Este programa está incluído no disco de instalação do Sistema Especialista SIMPO. O JOPCClient é um programa de interface entre o SIMPO, que foi desenvolvido na plataforma JAVA, e o sistema de aquisição de dados dos instrumentos de medição. Este programa foi desenvolvido para sistemas operacionais Windows de 32 Bits, não para 64 Bits, razão pela qual todos os programas necessários para o sistema especialista devem ser instalados em 32 Bits, aproveitando a licença adquirida no ano de 2003. O JOPCClient a ser instalado será o de versão 2.1.0.3, cuja instalação é muito simples não requerendo nenhuma preparação prévia, pois é um programa com padrão de instalação comum.

 Para começar a instalação do JOPCClient, deve-se clicar com o botão direito do *mouse* sobre o arquivo de instalação para obter as opções adicionais de execução do arquivo, e escolher *Executar como administrador,* como mostra a Figura A.40.

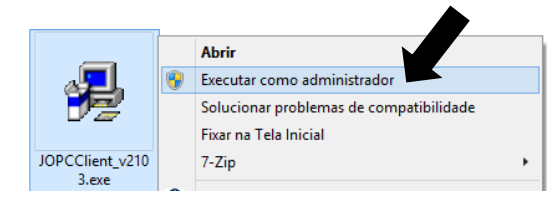

**Figura A.40 - Instalação do JOPCClient em modo administrador**

 Em seguida, surge a janela de boas-vindas à instalação do programa JOPCClient onde aparece sua versão, a explicação dos botões e os direitos sobre a licença, como mostra a Figura A.41. Clique em *Next* para continuar com a instalação.

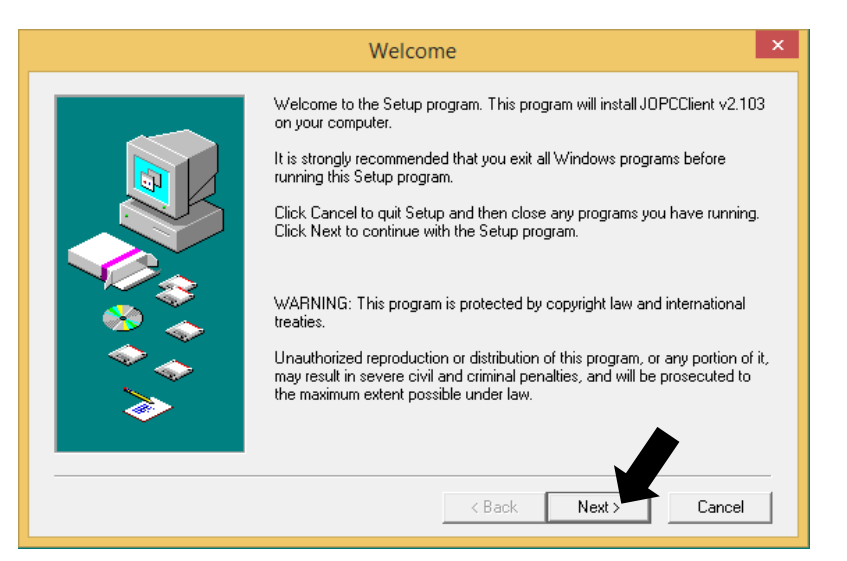

**Figura A.41 - Janela de Boas-vindas à instalação do JOPCClient.**

 Na janela seguinte, como mostra a Figura A.42, apresentam-se os termos de licença, onde se decide se deseja continuar ou não com a instalação, clique em *Yes* para continuar com a instalação.

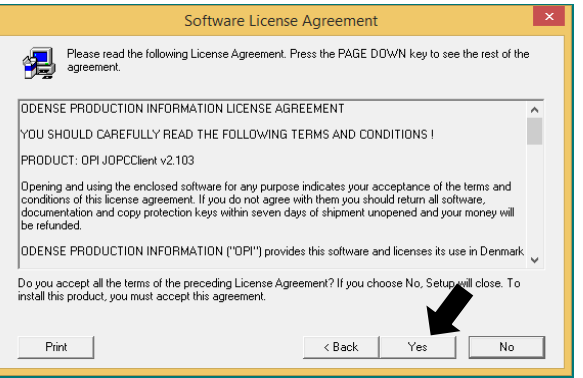

**Figura A.42 - Termos de Licença do JOPCClient.**

 A janela a seguir é a do destino da localização onde será armazenado o programa JOPCClient, normalmente será gravado no disco *C:*como mostra a Figura A.43; para continuar com a instalação clique em *Next.*

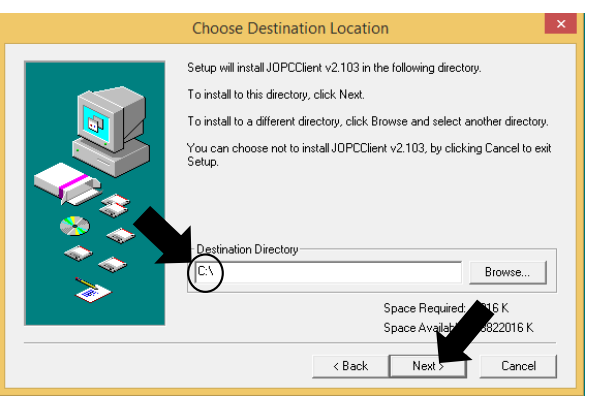

**Figura A.43 - Localização de instalação do JOPCClient.**

 Em seguida surge a janela que indica que o arquivo está pronto para a instalação, como mostra a Figura A.44; clique em *Next* para continuar, pois não é necessário nenhum tipo de customização.

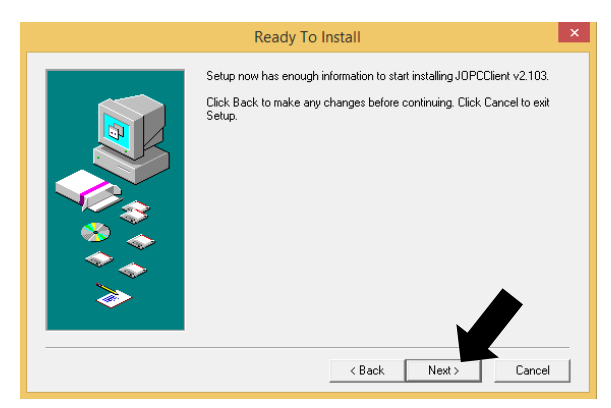

**Figura A.44 - Processo pronto para instalação do JOPCClient.**

 No momento de finalizar o processo de instalação aparecerá um *pop-up* onde o programa pergunta se você quer atualizar as variáveis necessárias envolvidas imediatamente, clique em *YES* e em *OK,* assim como na Figura A.45.

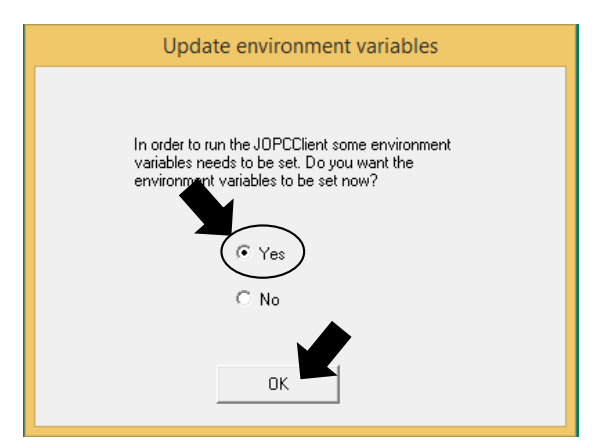

**Figura A.45 - Atualização de variáveis para JOPCClient.**

 Na janela final aparece uma nota importante de agradecimento pela instalação e registro do programa JOPCClient, assim como é apresentado na Figura A.46, onde na informação aparece também o *e-mail* do suporte técnico. Depois de clicar em *Next* para finalizar o processo de instalação, o arquivo de instalação deve ordenar automaticamente a reiniciação do sistema operacional, se isso não acontece, por favor, reinicie-o manualmente.

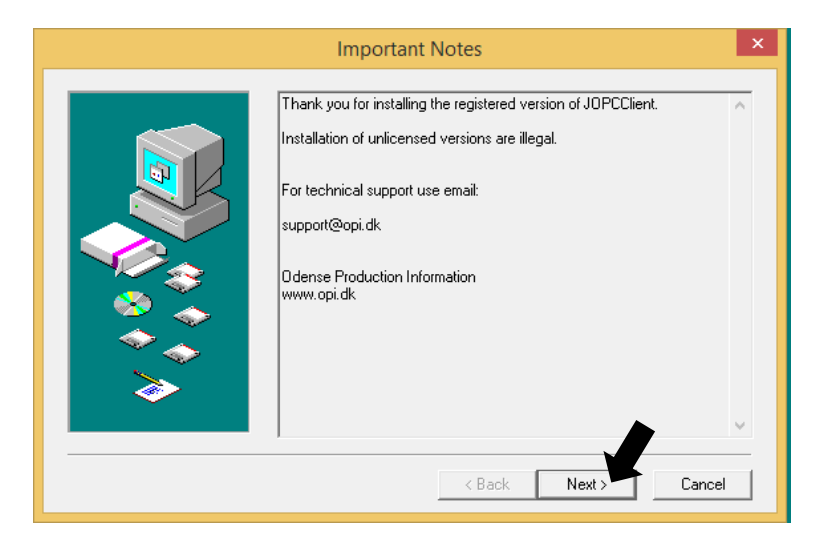

**Figura A.46 - Finalização do processo de instalação do JOPCClient.**

#### A.1.7 Instalação e configuração do Sistema Especialista SIMPO.

Os arquivos do sistema especialista SIMPO estão incluídos no seu disco de instalação. Para a sua instalação deve-se seguir o seguinte roteiro com o fim de um bom funcionamento do programa e de sua interatividade com os programas anteriormente instalados. Como primeiro passo, restabelece-se a estrutura do banco de dados do SIMPO em MySQL e depois copia-se e cola-se os arquivos do *site* SIMPO na pasta do servidor HTTP Apache.

- Para começar a restabelecer a estrutura do banco de dados do SIMPO, deve-se seguir os seguintes passos:
	- 1. Procure no computador o ícone do arquivo executável do MySQL Administrador, como o da Figura A.47.

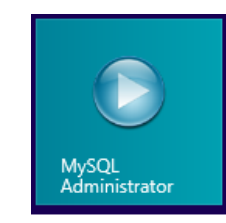

**Figura A.47 - Ícone do programa administrador do MySQL.**

2. Depois que clicar no ícone de administrador do MySQL, aparecerá um *pop-up* de conexão com o banco de dados, onde devem ser preenchidos os dados necessário para a entrada no banco de dados e gerenciamento. De acordo com a Figura A.48, os dados a serem preenchidos são:

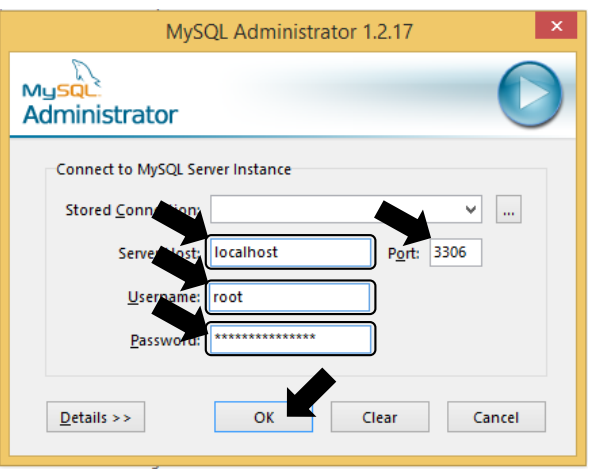

**Figura A.48 - Pop-ups de conexão para o banco de dados MySQL.**

- o *Server Host: localhost* (para conexões locais no computador, caso contrário deve-se inserir o IP da máquina a ser consultada);
- o *Port: 3306* (é a porta convencional de comunicação do banco de dados);
- o *Username: root* (é o usuário administrador do banco de dados MySQL);
- o *Password: eletronorte2003* (senha definida no momento da instalação do MySQL)

3. Já dentro do banco de dados, segue-se com o restabelecimento de uma cópia da estrutura do banco de dados do SIMPO; uma janela similar a da Figura A.49 estará aberta, nela, clique na opção *Restore* e depois em *Open Backup File* para a localização do arquivo SQL.

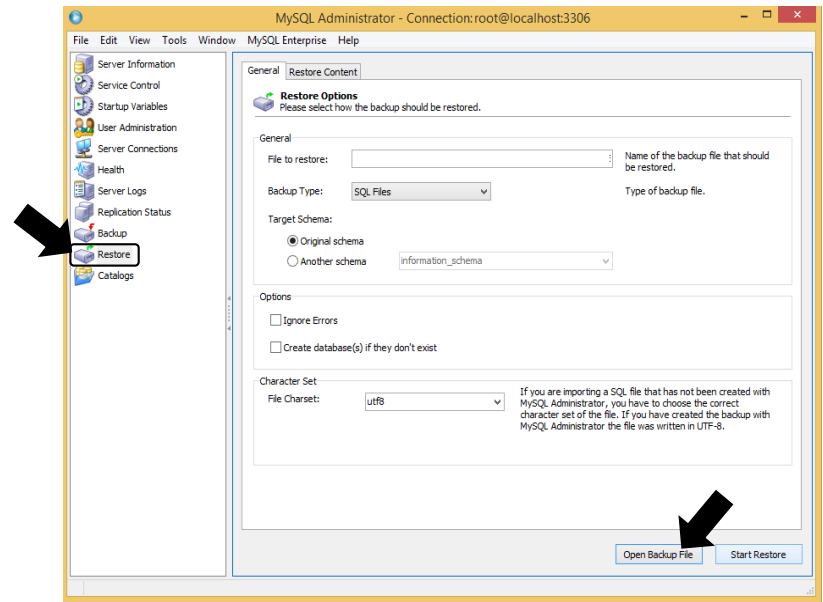

**Figura A.49 - Opção de restabelecimento da cópia de um banco de dados.**

4. Em seguida aparecerá um *pop-up* de navegação do computador de interface Windows, onde deve-se localizar o arquivo necessário para o restabelecimento da estrutura do banco de dados SIMPO, trata-se de um arquivo com extensão SQL similar ao apresentado na Figura A.50.

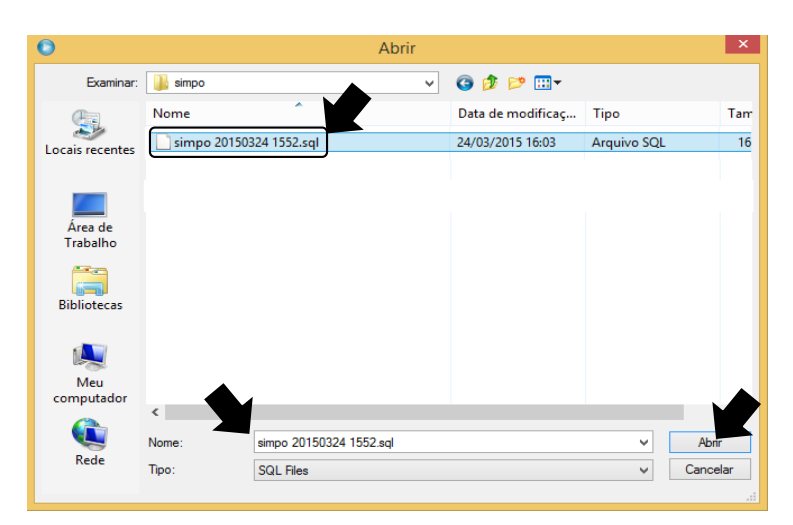

**Figura A.50 - Pop-up de localização do arquivo SQL.**

5. Clicar em *Abrir*, preencha os campos destacados na Figura A.51 e então, clique na opção *Start Restore.* O processo de restabelecimento da estrutura do banco de dados do SIMPO pode levar alguns momentos até que seja completo.

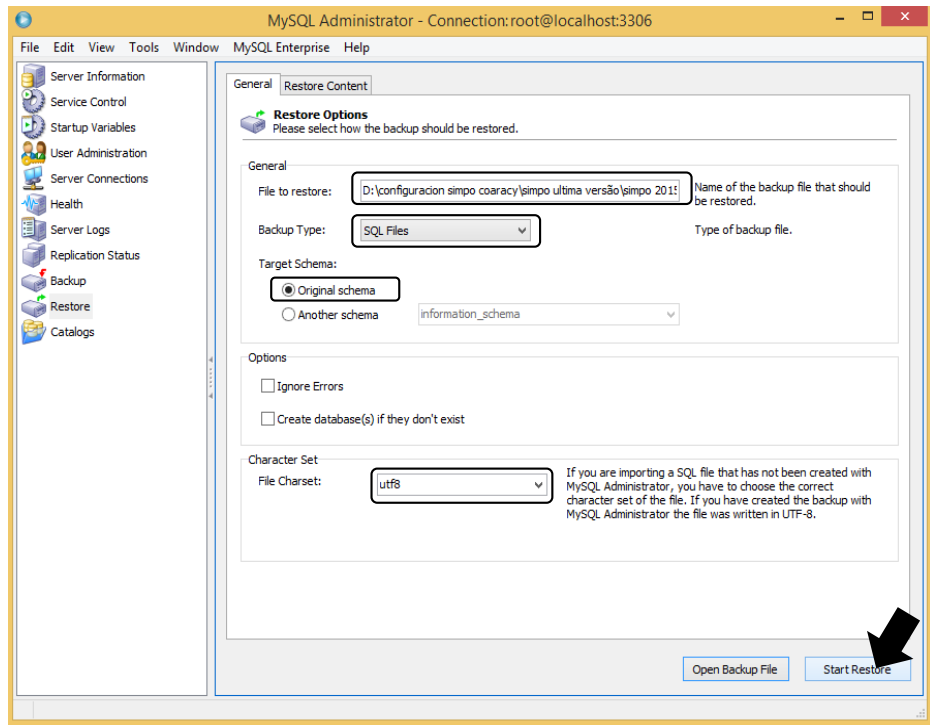

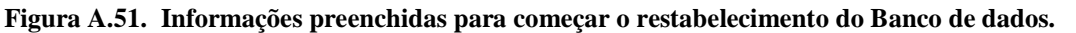

- Em seguida, deve-se criar um usuário administrador novo no banco de dados para o funcionamento, gravação e consulta do sistema SIMPO. Para realizar esse procedimento deve-se seguir o seguinte roteiro:
	- 1. Segue-se com o usuário administrador *root* para ter os privilégios de criação de usuário e distribuição de privilégios ao novo usuário. Observe a figura A.52 para ter como guia a janela que apresenta o momento da escolha da opção *User Admistration;* nesse momento pode-se habilitar as opções de *adicionar* um novo usuário *aplicar mudanças* ou descartar mudanças. Neste caso, clique apenas em *Add new user.*

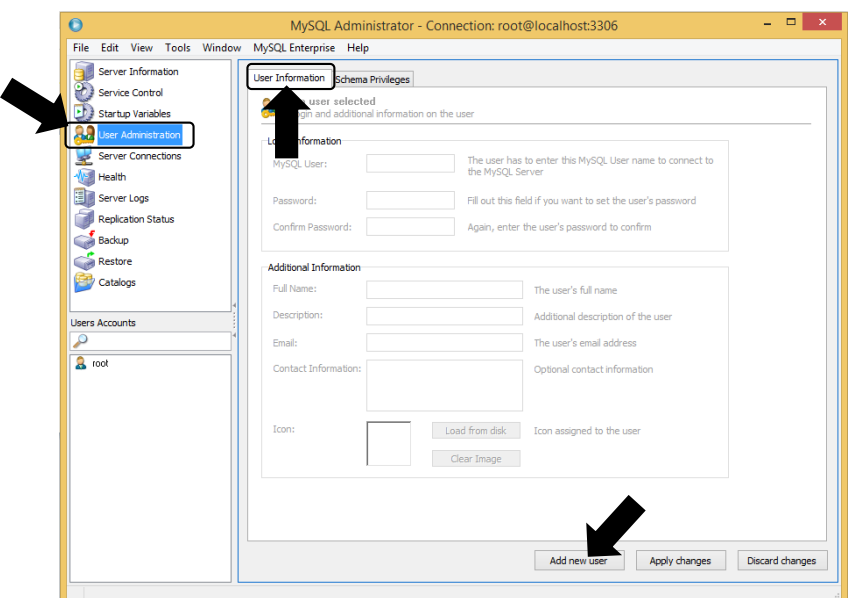

**Figura A.52 - Interface gráfica para a criação de um novo usuário do banco de dados.**

- 2. Como mostra a Figura A.53, na aba de *User Information*, deve-se preencher os seguintes dados antes de clicar na opção *Apply Changes*:
	- o *MySQL User: alvares*
	- o *Password: eletronorte2003*
	- o *Confirm Password: eletronorte2003*

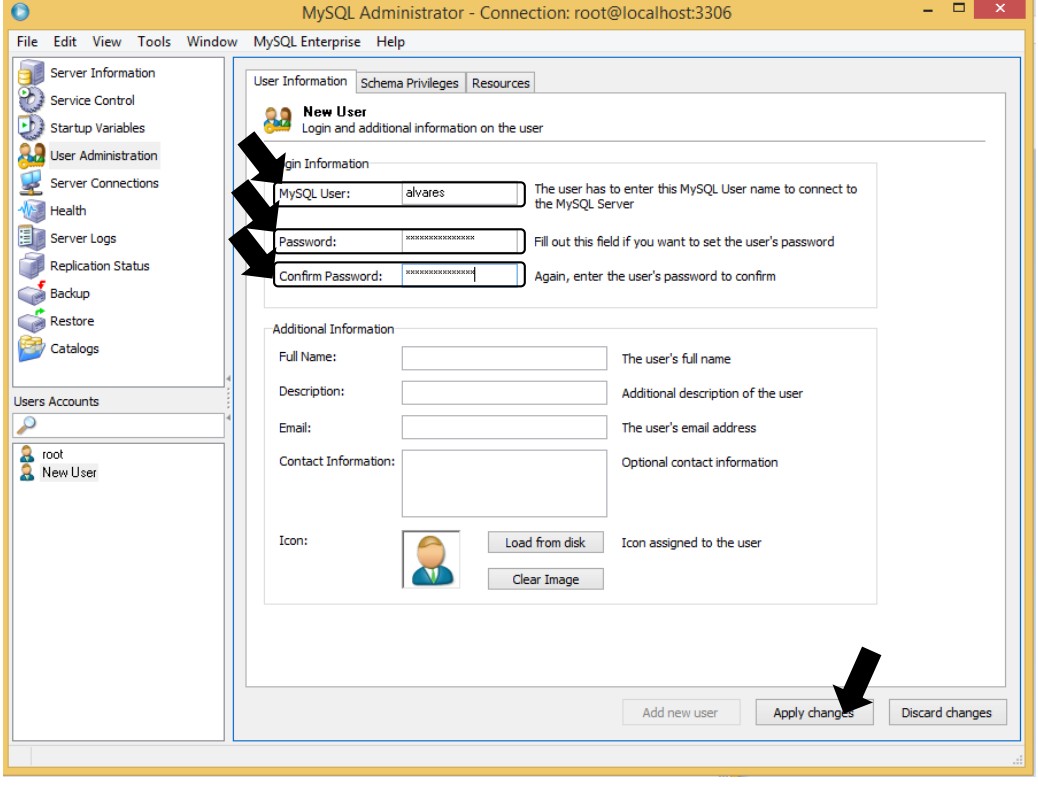

**Figura A.53 - Dados para a criação de um novo usuário**

3. Depois de ter criado o novo usuário administrador do banco de dados é preciso distribuir os privilégios correspondentes à estrutura do banco de dados do SIMPO antes de clicar na opção de *Apply Changes;* é extremadamente importante que o processo fique tal qual o da Figura A.54, ou seja, todos os *Schemata* devem ter todos os privilégios marcados, assim como consta no exemplo da figura A.54 com a *schema simpo.* 

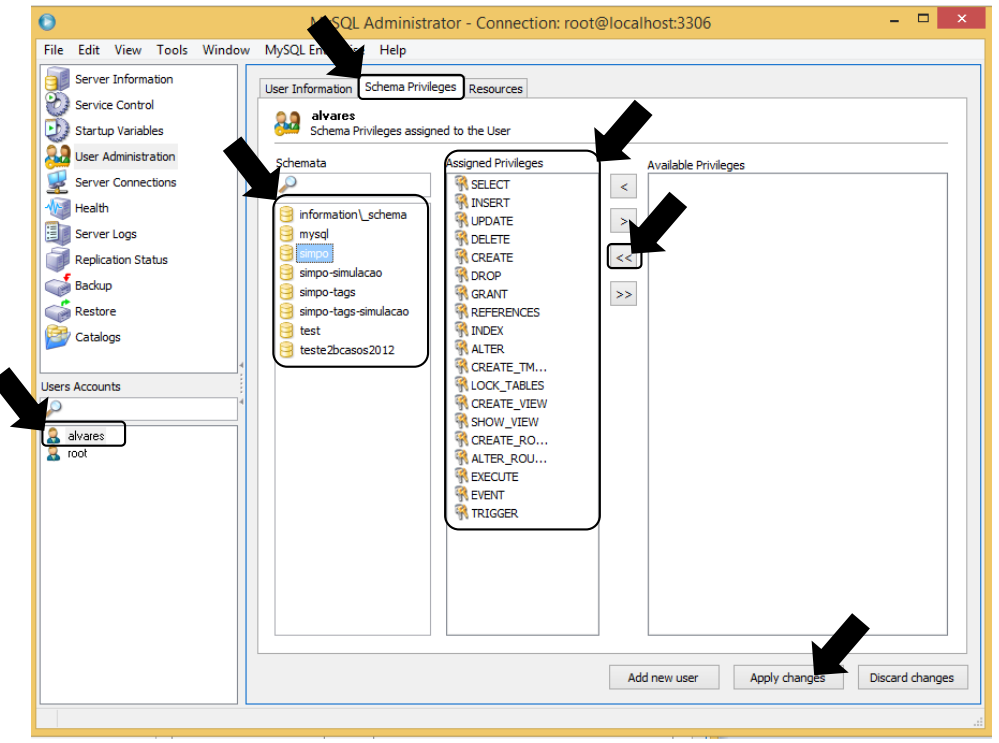

**Figura A.54 – Assignar privilégios ao usuário.**

 Para finalizar, confirma-se o novo usuário reiniciando o programa administrador e acessando como o novo administrador, com os dados anteriormente cadastrados, como mostra a Figura A.55.

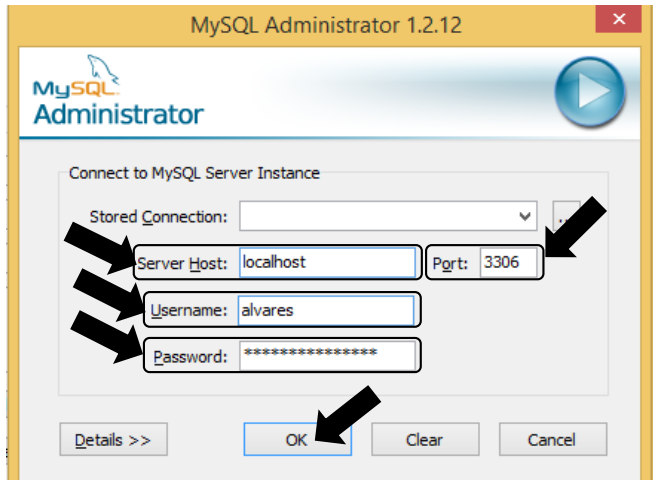

**Figura A.55 - Ingresso ao programa administrador de MySQL com o novo usuário.**

 Para finalizar a instalação do sistema especialista SIMPO, deve-se copiar os dados do *site* e do programa SIMPO, que estão no disco de instalação do sistema, e colar na pasta *htdocs* localizada na pasta de instalação do servidor HTTP Apache. Para sistemas operacionais de 32 bits, a pasta normalmente se encontra na localização *C:\Program Files\Apache Software\Apache2.2\ htdocs\*, contudo, se o sistema operacional for de 64 Bits, como neste caso, provavelmente consta assim *C:\Program Files (x86)\Apache Software\Apache2.2\ htdocs\*. Os arquivos a serem copiado são similares aos que estão na Figura A.56.

| Nome              | Data de modificaç | Tipo              | Tamanho |                 |                                        |    |
|-------------------|-------------------|-------------------|---------|-----------------|----------------------------------------|----|
| apresentacao      | 31/03/2015 17:08  | Pasta de arquivos |         |                 |                                        |    |
| Imagens           | 31/03/2015 17:08  | Pasta de arquivos |         |                 |                                        |    |
| include           | 31/03/2015 17:08  | Pasta de arquivos |         |                 |                                        |    |
| index_arquivos    | 31/03/2015 17:08  | Pasta de arquivos |         |                 |                                        |    |
| <b>RBCBalbina</b> | 31/03/2015 17:08  | Pasta de arquivos |         | $7 - Zip$       |                                        | Þ. |
| segurança         | 31/03/2015 17:08  | Pasta de arquivos |         |                 |                                        |    |
| simpoclient       | 31/03/2015 17:08  | Pasta de arquivos | ❸       |                 | <b>Bluetooth Enviar Arquivo</b>        | ٠  |
| simpoclientsim    | 31/03/2015 17:08  | Pasta de arquivos | U       |                 | Fazer varredura para encontrar ameaças |    |
| simposerver       | 31/03/2015 17:09  | Pasta de arquivos |         |                 | Enviar para                            | Þ  |
| Simprebal UHB     | 31/03/2015 17:09  | Pasta de arquivos |         |                 |                                        |    |
| Teste             | 31/03/2015 17:09  | Pasta de arquivos |         | Recortar        |                                        |    |
| <b>Variaveis</b>  | 31/03/2015 17:09  | Pasta de arquivos |         | Copiar          |                                        |    |
| actions_funcs.php | 22/02/2008 12:23  | Arquivo PHP       |         |                 | Criar atalho                           |    |
| Bancos.accdb      | 17/01/2010 20:55  | Arquivo ACCDB     |         | Excluir         |                                        |    |
| cadastro.php      | 16/11/2012 20:16  | Arquivo PHP       |         |                 | Renomear                               |    |
| coaracy.mdb       | 06/12/2012 10:02  | Arquivo MDB       |         |                 |                                        |    |
| confirm.php       | 16/11/2012 20:17  | Arquivo PHP       |         |                 | Propriedades                           |    |
| contact.html.var  | 13/11/2005 08:22  | Arquivo VAR       |         | 5 KB            |                                        |    |
| db_vars.php       | 19/05/2014 17:14  | Arquivo PHP       |         | 1 <sub>KB</sub> |                                        |    |
| edit.php          | 16/11/2012 20:17  | Arquivo PHP       |         | 4 KB            |                                        |    |
| edit_funcs.php    | 20/07/2012 18:18  | Arquivo PHP       |         | 4 KB            |                                        |    |
| Exchange().accdb  | 17/01/2010 20:58  | Arquivo ACCDB     |         | 268 KB          |                                        |    |
| forgot.php        | 16/11/2012 20:18  | Arquivo PHP       |         | 4 KB            |                                        |    |

**Figura A.56 - Arquivos do Sistema especialista SIMPO.**

É muito importante seguir o roteiro passo a passo para evitar erros na execução. O manual de instalação foi desenvolvido e escrito quando era instalado em um computador da Eletronorte designado para o Sistema Especialista SIMPO, o qual tem um sistema operacional Windows 8.1, de 64 Bits, não foram detectados erros durante o processo de instalação e o sistema funcionou sem apresentar erros de java, de banco de dados ou de permissões de segurança.

# **APÊNDICE B. CONHECIMENTO ESPECIALISTA ADQUIRIDO PELAS TÉCNICAS DE AQUISIÇÃO DA ENGENHARIA DE CONHECIMENTO.**

#### B.1. CONHECIMENTO ESPECIALISTA DO SISTEMADO GERADOR.

#### B.1.1. Temperatura Máxima dos Enrolamentos do Estator (ºC).

| <b>FAIXAS</b>                         | <b>CONJUNTO</b>                       | <b>ANOMALIA (CAUSA)</b>                                                                                                    | <b>TOMADA DE DECISÃO</b>                                                                                 |
|---------------------------------------|---------------------------------------|----------------------------------------------------------------------------------------------------|----------------------------------------------------------------------------------------------------|
| 95-104                                | <b>NORMAL</b>                         | Não Aplica.                                                                                                    | Não Aplica.                                                                                              |
|                                       |                                       | Possível potência reativa alta.                                                                                                    | Diminuir a potência reativa (não emitir<br>CA)                                                           |
| radiadores.<br>104-110<br><b>ALTO</b> | Possível sujeira nas tubulações e nos | Verificar possíveis vazamentos<br>e.<br><sub>a</sub><br>temperatura usando termômetro laser<br>(emitir CA)                                                                              |                                                                                                    |
|                                       |                                       | Possível defeito nas sondas.                                                                                                    | Verificar as conexões das sondas e testar<br>a sonda em outro transdutor funcional<br>$($ emitir $CA)$ . |
|                                       |                                       | Possível defeito no transdutor<br>Possível baixa vazão da agua nos<br>Emitir CA.<br>radiadores (aumentando a sujeira<br>nas tubulações e radiadores).<br>Emitir CA.<br>Falha no sistema | Trocar o transdutor (emitir CA).                                                                         |
| 110-120                               | <b>ALARME</b>                         |                                                                                                    |                                                                                                    |
| $>= 120$                              | <b>TRIP</b>                           |                                                                                                    |                                                                                                    |

**Tabela B.1 - Padrões de Comportamento dos Enrolamento do Estator.**

B.1.2. Temperatura de Ar de Entrada dos Radiadores (ºC).

#### **Tabela B.2 - Padrões de Comportamento do Ar de Entrada dos Radiadores.**

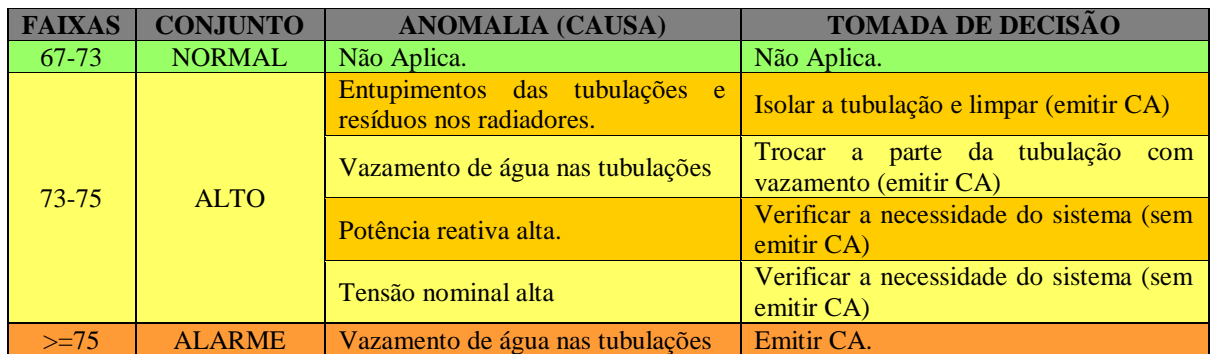

B.1.3. Temperatura de Ar de Saída dos Radiadores (ºC).

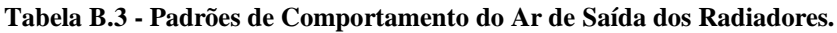

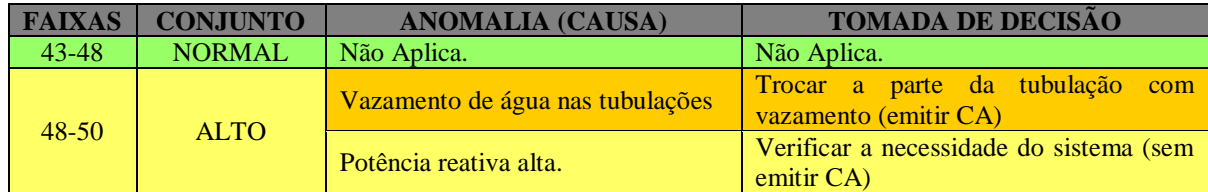

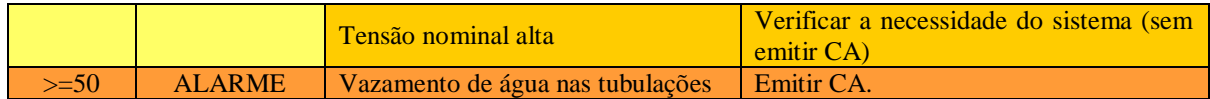

B.1.4. Vazão de Agua dos Radiadores do Gerador (L/min).

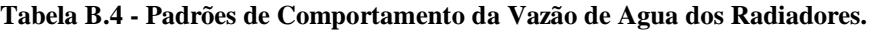

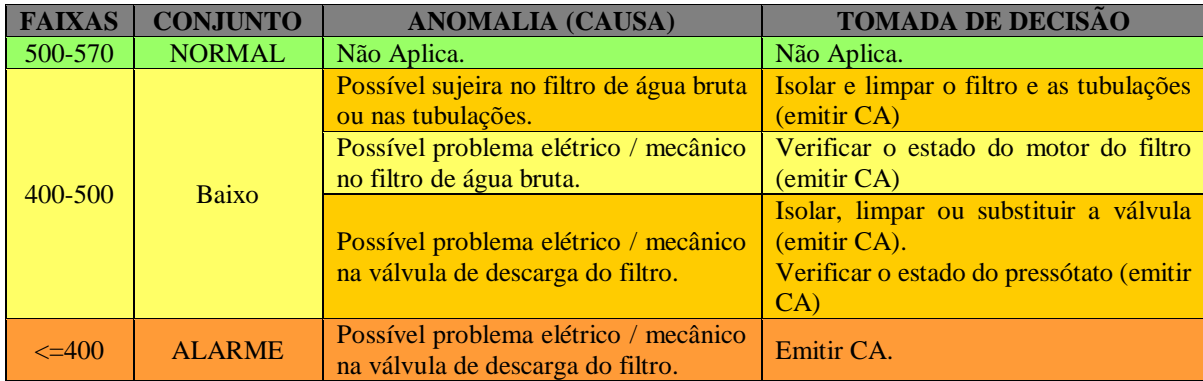

B.1.5. Potência Reativa (MVar).

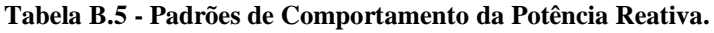

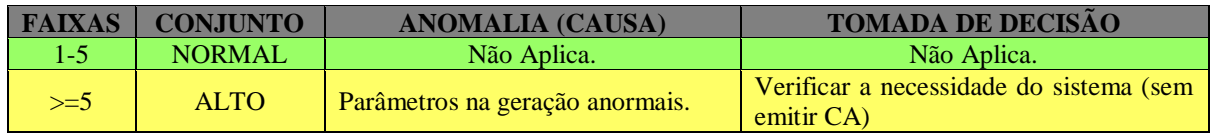

B.1.6. Tensão Nominal (kV).

#### **Tabela B.6 - Padrões de Comportamento da Tensão Nominal.**

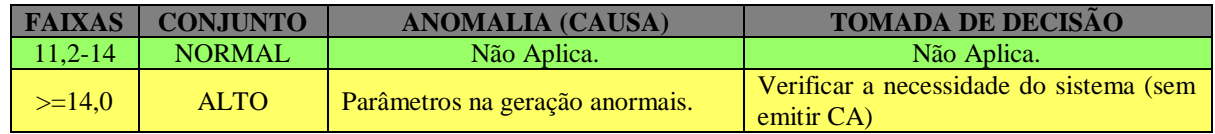

B.1.7. Regras de Diagnostico para o Equipamento Radiador com Cinco Antecedentes.

| Máxima<br>0<br>ਚ<br>Enrolamentos<br>Estator.<br>Temperatura<br>dos | res.<br>$\mathbf{d}\mathbf{e}$<br>$\bullet$<br>Ar<br>Radiad<br>de<br>ratura<br>dos<br>Tempe<br>Entrada | de<br>dores.<br><b>Ar</b><br>Temperatura de<br>Radia<br>$\overline{0}$<br>Ō<br>Saída | Gerador<br>dos<br>Agua<br>$\overline{\mathbf{d}}$<br>de<br>Radiadores<br>Vazão | Reativa<br>Potência | Tensão Nominal | <b>Anomalia</b>                                                                  | <b>Tomada de Decisão</b>                                                                   |
|--------------------------------------------------------------------|----------------------------------------------------------------------------------------------------|--------------------------------------------------------------------------------------|--------------------------------------------------------------------------------|---------------------|----------------|----------------------------------------------------------------------------------|--------------------------------------------------------------------------------------------|
| <b>ALTA</b>                                                        | <b>NORMAL</b>                                                                                          | <b>NORMAL</b>                                                                        | <b>NORMAL</b>                                                                  | <b>ALTA</b>         |                | Defeito LEVE no equipamento<br>Radiador do gerador elétrico.                     | Reduzir a potência reativa do gerador                                                      |
| NORMAL                                                             | <b>ALTA</b>                                                                                            | ALTA                                                                                 | NORMAL.                                                                        | ALTA                | -----          | Defeito<br><b>MODERADO</b><br>no<br>equipamento radiador do gerador<br>elétrico. | $Emitir$ $CA$ acionando<br>à equipe de<br>manutenção<br>desligamento<br>com<br>programado. |
| <b>NORMAL</b>                                                      | <b>ALTA</b>                                                                                            | <b>ALTA</b>                                                                          | <b>BAIXA</b>                                                                   | <b>ALTA</b>         |                | Defeito GRAVE no equipamento<br>radiador do gerador elétrico.                    | Emitir CA acionando<br>à equipe de<br>manutenção<br>desligamento<br>com<br>programado.     |
| <b>ALTA</b>                                                        | <b>ALTA</b>                                                                                            | <b>ALTA</b>                                                                          | <b>NORMAL</b>                                                                  | <b>ALTA</b>         | <b>ALTA</b>    | Defeito no sistema de resfriamento<br>do gerador.                                | Verificar<br>funcionamento<br>$\frac{d}{d}$<br>radiadores.                                 |
| <b>ALTA</b>                                                        | <b>ALTA</b>                                                                                            | <b>NORMAL</b>                                                                        | <b>NORMAL</b>                                                                  | <b>NORMAL</b>       | <b>NORMAL</b>  | Defeito no sistema de resfriamento<br>do gerador.                                | Verificar<br>funcionamento<br>$d$ os<br>radiadores.                                        |
| <b>ALTA</b>                                                        | <b>NORMAL</b>                                                                                          | <b>NORMAL</b>                                                                        | <b>BAIXA</b>                                                                   | <b>NORMAL</b>       | <b>NORMAL</b>  | Defeito no sistema de resfriamento<br>do gerador.                                | Verificar o<br>sistema de adução dos<br>radiadores.                                        |
| <b>NORMAL</b>                                                      | <b>ALTA</b>                                                                                            | <b>ALTA</b>                                                                          | <b>BAIXA</b>                                                                   | <b>NORMAL</b>       | <b>NORMAL</b>  | Defeito no sistema de resfriamento<br>do gerador.                                | Verificar o sistema de adução dos<br>radiadores.                                           |

**Tabela B.7 - Padrões de Comportamento do Gerador Elétrico com Cinco Antecedentes.**

## B.2. CONHECIMENTO ESPECIALISTA DO SISTEMA DO MANCAL COMBINADO DO GERADOR UHG1-UGH2.

B.2.1. Temperatura de Óleo do Mancal Combinado (ºC).

| <b>FAIXAS</b>           | <b>CONJUNTO</b> | <b>ANOMALIA (CAUSA)</b>             | <b>TOMADA DE DECISÃO</b>                                    |
|-------------------------|-----------------|-------------------------------------|-------------------------------------------------------------|
| $55 - 60$               | <b>NORMAL</b>   | Não Aplica.                         | Não Aplica.                                                 |
| Possível<br>temperatura | ambiente        | Ficar atento no comportamento<br>da |                                                             |
|                         |                 | elevada.                            | temperatura.                                                |
| $60 - 65$               | <b>ALTO</b>     | Possível sujeira nas tubulações.    | Fazer a limpeza das tubulações das<br>serpentinas Emitir CA |
|                         |                 | Baixa vazão nas tubulações das      | Fazer a limpeza das tubulações das                          |
|                         |                 | serpentinas.                        | serpentinas Emitir CA.                                      |
| 65-70                   | <b>ALARME</b>   | Baixa vazão nas tubulações das      | Fazer a limpeza das tubulações das                          |
|                         |                 | serpentinas.                        | serpentinas Emitir CA.                                      |
| $>= 70$                 | <b>TRIP</b>     | Falha no sistema                    | Emitir CA.                                                  |

**Tabela B.8 - Padrões de Comportamento da Temperatura de Óleo do Mancal Combinado.**

#### B.2.2. Temperatura de Metal do Mancal Combinado (ºC).

| <b>FAIXAS</b> | <b>CONJUNTO</b> | <b>ANOMALIA (CAUSA)</b>                                                                                                    | <b>TOMADA DE DECISÃO</b>            |
|---------------|-----------------|----------------------------------------------------------------------------------------------------|-------------------------------------|
| 56-68         | <b>NORMAL</b>   | Não Aplica.                                                                                                    | Não Aplica.                         |
|               |                 | temperatura ambiente<br>Possível                                                                                                    | Ficar atento no comportamento<br>da |
|               |                 | elevada.<br>temperatura.<br>Possível sujeira nas tubulações.<br>serpentinas Emitir CA<br>Baixa vazão nas tubulações das<br>serpentinas Emitir CA.<br>serpentinas.<br>Baixa vazão nas tubulações das<br>serpentinas Emitir CA.<br>serpentinas.<br>Falha no sistema<br>Emitir CA. |                                     |
| 68-70         | <b>ALTO</b>     |                                                                                                    | Fazer a limpeza das tubulações das  |
|               |                 |                                                                                                    |                                     |
|               |                 |                                                                                                    | Fazer a limpeza das tubulações das  |
|               |                 |                                                                                                    |                                     |
| $70-75$       | <b>ALARME</b>   |                                                                                                    | Fazer a limpeza das tubulações das  |
|               |                 |                                                                                                    |                                     |
| $>= 75$       | <b>TRIP</b>     |                                                                                                    |                                     |

**Tabela B.9 - Padrões de Comportamento da Temperatura de Metal do Mancal Combinado.**

B.2.3. Nível de Óleo do Mancal Combinado (m).

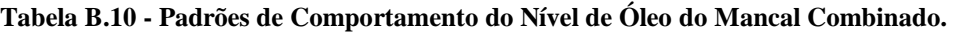

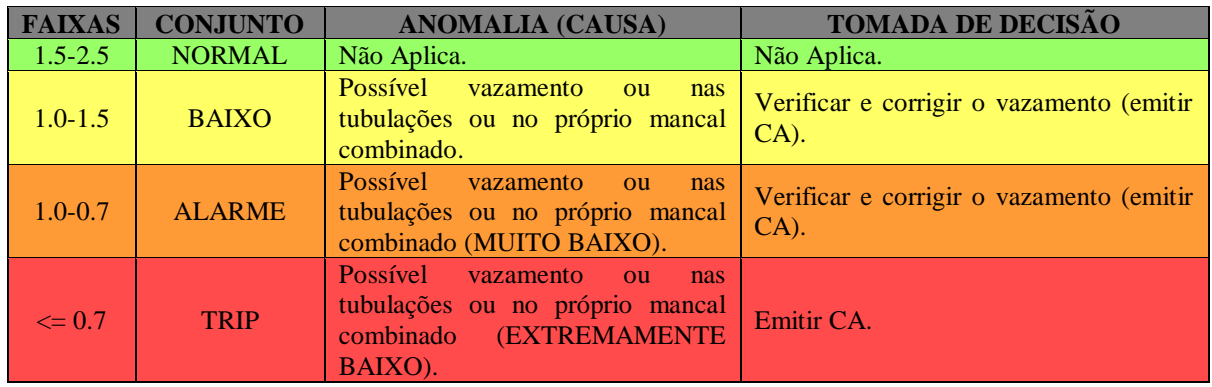

B.2.4. Regras de Diagnostico para o Mancal Combinado do Gerador.

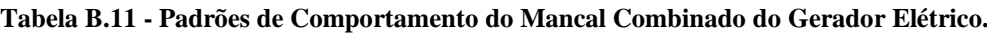

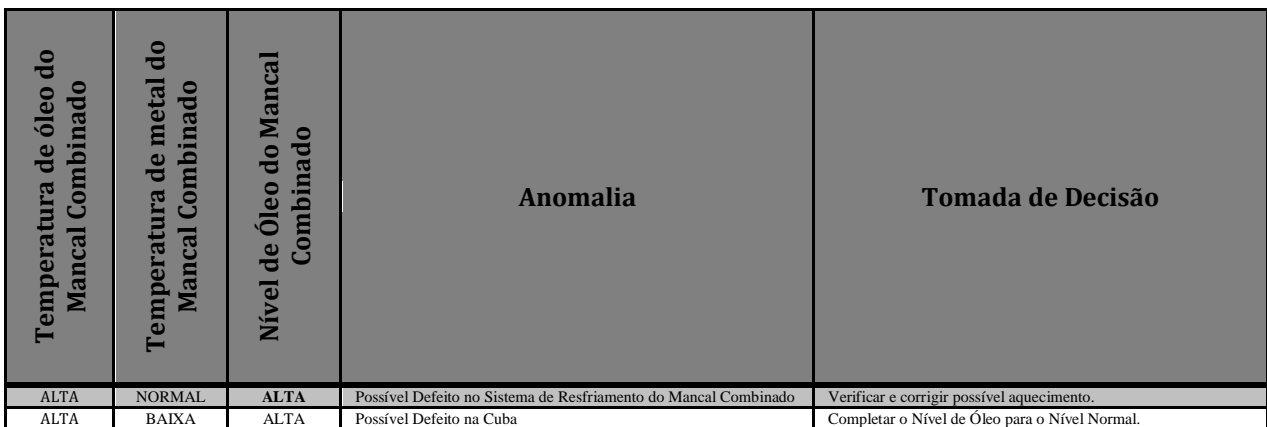

#### B.3. CONHECIMENTO ESPECIALISTA DO SISTEMA GERADOR ELÉTRICO UGH3.

### B.3.1. Temperatura de Óleo do Mancal Guia Superior (ºC).

| <b>FAIXAS</b> | <b>CONJUNTO</b> | <b>ANOMALIA (CAUSA)</b>                        | <b>TOMADA DE DECISÃO</b>                                     |
|---------------|-----------------|------------------------------------------------|--------------------------------------------------------------|
| 56-68         | <b>NORMAL</b>   | Não Aplica.                                    | Não Aplica.                                                  |
|               |                 | Possível<br>temperatura ambiente<br>elevada.   | Ficar atento no comportamento da<br>temperatura.             |
| 68-70         | <b>ALTO</b>     | Possível sujeira nas tubulações.               | Fazer a limpeza das tubulações das<br>serpentinas Emitir CA  |
|               |                 | Baixa vazão nas tubulações das<br>serpentinas. | Fazer a limpeza das tubulações das<br>serpentinas Emitir CA. |
| $70 - 75$     | <b>ALARME</b>   | Baixa vazão nas tubulações das<br>serpentinas. | Fazer a limpeza das tubulações das<br>serpentinas Emitir CA. |
| $>= 75$       | <b>TRIP</b>     | Falha no sistema                               | Emitir CA.                                                   |

**Tabela B.12 - Padrões de Comportamento da Temperatura de óleo do Mancal Guia Superior.**

B.3.2. Temperatura de Metal do Mancal Guia Superior (ºC).

**Tabela B.13 - Padrões de Comportamento da Temperatura de Metal do Mancal Guia Superior.**

| <b>FAIXAS</b>    | <b>CONJUNTO</b>                                                                                                | <b>ANOMALIA (CAUSA)</b>             | <b>TOMADA DE DECISÃO</b>                                                                                                    |
|------------------|----------------------------------------------------------------------------------------------------|-------------------------------------|----------------------------------------------------------------------------------------------------|
| $55 - 60$        | <b>NORMAL</b>                                                                                                  | Não Aplica.                         | Não Aplica.                                                                                                    |
|                  |                                                                                                    | ambiente<br>Possível<br>temperatura | Ficar atento no comportamento da                                                                                                    |
|                  |                                                                                                    | elevada.                            | temperatura.<br>Fazer a limpeza das tubulações das<br>serpentinas Emitir CA<br>Fazer a limpeza das tubulações das<br>serpentinas Emitir CA.<br>Fazer a limpeza das tubulações das<br>serpentinas Emitir CA.<br>Emitir CA. |
|                  | Possível sujeira nas tubulações.<br><b>ALTO</b><br>$60 - 65$<br>Baixa vazão nas tubulações das<br>serpentinas. |                                     |                                                                                                    |
|                  |                                                                                                    |                                     |                                                                                                    |
|                  |                                                                                                    |                                     |                                                                                                    |
|                  |                                                                                                    |                                     |                                                                                                    |
| $65 - 70$        | <b>ALARME</b>                                                                                                  | Baixa vazão nas tubulações das      |                                                                                                    |
|                  |                                                                                                    | serpentinas.                        |                                                                                                    |
| $\ge$ = 70 $\pm$ | <b>TRIP</b>                                                                                                    | Falha no sistema                    |                                                                                                    |

B.3.3. Temperatura de Óleo do Mancal Escora (ºC).

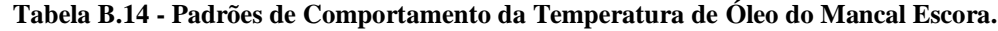

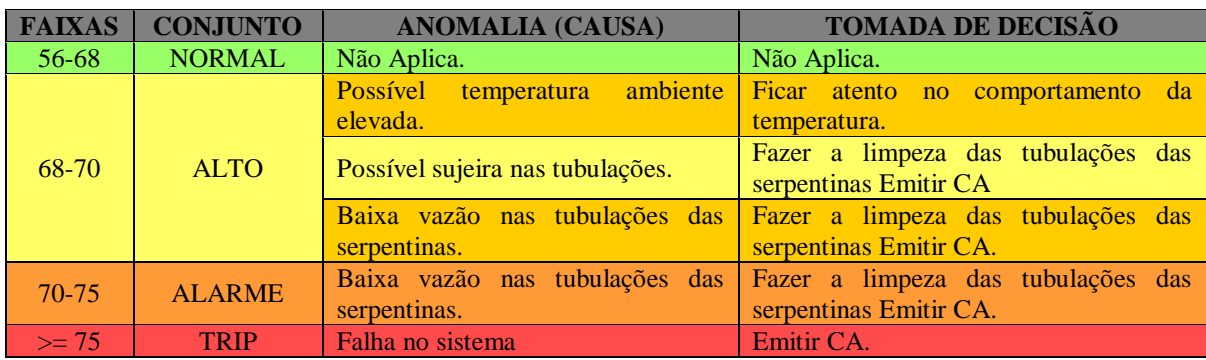

#### B.3.4. Temperatura de Metal do Mancal Escora (ºC).

| <b>FAIXAS</b> | <b>CONJUNTO</b> | <b>ANOMALIA (CAUSA)</b>                         | <b>TOMADA DE DECISÃO</b>                                     |
|---------------|-----------------|-------------------------------------------------|--------------------------------------------------------------|
| $55 - 60$     | <b>NORMAL</b>   | Não Aplica.                                     | Não Aplica.                                                  |
|               |                 | Possível<br>ambiente<br>temperatura<br>elevada. | Ficar atento no<br>comportamento<br>da da<br>temperatura.    |
| $60 - 65$     | <b>ALTO</b>     | Possível sujeira nas tubulações.                | Fazer a limpeza das tubulações das<br>serpentinas Emitir CA  |
|               |                 | Baixa vazão nas tubulações das<br>serpentinas.  | Fazer a limpeza das tubulações das<br>serpentinas Emitir CA. |
| $65 - 70$     | <b>ALARME</b>   | Baixa vazão nas tubulações das<br>serpentinas.  | Fazer a limpeza das tubulações das<br>serpentinas Emitir CA. |
| $>= 70$       | <b>TRIP</b>     | Falha no sistema                                | Emitir CA.                                                   |

**Tabela B.15 - Padrões de Comportamento da Temperatura de Metal do Mancal Escora.**

### B.4. CONHECIMENTO ESPECIALISTA DO SISTEMA MANCAL GUIA TURBINA.

B.4.1. Temperatura de Óleo do Mancal Guia Turbina (ºC).

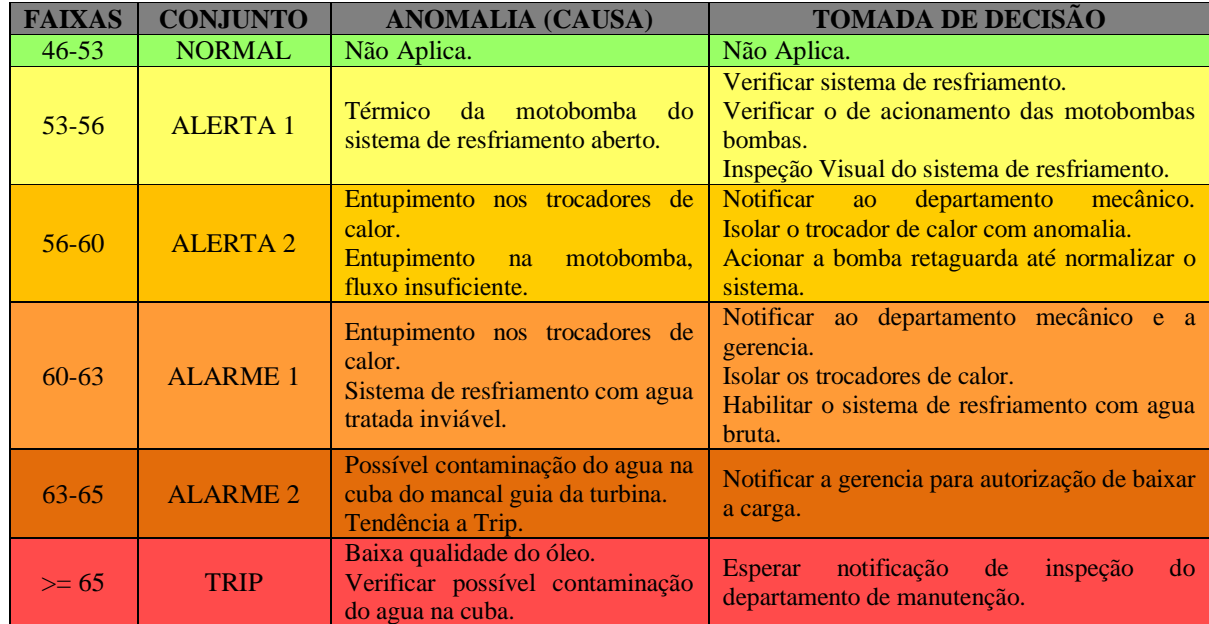

**Tabela B.16 - Padrões de Comportamento da Temperatura de Óleo do Mancal Guia Turbina.**

## B.4.2. Temperatura do Metal do Mancal Guia Turbina (ºC).

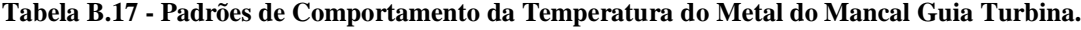

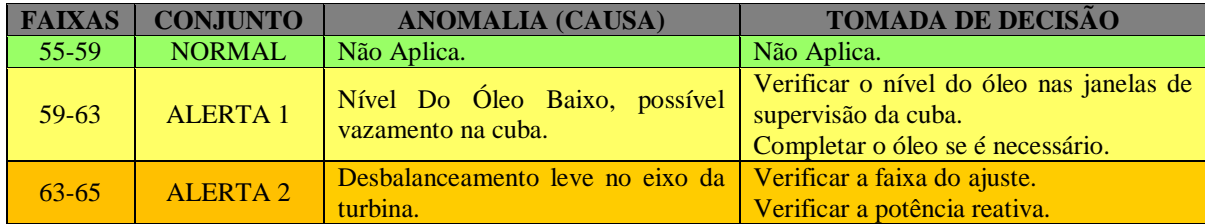

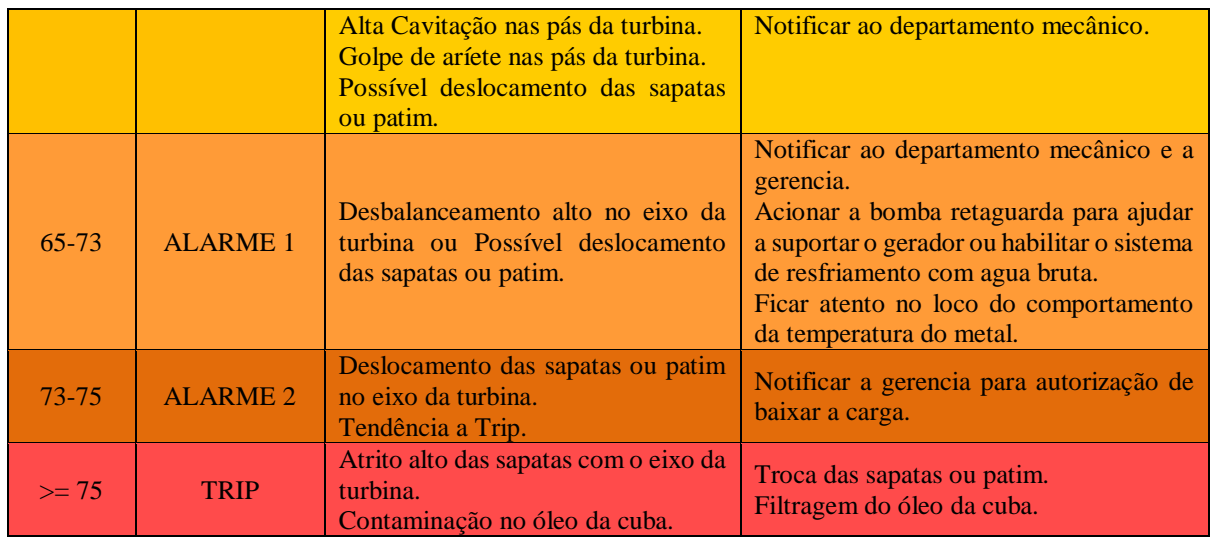

B.4.3. Sinais Discretos do Sistema Mancal Guia Turbina.

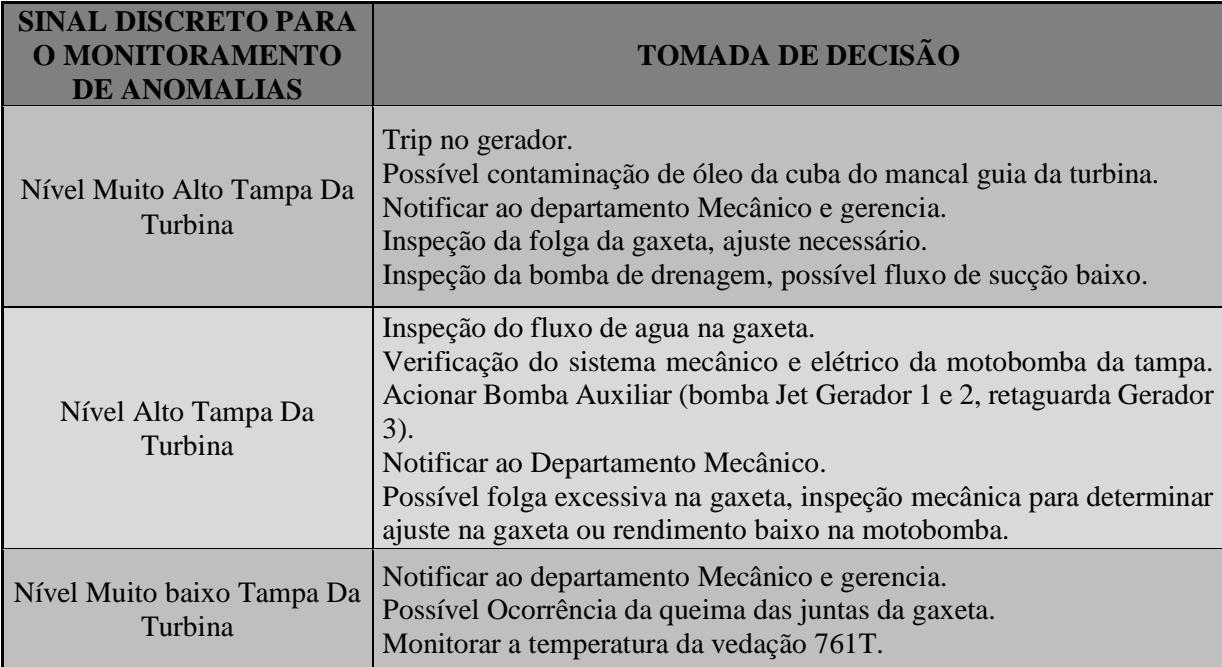

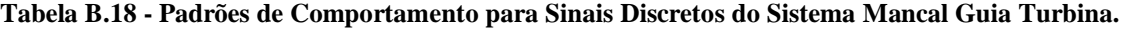

## B.5. CONHECIMENTO ESPECIALISTA DO SISTEMA REGULADOR DE VELOCIDADE.

## B.5.1. Pressão de Óleo de Regulação Tanque Ar/Óleo (cm).

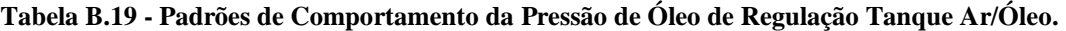

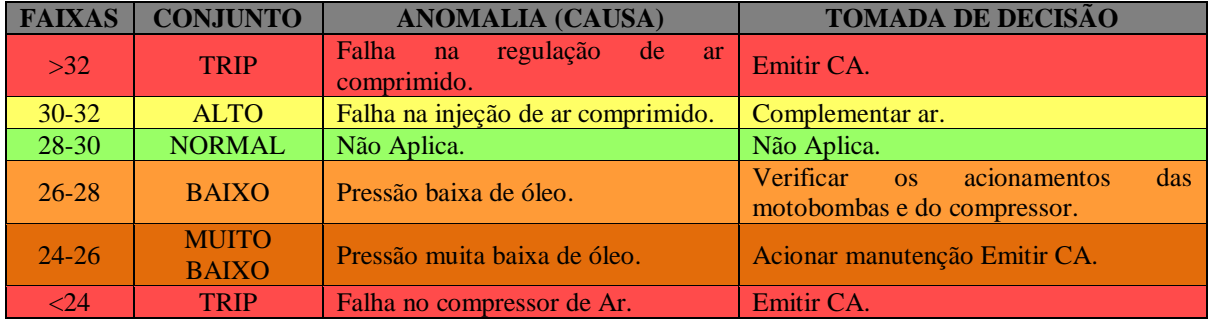

B.5.2. Nível do Tanque Ar/Óleo (cm).

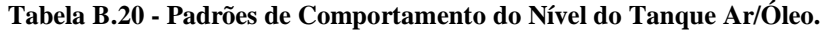

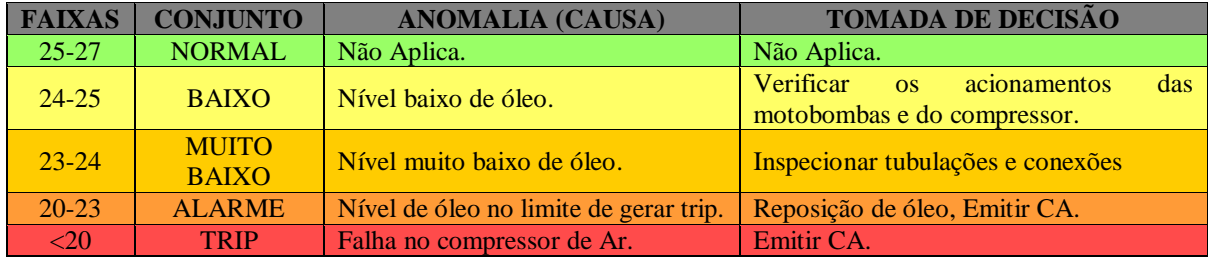

B.5.3. Nível do Tanque Sem Pressão (cm).

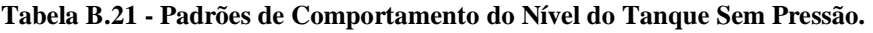

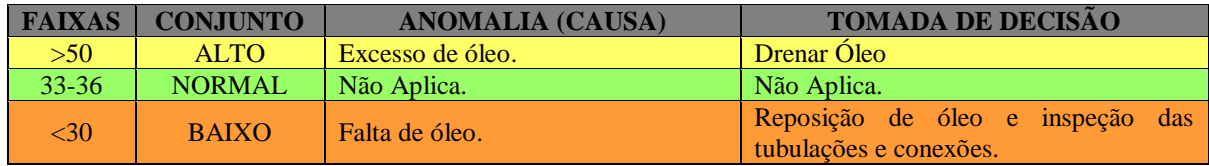

B.5.4. Temperatura do Óleo do Tanque Sem Pressão (ºC).

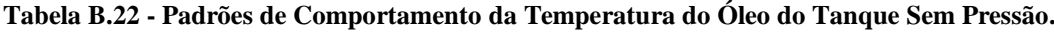

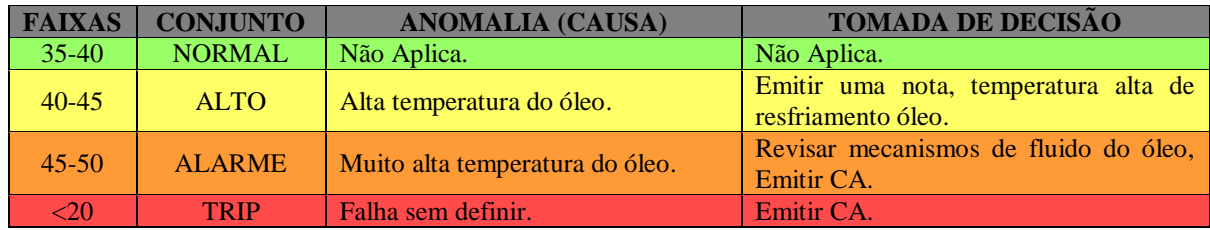

B.5.5. Regras de Diagnostico para o Tanque Ar/Óleo do Regulador de Velocidade.

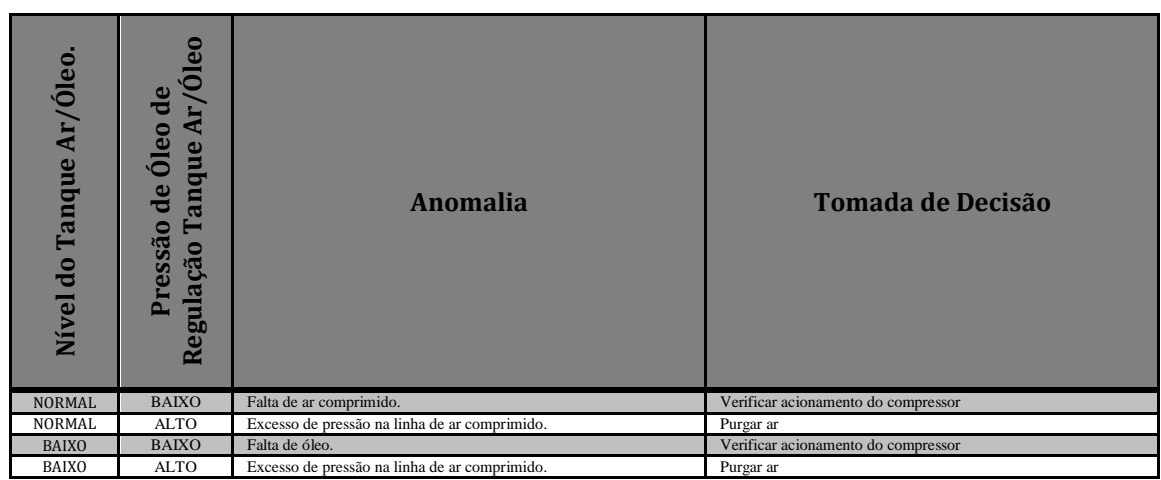

**Tabela B.23 - Padrões de Comportamento do Tanque Ar/Óleo do Regulador de Velocidade.**

B.5.6. Sinais Discretos do Sistema Regulador de Velocidade e Acumuladores.

**Tabela B.24 - Padrões de Comportamento para Sinais Discretos do Sistema Regulador de Velocidade e Acumuladores.**

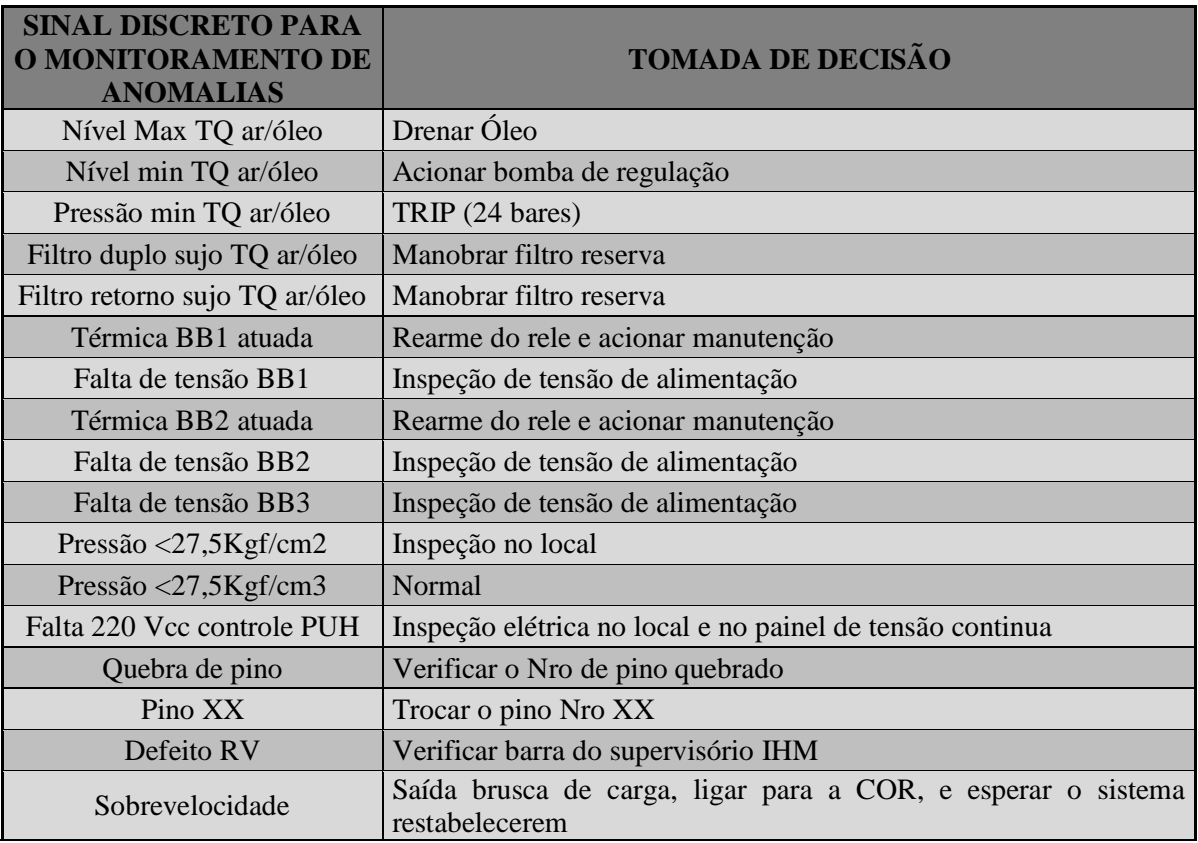

# **APÊNDICE C. CONHECIMENTO ESPECIALISTA PARA USINAS HIDRELÉTRICAS HERDADO POR TRABALHOS ANTERIORES DE PESQUISA.**

- C.1. RELATÓRIO FINAL DESENVOLVIMENTO DE SISTEMAS DE DIAGNÓSTICO E BASE DE CONHECIMENTO PARA AUXÍLIO À MANUTENÇÃO PREDITIVA DE HIDROGERADORES (LIMÃO DE OLIVEIRA, 2011).
	- C.1.1. Elaboração de regras para os mancais.

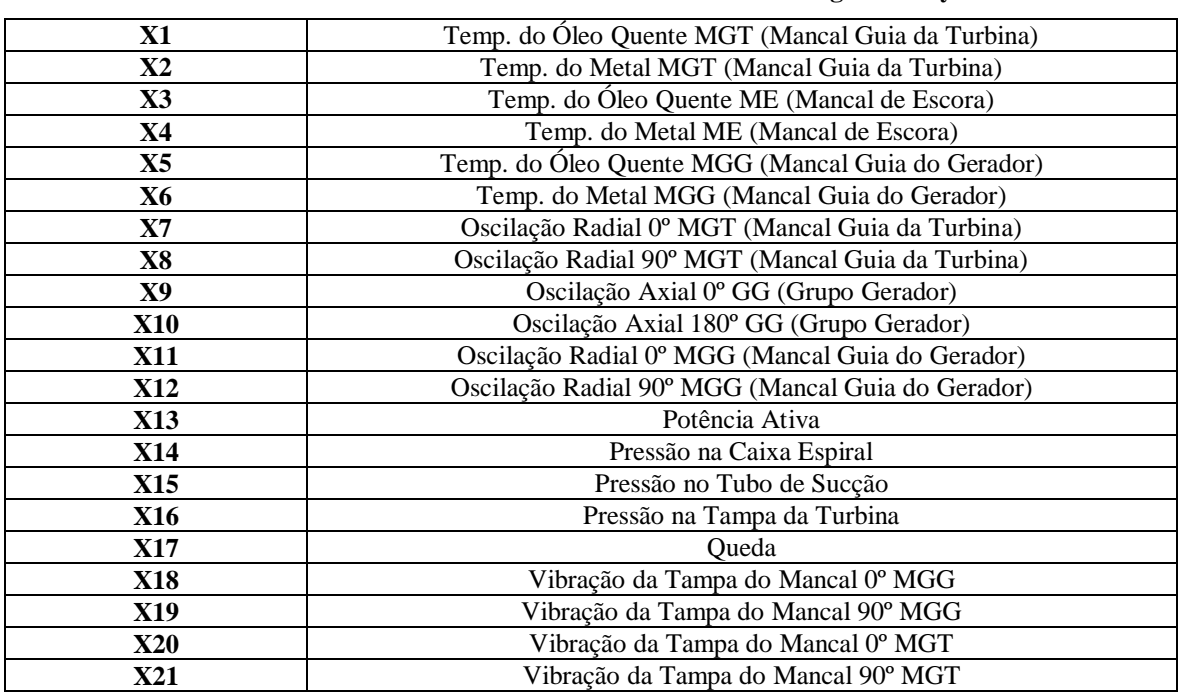

#### **Tabela C.1 - Variáveis de entrada do sistema de regras Fuzzy.**

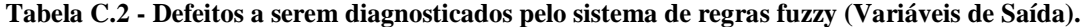

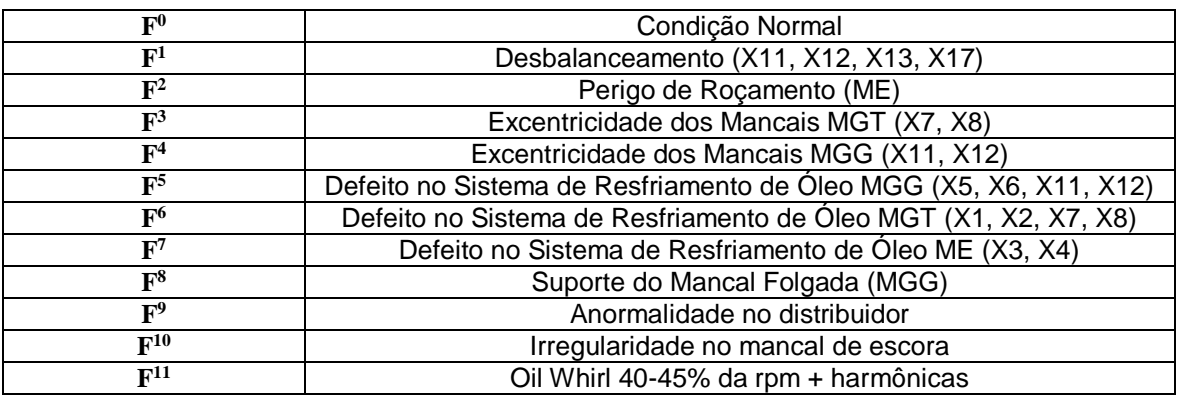

| Temp. do Óleo Quente MGT |                                                            |                                                    |  |  |  |
|--------------------------|------------------------------------------------------------|----------------------------------------------------|--|--|--|
| <b>Universo</b>          | <b>Predicados dos Conjuntos Fuzzy</b>                      |                                                    |  |  |  |
| [0 100]                  | <b>Normal</b>                                              | <b>Alarme</b>                                      |  |  |  |
| <b>Nível</b>             | 50 °C                                                      | 63 °C (90% de 70 °C - alarme da sinalização)       |  |  |  |
|                          |                                                            | <b>Temp. Metal MGT</b>                             |  |  |  |
| <b>Universo</b>          |                                                            | <b>Predicados dos Conjuntos Fuzzy</b>              |  |  |  |
| [0 100]                  | <b>Normal</b>                                              | <b>Alarme</b>                                      |  |  |  |
| <b>Nível</b>             | 58 °C                                                      | 67,5 °C (75 °C)                                    |  |  |  |
|                          | <b>Temp. Óleo Quente ME</b>                                |                                                    |  |  |  |
| <b>Universo</b>          |                                                            | <b>Predicados dos Conjuntos Fuzzy</b>              |  |  |  |
| [0 100]                  | <b>Normal</b>                                              | <b>Alarme</b>                                      |  |  |  |
| <b>Nível</b>             | 45 °C                                                      | 63 °C (70 °C)                                      |  |  |  |
|                          |                                                            | <b>Temp. Metal ME</b>                              |  |  |  |
| <b>Universo</b>          |                                                            | <b>Predicados dos Conjuntos Fuzzy</b>              |  |  |  |
| [0 100]                  | <b>Normal</b>                                              | <b>Alarme</b>                                      |  |  |  |
| <b>Nível</b>             | 75 °C                                                      | 85 °C (100% alarme)                                |  |  |  |
|                          |                                                            | Temp. do Óleo Quente MGG                           |  |  |  |
| <b>Universo</b>          |                                                            | <b>Predicados dos Conjuntos Fuzzy</b>              |  |  |  |
| [0 100]                  | <b>Normal</b>                                              | <b>Alarme</b>                                      |  |  |  |
| <b>Nível</b>             | 50 °C                                                      | 63 °C (90% de 70 °C - alarme da sinalização)       |  |  |  |
|                          |                                                            | <b>Temp. do Metal MGG</b>                          |  |  |  |
| <b>Universo</b>          |                                                            | <b>Predicados dos Conjuntos Fuzzy</b>              |  |  |  |
| [0 100]                  | <b>Normal</b>                                              | <b>Alarme</b>                                      |  |  |  |
| <b>Nível</b>             | 58 °C                                                      | 67,5 °C (75 °C)                                    |  |  |  |
|                          |                                                            | Oscilação Radial 0º MGT e Oscilação Radial 90º MGT |  |  |  |
| <b>Universo</b>          | <b>Predicados dos Conjuntos Fuzzy</b>                      |                                                    |  |  |  |
| [0 400]                  | <b>Normal</b>                                              | <b>Alarme</b>                                      |  |  |  |
| <b>Nível</b>             | 100 □mP-P                                                  | 300 □mP-P (60% da folga)                           |  |  |  |
|                          |                                                            | Oscilação Axial 0º GG e Oscilação Axial 180º GG    |  |  |  |
| <b>Universo</b>          |                                                            | <b>Predicados dos Conjuntos Fuzzy</b>              |  |  |  |
| [0 400]                  | <b>Normal</b>                                              | <b>Alarme</b>                                      |  |  |  |
| <b>Nível</b>             | 480 □mP-P                                                  |                                                    |  |  |  |
|                          |                                                            | Oscilação Radial 0º MGG e Oscilação Radial 90º MGG |  |  |  |
| <b>Universo</b>          |                                                            | <b>Predicados dos Conjuntos Fuzzy</b>              |  |  |  |
| [0 300]                  | <b>Normal</b>                                              | <b>Alarme</b>                                      |  |  |  |
| <b>Nível</b>             | 100 □mP-P                                                  | $240$ OmP-P                                        |  |  |  |
|                          |                                                            | Potência Ativa                                     |  |  |  |
| <b>Universo</b>          |                                                            | <b>Predicados dos Conjuntos Fuzzy</b>              |  |  |  |
| [0 350]                  | <b>Alarme</b>                                              | <b>Normal</b>                                      |  |  |  |
| <b>Nível</b>             | <b>180 MW</b>                                              | 330 MW                                             |  |  |  |
|                          |                                                            | Pressão da caixa espiral                           |  |  |  |
| <b>Universo</b>          |                                                            | <b>Predicados dos Conjuntos Fuzzy</b>              |  |  |  |
| [0 6]                    | <b>Normal</b>                                              | <b>Alarme</b>                                      |  |  |  |
| <b>Nível</b>             | 5,5 Kgf/ cm2                                               | X < 5,5Kgf/cm2                                     |  |  |  |
|                          |                                                            |                                                    |  |  |  |
| <b>Universo</b>          | Pressão de Sucção<br><b>Predicados dos Conjuntos Fuzzy</b> |                                                    |  |  |  |
| $[-1 2]$                 | <b>Normal</b><br><b>Alarme</b>                             |                                                    |  |  |  |
| <b>Nível</b>             |                                                            |                                                    |  |  |  |
|                          |                                                            | Pressão da Tampa da Turbina                        |  |  |  |
| <b>Universo</b>          |                                                            | <b>Predicados dos Conjuntos Fuzzy</b>              |  |  |  |
| [0 1]                    | <b>Normal</b>                                              | <b>Alarme</b>                                      |  |  |  |
| <b>Nível</b>             |                                                            |                                                    |  |  |  |
|                          |                                                            | Queda                                              |  |  |  |
| <b>Universo</b>          |                                                            | <b>Predicados dos Conjuntos Fuzzy</b>              |  |  |  |
|                          |                                                            |                                                    |  |  |  |

**Tabela C.3 - Conjuntos Fuzzy associados às variáveis de entrada.**

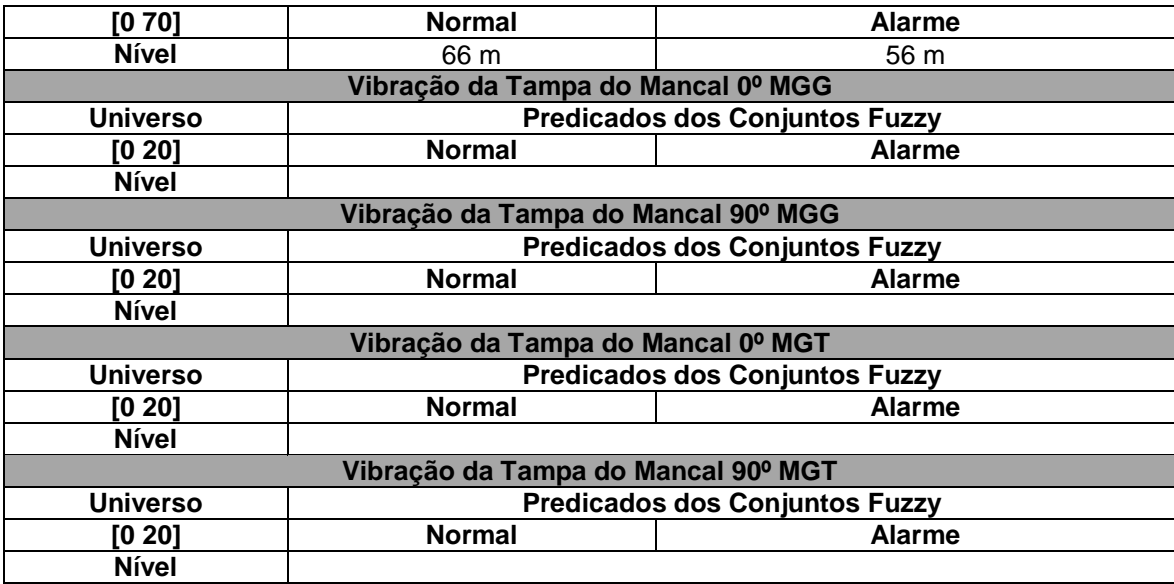

**Tabela C.4 - Conjuntos fuzzy associados às variáveis de saída.**

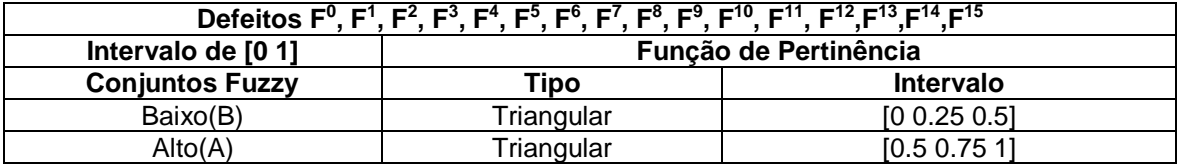

#### **Tabela C.5 - Nomenclatura das variáveis de entrada.**

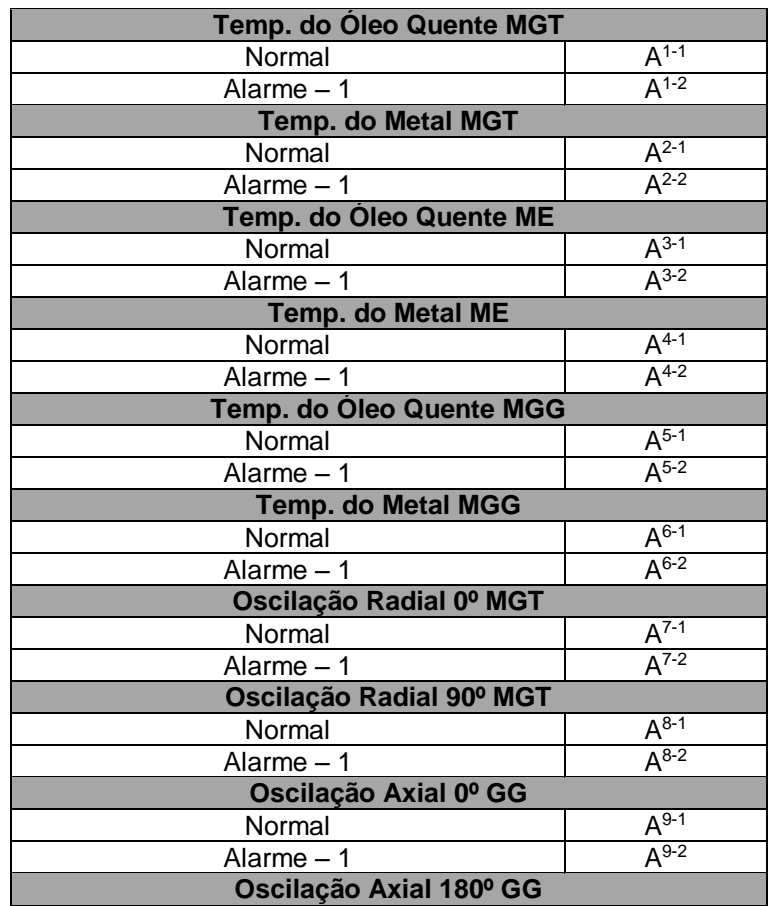

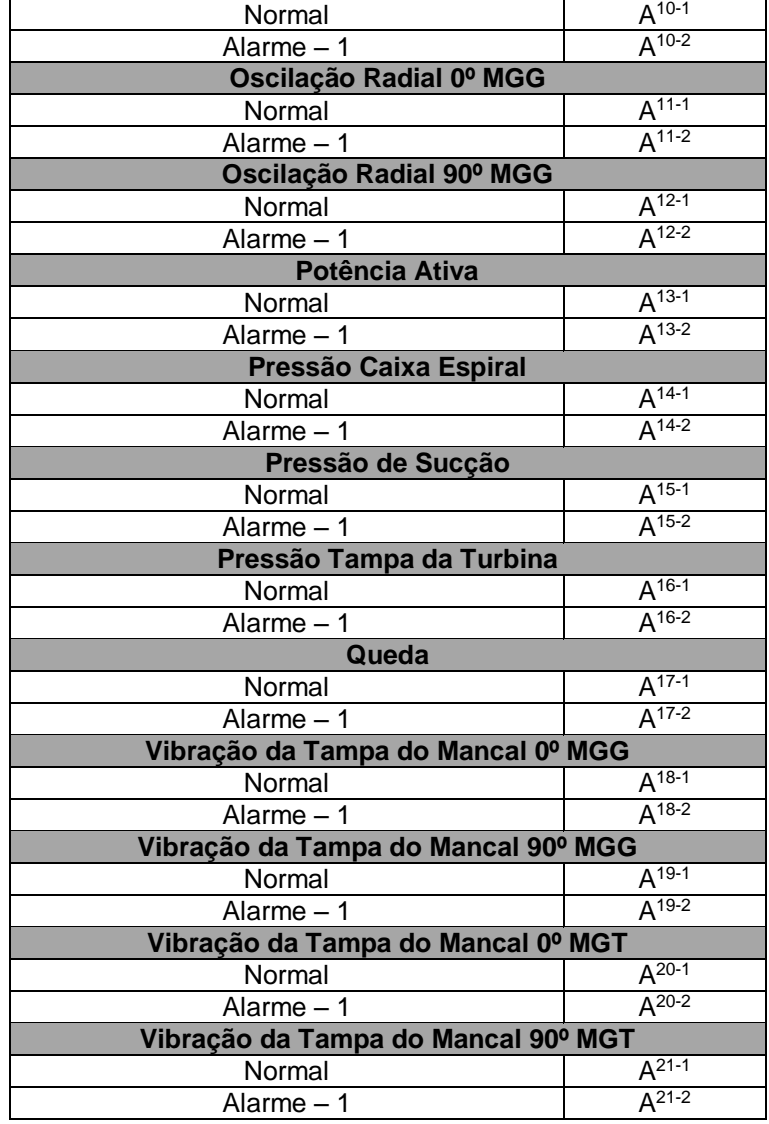

**Tabela C.6 - Revisão da base de regras.**

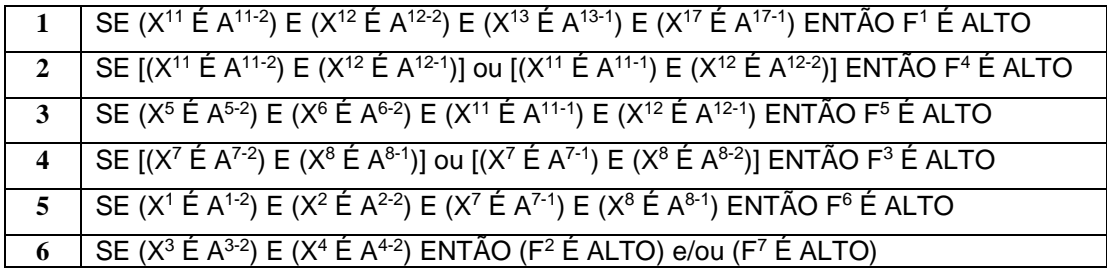

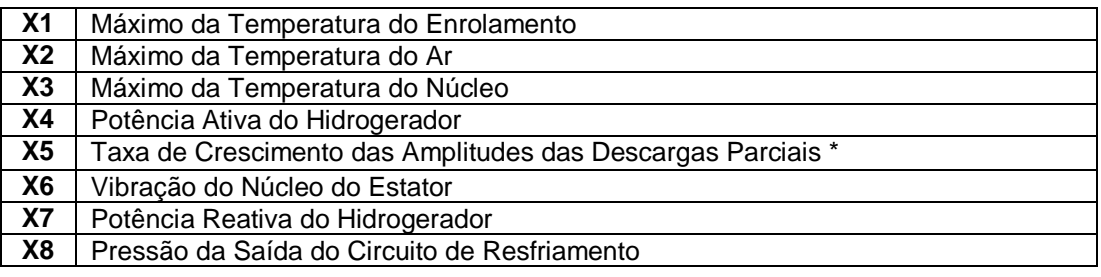

C.1.2. Elaboração de regras para o isolamento do Estator.

| <b>X1</b>      | Máximo da Temperatura do Enrolamento                        |
|----------------|-------------------------------------------------------------|
| X <sub>2</sub> | Máximo da Temperatura do Ar                                 |
| X3             | Máximo da Temperatura do Núcleo                             |
| <b>X4</b>      | Potência Ativa do Hidrogerador                              |
| X5             | Taxa de Crescimento das Amplitudes das Descargas Parciais * |
| X6             | Vibração do Núcleo do Estator                               |
| X7             | Potência Reativa do Hidrogerador                            |
| X8             | Pressão da Saída do Circuito de Resfriamento                |

**Tabela C.7 - Variáveis de entrada do sistema de regras fuzzy.**

#### **Tabela C.8 - Defeitos a serem diagnosticados pelo sistema de regras fuzzy.**

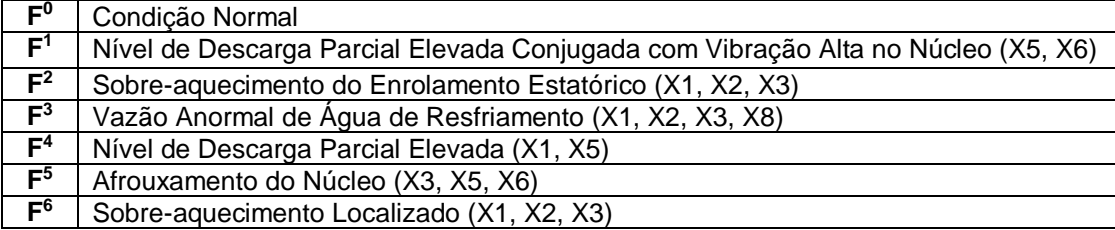

#### **Tabela C.9 - Conjuntos Fuzzy associados às variáveis de entrada.**

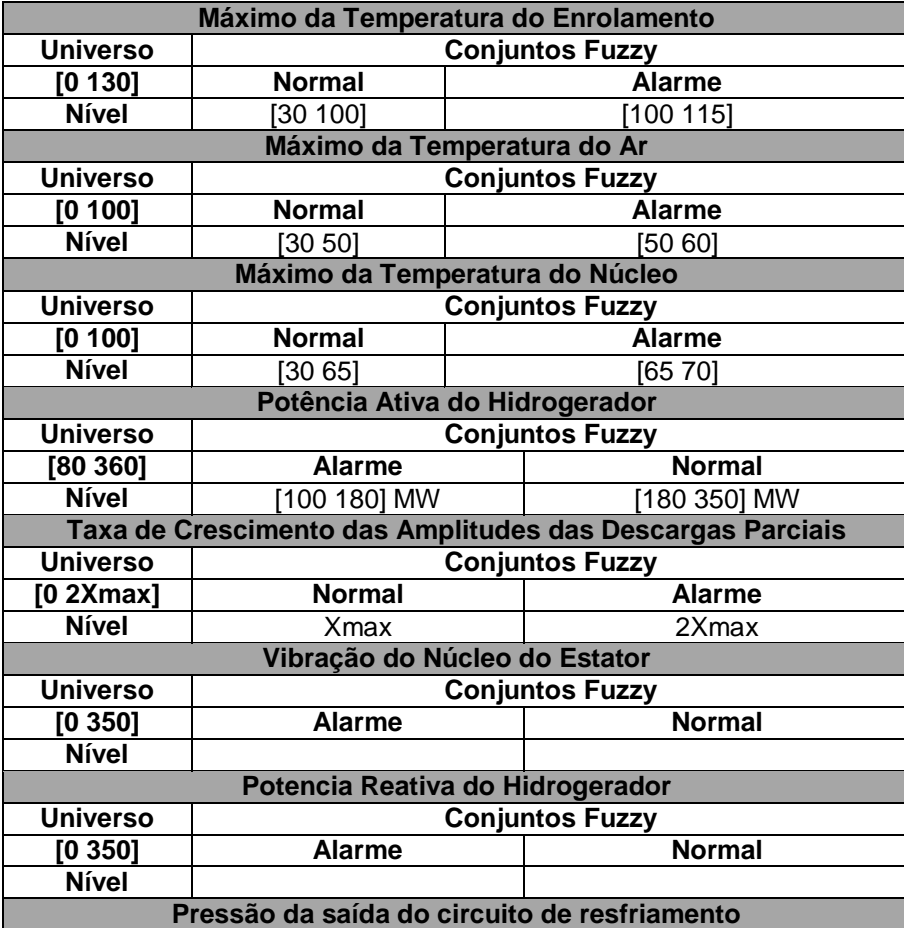
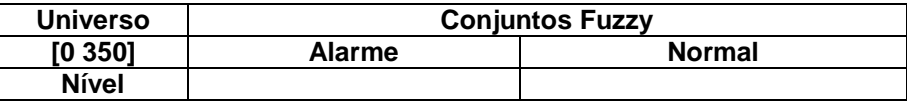

**Tabela C.10 - Conjuntos fuzzy associados às variáveis de saída.**

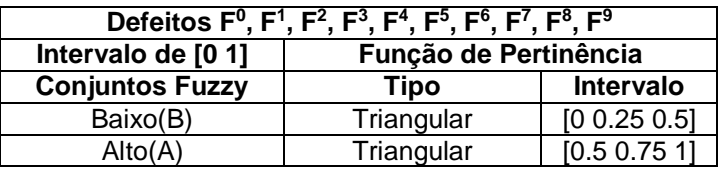

**Tabela C.11 - Nomenclatura das variáveis de entrada.**

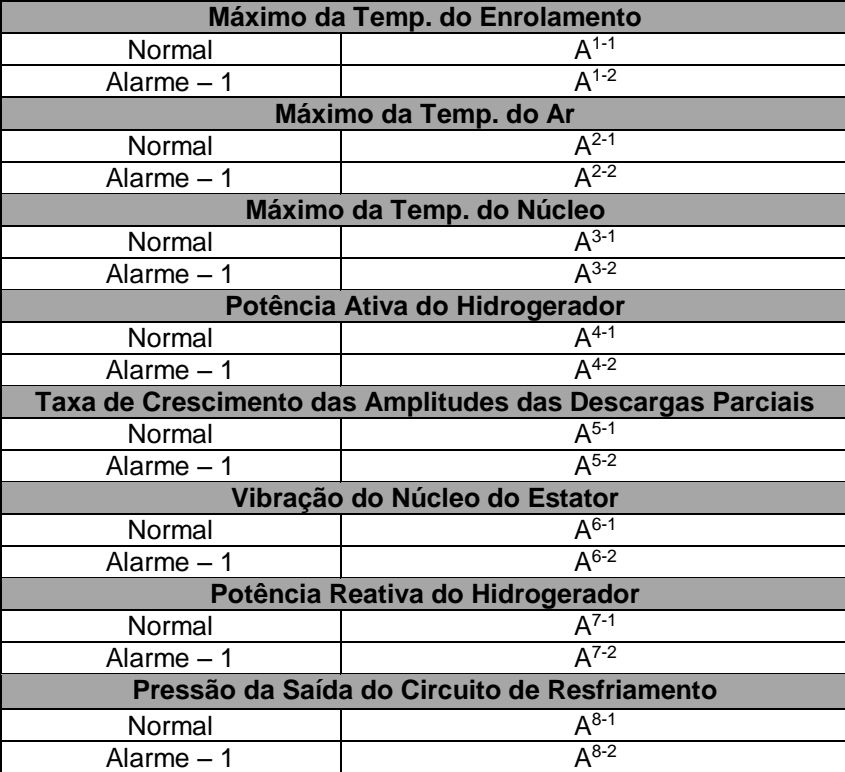

**Tabela C.12 - Definição da base de regras.**

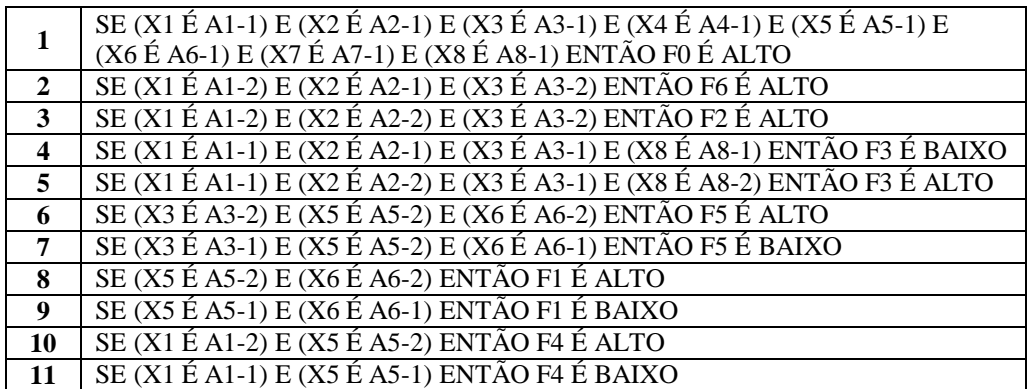

C.1.3. Elaboração de regras para o anel coletor.

| X1 | Temperatura do Anel à corrente referenciada                            |
|----|------------------------------------------------------------------------|
| X2 | Inspeção Semestral (Pressão do porta-escova)                           |
| X3 | Inspeção Semestral (Rugosidade do anel)                                |
| Х4 | Inspeção Semestral (Desgaste das escovas)                              |
| Х5 | Inspeção Mensal (Sujeira do Conjunto Anel-Escova: óleo e pó de carvão) |

**Tabela C.13 - Variáveis de entrada do sistema de regras Fuzzy.**

**Tabela C.14 - Defeitos a serem diagnosticados pelo sistema de regras Fuzzy.**

| Condição Normal              |  |
|------------------------------|--|
| Desgaste Anormal das Escovas |  |
| Escova presa                 |  |
| Rugosidade Anormal do Anel   |  |

| Temperatura do Anel à corrente referenciada                            |                        |                        |  |  |  |
|------------------------------------------------------------------------|------------------------|------------------------|--|--|--|
| <b>Universo</b>                                                        |                        | <b>Conjuntos Fuzzy</b> |  |  |  |
| [30 80]                                                                | <b>Normal</b>          | <b>Alarme</b>          |  |  |  |
| <b>Nível</b>                                                           | $57 - 70$              | >70                    |  |  |  |
| Inspeção Semestral (Pressão do porta-escova)                           |                        |                        |  |  |  |
| <b>Universo</b>                                                        |                        | <b>Conjuntos Fuzzy</b> |  |  |  |
| [0 180]                                                                | <b>Normal</b>          | <b>Alarme</b>          |  |  |  |
| <b>Nível</b>                                                           | 180 g/cm2              | <162 g/cm2 (10%)       |  |  |  |
| Inspeção Semestral (Rugosidade do anel)                                |                        |                        |  |  |  |
| <b>Universo</b>                                                        |                        | <b>Conjuntos Fuzzy</b> |  |  |  |
| [0,3 2,5]                                                              | <b>Normal</b>          | <b>Alarme</b>          |  |  |  |
| <b>Nível</b>                                                           | $0,75 - 1,25$ um       | <85% de 0,75um         |  |  |  |
|                                                                        |                        | $(0,65$ um $)$         |  |  |  |
| Inspeção Semestral (Desgaste das escovas)                              |                        |                        |  |  |  |
| <b>Universo</b>                                                        |                        | <b>Conjuntos Fuzzy</b> |  |  |  |
| [0 64mm]                                                               | <b>Normal</b>          | <b>Alarme</b>          |  |  |  |
| <b>Nível</b>                                                           | $0 - 40$ mm            | $>35$ mm               |  |  |  |
| Inspeção Mensal (Sujeira do Conjunto Anel-Escova: óleo e pó de carvão) |                        |                        |  |  |  |
| <b>Universo</b>                                                        | <b>Conjuntos Fuzzy</b> |                        |  |  |  |
| $0 - 1$                                                                | <b>Normal</b>          | <b>Alarme</b>          |  |  |  |
| <b>Nível</b>                                                           |                        |                        |  |  |  |

**Tabela C.15 - Conjuntos Fuzzy associados às variáveis de entrada.**

**Tabela C.16 - Conjuntos fuzzy associados às variáveis de saída.**

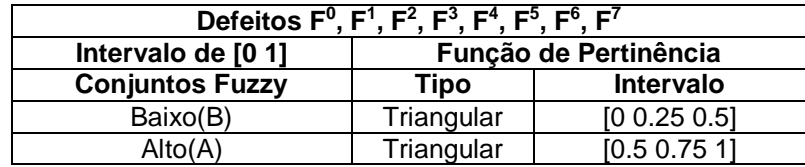

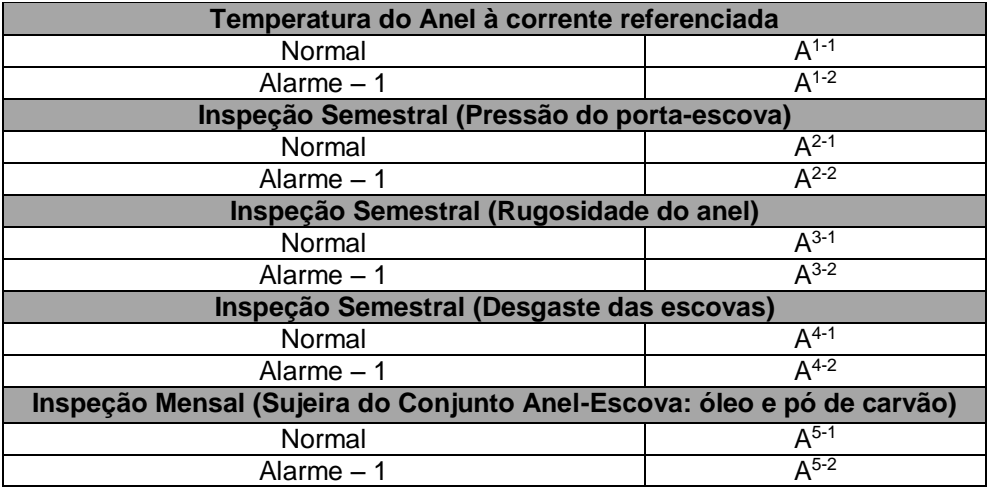

**Tabela C.17 - Nomenclatura das variáveis de entrada.**

**Tabela C.18 - Definição da base de regras.**

| SE (X1 É A1-1) E (X2 É A2-1) E (X3 É A3-1) E (X4 É A4-1) E (X5 É A5-1) ENTÃO F0 É ALTO  |
|-----------------------------------------------------------------------------------------|
| SE (X1 É A1-2) E (X2 É A2-1) E (X3 É A3-1) E (X4 É A4-1) E (X5 É A5-1) ENTÃO F0 É BAIXO |
| $\overline{\text{SE (X1 \tE A1-2) E (X2 \tE A2-2)}}$ ENTÃO F2 É ALTO                    |
| SE (X1 É A1-2) E (X3 É $\overline{A3-2}$ ) ENTÃO F3 É ALTO                              |
| SE $(X1 \nE A1-2) E (X4 \nE A4-2) ENTÃO F1 \nE ALTO$                                    |
| SE (X1 É A1-2) E (X5 É $\overline{A5-2}$ ) ENTÃO F2 É ALTO                              |

## **APÊNDICE D. CONJUNTOS** *FUZZY* **DOS SISTEMAS DOS GERADORES DA USINA HIDRELÉTRICA COARACY NUNES.**

## D.1. UNIDADE GERADORA HIDROELÉTRICA 1 E UNIDADE GERADORA HIDROELÉTRICA 2.

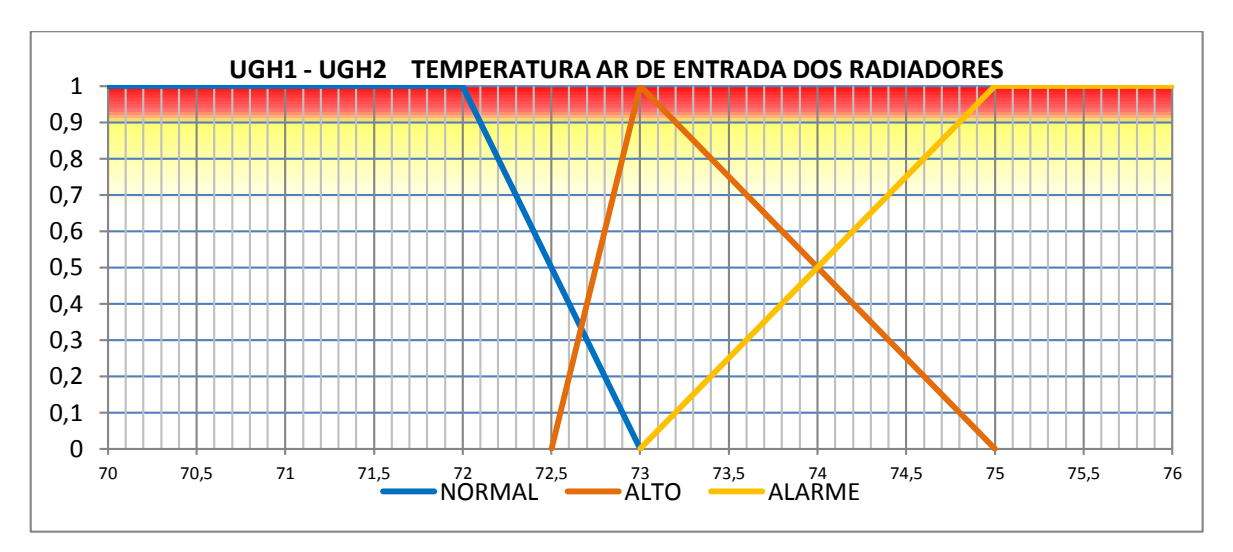

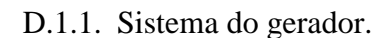

**Figura D.1 - Conjunto** *fuzzy* **da temperatura do ar de entrada dos radiadores UGH1 e UGH2.**

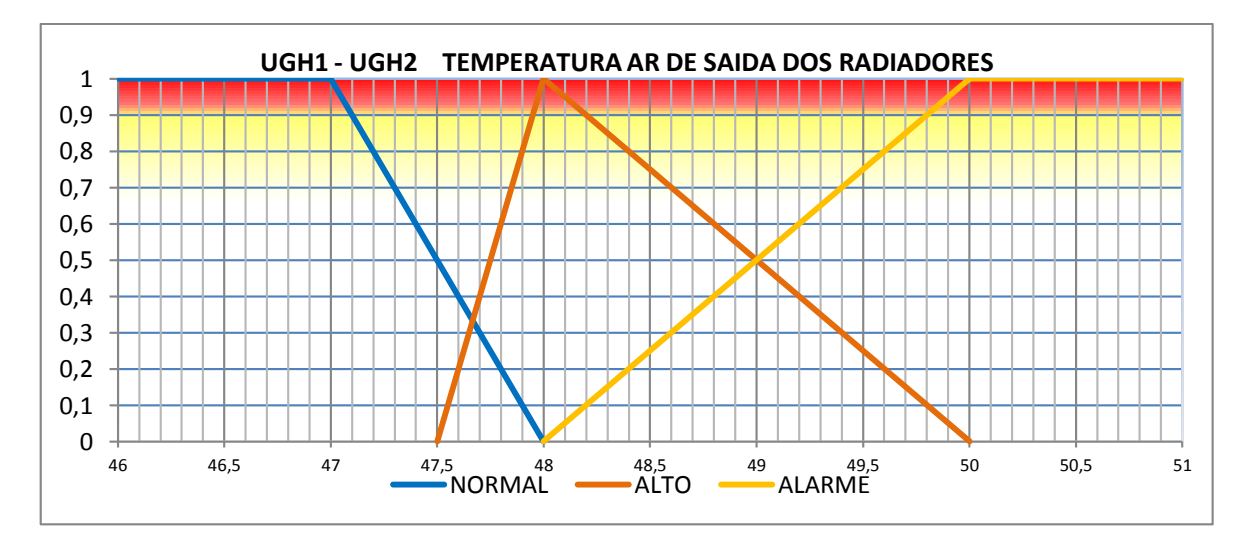

**Figura D.2 - Conjunto fuzzy da temperatura do ar de saída dos radiadores UGH1 e UGH2.**

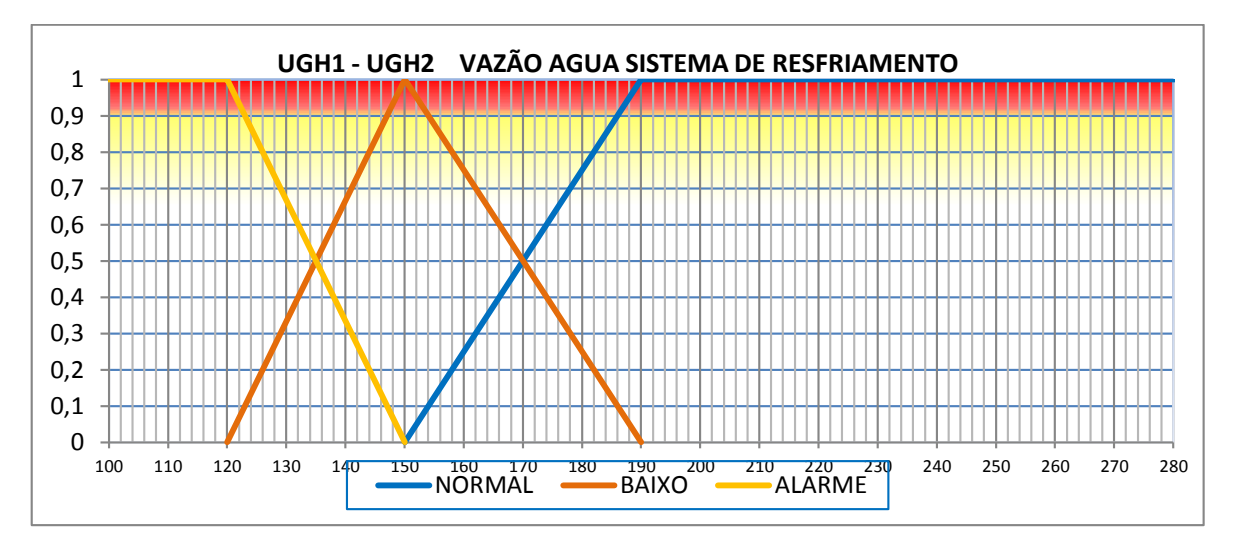

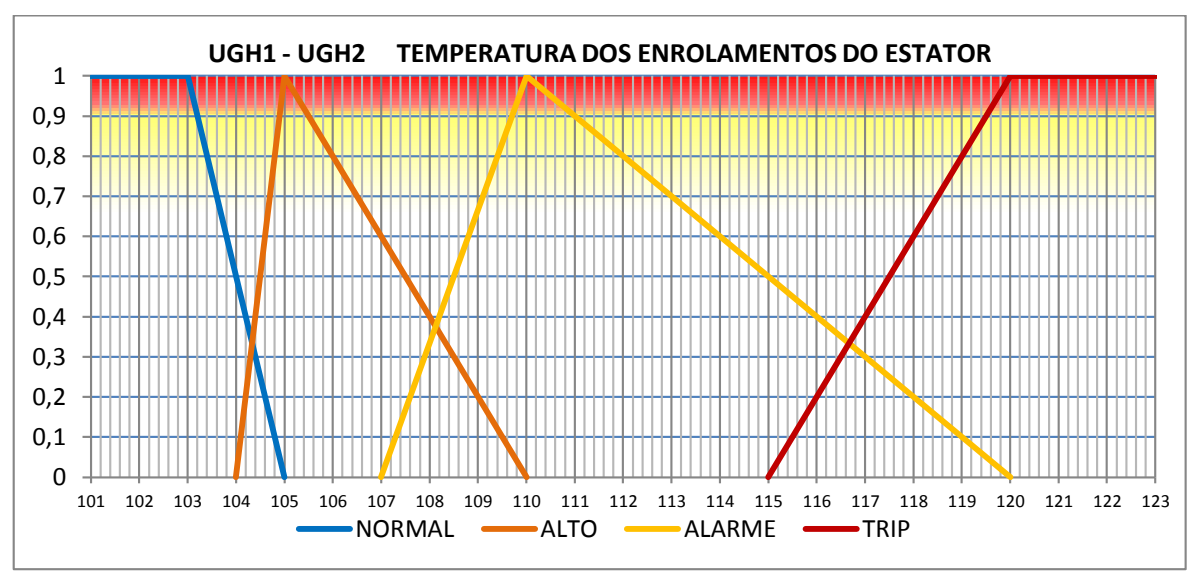

**Figura D.3 - Conjunto fuzzy da vazão da agua dos sistemas de resfriamentos UGH1 e UGH2.**

**Figura D.4 - Conjunto fuzzy da temperatura dos enrolamentos do Estator UGH1 e UGH2.**

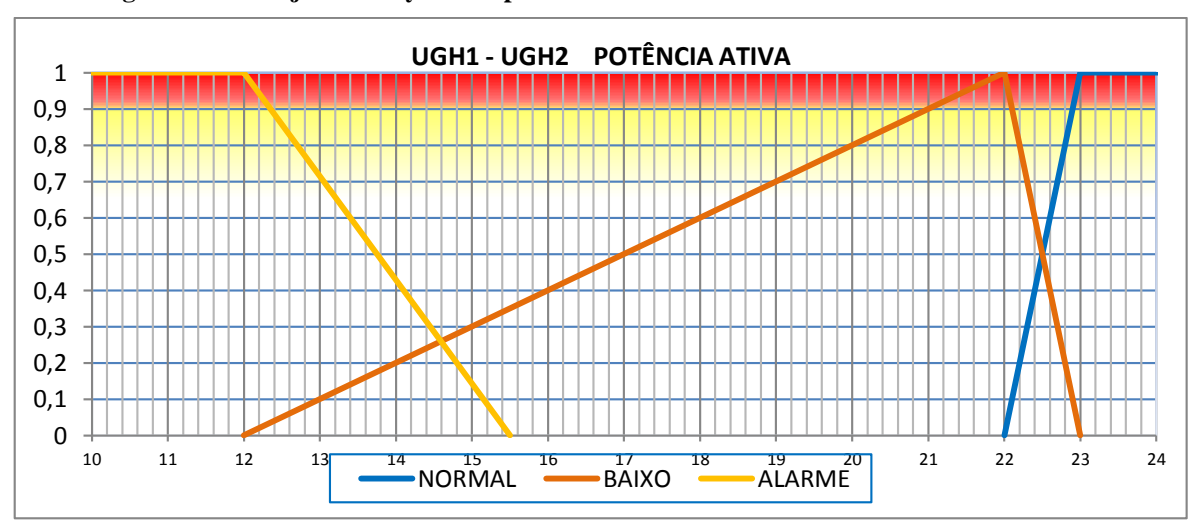

**Figura D.5 - Conjunto fuzzy da potência ativa UGH1 e UGH2.**

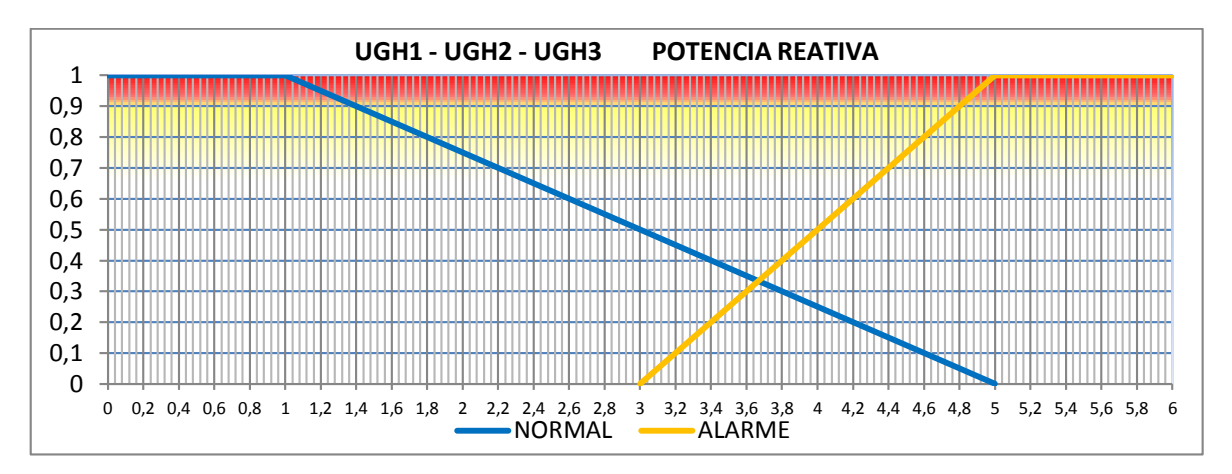

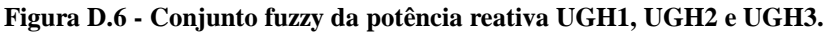

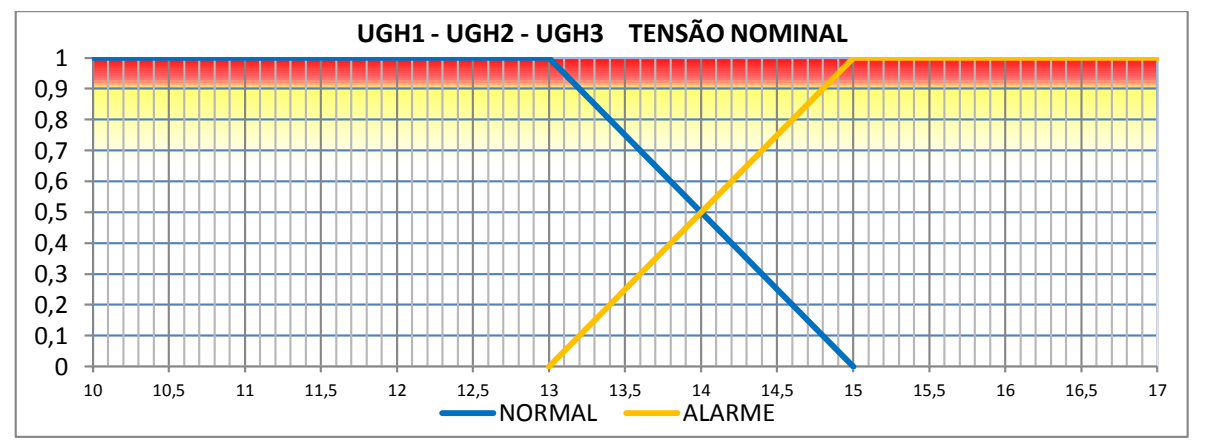

**Figura D.7 - Conjunto fuzzy da tensão nominal UGH1, UGH2 e UGH3.**

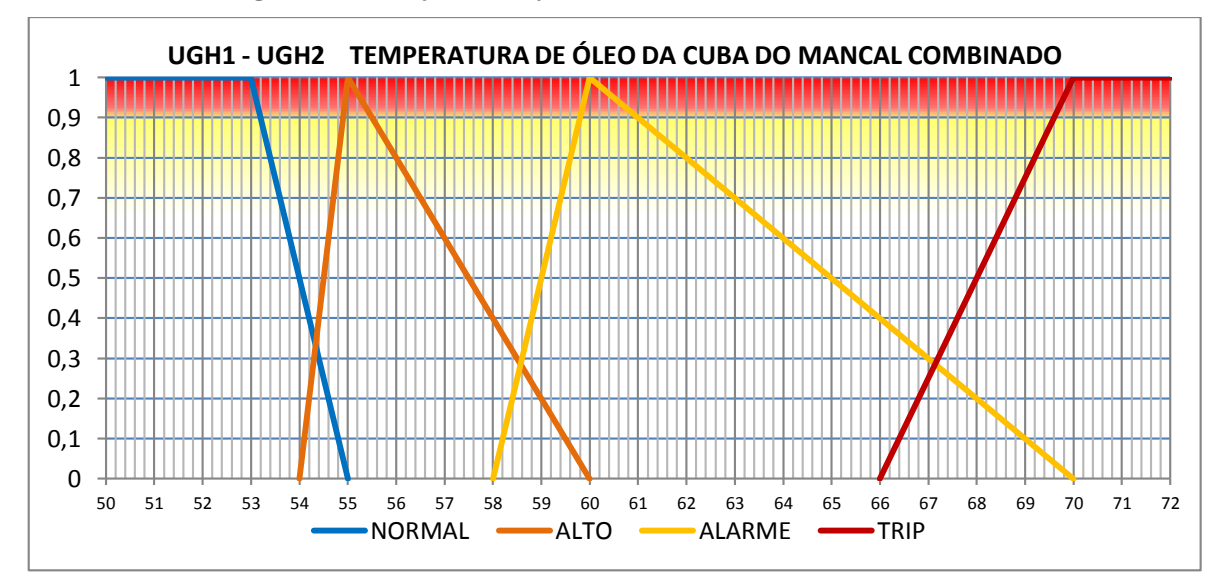

**Figura D.8 - Conjunto fuzzy da temperatura de óleo da cuba do mancal combinado UGH1 e UGH2.**

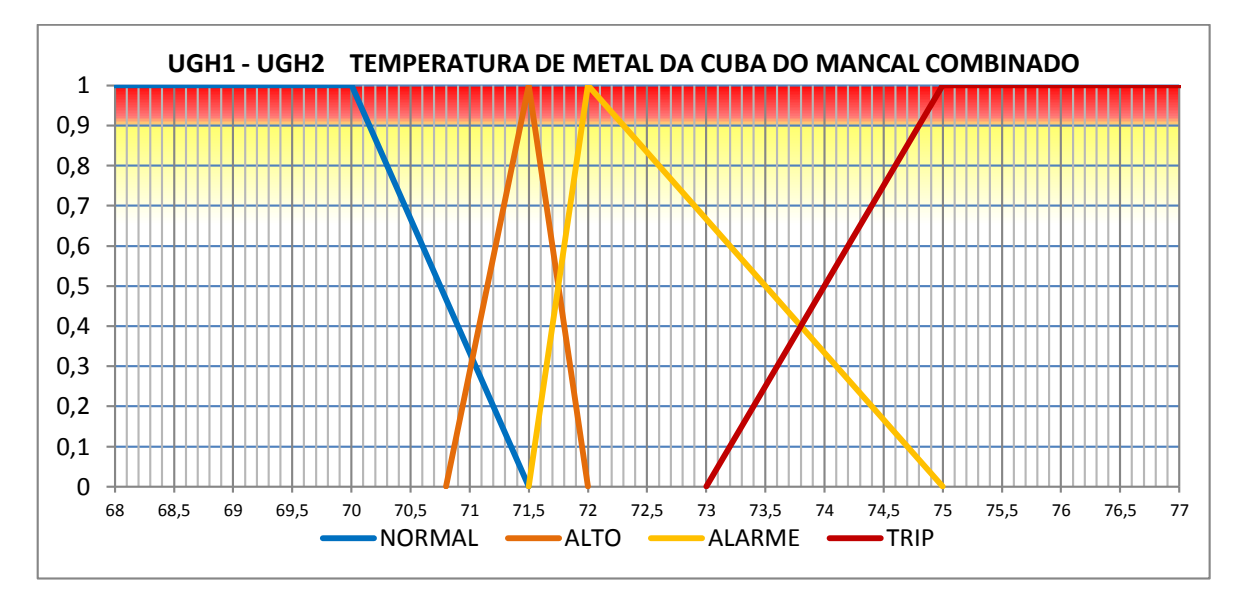

**Figura D.9- Conjunto fuzzy da temperatura de metal da cuba do mancal combinado UGH1 e UGH2.**

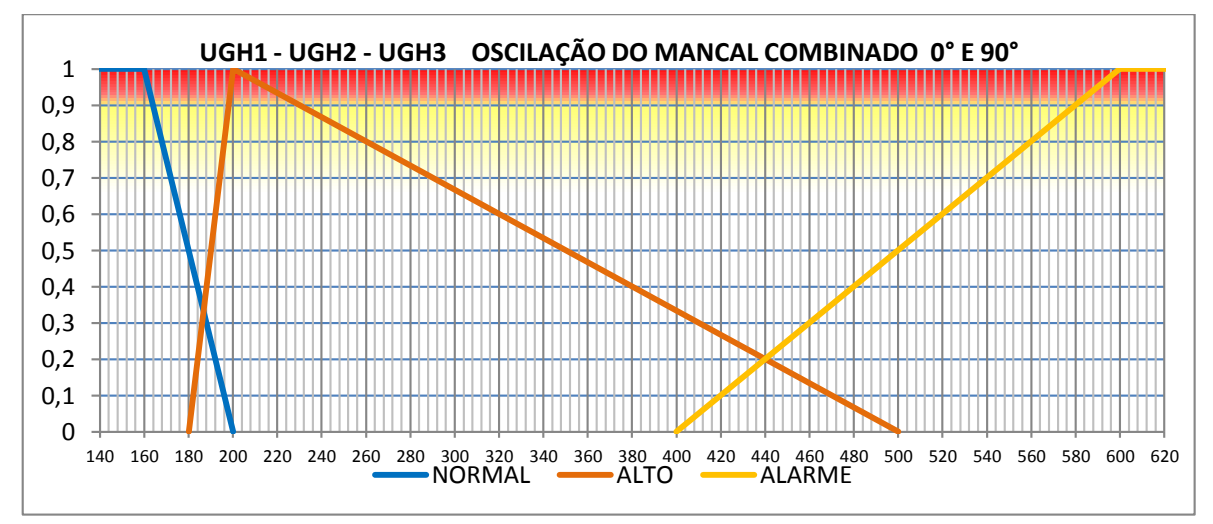

**Figura D.10- Conjunto fuzzy da oscilação do mancal combinado 0° e 90° UGH1, UGH2 e UGH3.**

D.1.2. Sistema da turbina.

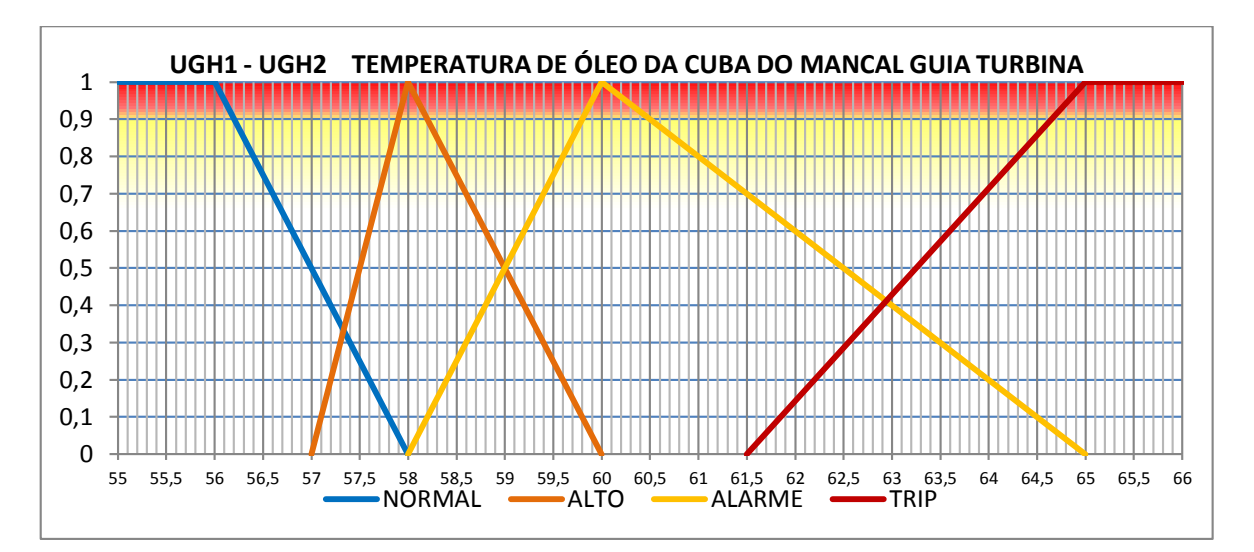

**Figura D.11- Conjunto fuzzy da temperatura de óleo da cuba do mancal guia da turbina UGH1 e UGH2.**

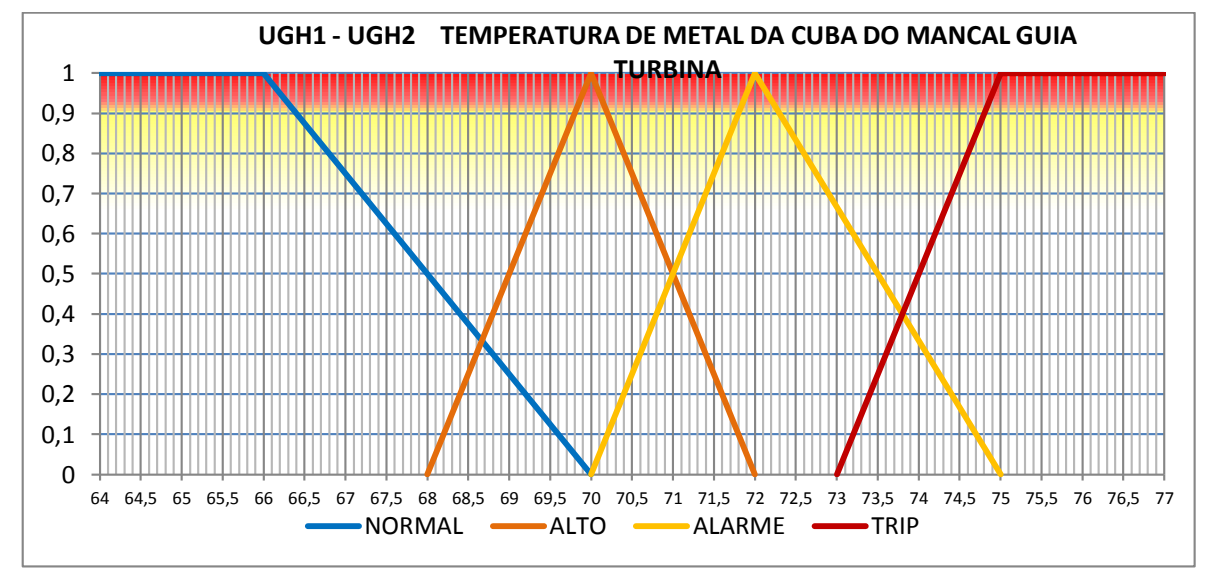

**Figura D.12 - Conjunto fuzzy da temp. de metal da cuba do mancal guia da turbina UGH1 e UGH2.**

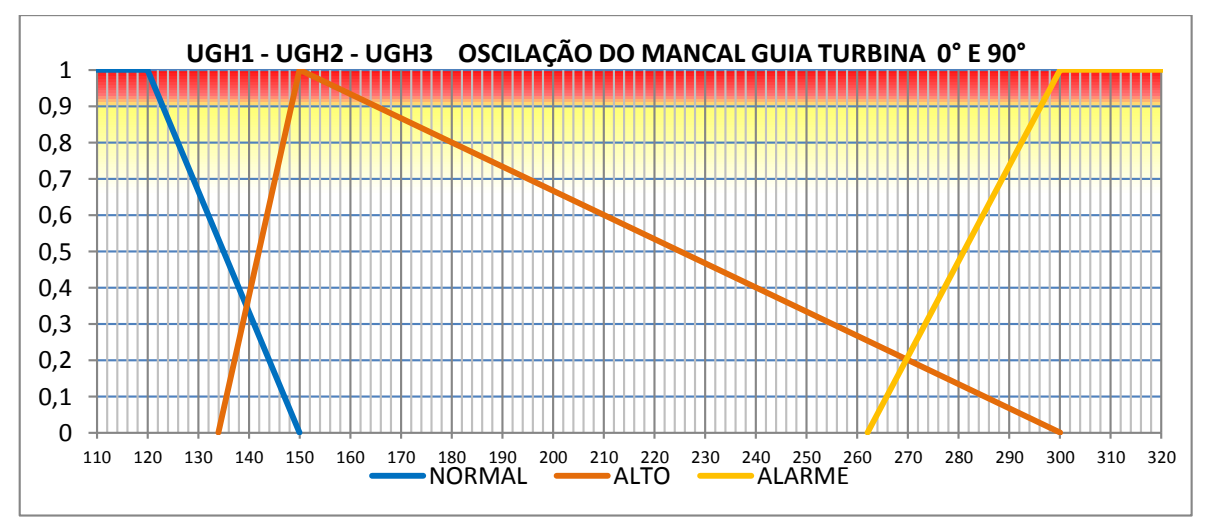

**Figura D.13 - Conjunto fuzzy da oscilação do mancal guia da turbina 0° e 90° UGH1, UGH2 e UGH3.**

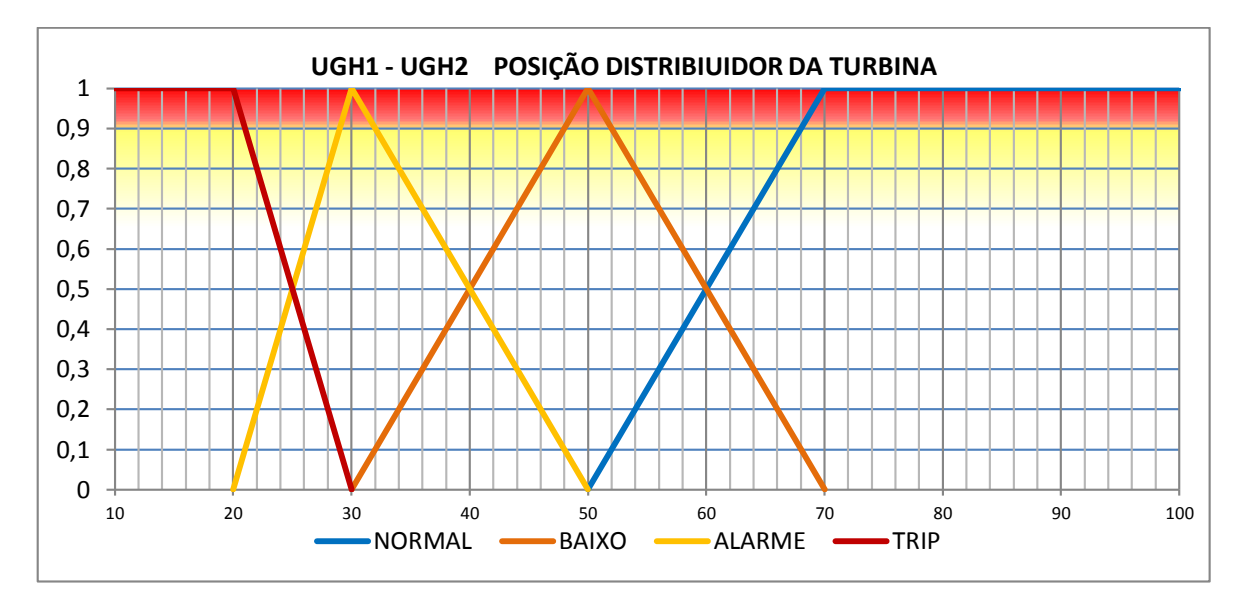

**Figura D.14 - Conjunto fuzzy da posição do distribuidor da turbina UGH1 e UGH2.**

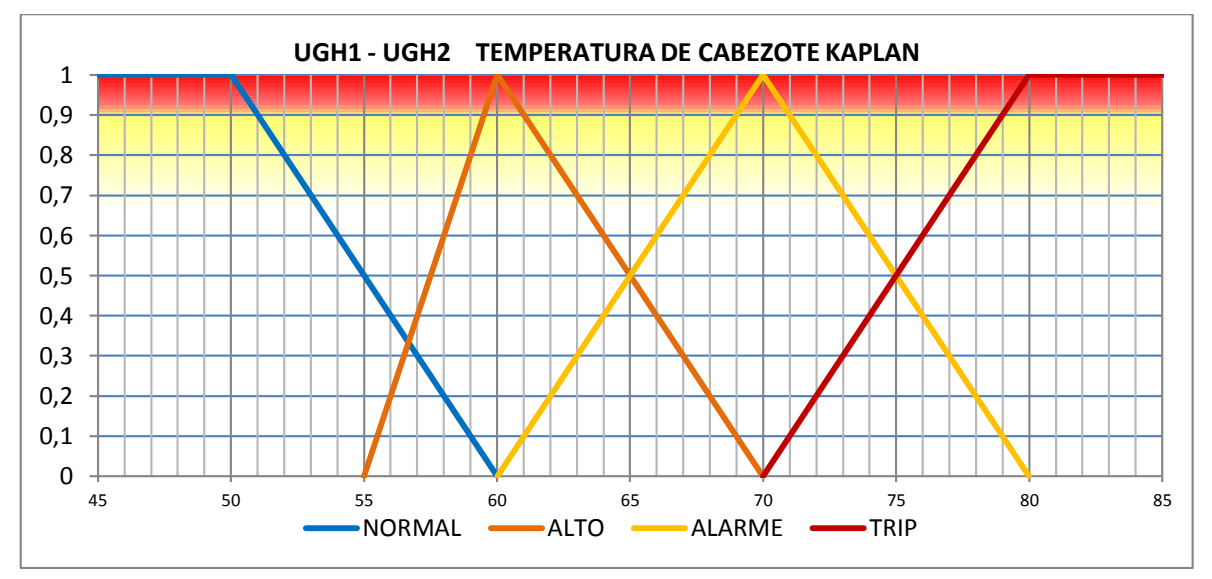

**Figura D.15 - Conjunto fuzzy da temperatura de cabeçote KAPLAN UGH1 e UGH2.**

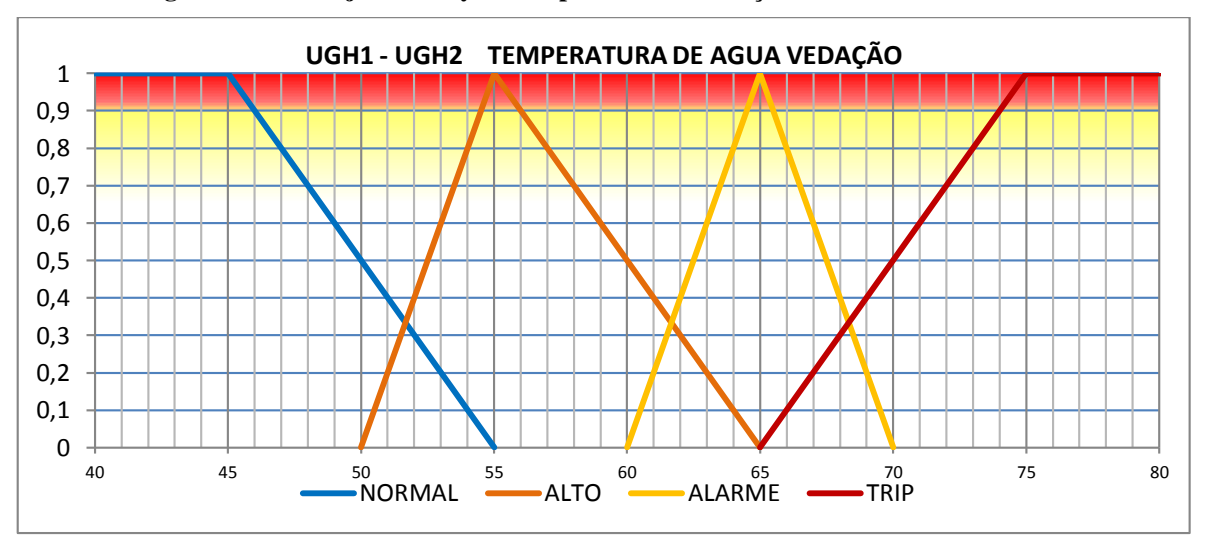

**Figura D.16 - Conjunto fuzzy da temperatura de agua vedação UGH1 e UGH2.**

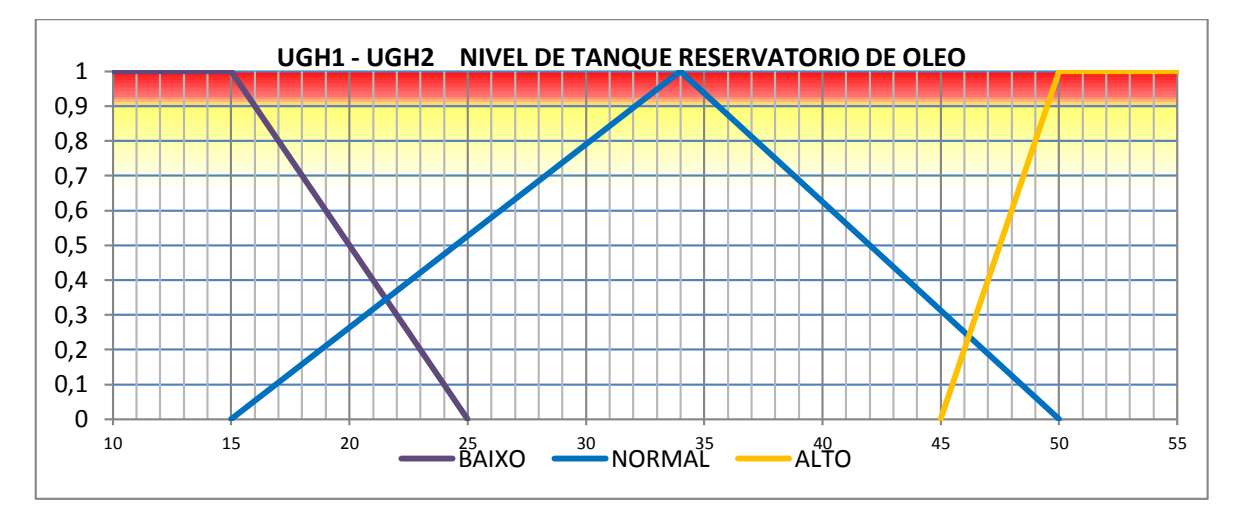

D.1.3. Sistema de regulação de velocidade.

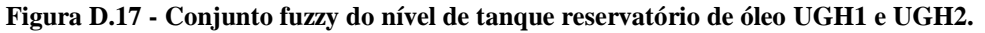

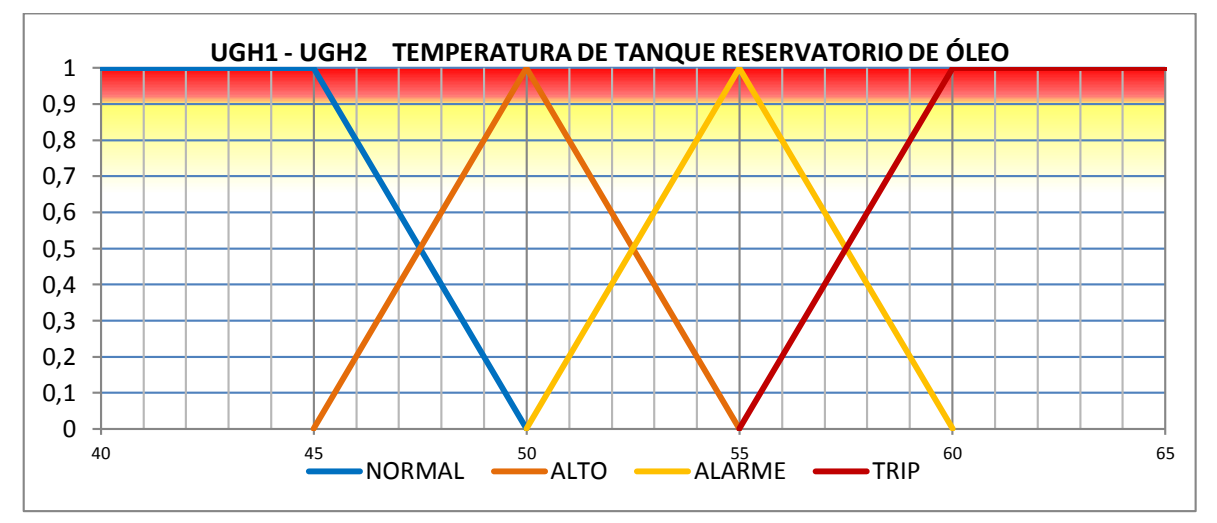

**Figura D.18 - Conjunto fuzzy da temperatura de tanque reservatório de óleo UGH1 e UGH2.**

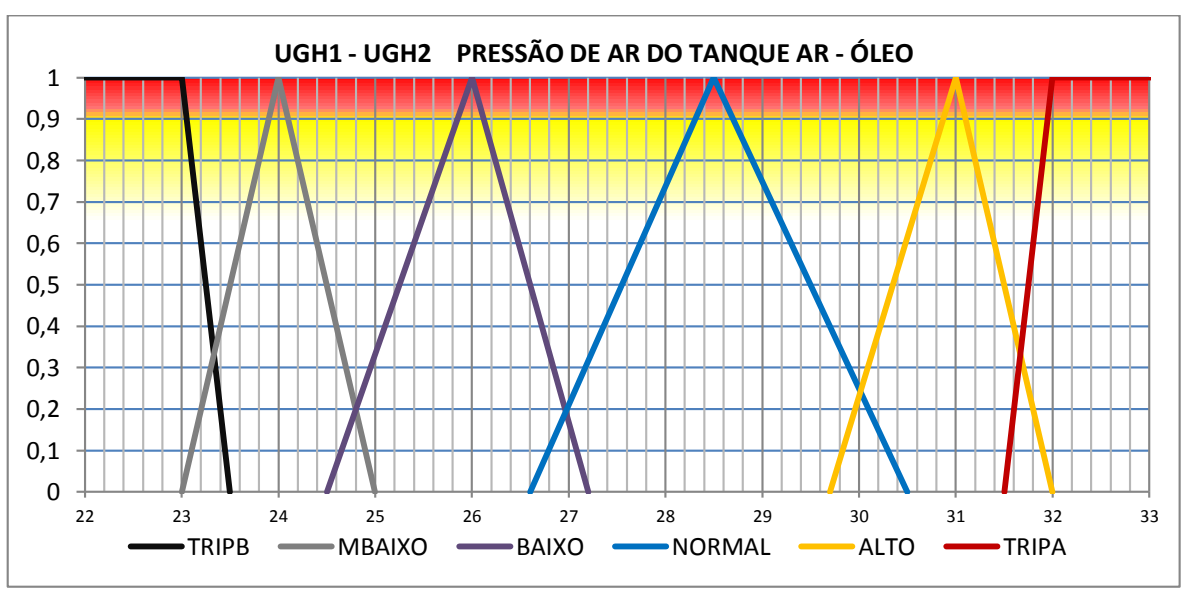

**Figura D.19 - Conjunto fuzzy da pressão de ar do tanque Ar-Óleo UGH1 e UGH2.**

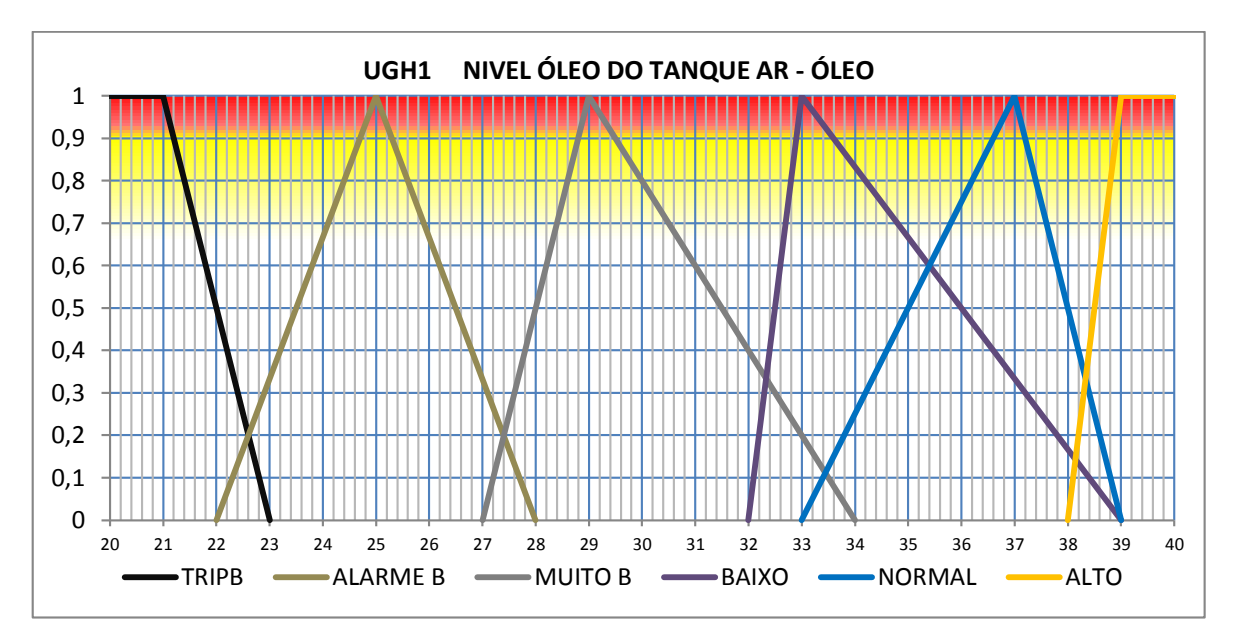

**Figura D.20 - Conjunto fuzzy do nível do óleo do tanque Ar-Óleo UGH1.**

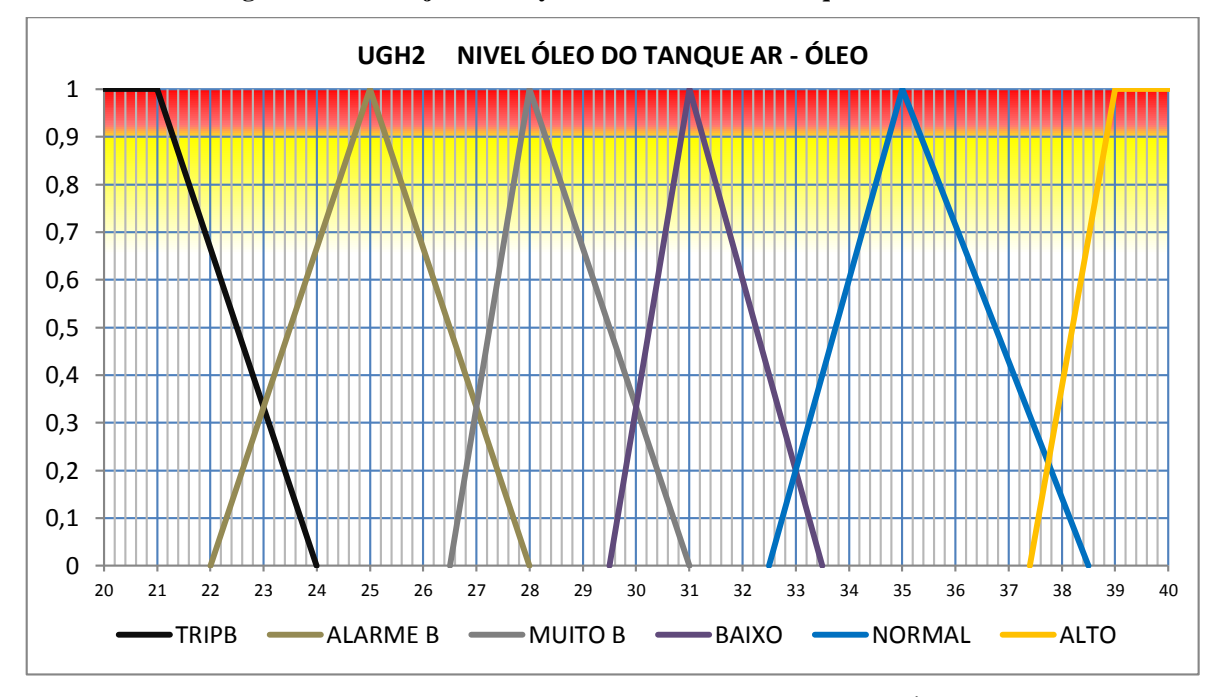

**Figura D.21 - Conjunto fuzzy do nível do óleo do tanque Ar-Óleo UGH2.**

D.1.4. Sistema de adução e descarga.

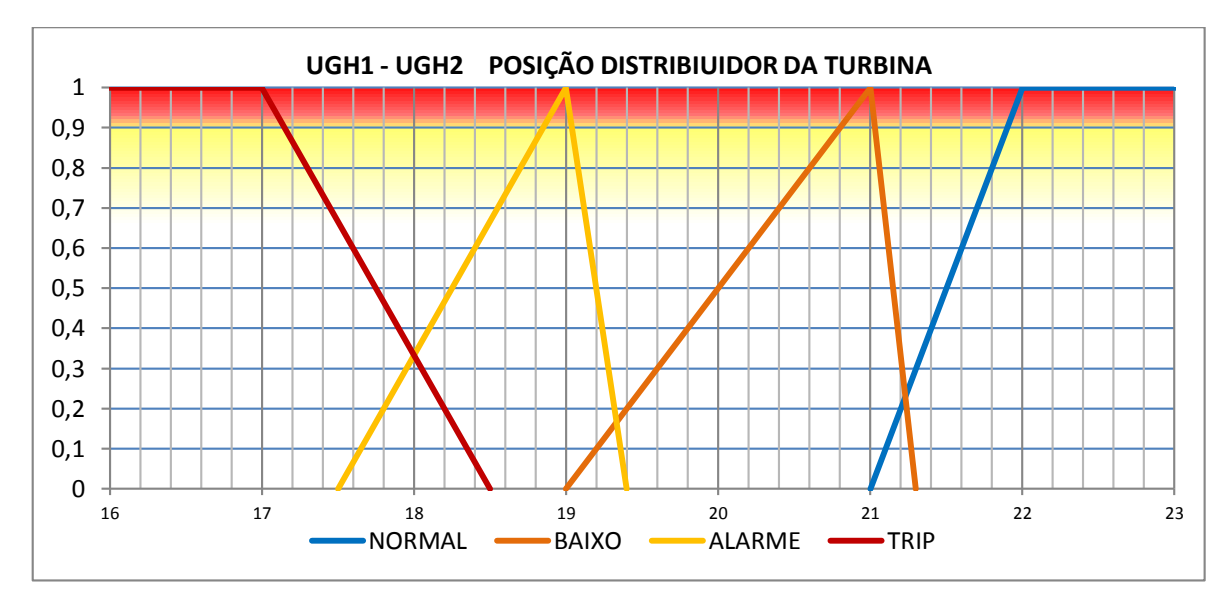

**Figura D.22 - Conjunto fuzzy da posição do distribuidor da turbina UGH1 e UGH2.**

## D.2. UNIDADES GERADORAS HIDROELÉTRICA 3.

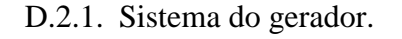

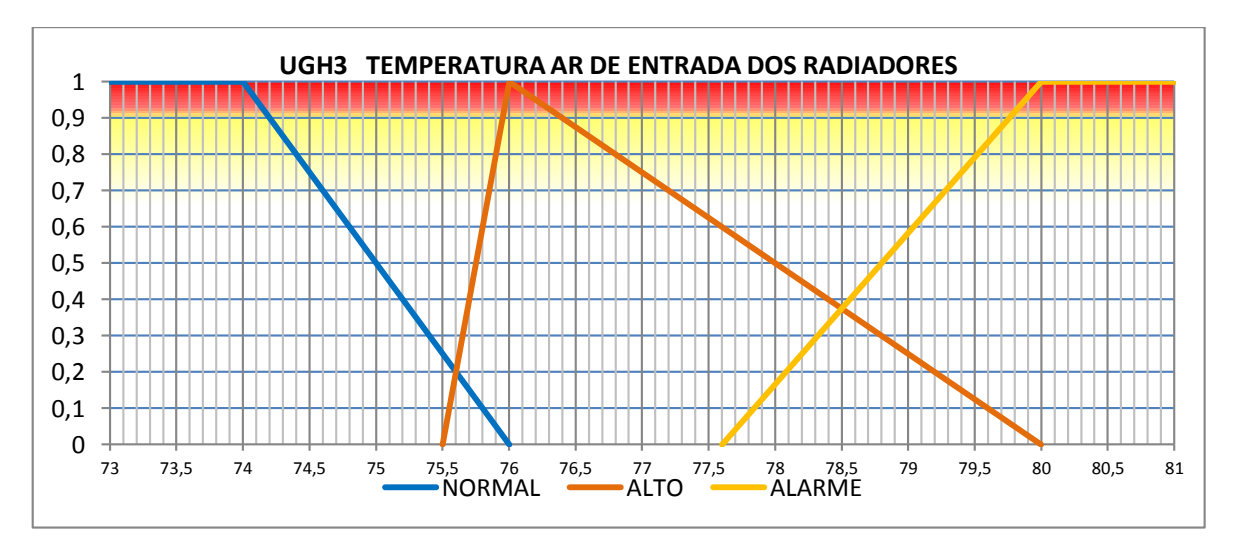

**Figura D.23 - Conjunto fuzzy da temperatura do ar de entrada dos radiadores UGH3.**

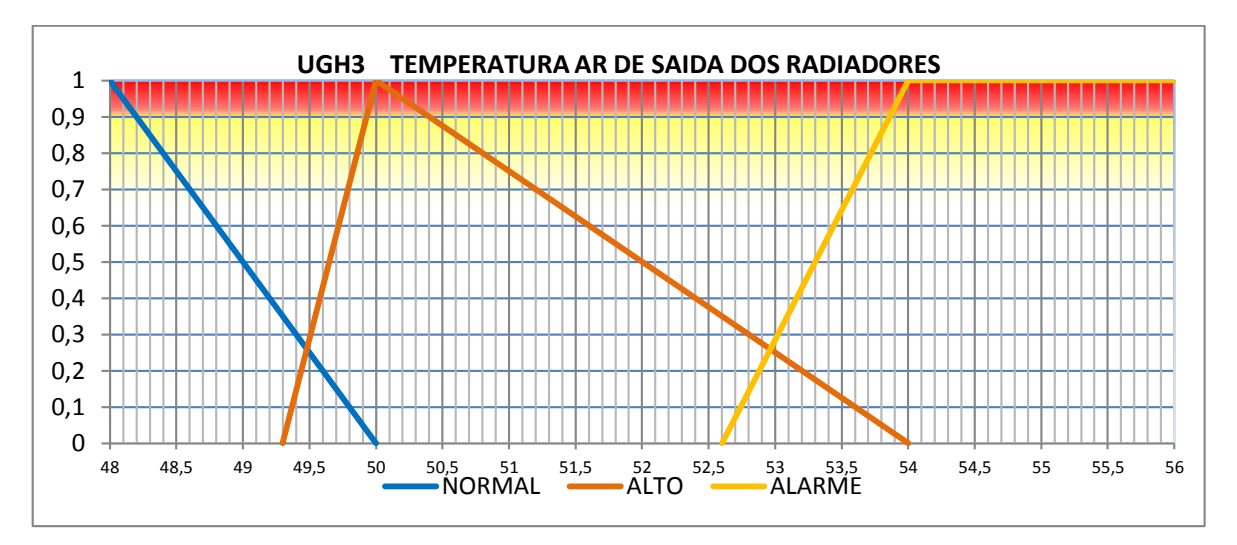

**Figura D.24 - Conjunto fuzzy da temperatura do ar de saída dos radiadores UGH3.**

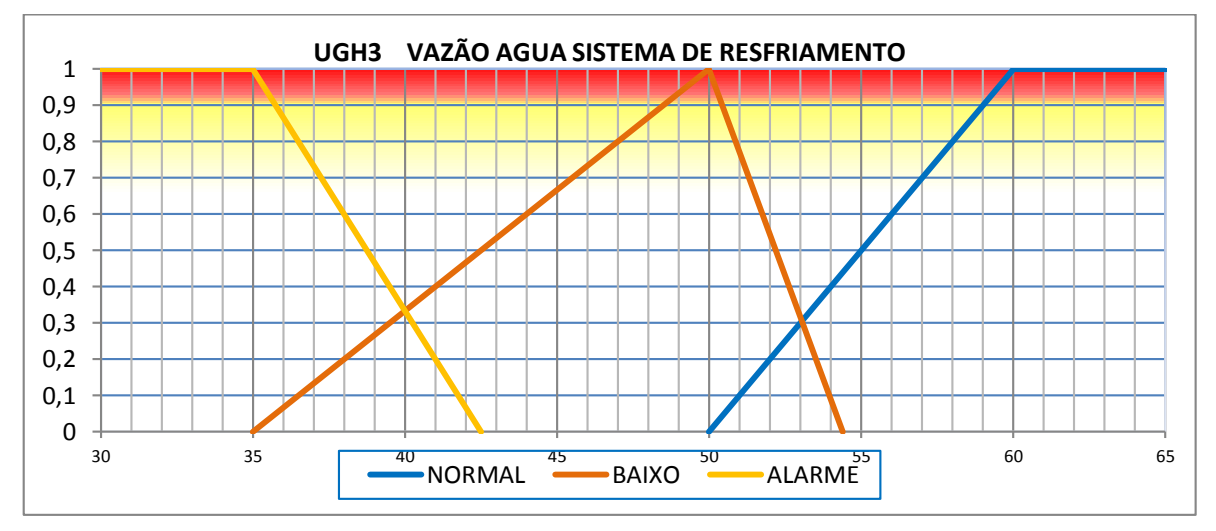

**Figura D.25 - Conjunto fuzzy da vazão de agua do sistema de resfriamento UGH3.**

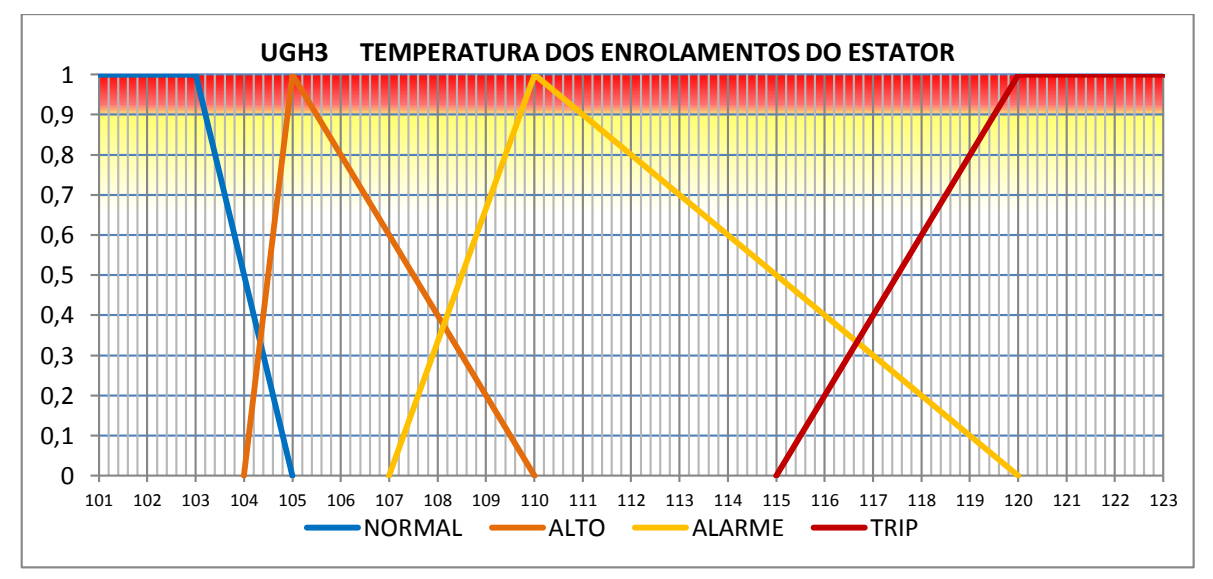

**Figura D.26 - Conjunto fuzzy da temperatura dos enrolamentos do Estator UGH3.**

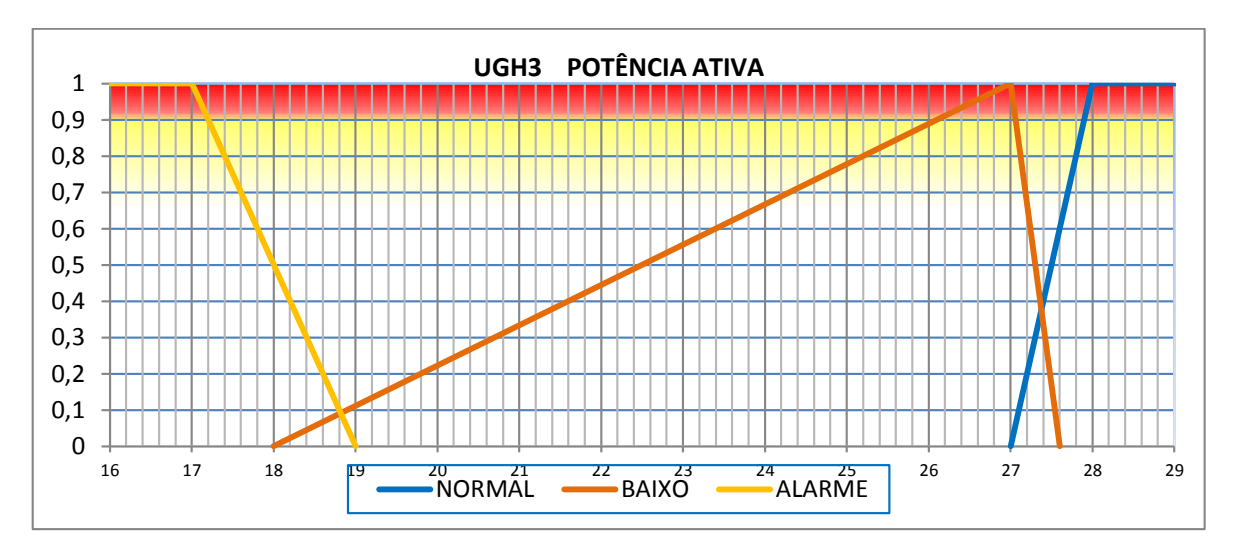

**Figura D.27 - Conjunto fuzzy da potência ativa UGH3.**

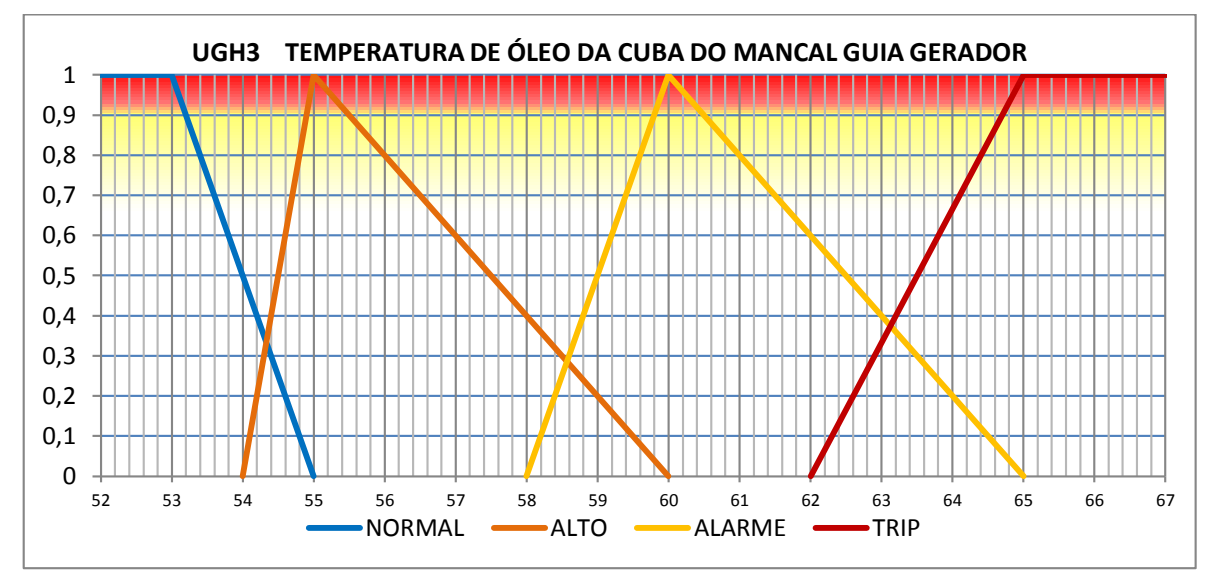

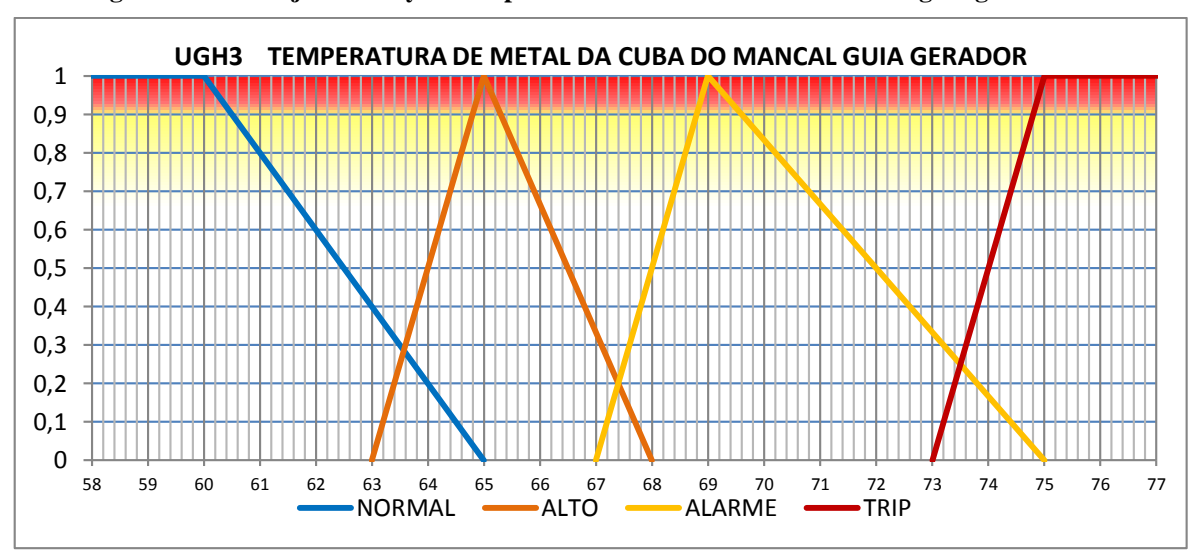

**Figura D.28 - Conjunto fuzzy da temperatura de óleo da cuba do mancal guia gerador UGH3.**

**Figura D.29 - Conjunto fuzzy da temperatura de metal da cuba do mancal guia gerador UGH3**

D.2.2. Sistema da turbina.

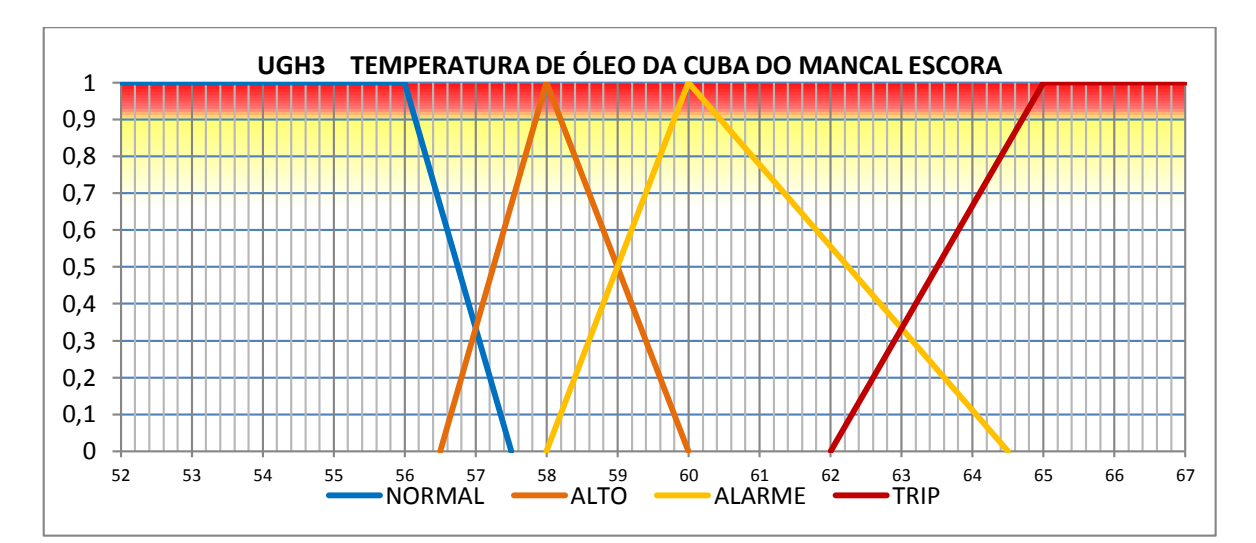

**Figura D.30 - Conjunto fuzzy da temperatura de óleo da cuba do mancal escora UGH3.**

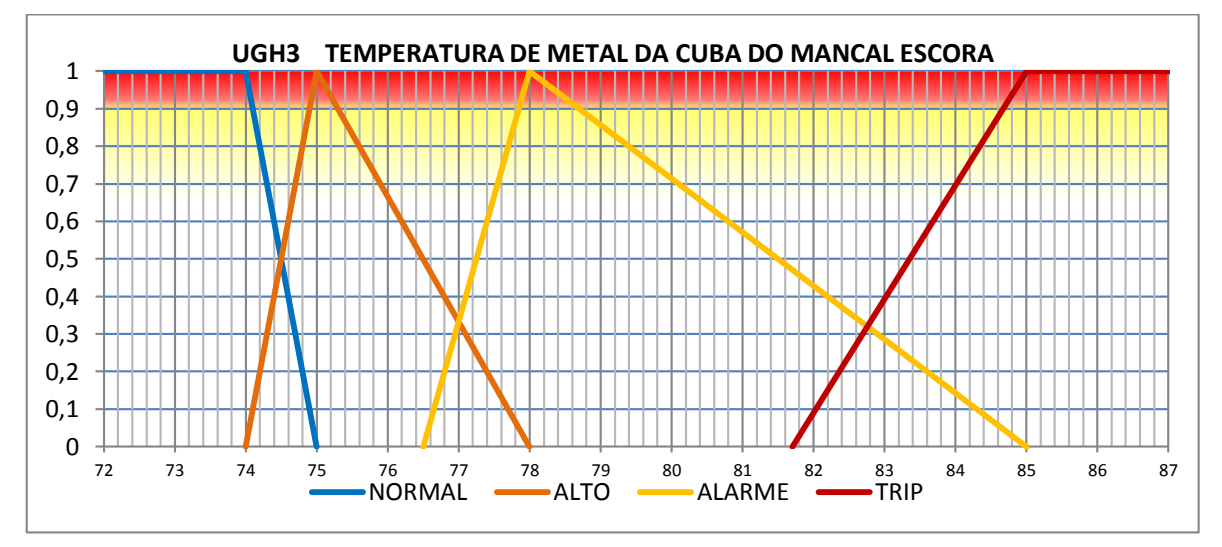

**Figura D.31 - Conjunto fuzzy da temperatura de metal da cuba do mancal escora UGH3.**

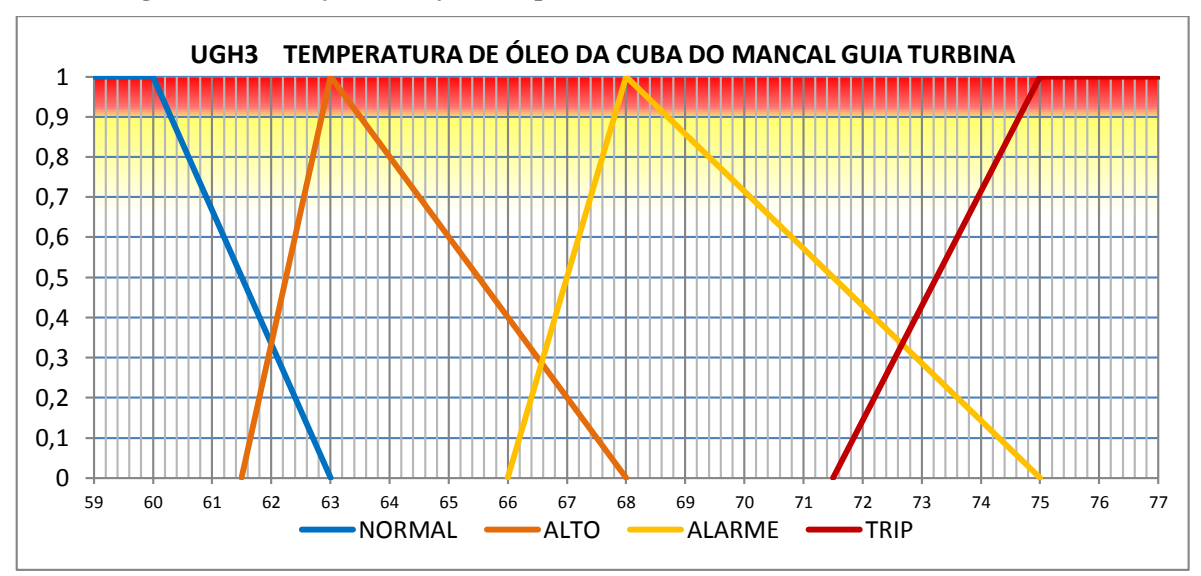

**Figura D.32 - Conjunto fuzzy da temperatura de óleo da cuba do mancal guia turbina UGH3.**

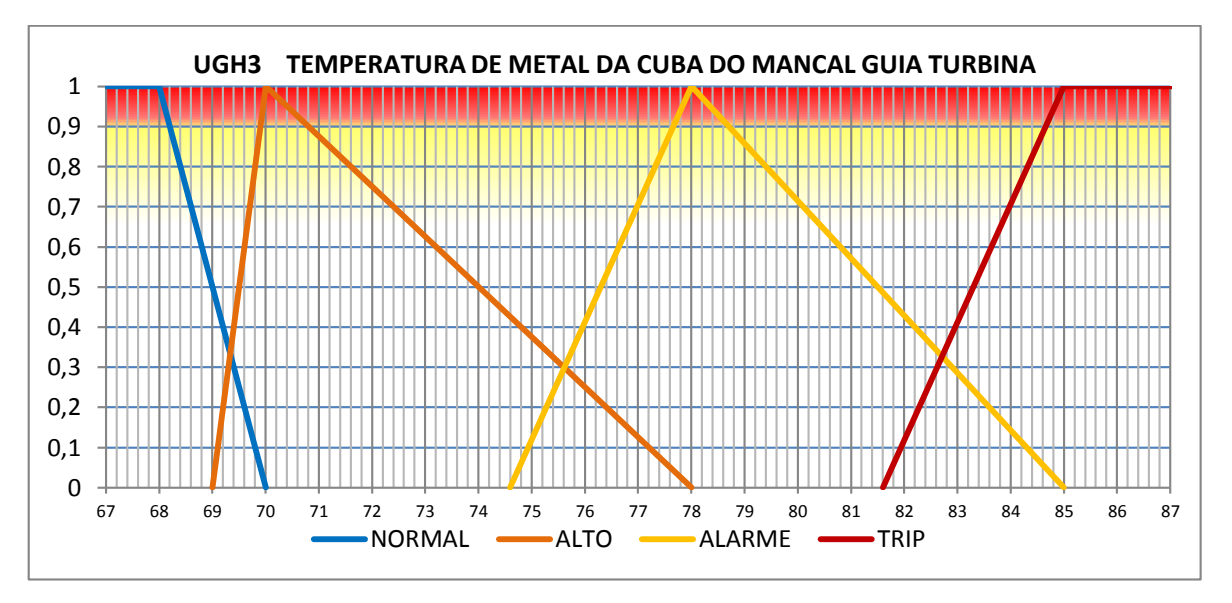

**Figura D.33 - Conjunto fuzzy da temperatura de metal da cuba do mancal guia turbina UGH3.**